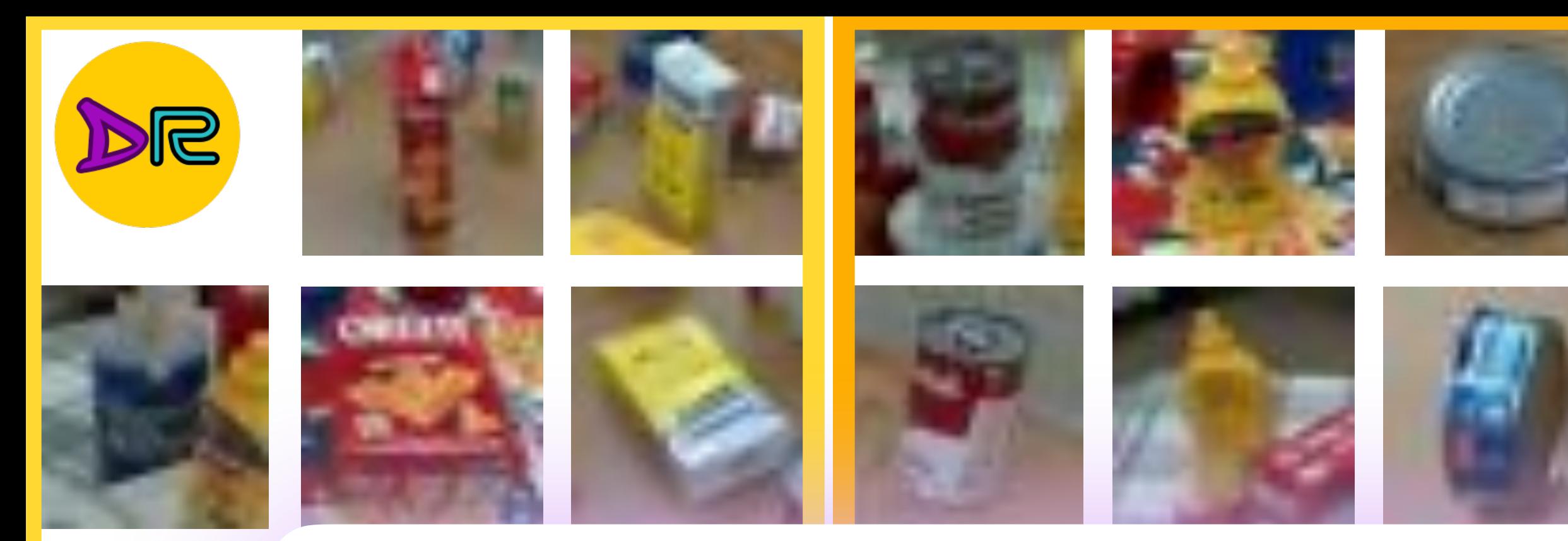

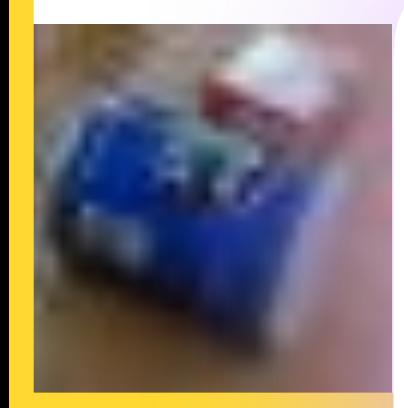

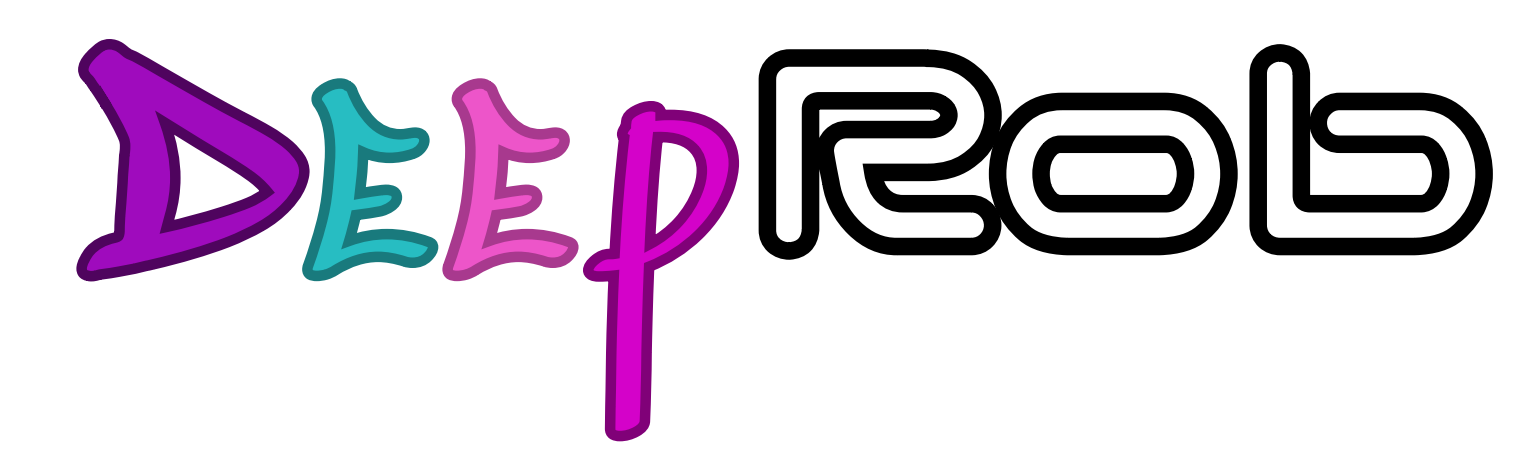

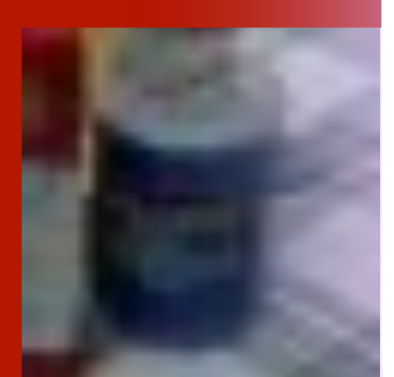

### **Lecture 6 Convolutional Neural Networks [University of Michigan | Department of Robotics](https://deeprob.org)**

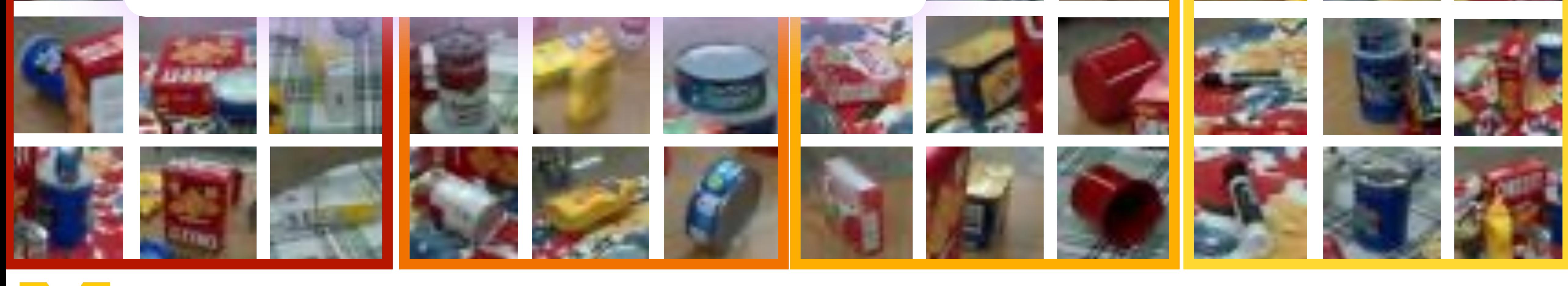

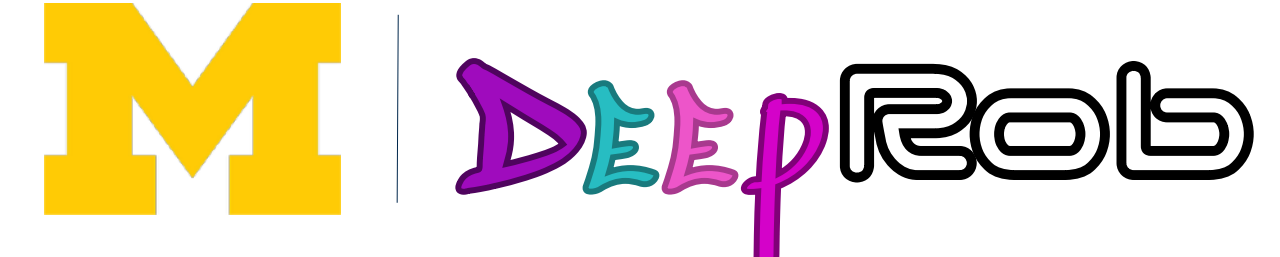

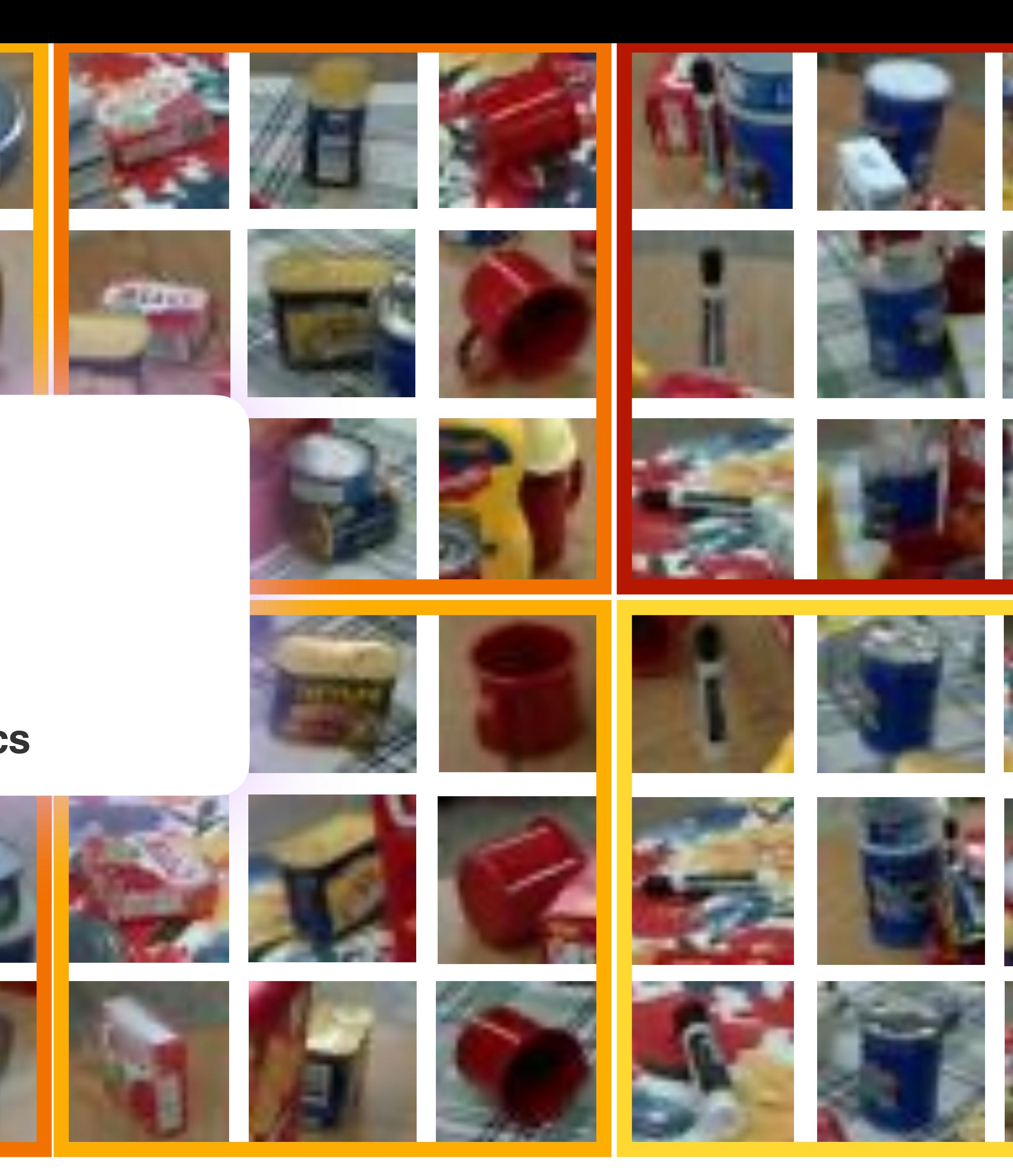

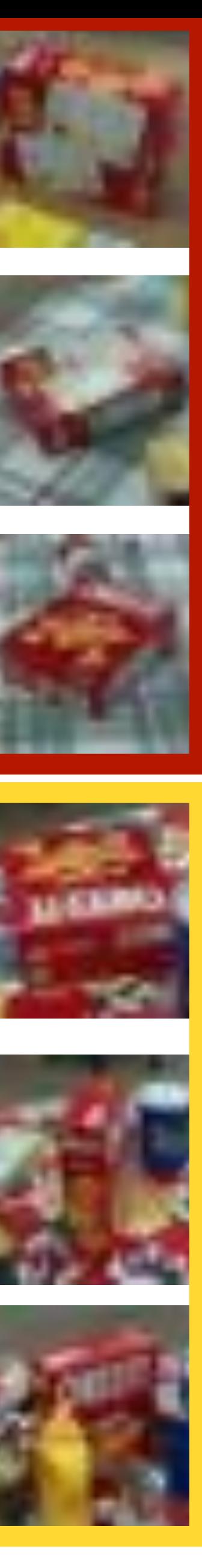

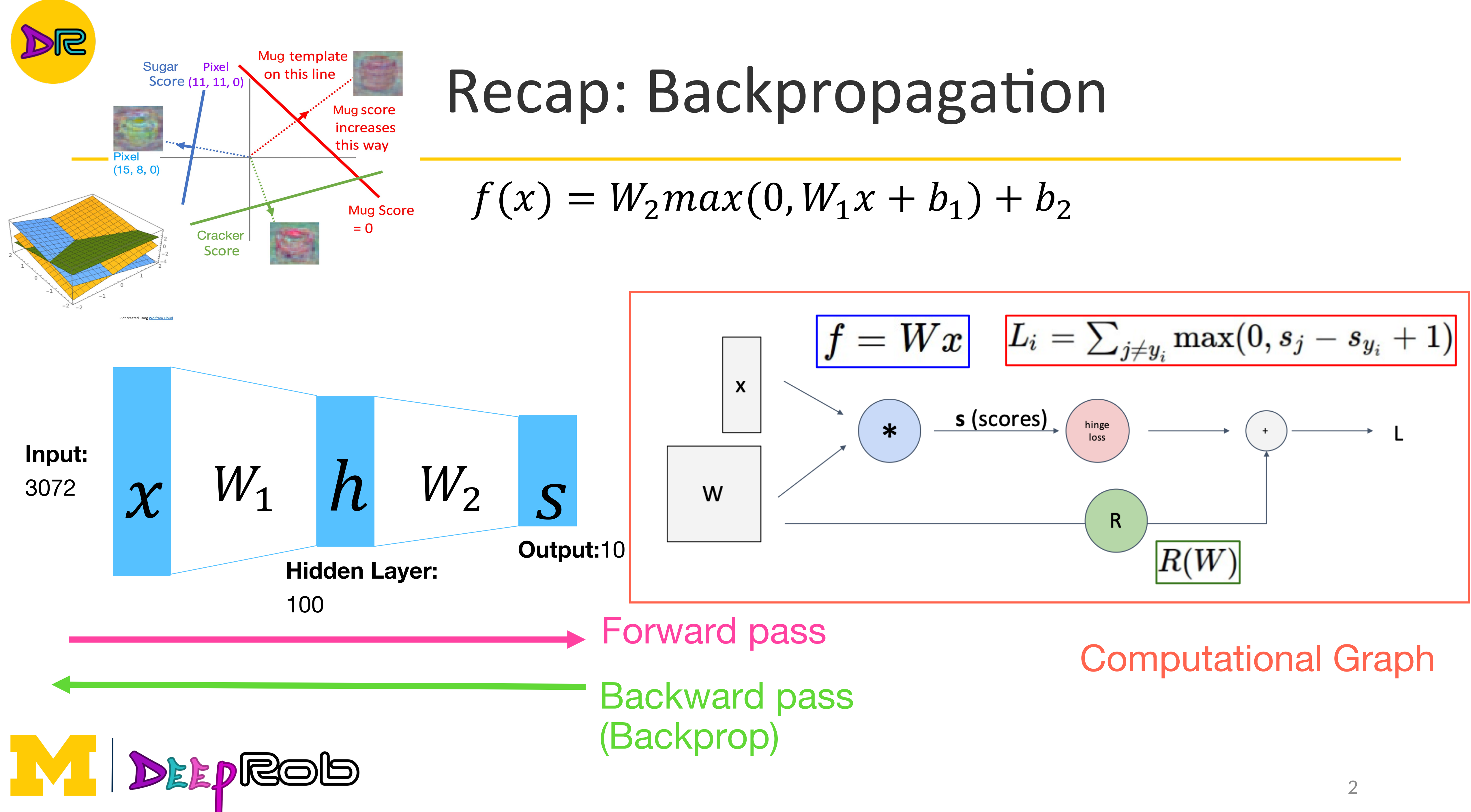

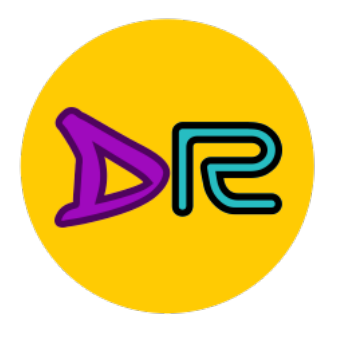

### Recap: Backpropagation

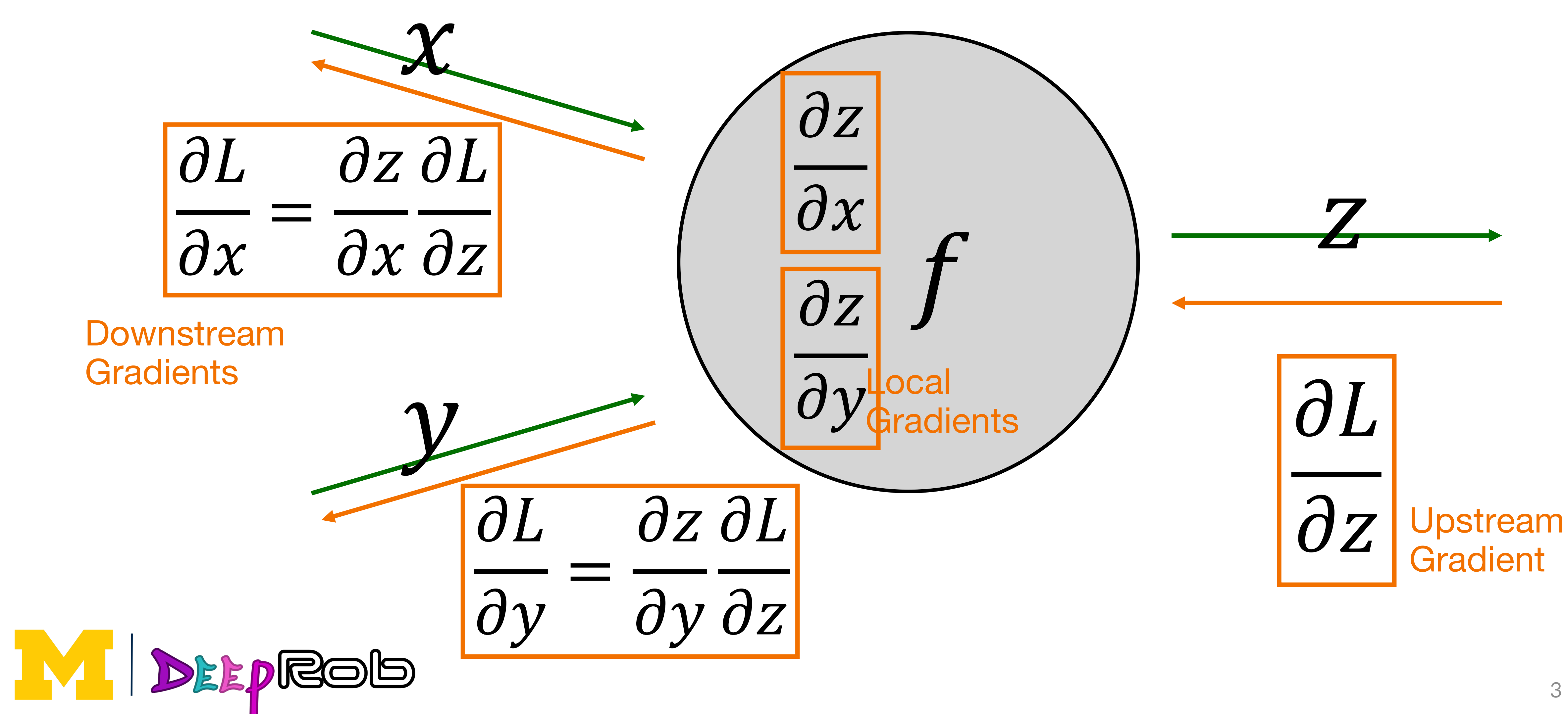

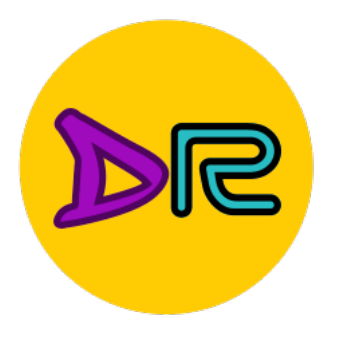

# Recap: "The Chain Rule"

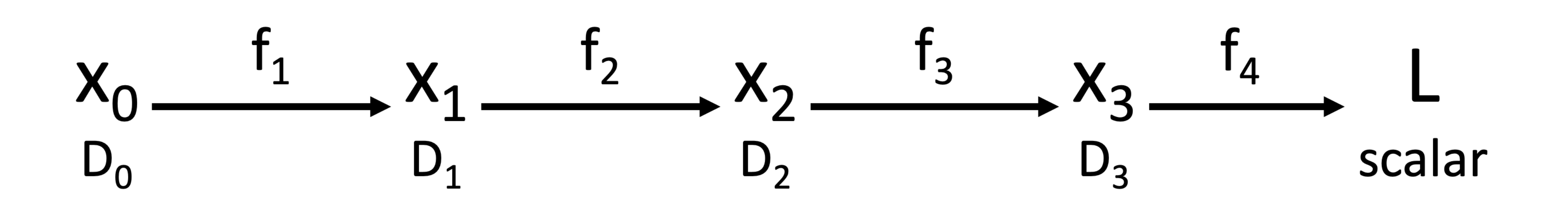

Chain rule

 $\frac{\partial L}{\partial x_0} = \left(\frac{\partial x_1}{\partial x_0}\right) \left(\frac{\partial x_2}{\partial x_1}\right) \left(\frac{\partial x_3}{\partial x_2}\right) \left(\frac{\partial L}{\partial x_3}\right)$ 

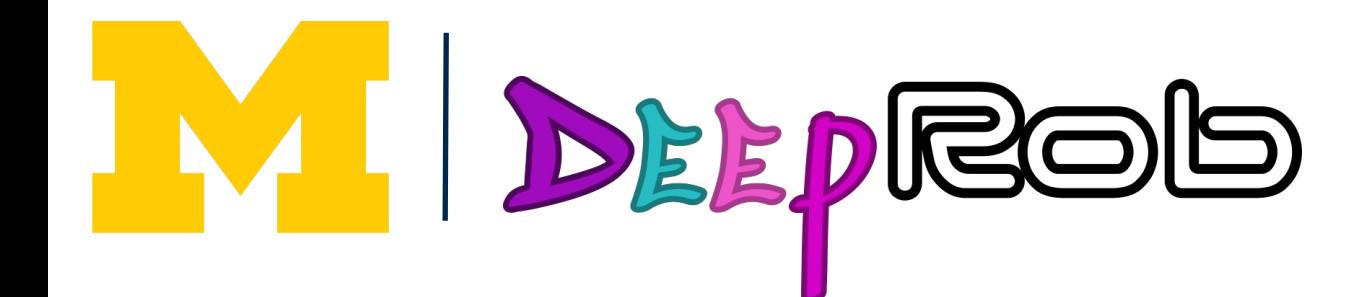

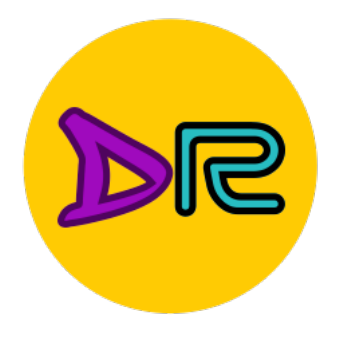

# Recap: Universal Approximation

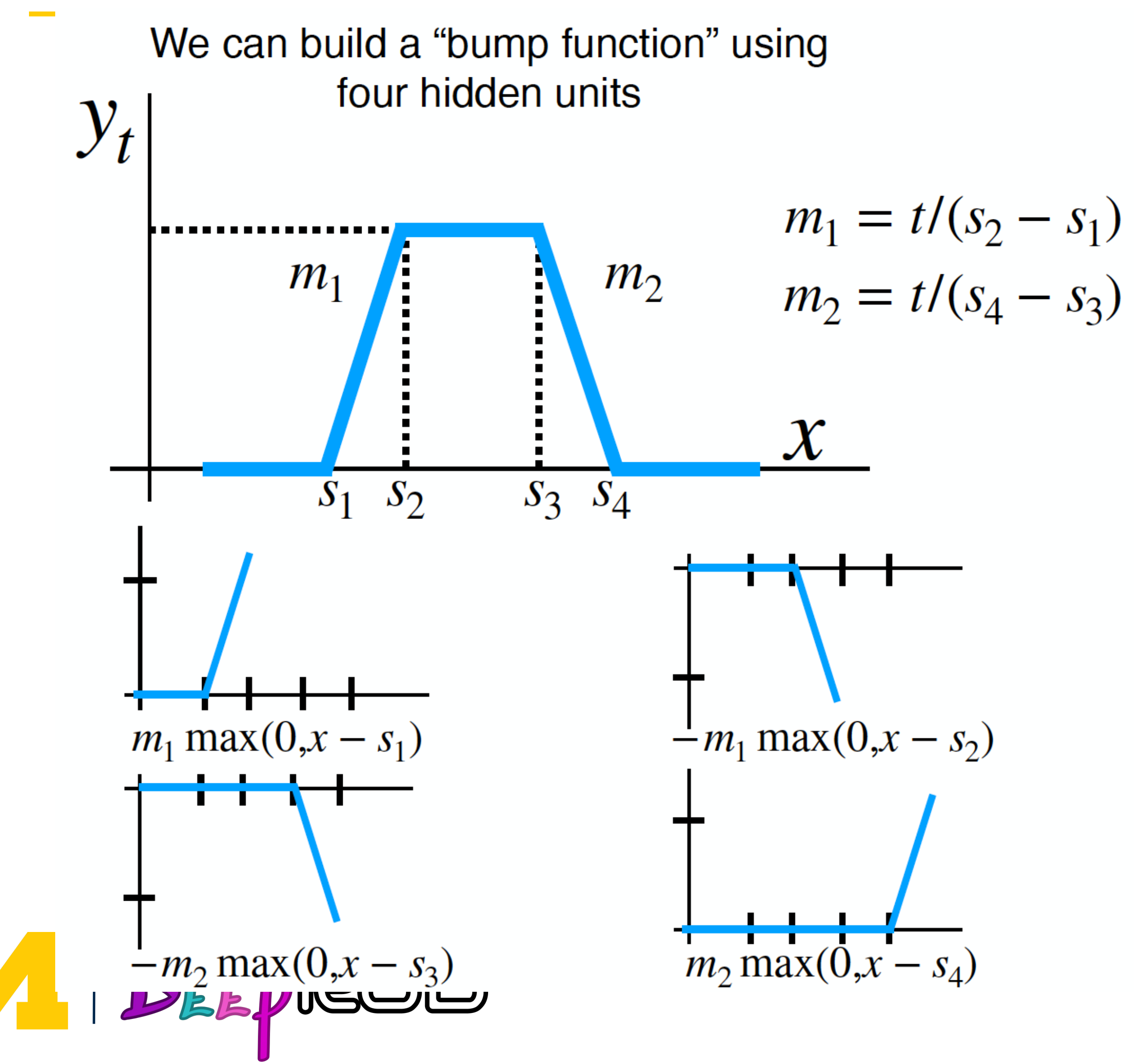

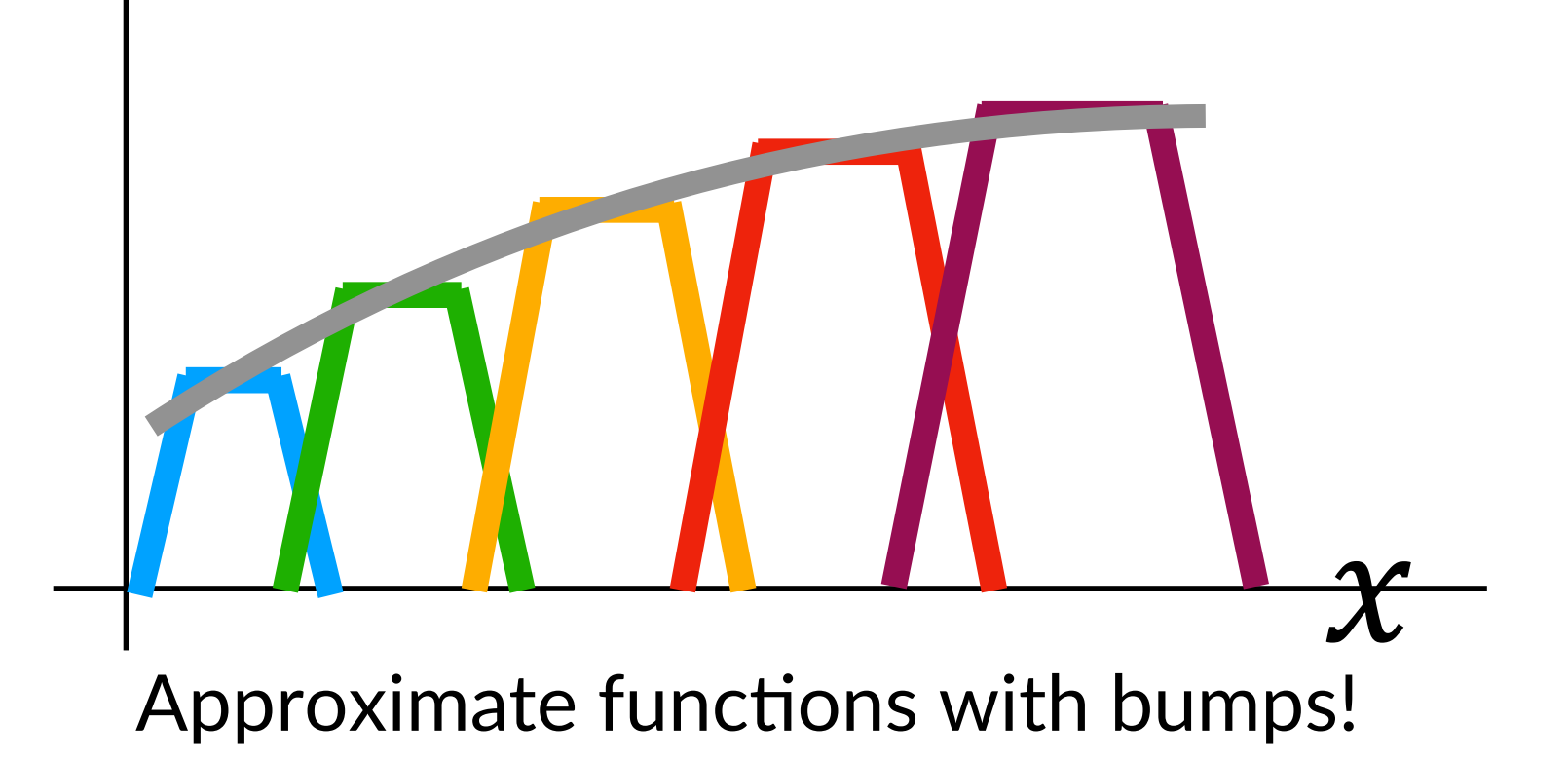

With 4K hidden units we can build a sum of K bumps

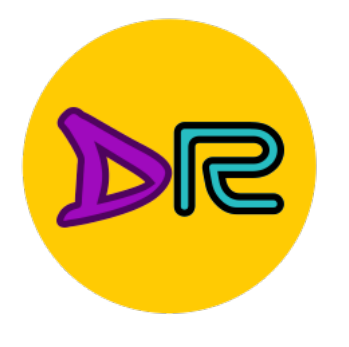

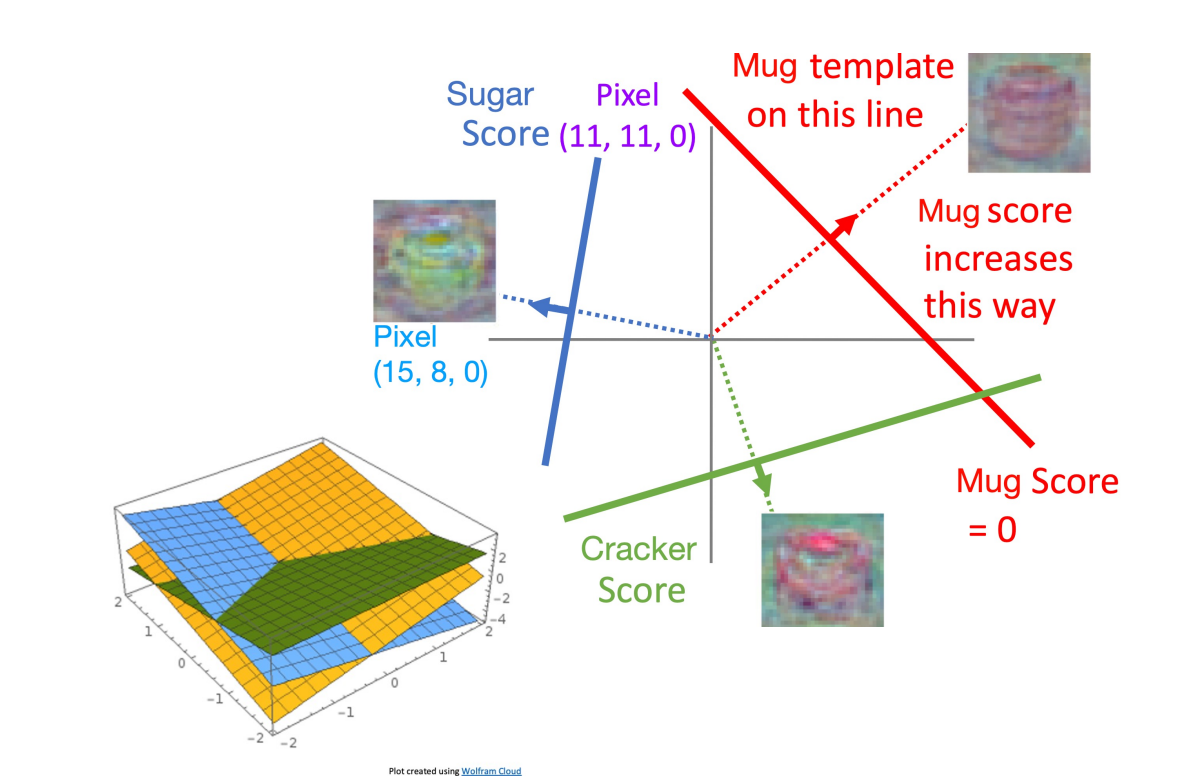

### $f(x) = W_2 max(0, W_1 x + b_1) + b_2$

Input: 3072

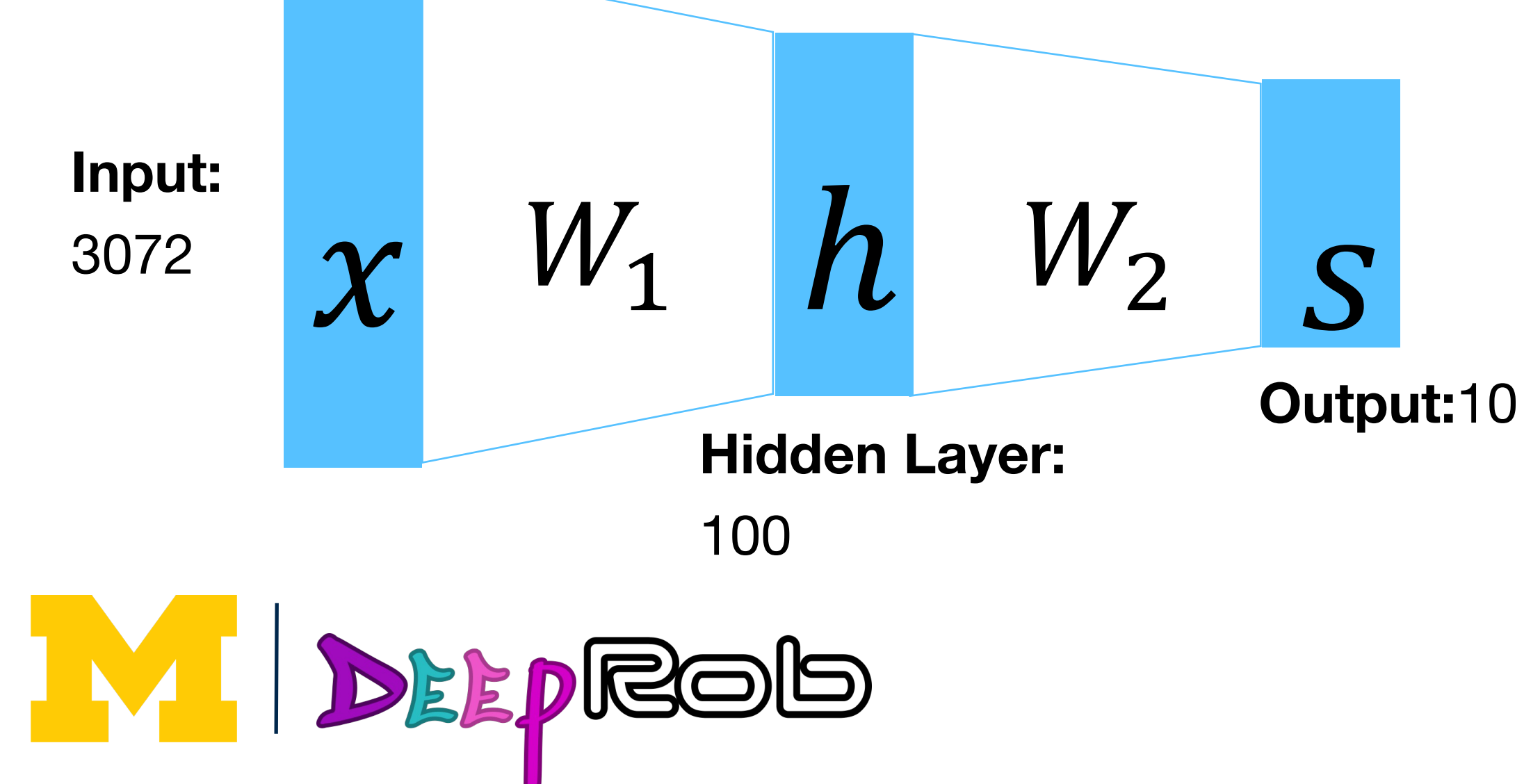

### Spatial Structure?

**Problem: So far our classifiers don't** respect the spatial structure of images!

**Solution: Define new computational** nodes that operate on images!

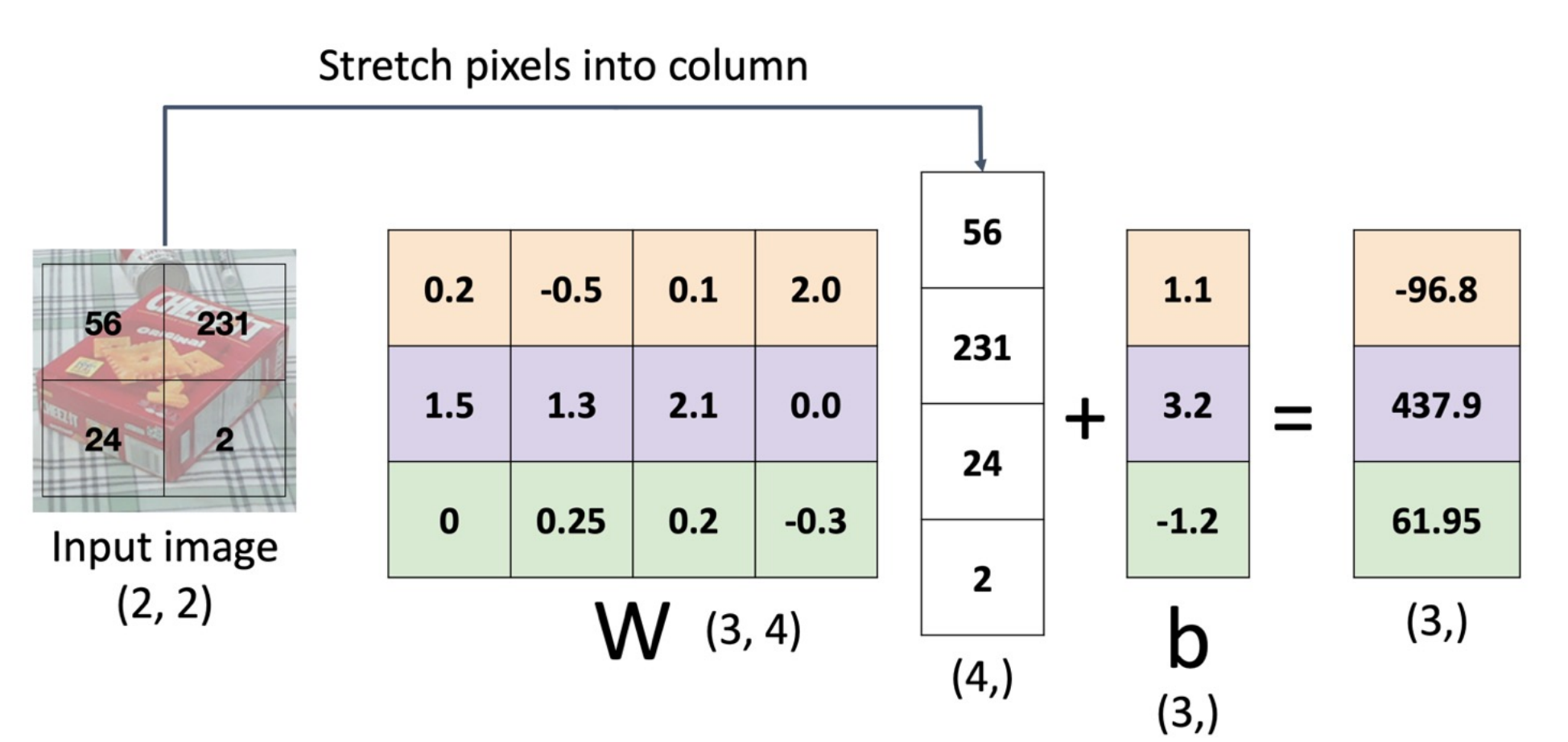

6

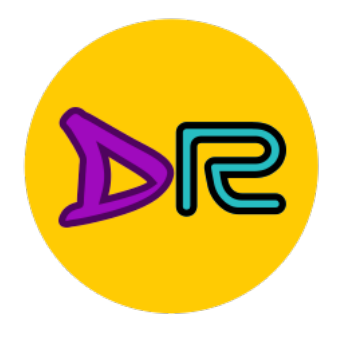

# **Components of Convolutional Networks**

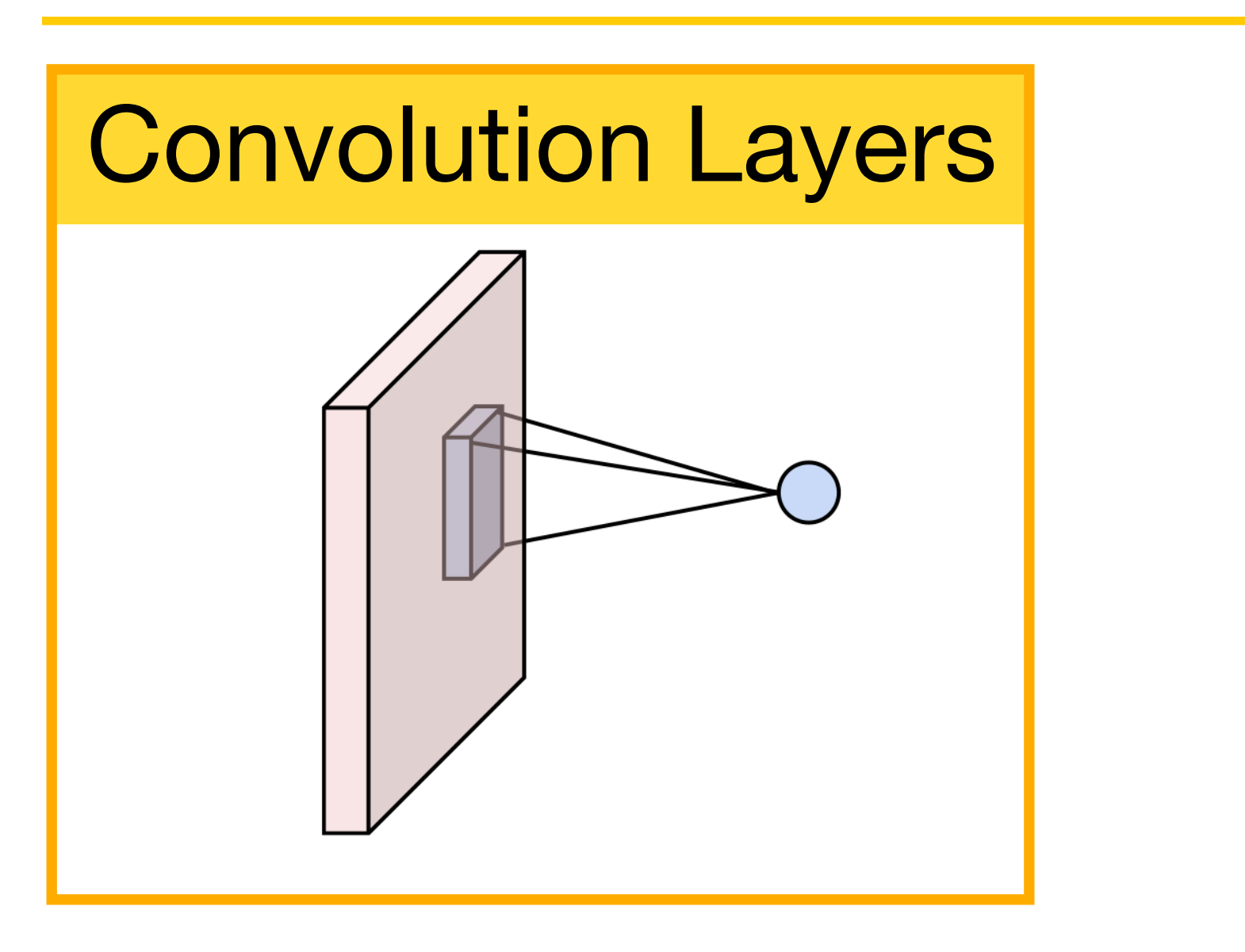

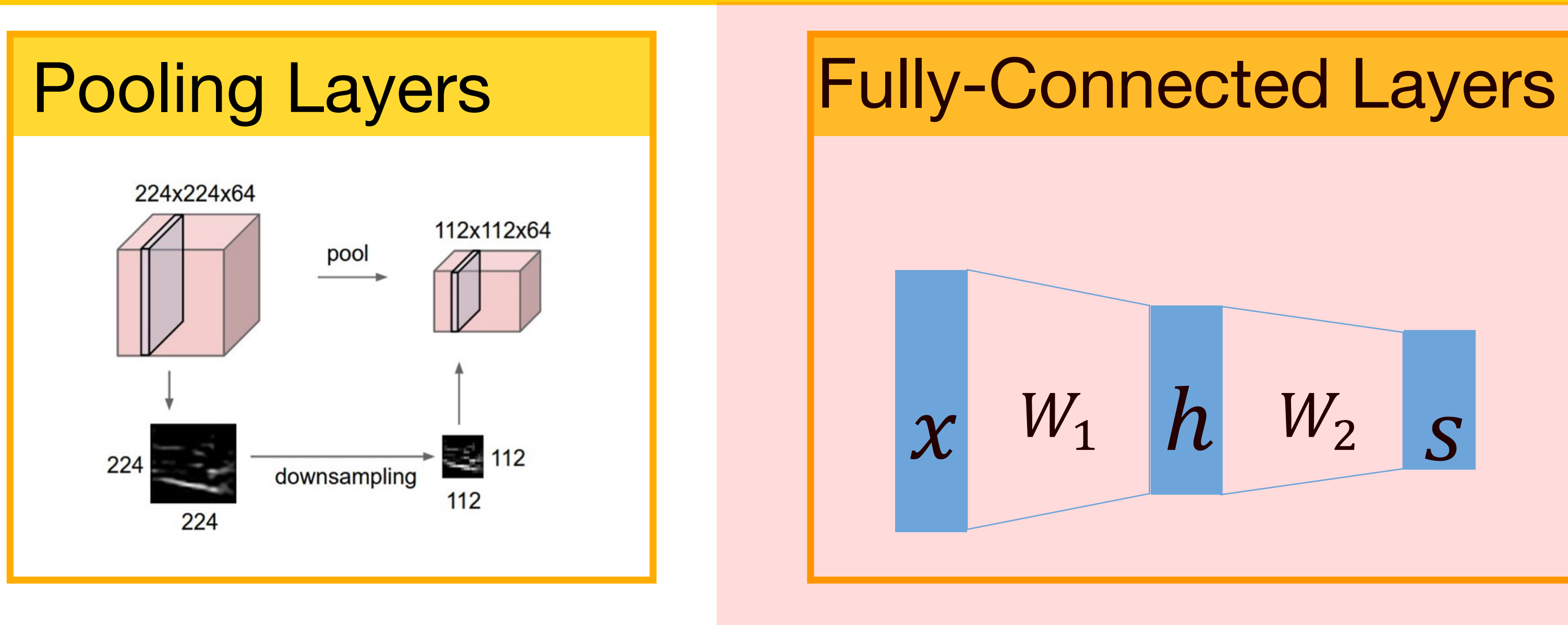

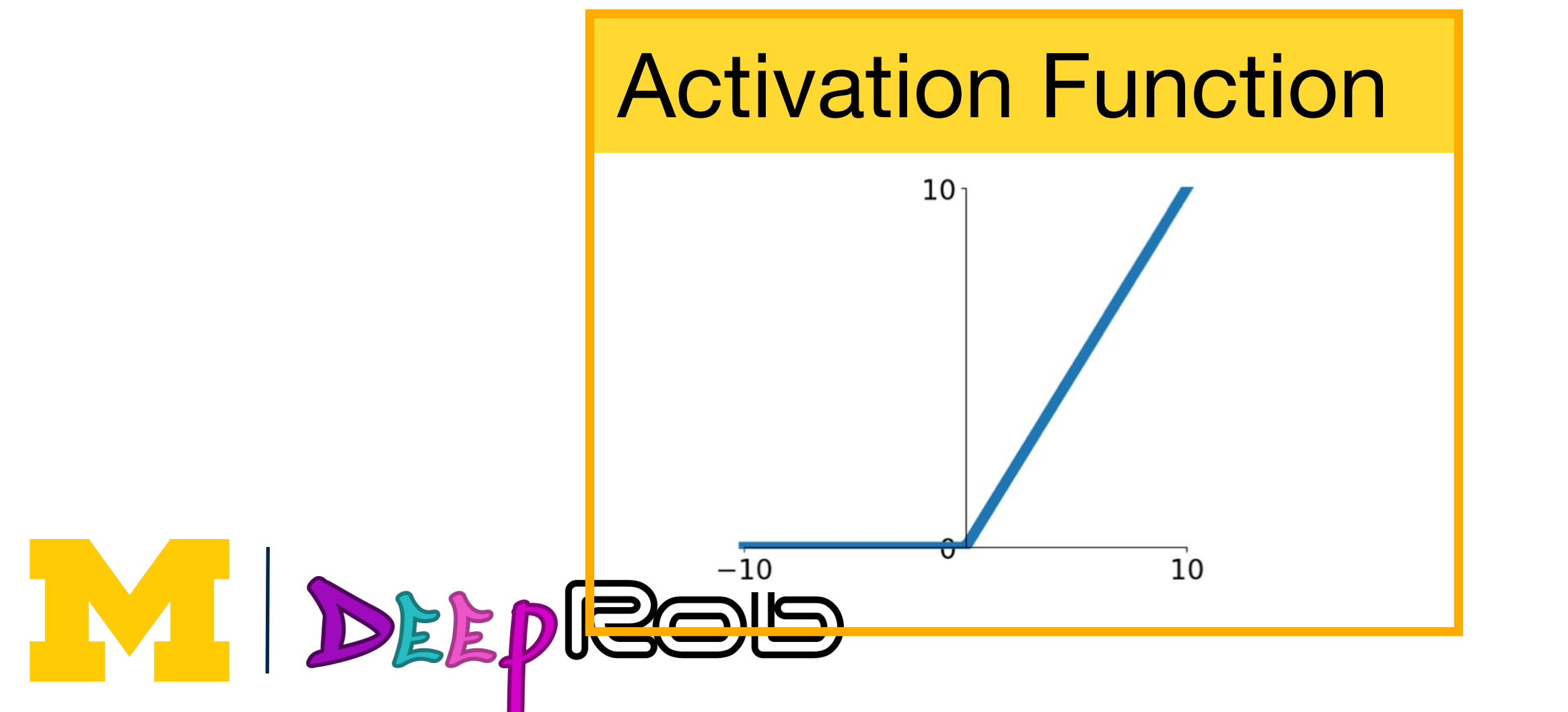

### Normalization

$$
\hat{x}_{i,j} = \frac{x_{i,j} - \mu_j}{\sqrt{\sigma_j^2 + \epsilon}}
$$

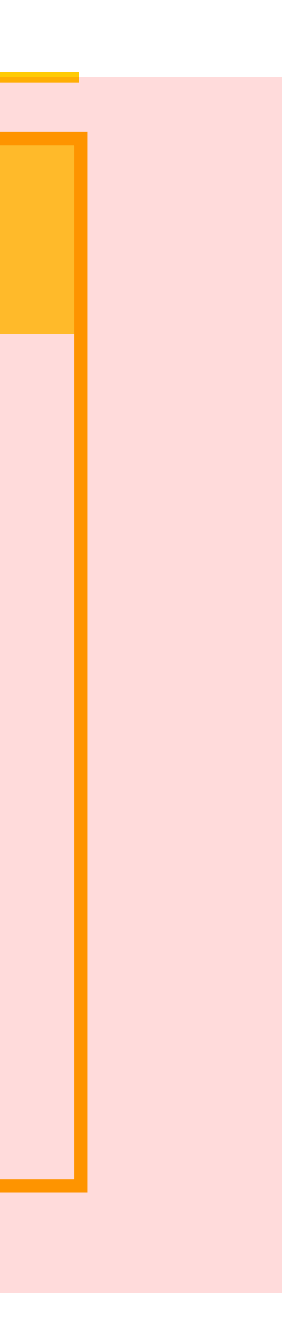

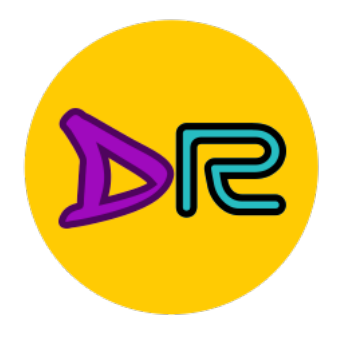

# Fully-Connected Layer

### $3x32x32$  image  $\longrightarrow$  stretch to 3072x1

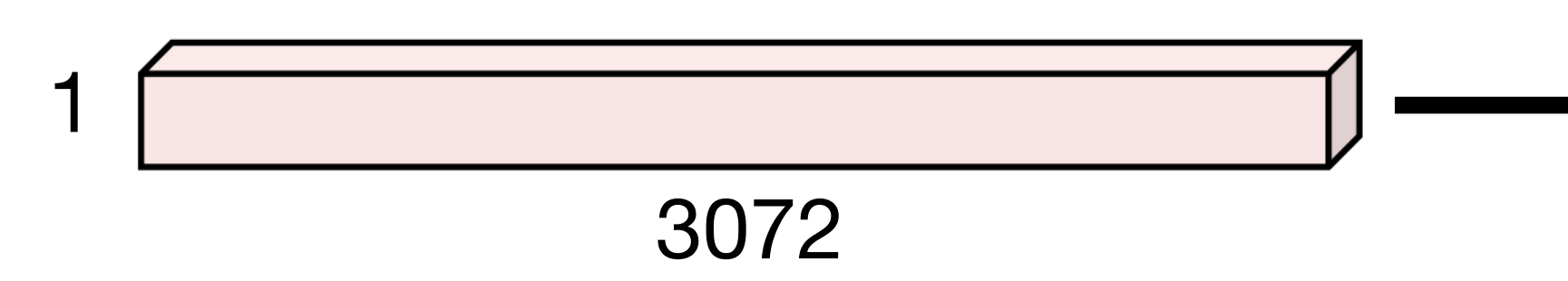

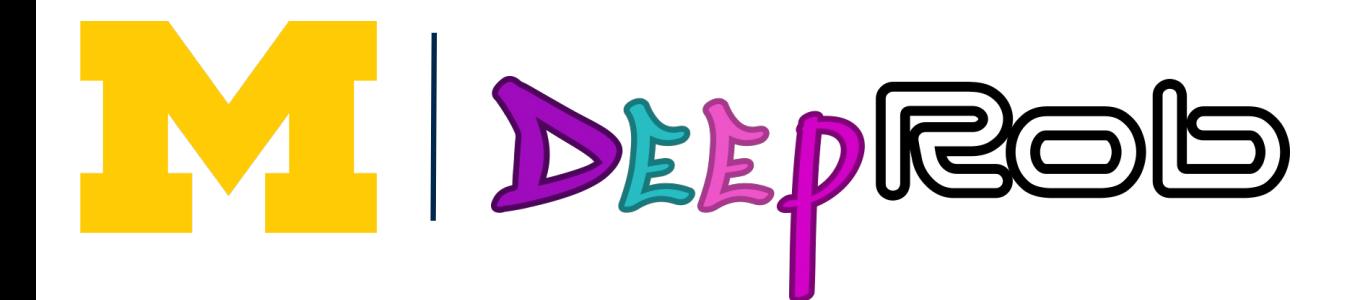

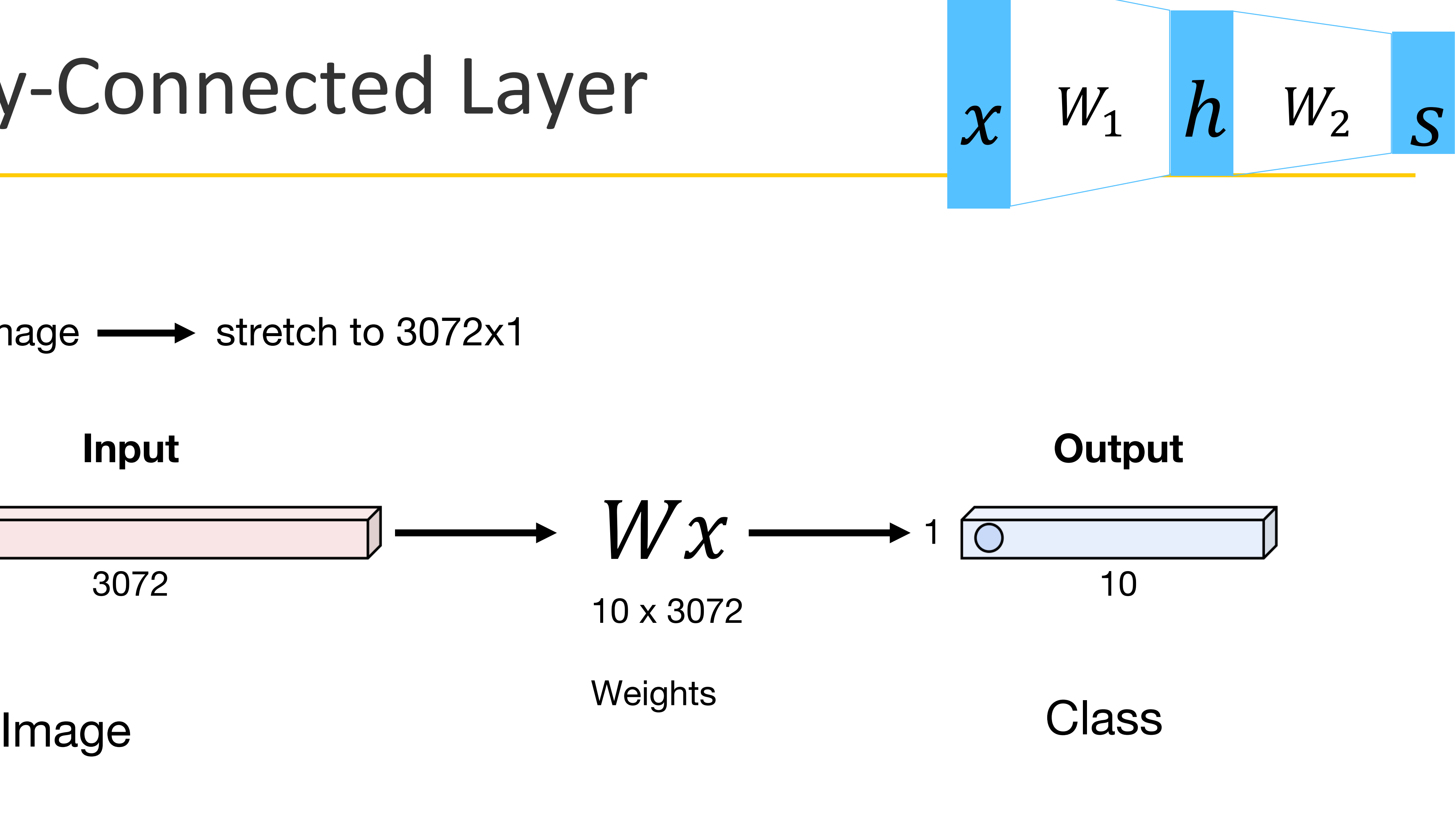

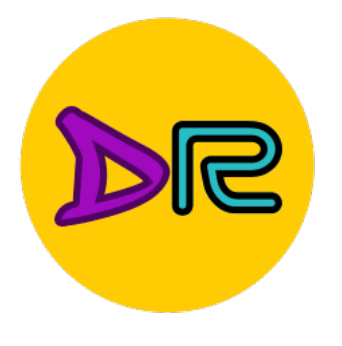

# Fully-Connected Layer

3x32x32 image - stretch to 3072x1

### Input

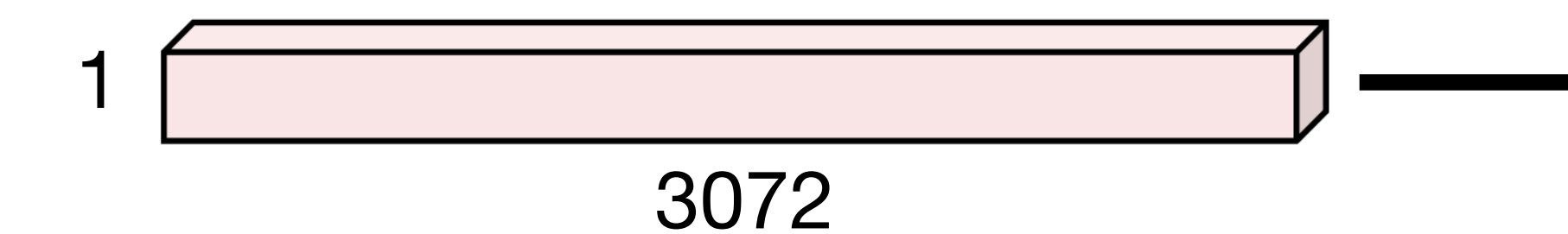

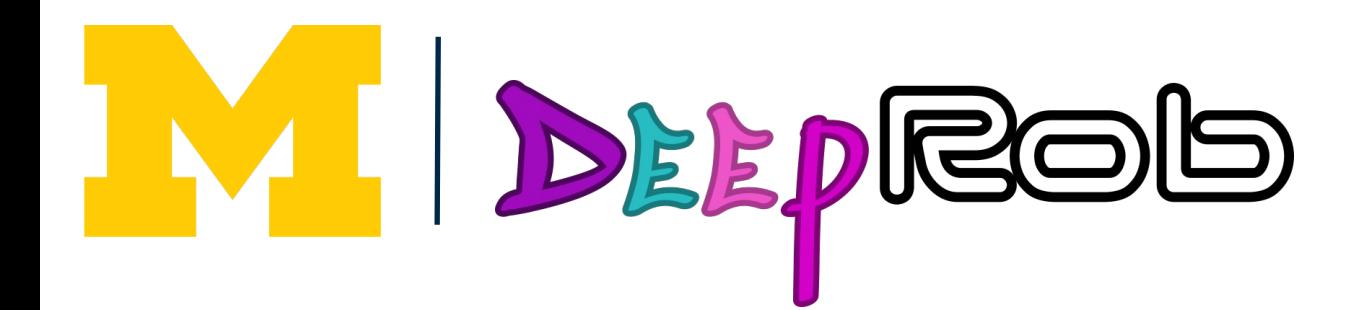

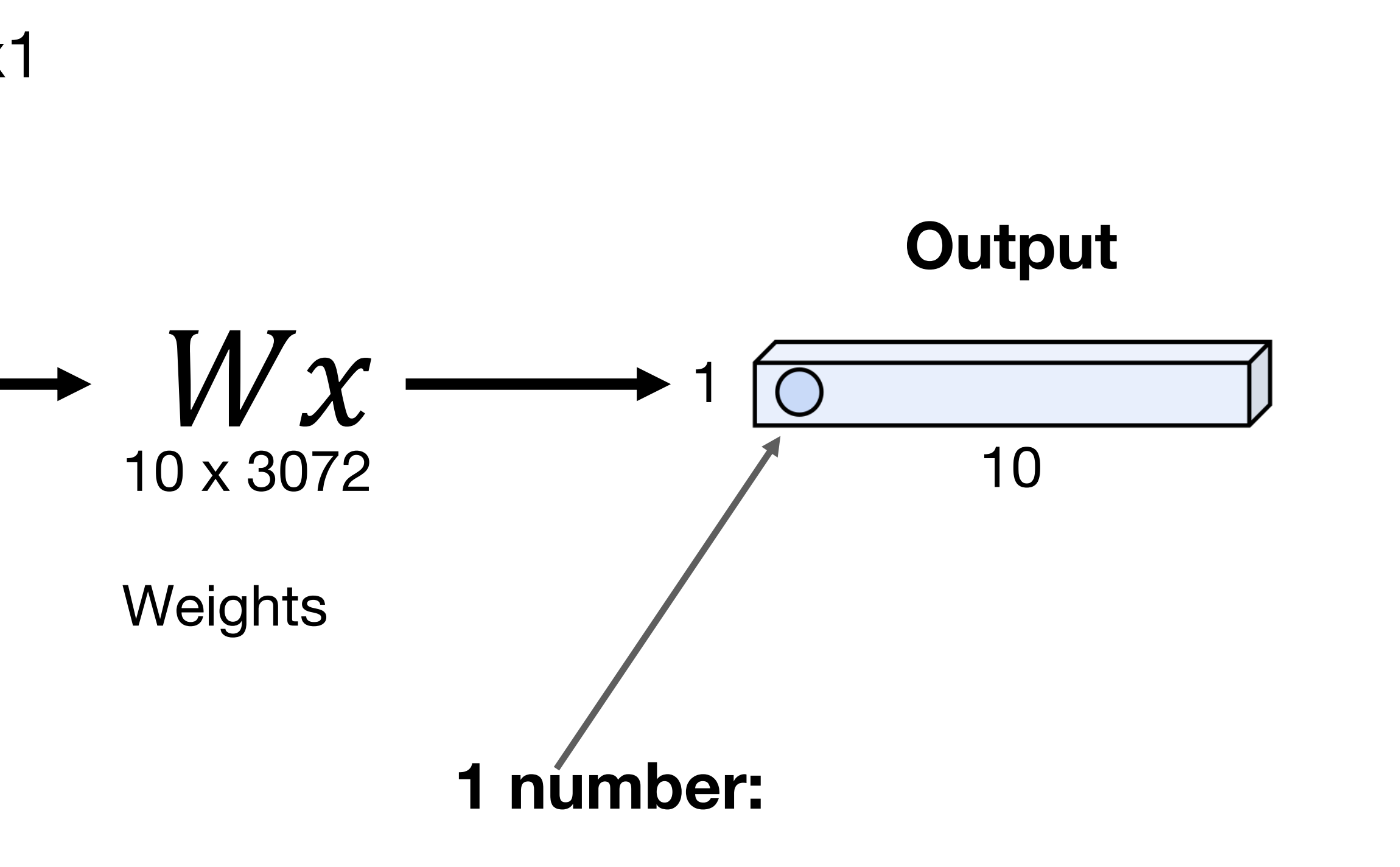

The result of taking a dot product between a row of W and the input

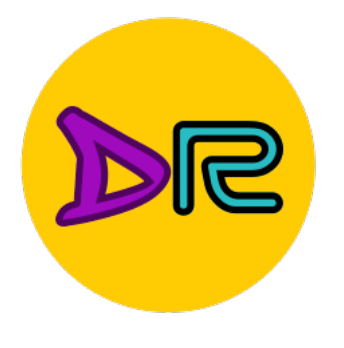

# **Fully-Connected Layer**

3x32x32 image - stretch to 3072x1

### Input

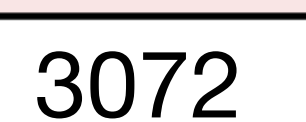

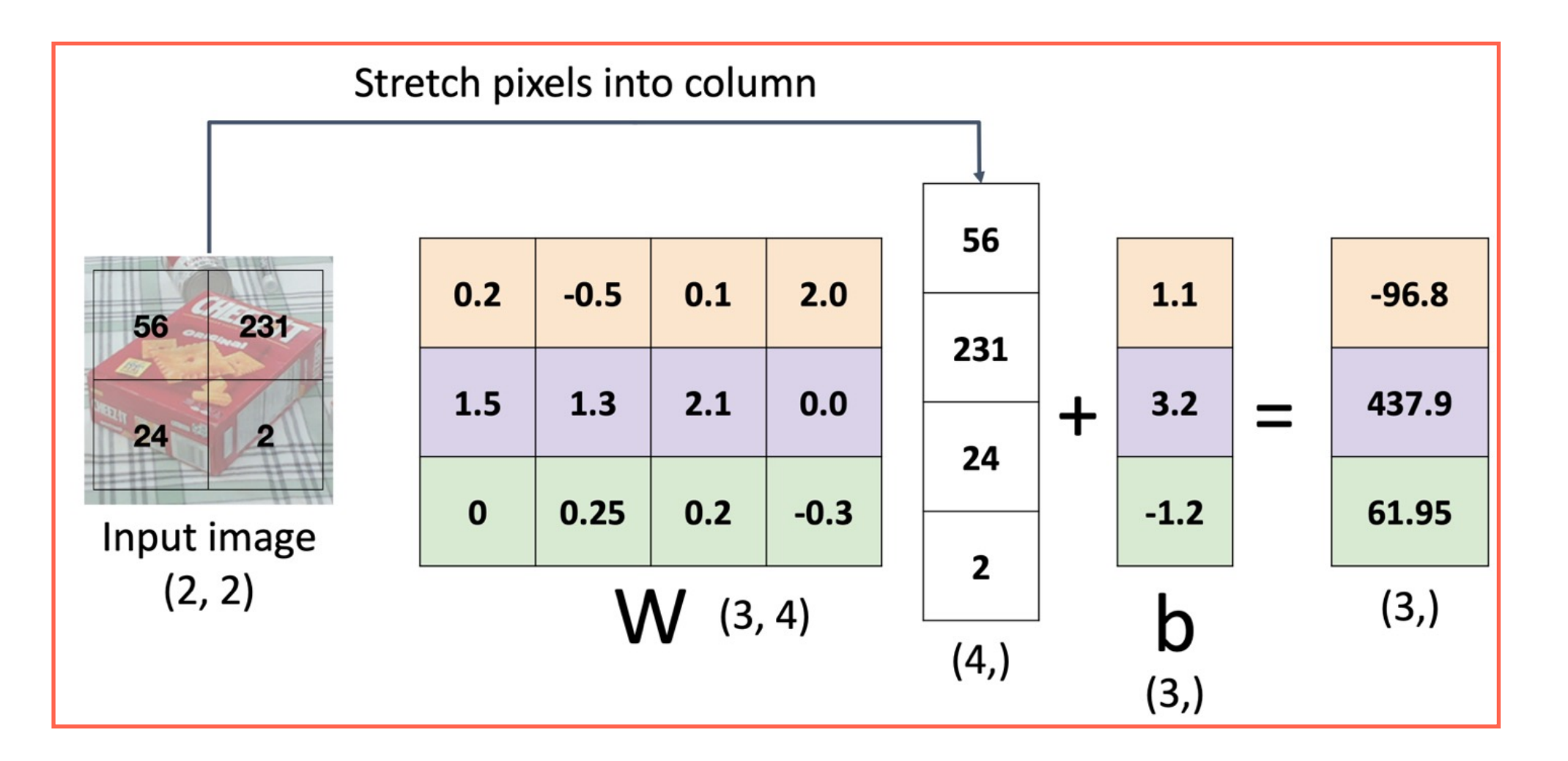

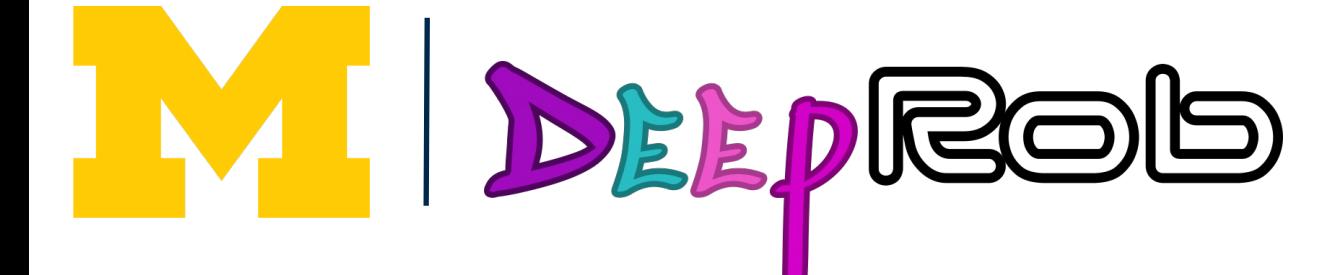

### 1 number:

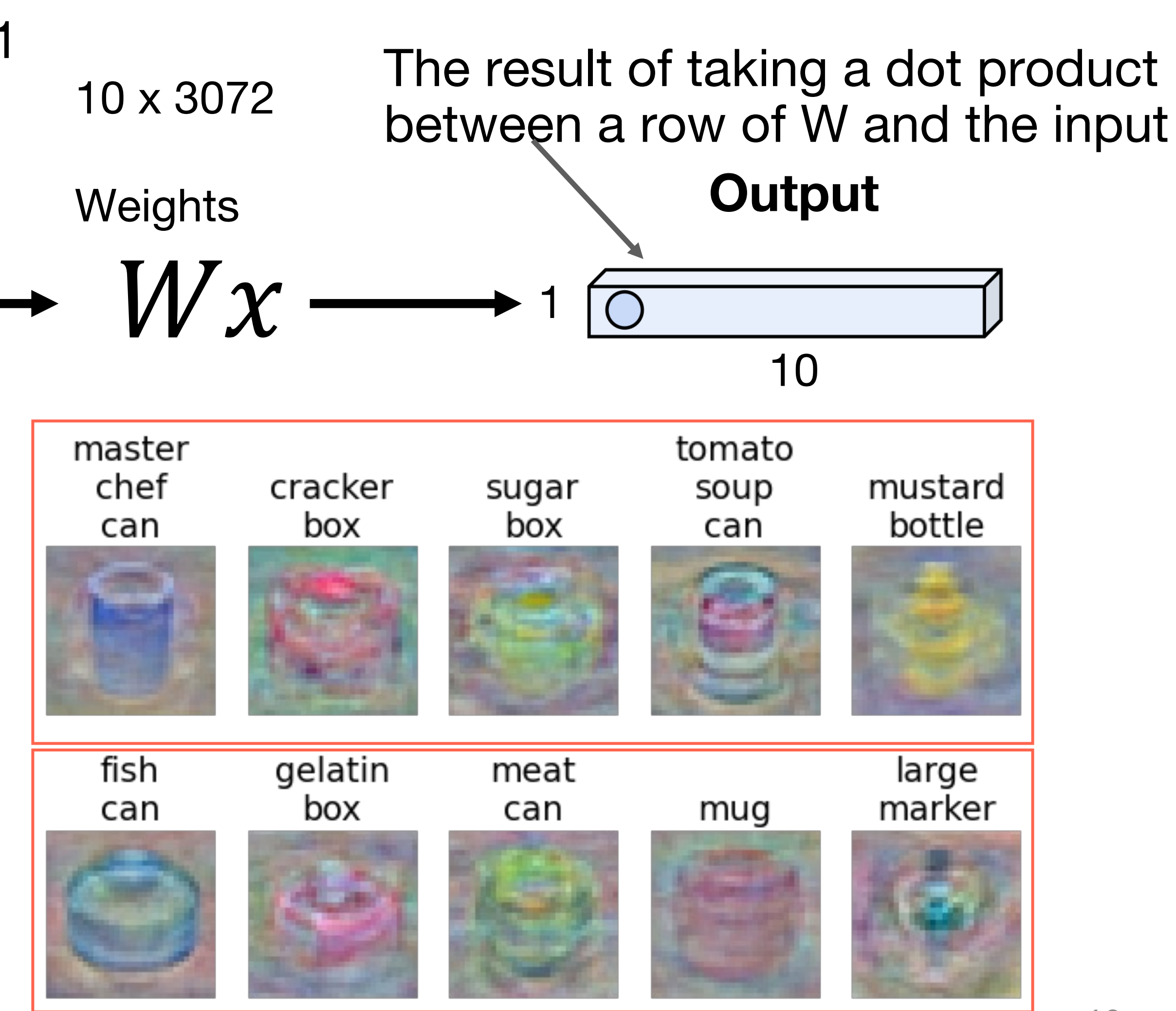

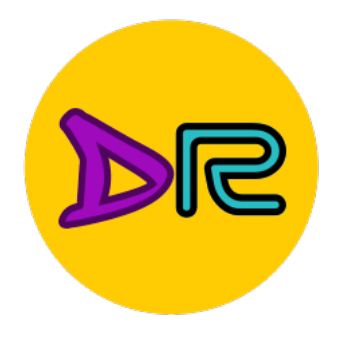

# **Components of Convolutional Networks**

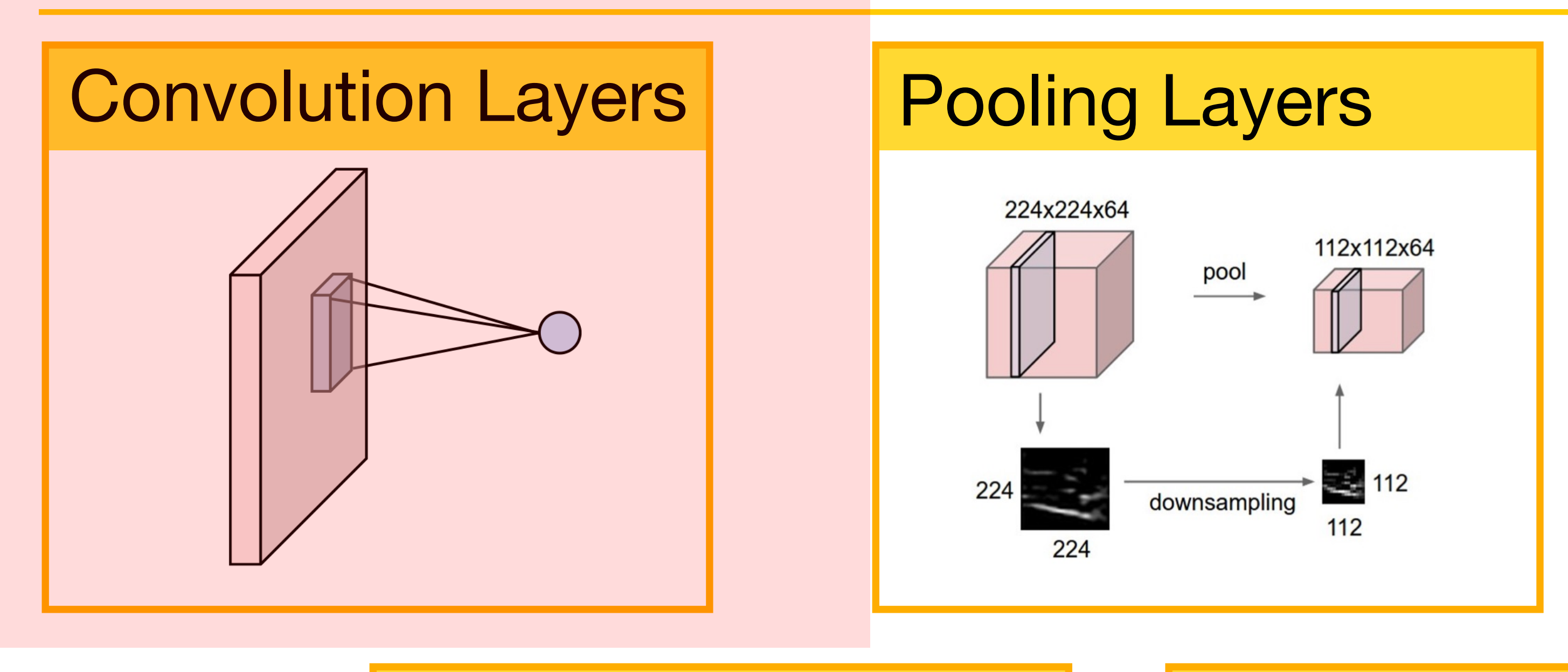

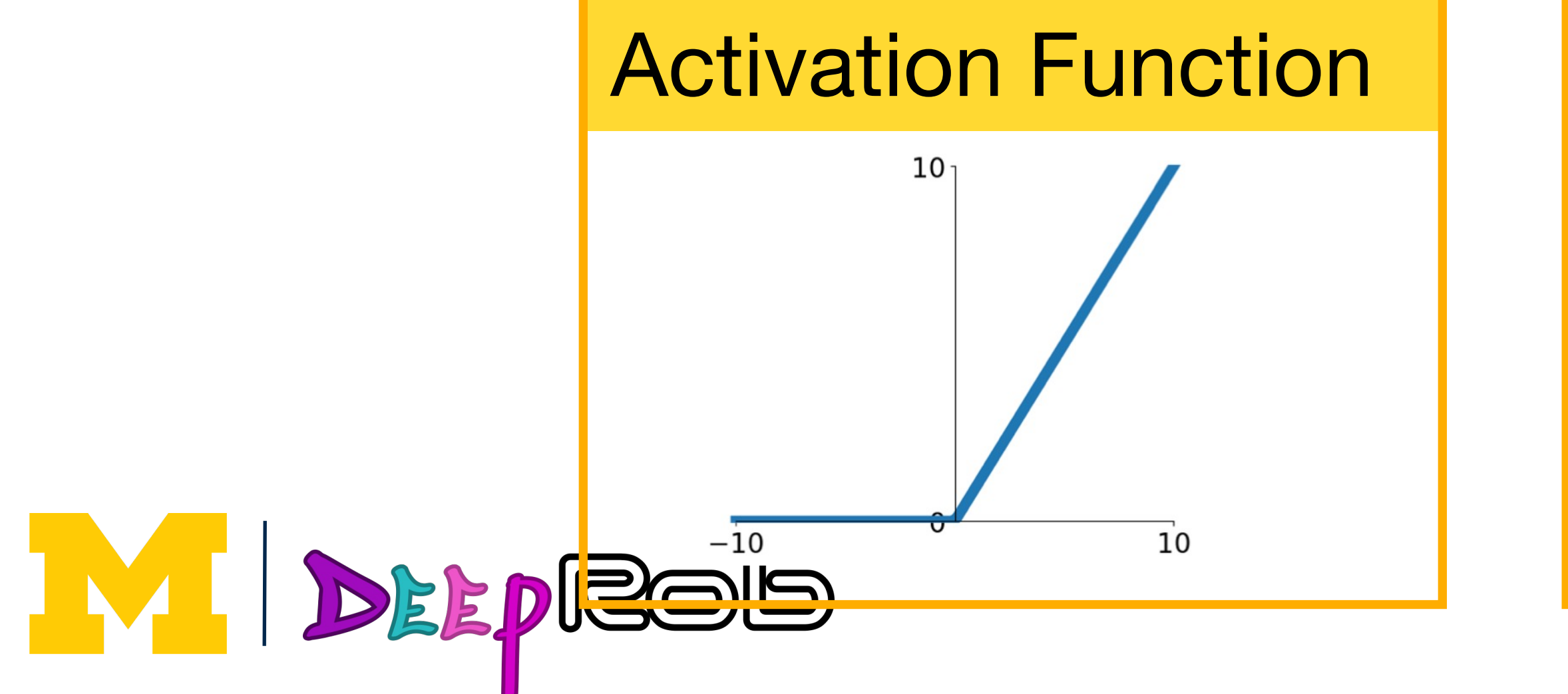

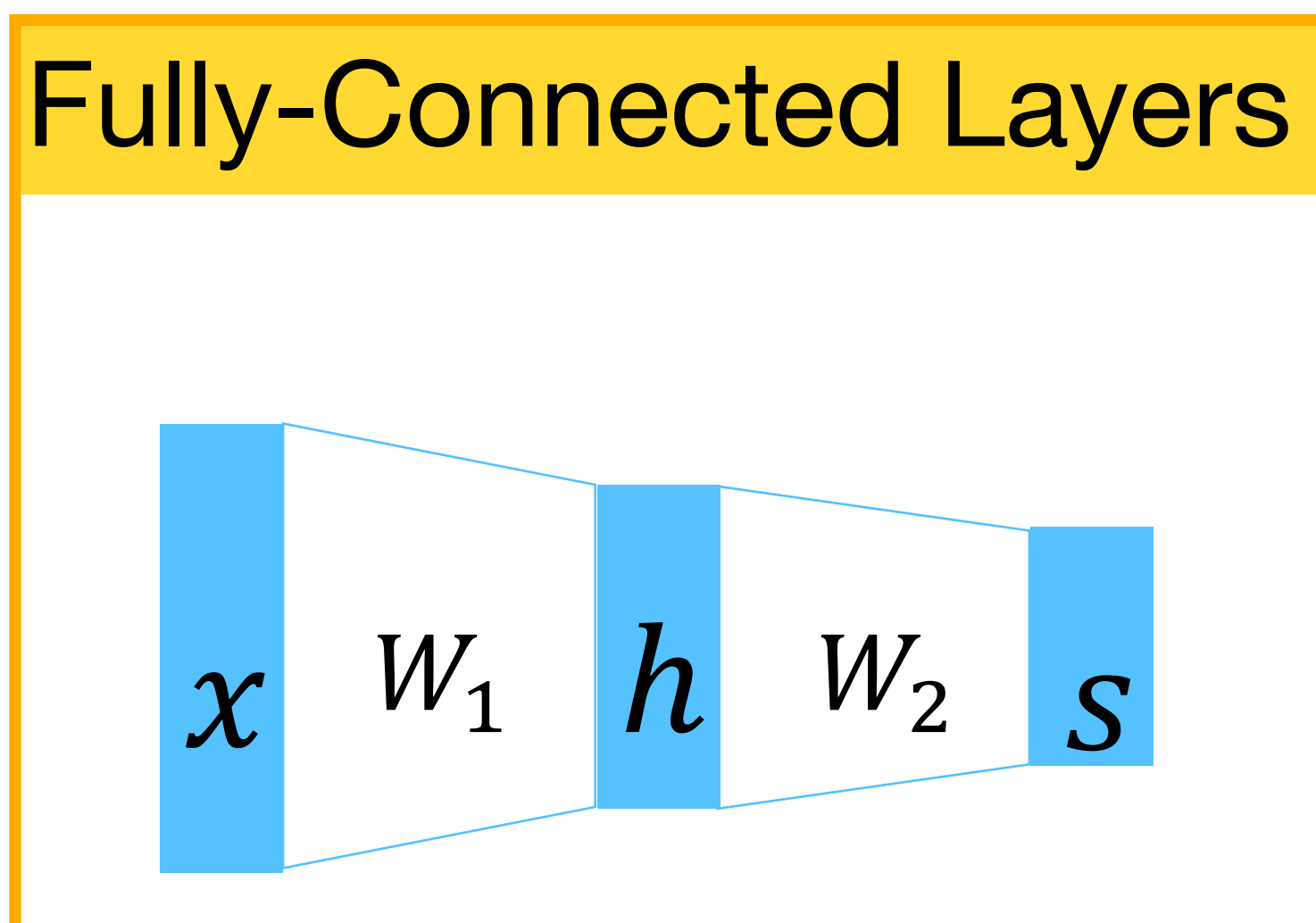

### Normalization

$$
\hat{x}_{i,j} = \frac{x_{i,j} - \mu_j}{\sqrt{\sigma_j^2 + \epsilon}}
$$

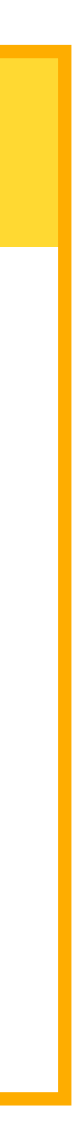

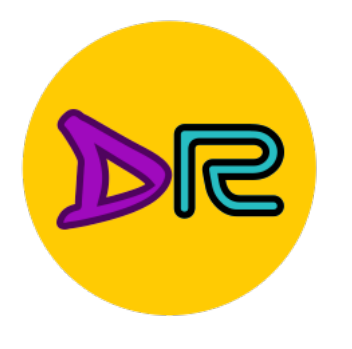

# **Convolution Operation**

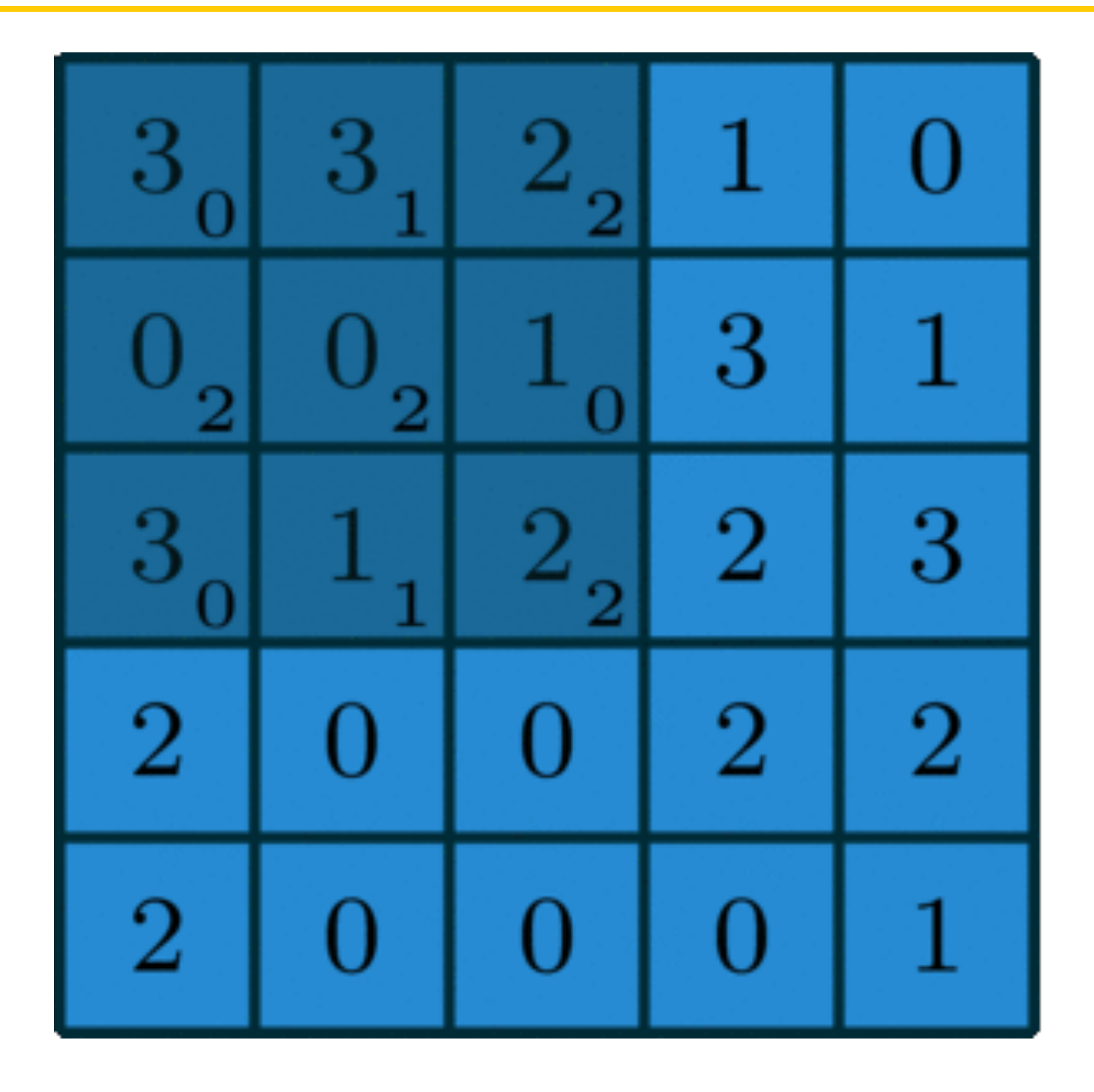

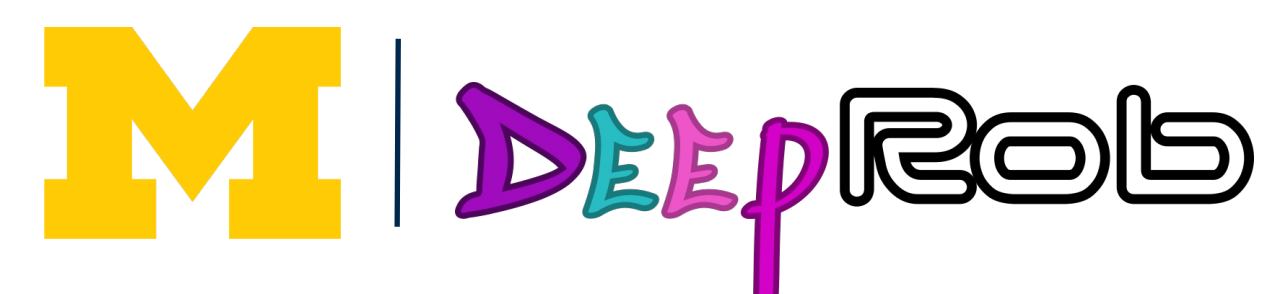

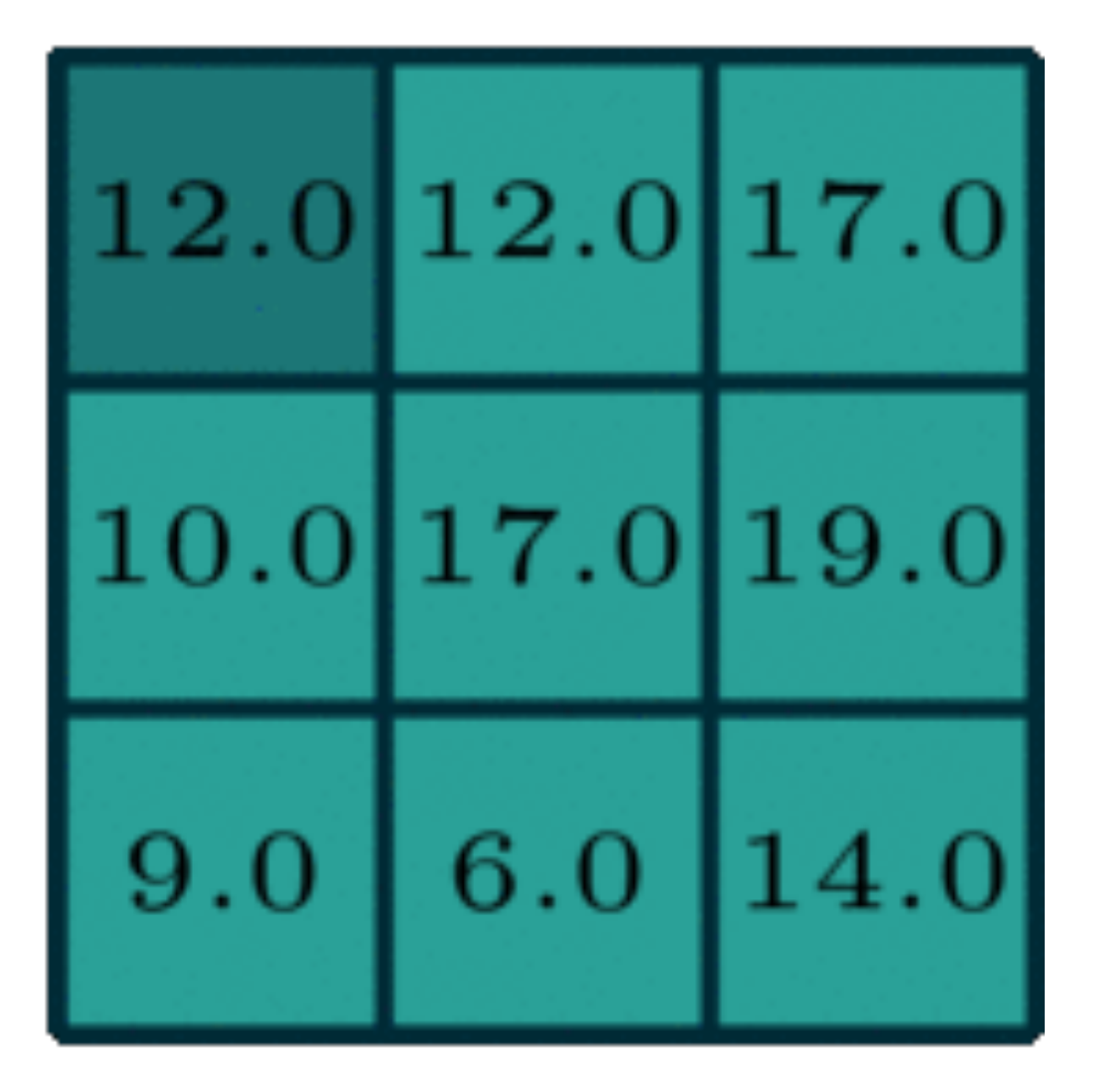

Kernel:  $\sum$  $\Omega$  $\overline{2}$  $\overline{2}$  $\overline{0}$  $\boldsymbol{0}$ 1  $\overline{2}$  $(3x3)$ 

https://towardsdatascience.com/intuitively-understanding-convolutions-for-deeplearning-1f6f42faee1

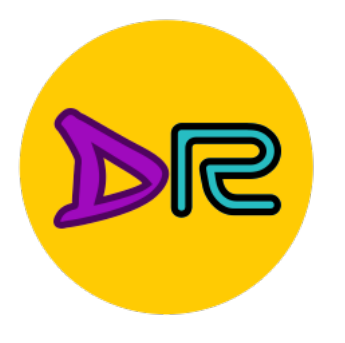

## **Convolution Operation**

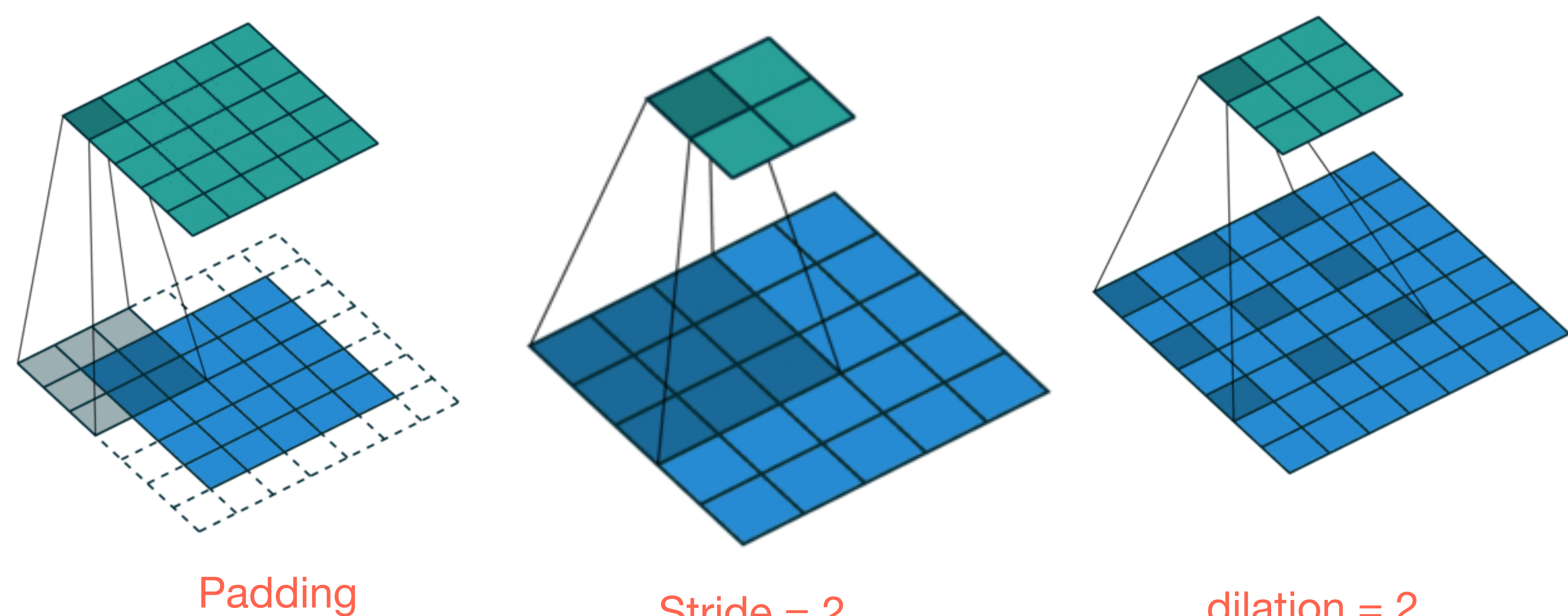

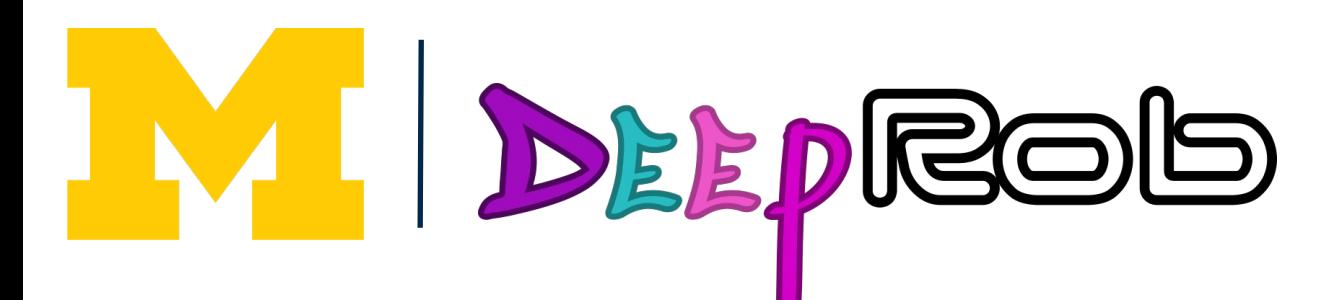

Stride  $= 2$ 

### $dilation = 2$

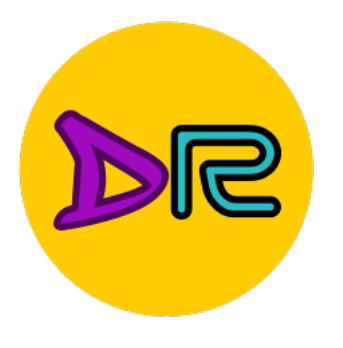

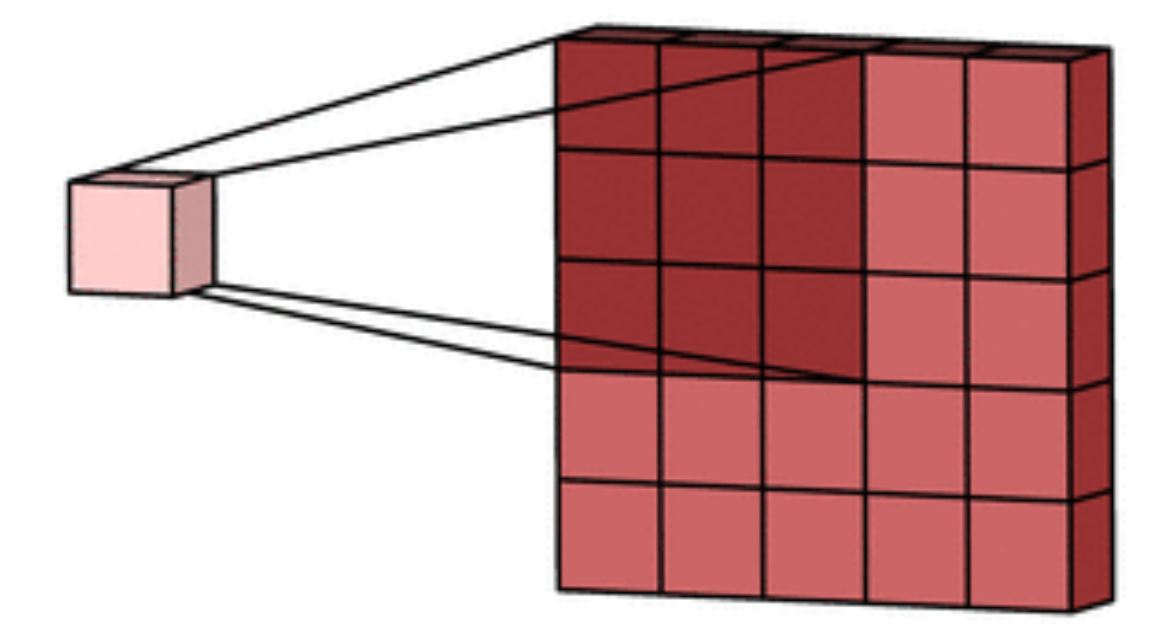

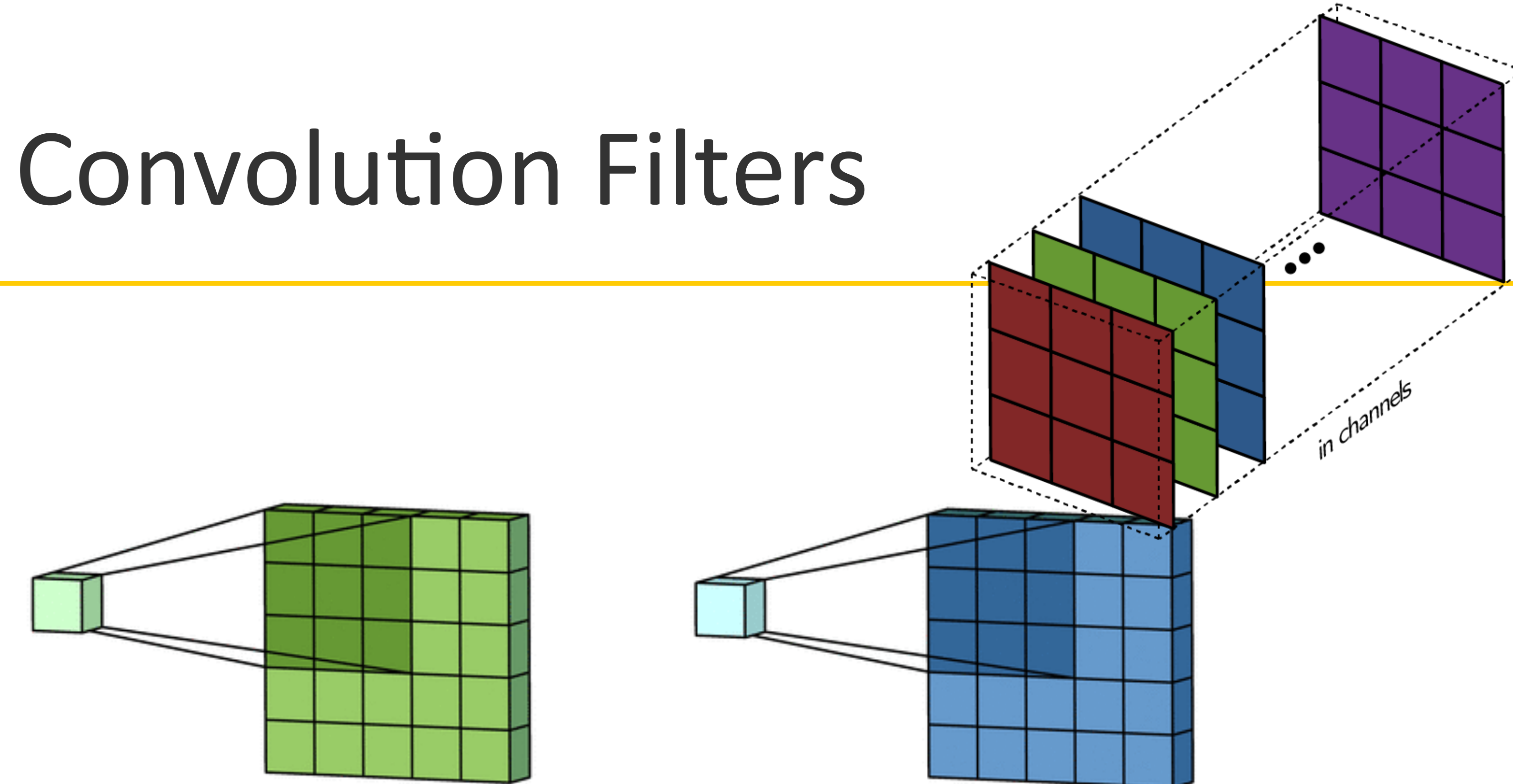

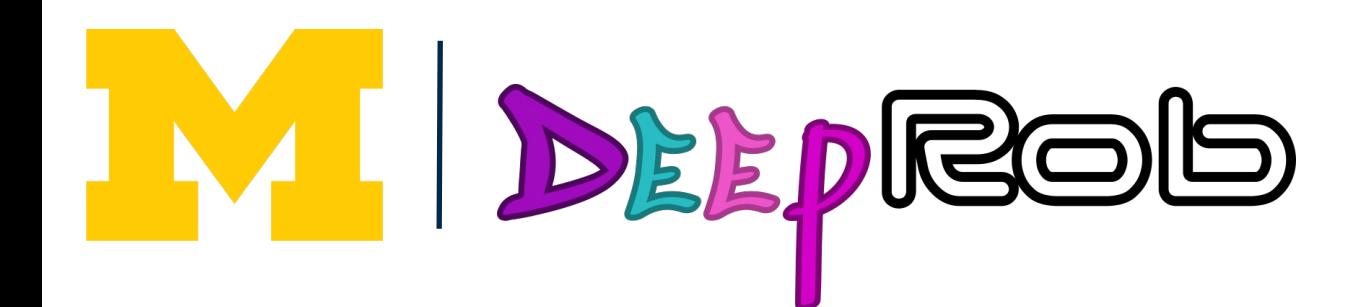

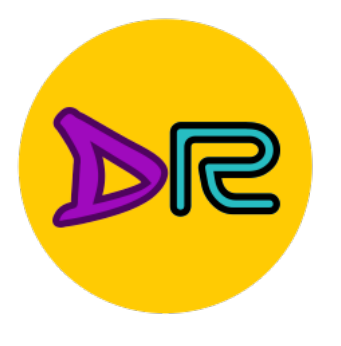

## **Convolution Filters**

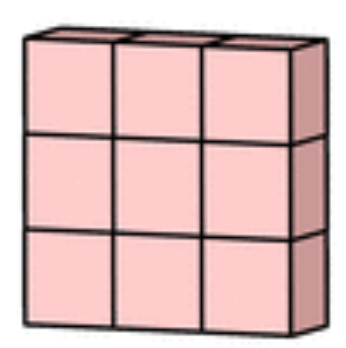

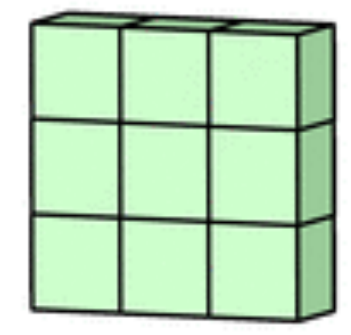

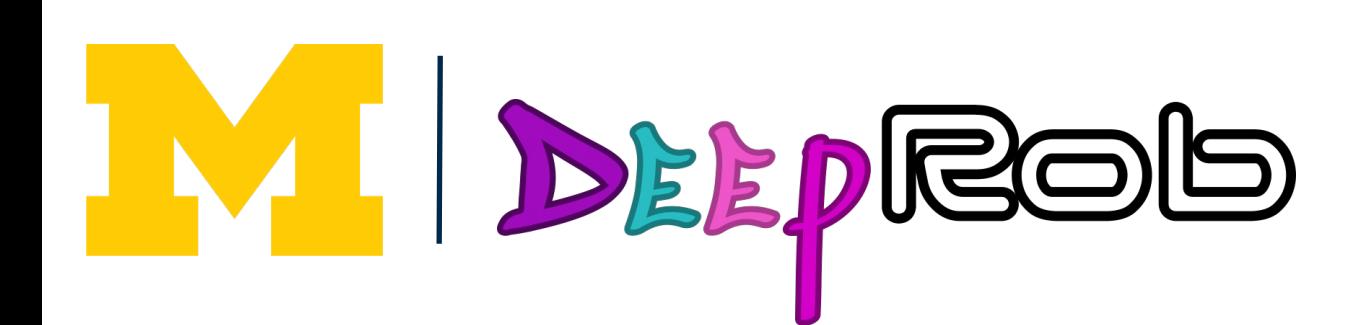

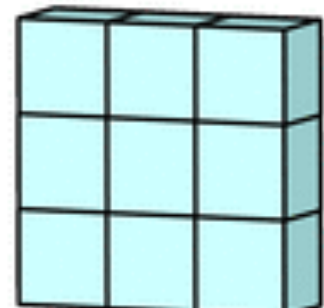

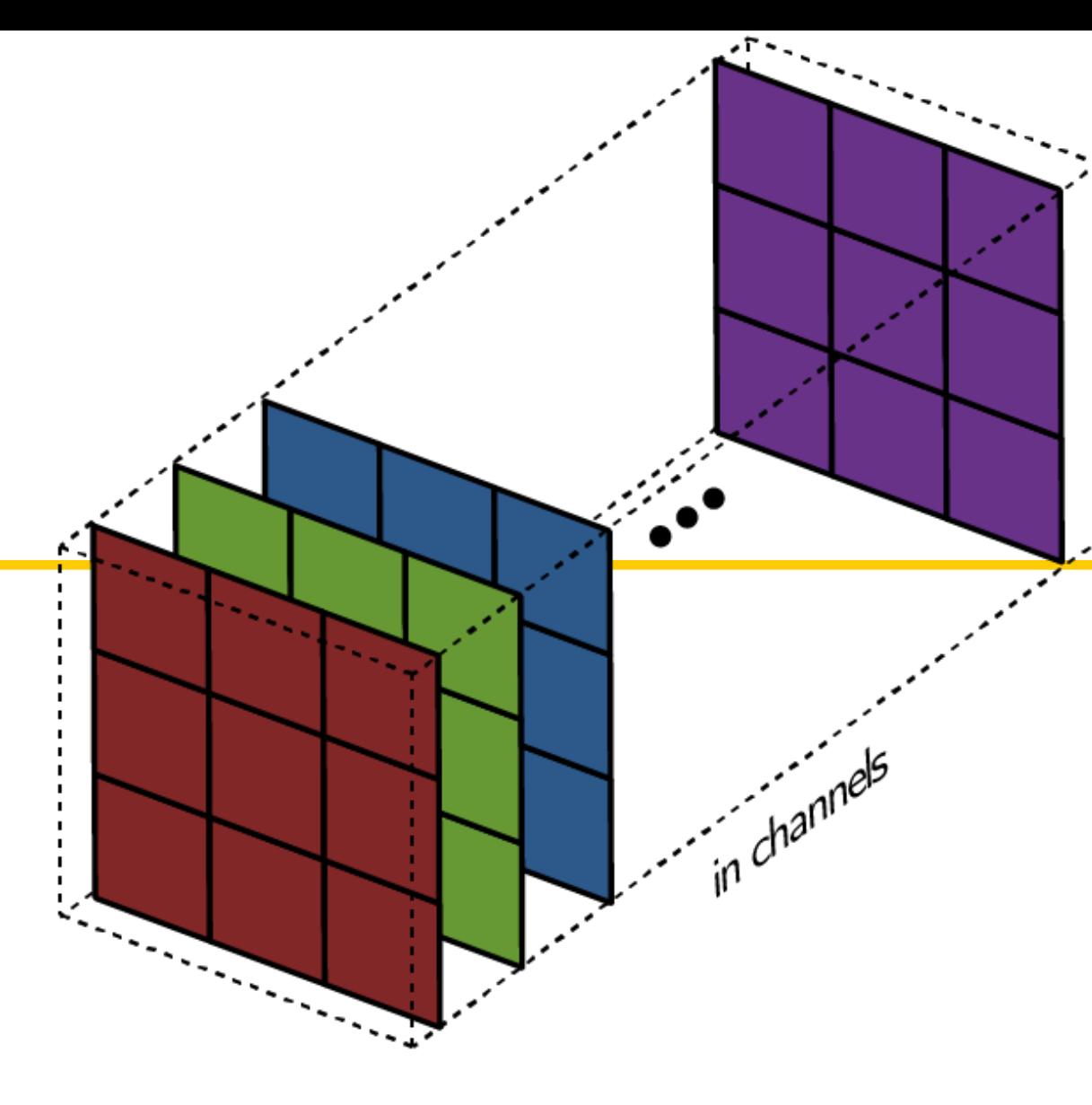

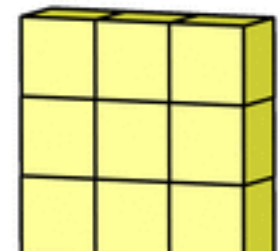

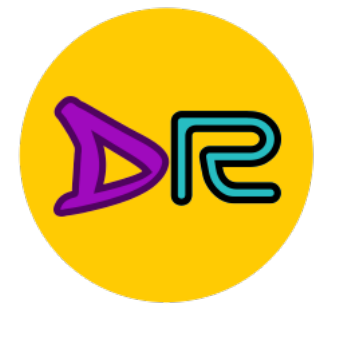

3x32x32 image: preserve spatial structure

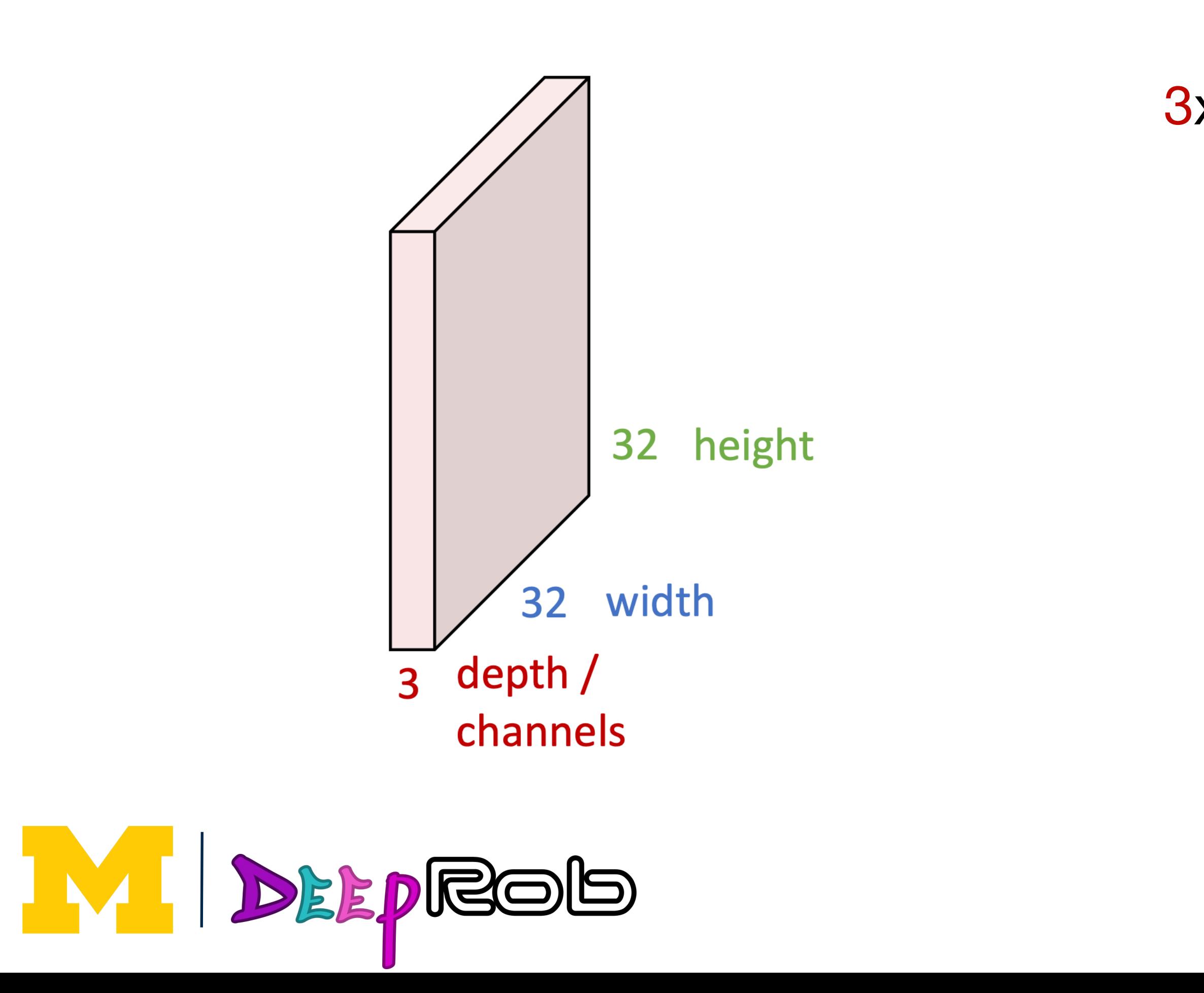

3x5x5 filter

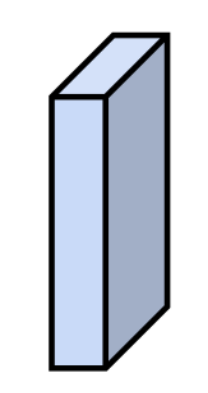

**Convolve** the filter with the image i.e., "slide over the image spatially, computing dot products"

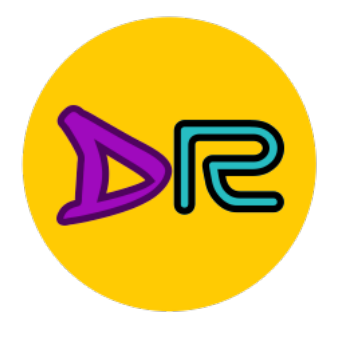

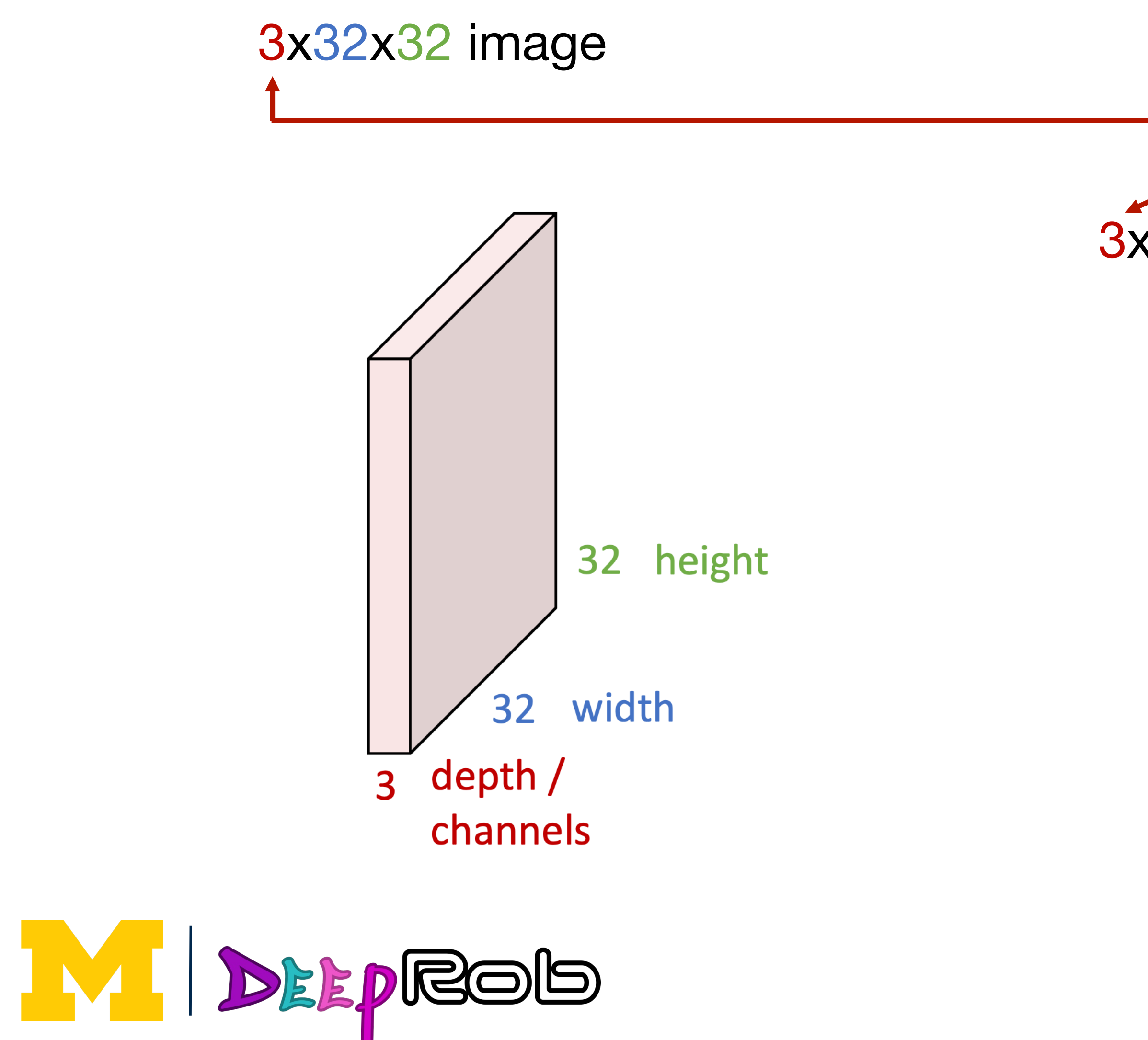

3x5x5 filter

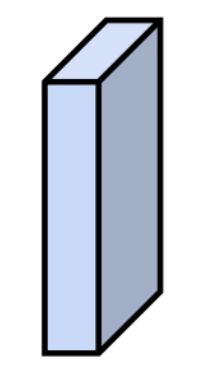

**Convolve** the filter with the image i.e. "slide over the image spatially, computing dot products"

Filters always extend the full depth of the input volume

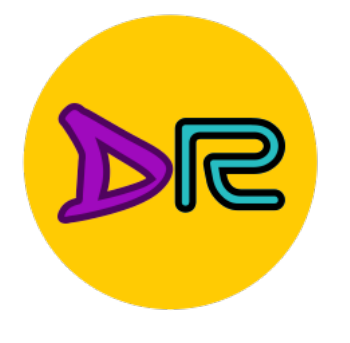

3x32x32 image L\_out =  $(L_{in} + 2 *$  padding - dilation \* (kernel - 1) - 1) / stride + 1

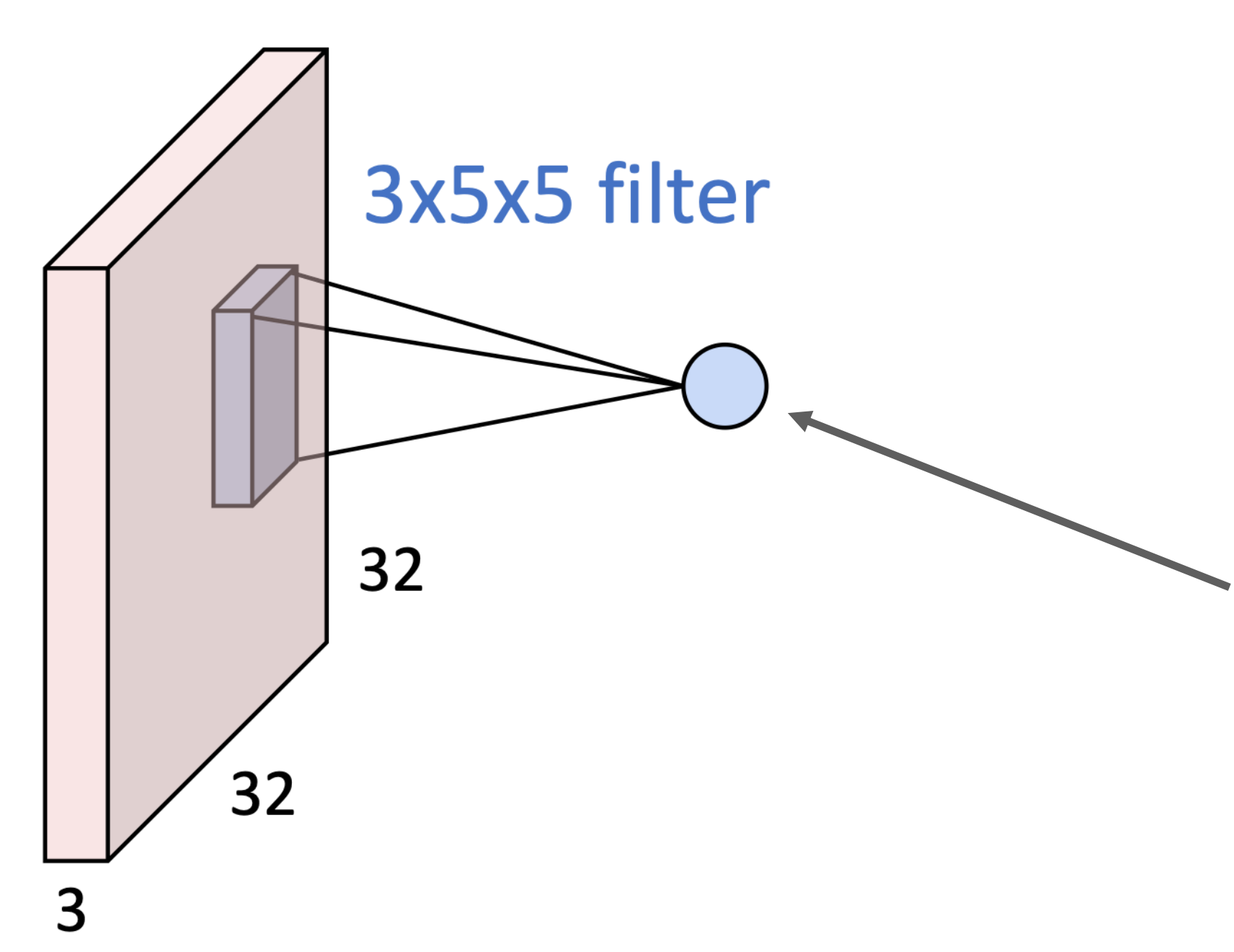

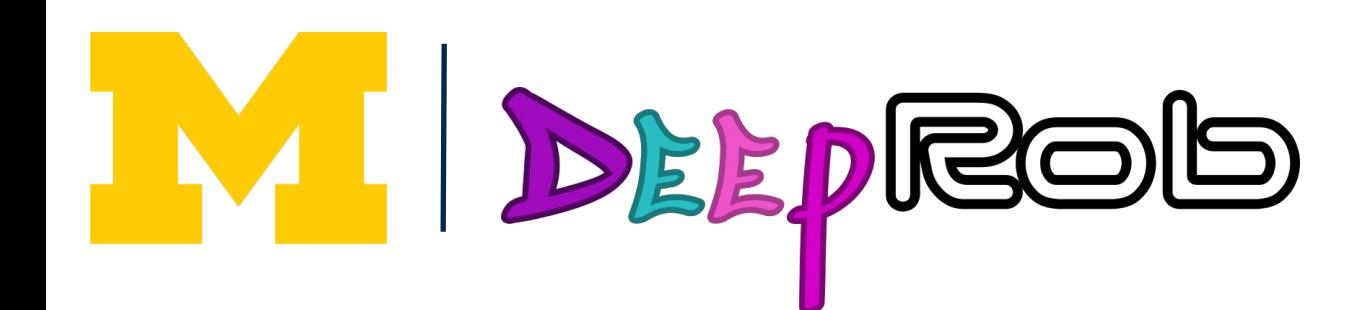

### 1 number:

The result of taking a dot product between the filter and a small 3x5x5 portion of the image

(i.e<sub>rr</sub> $3*5*5=75$ -dimensional dot product + bias)  $W^Tx + b$ 

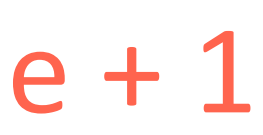

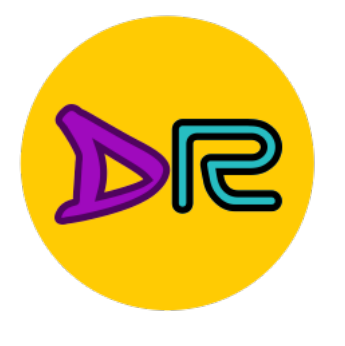

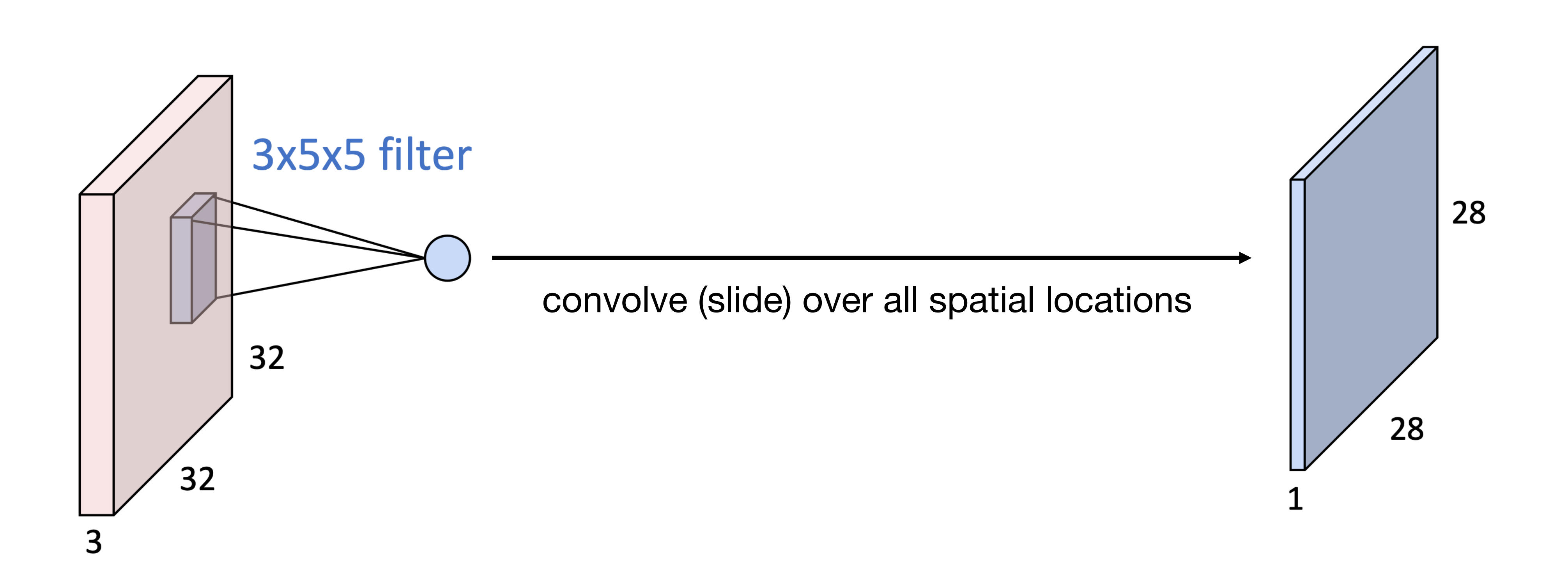

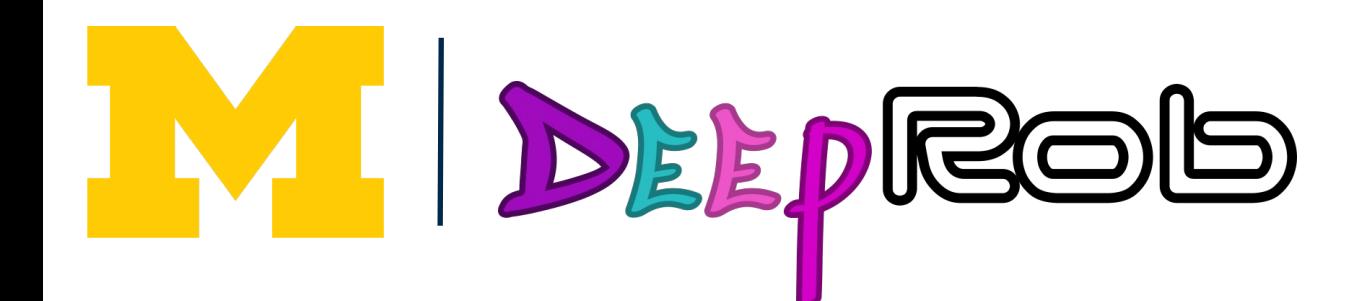

### 3x32x32 image 1x28x28 activation map

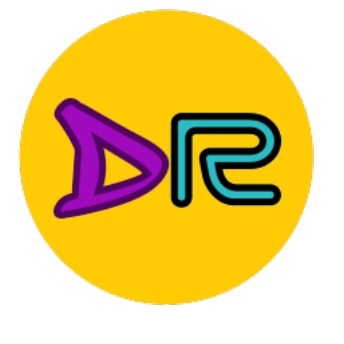

### 3x32x32 image

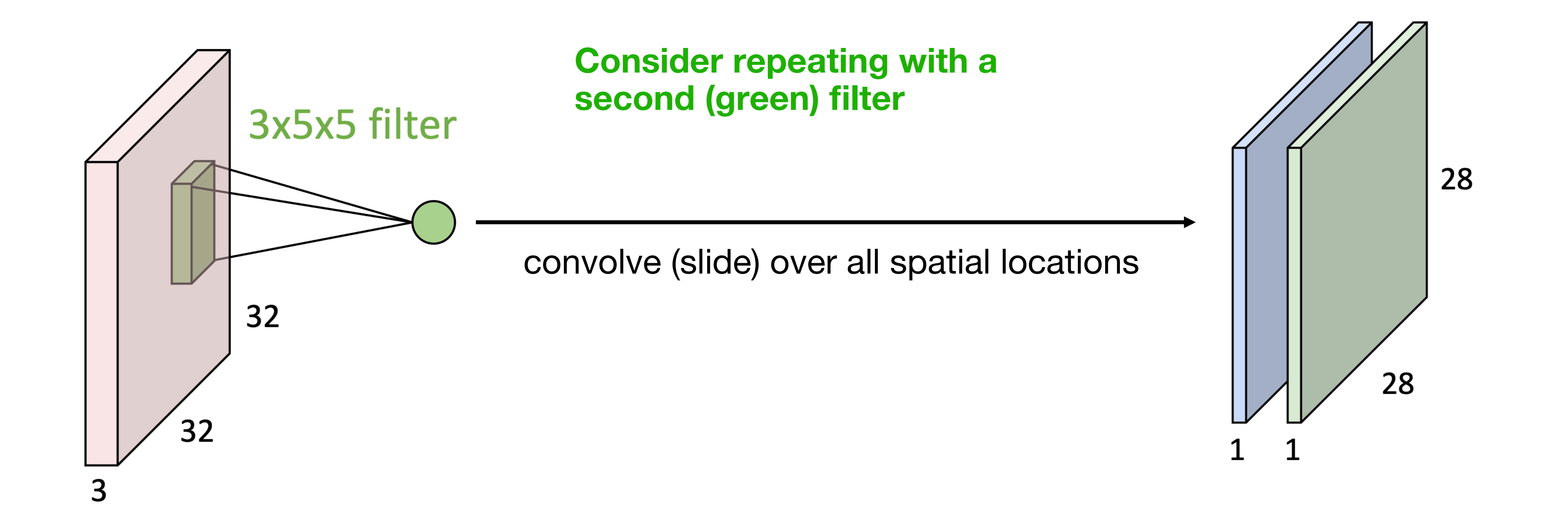

### two 1x28x28 activation map

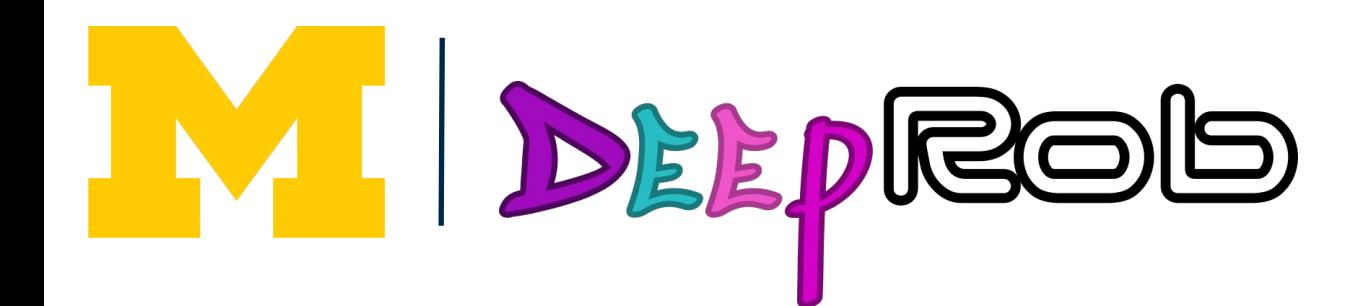

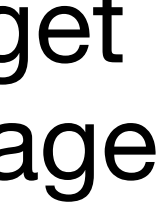

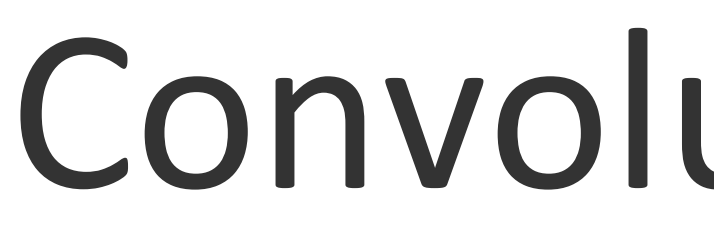

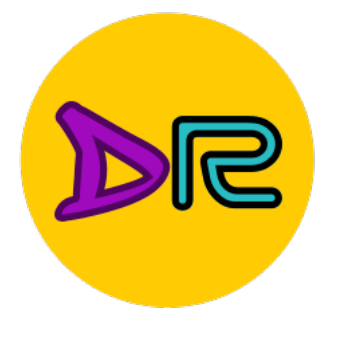

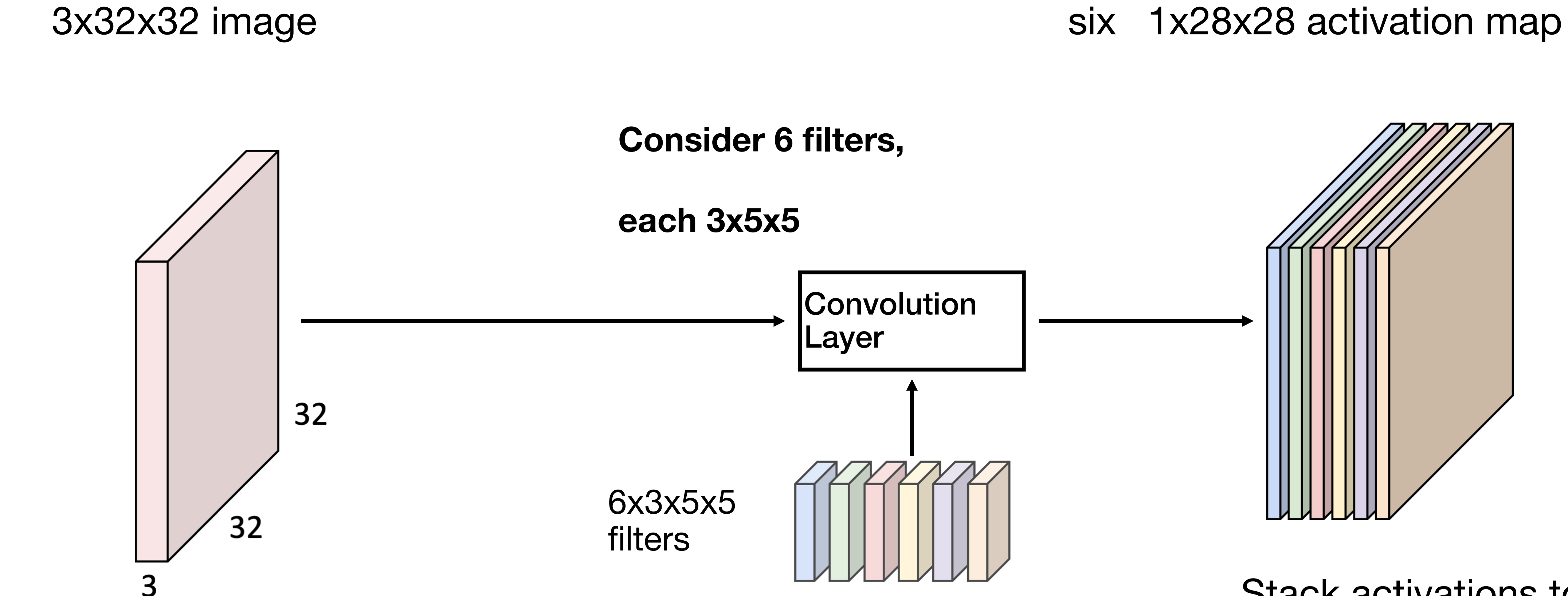

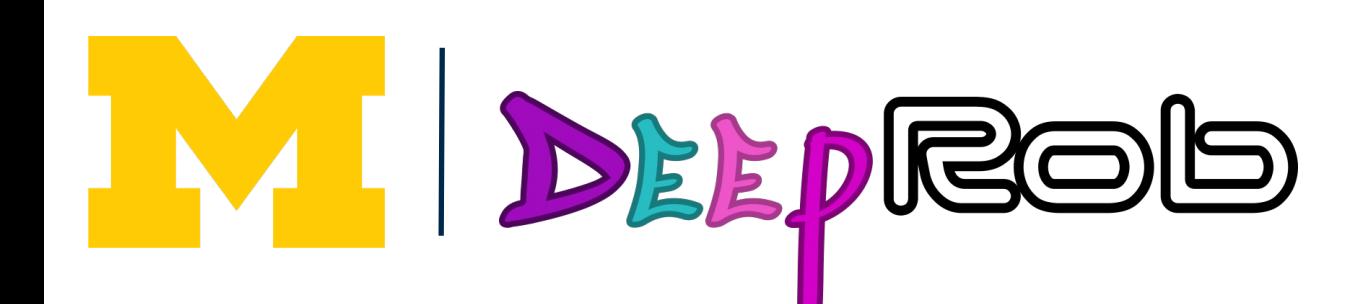

Stack activations to get a 6x28x28 output image

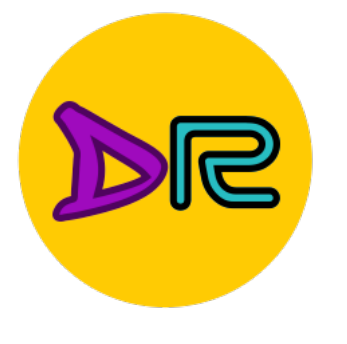

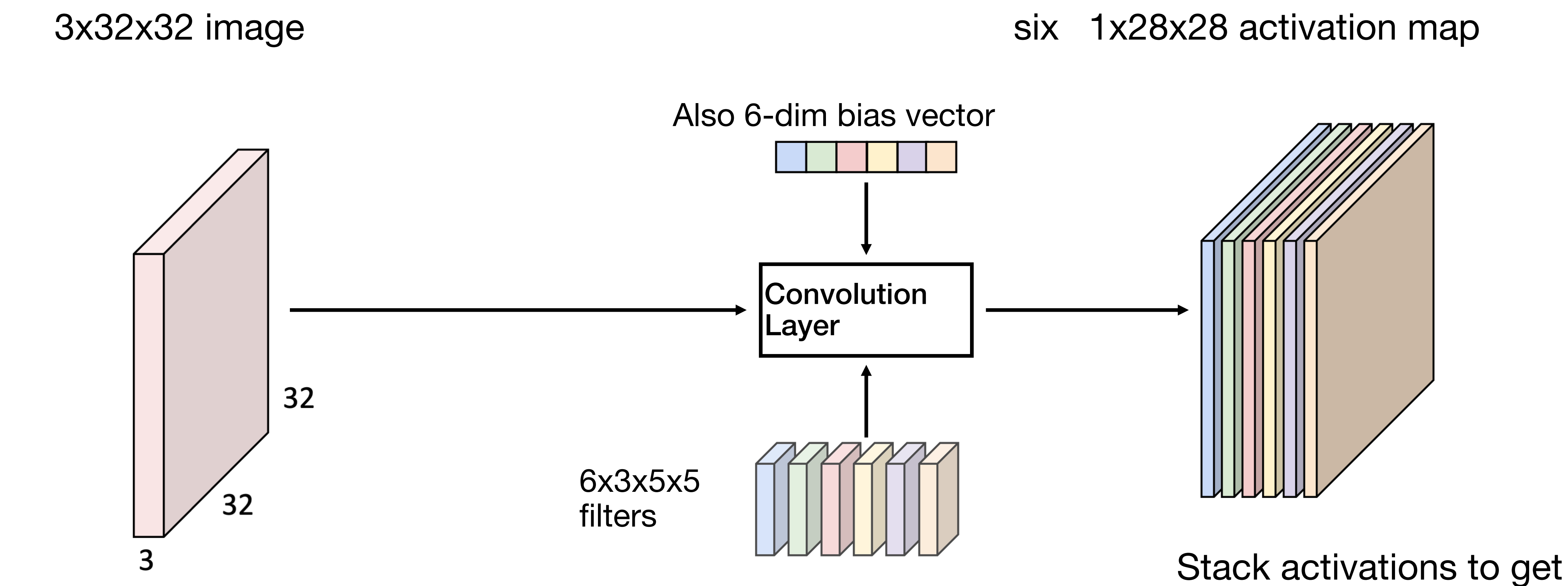

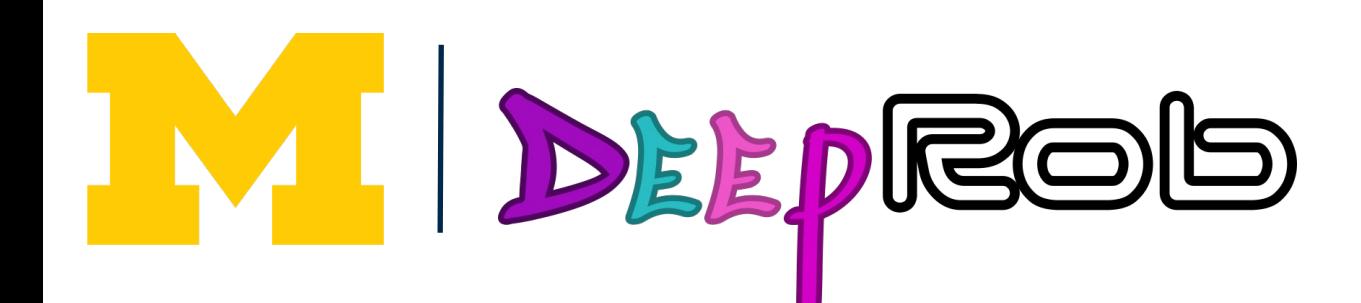

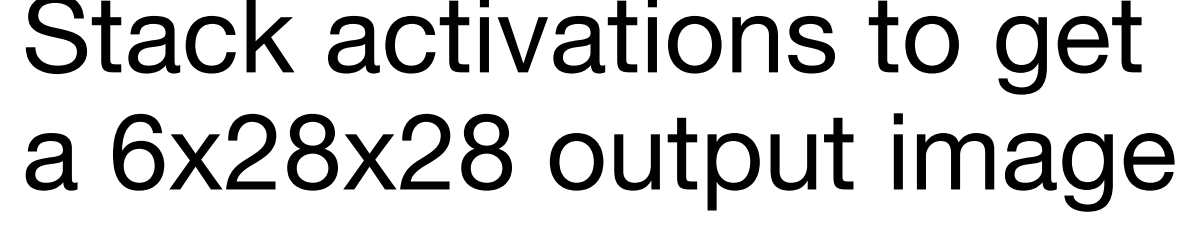

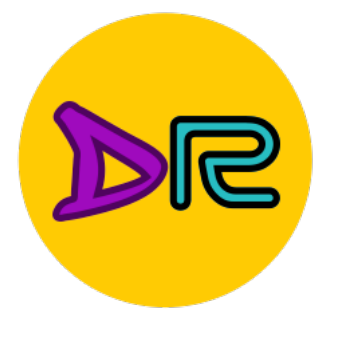

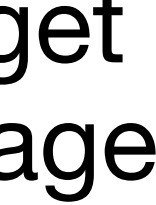

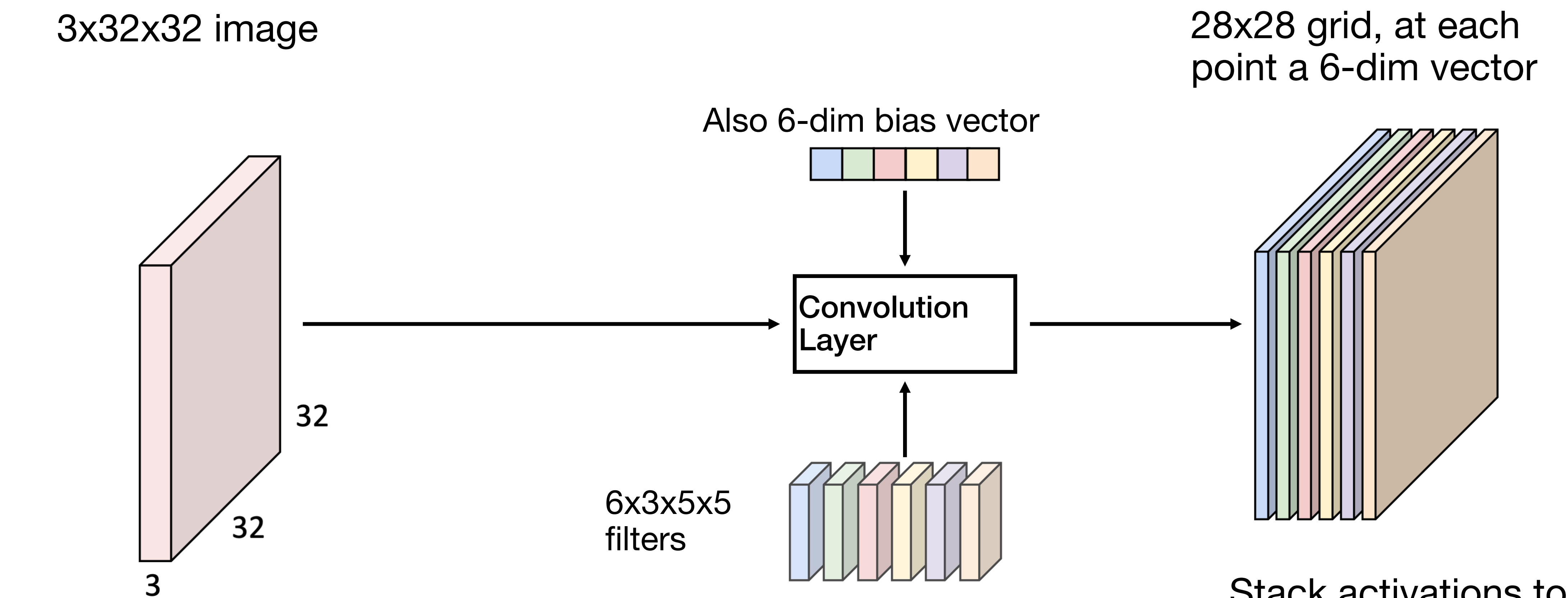

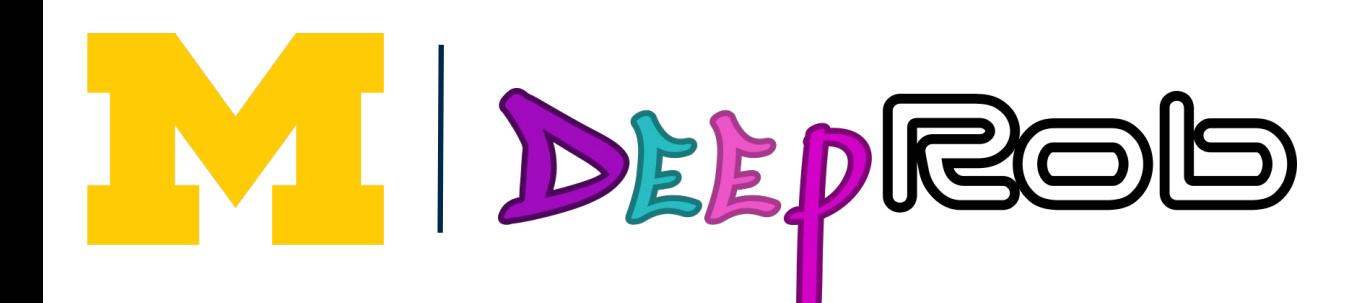

Stack activations to get a 6x28x28 output image

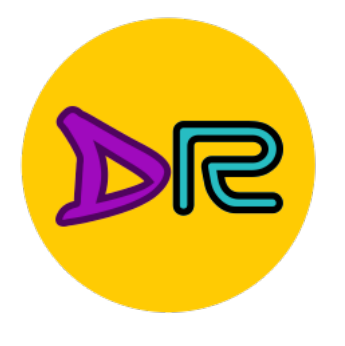

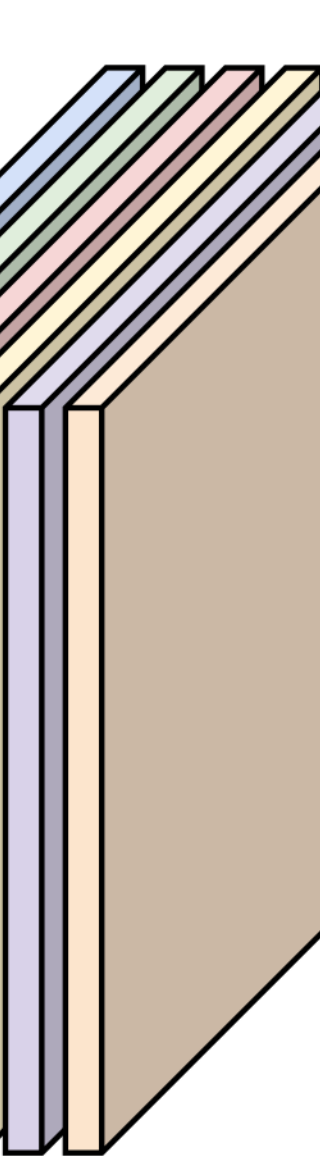

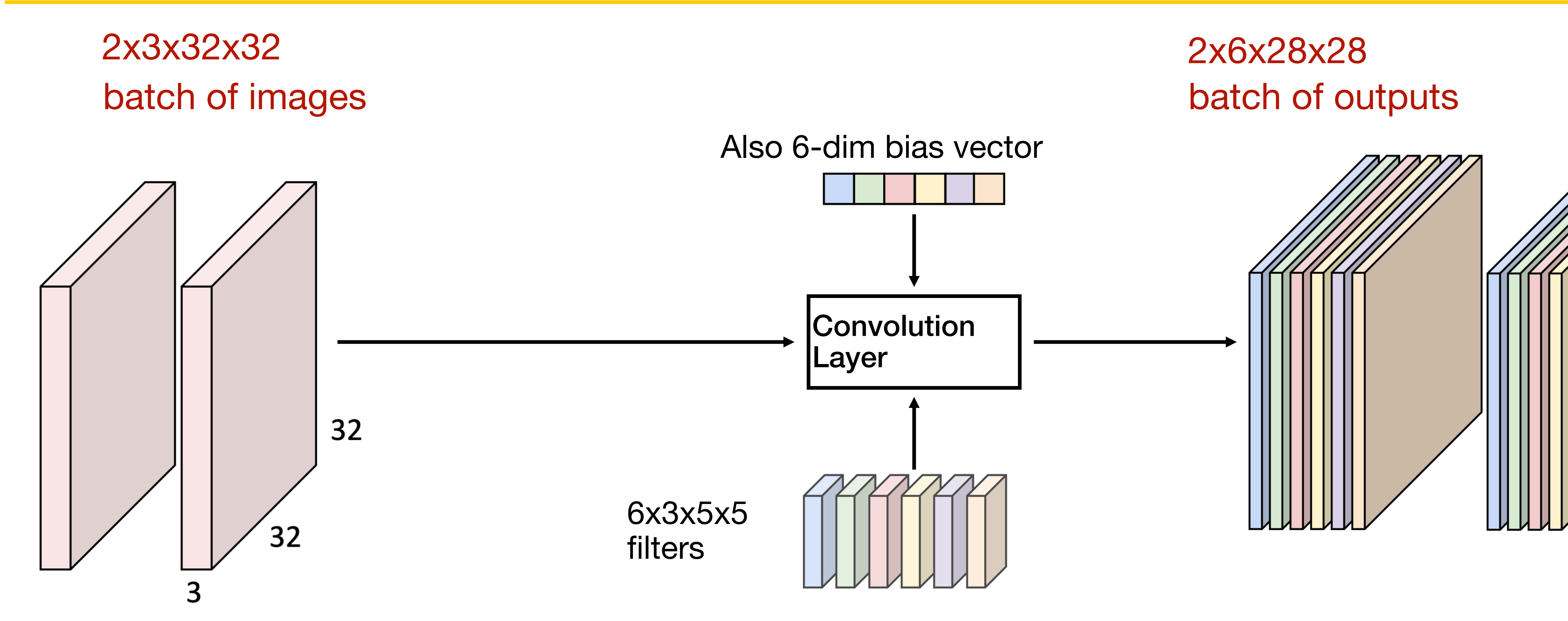

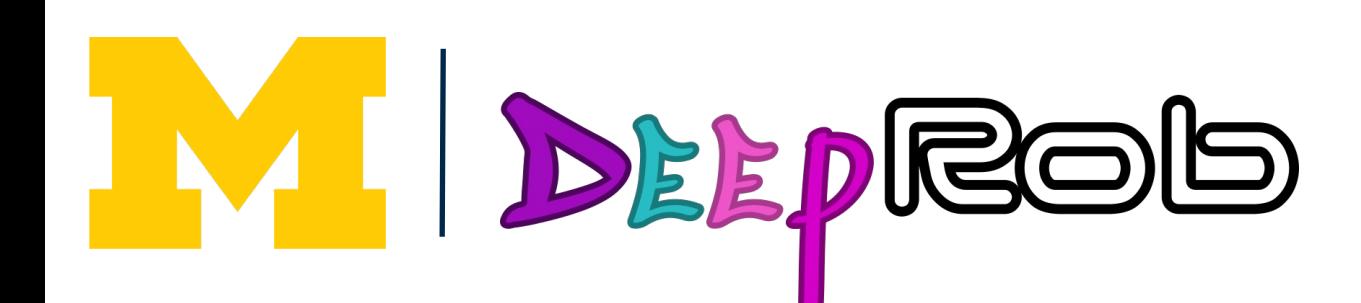

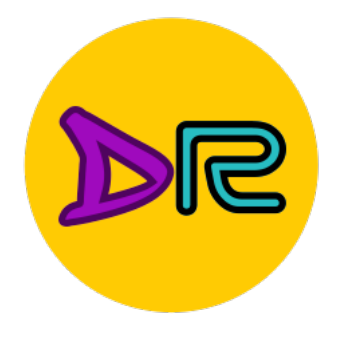

## Convolution Layer: General dimensions

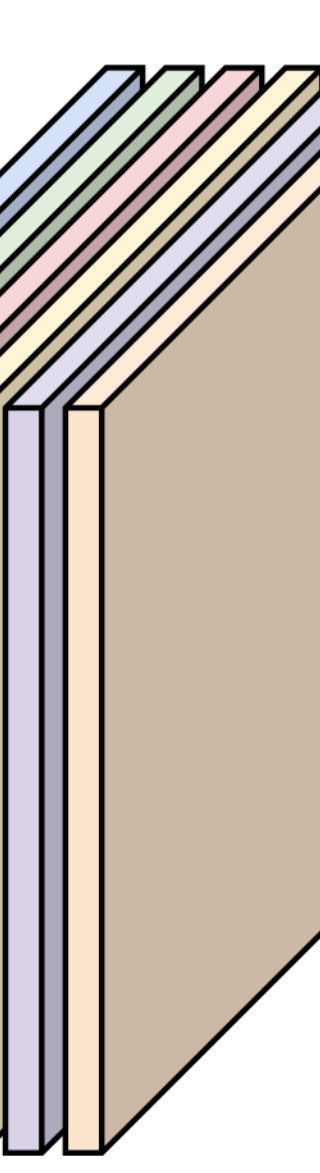

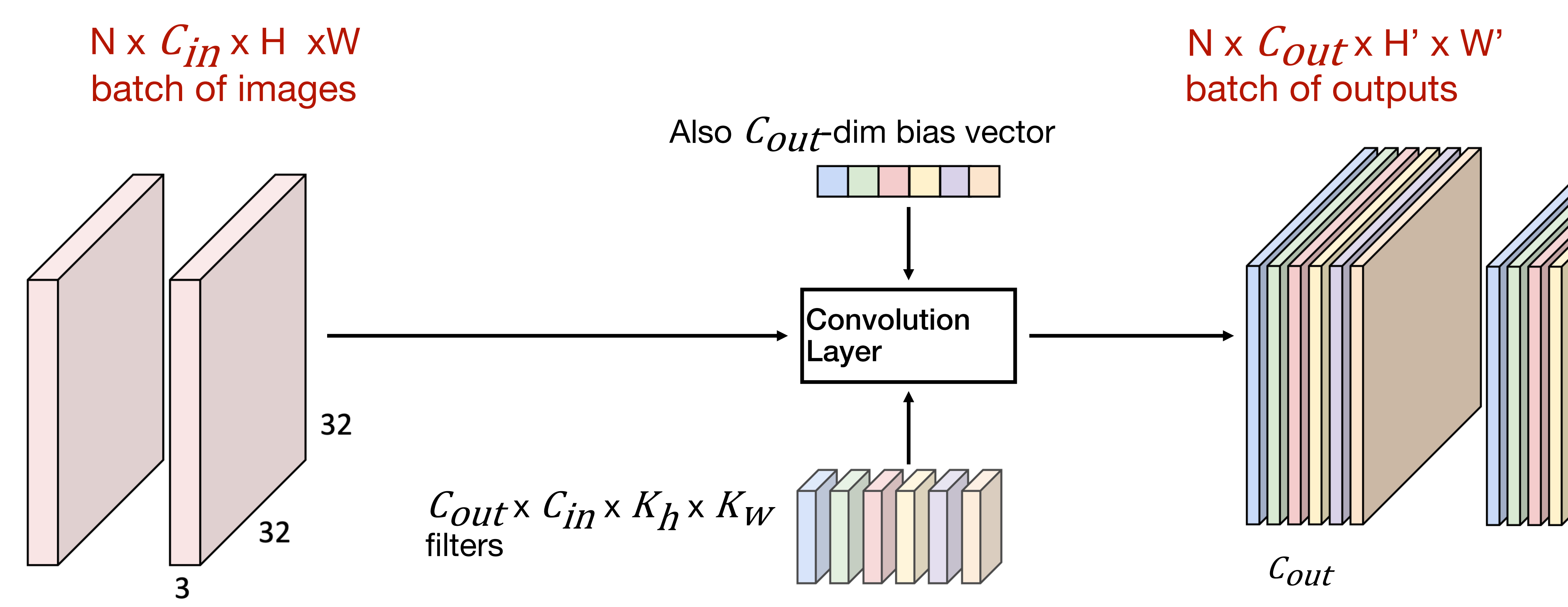

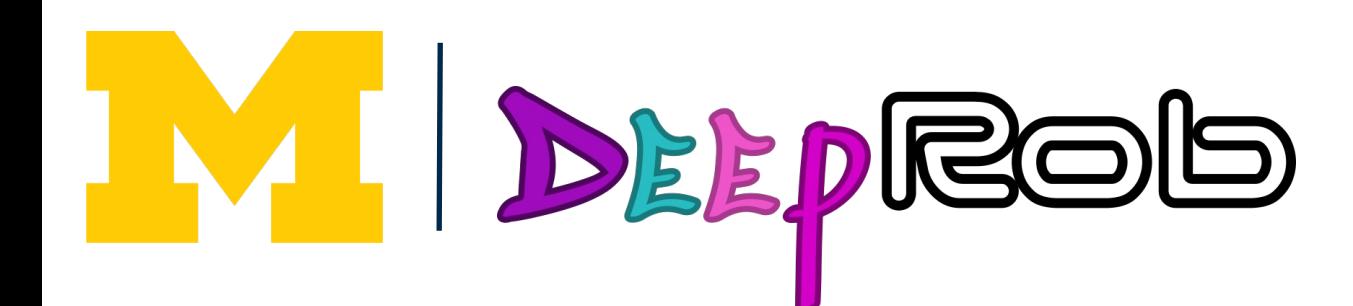

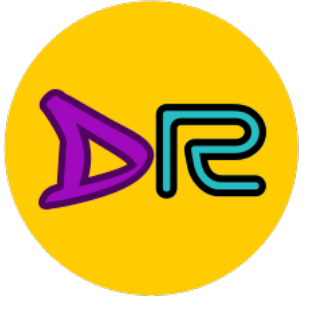

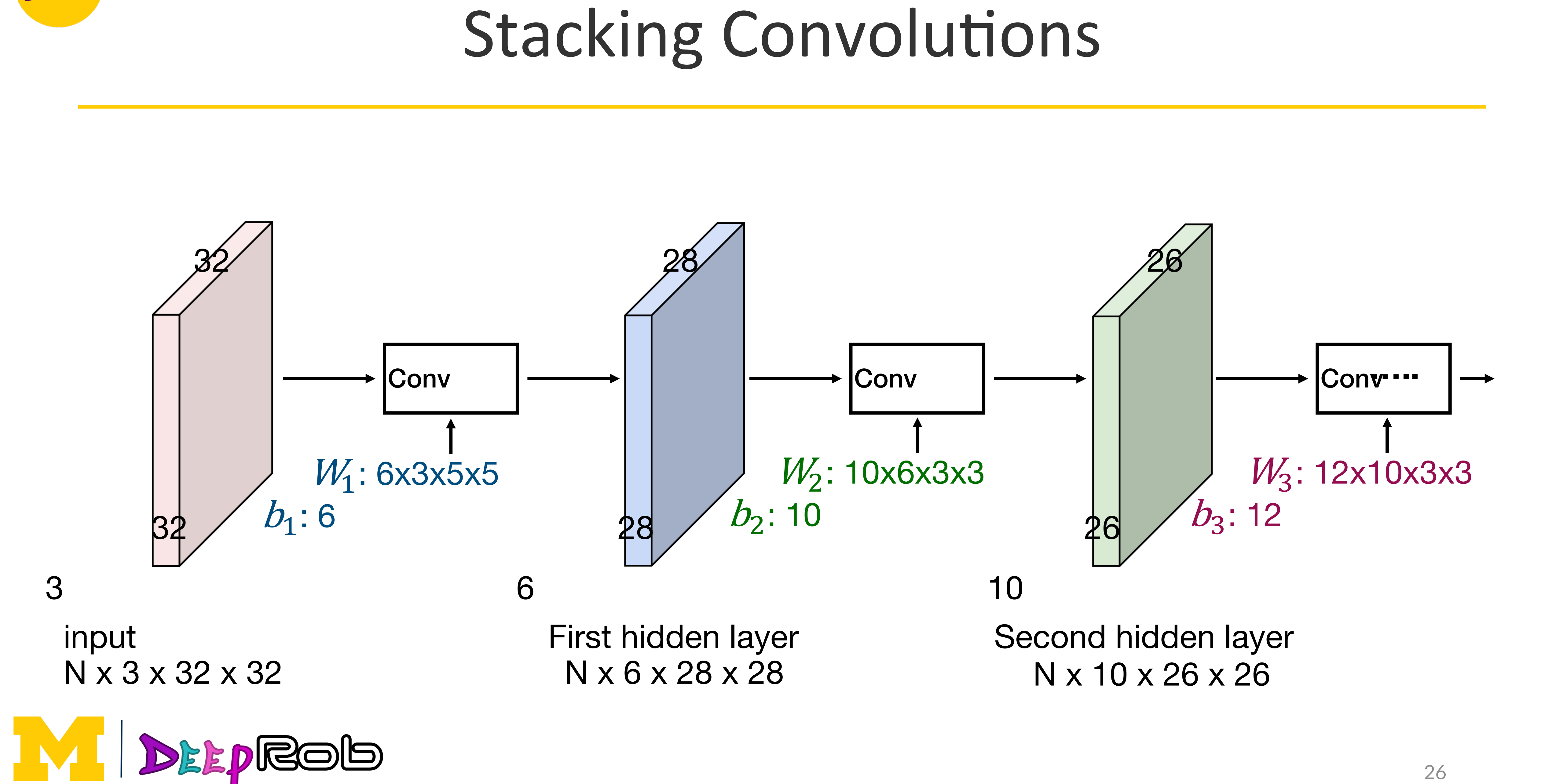

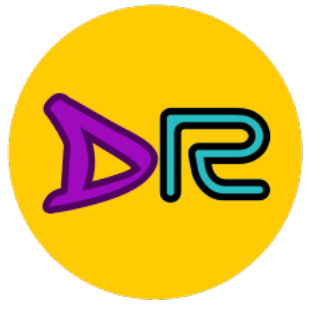

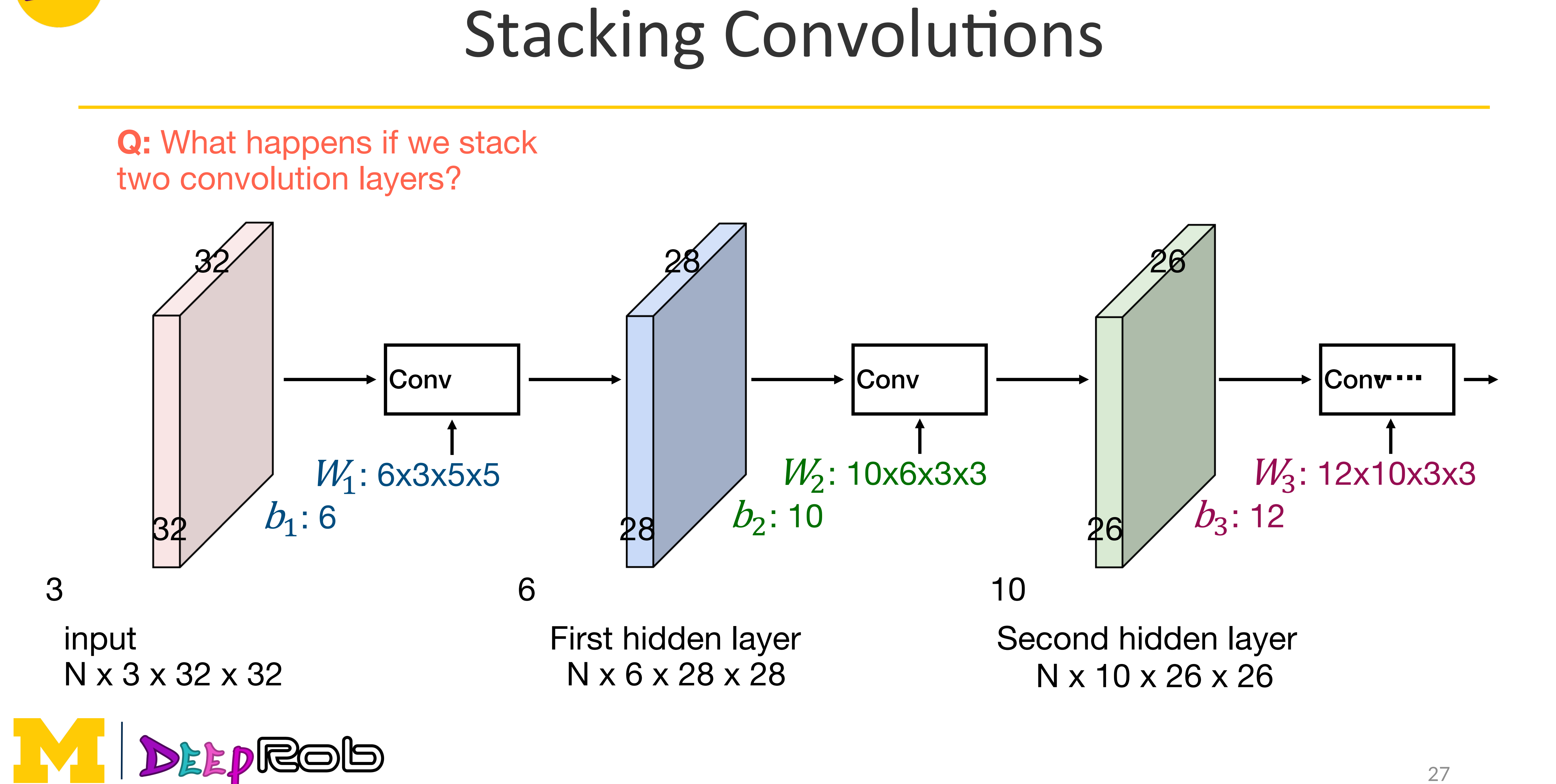

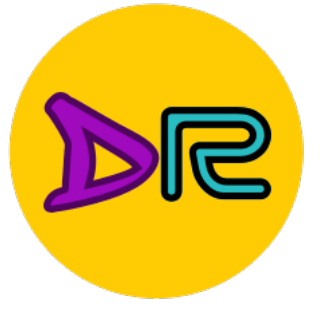

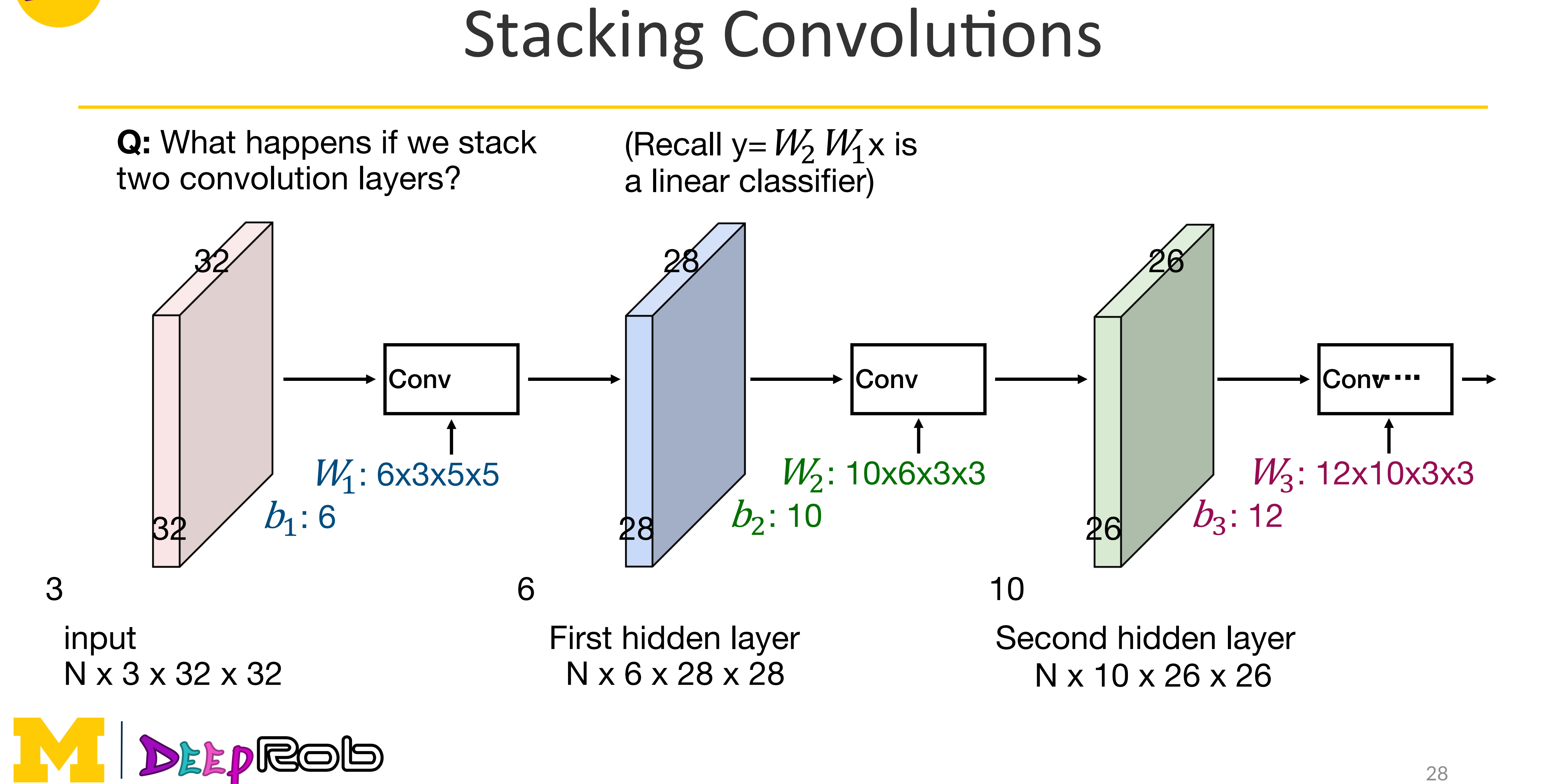

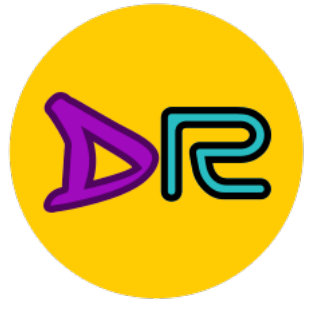

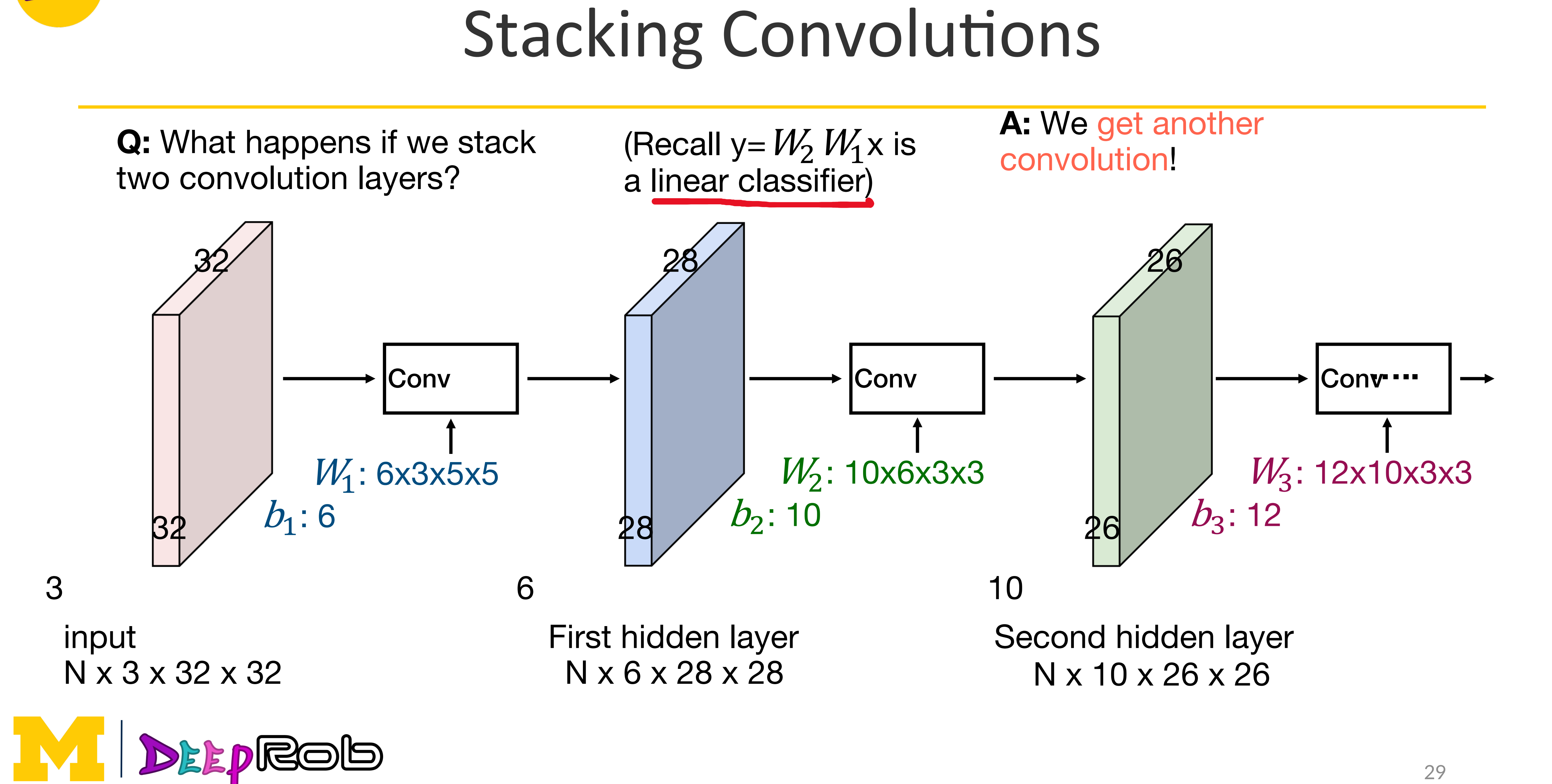

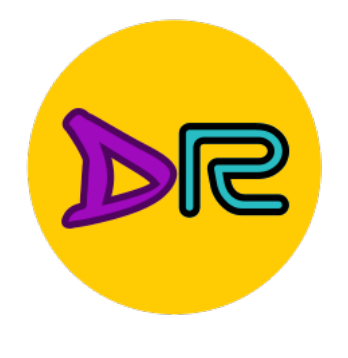

### Stacking Convolutions: insert activation function

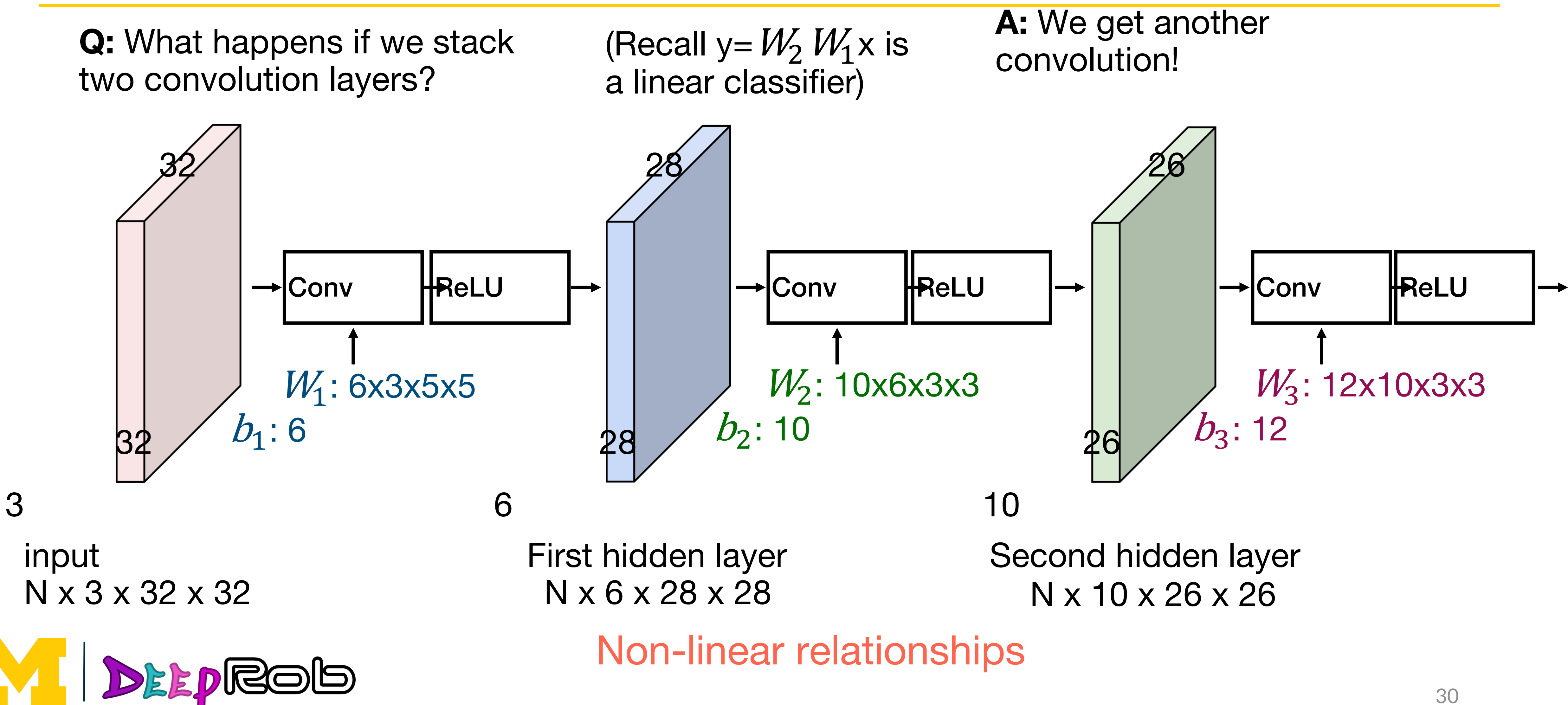

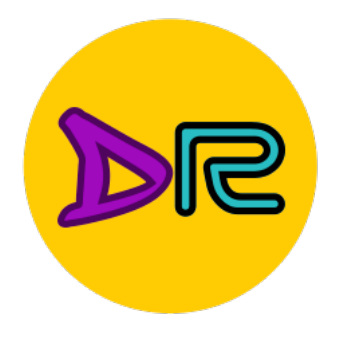

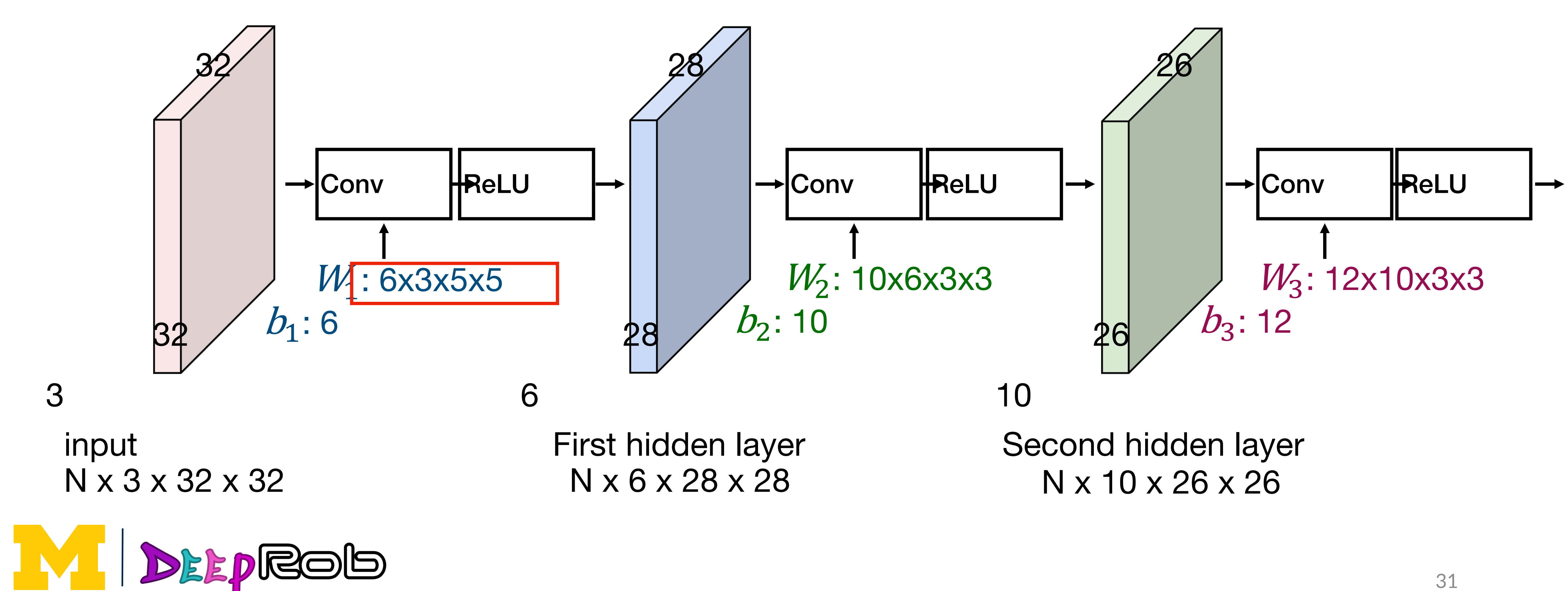

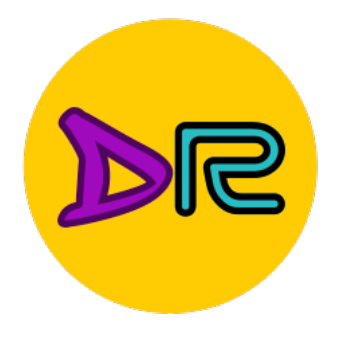

Linear classifier: One template per class

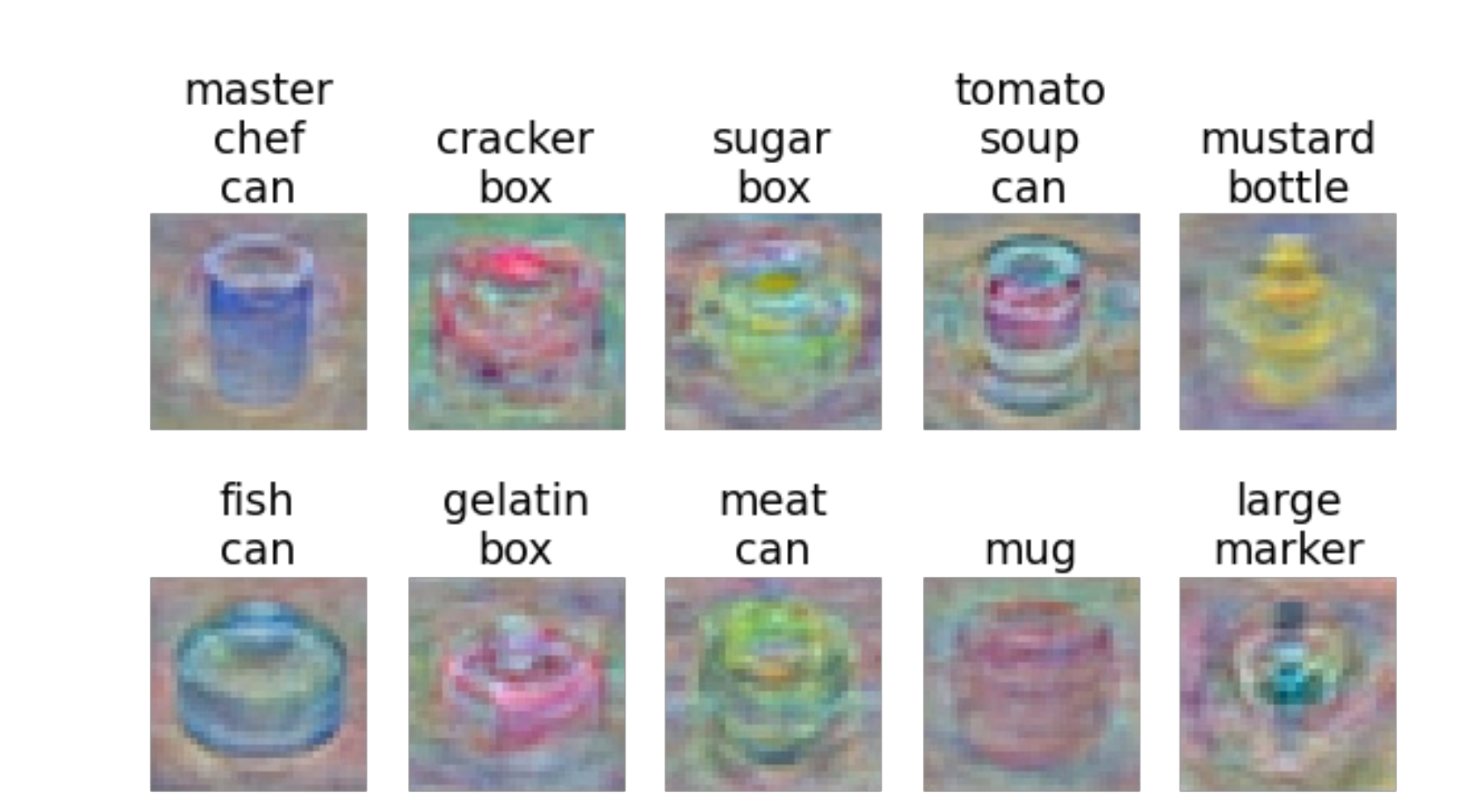

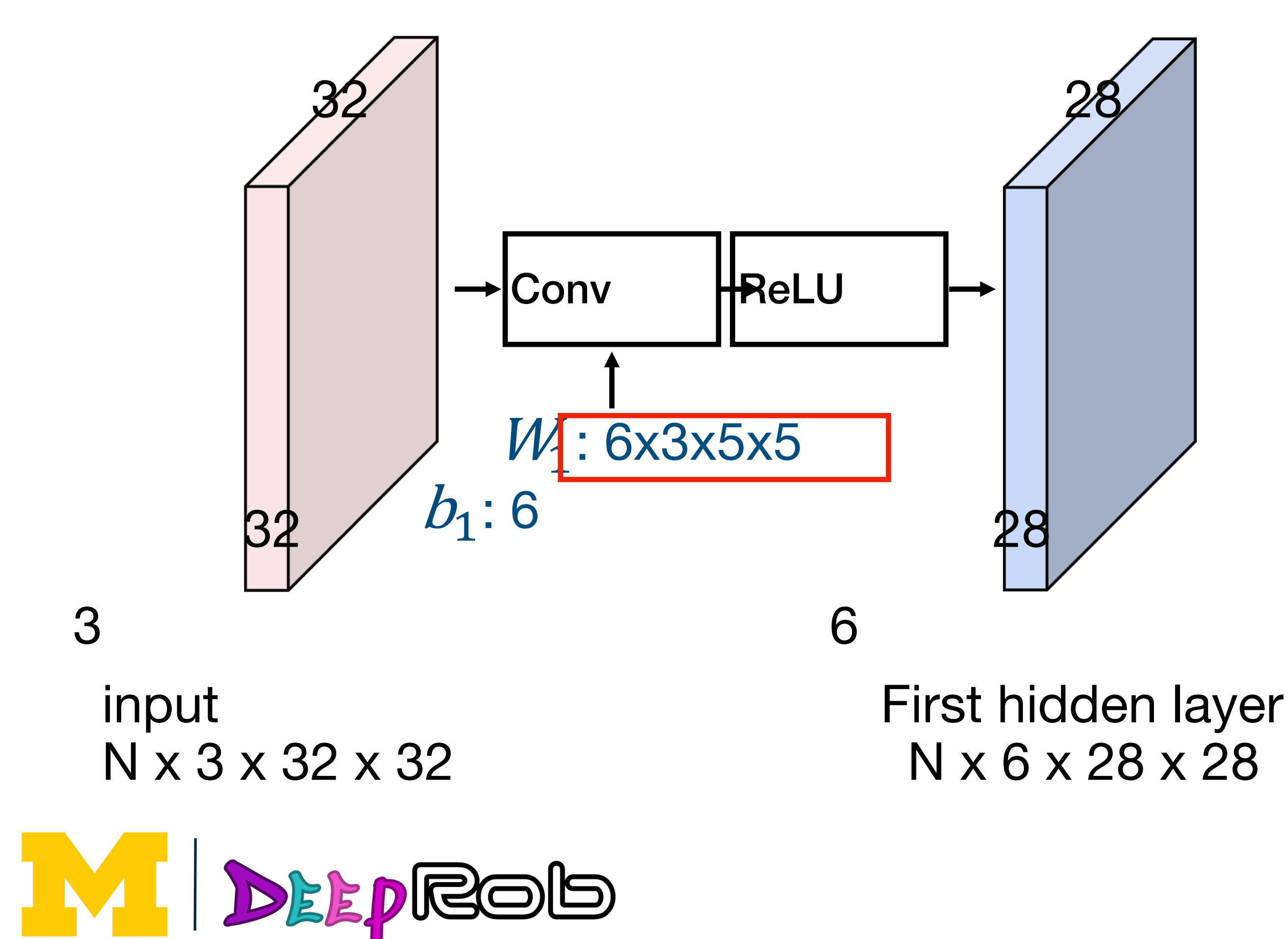

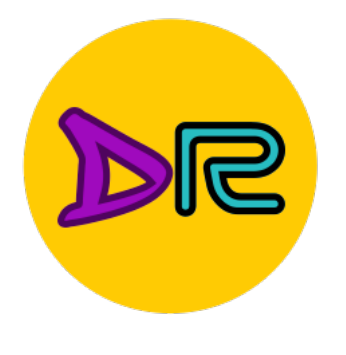

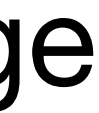

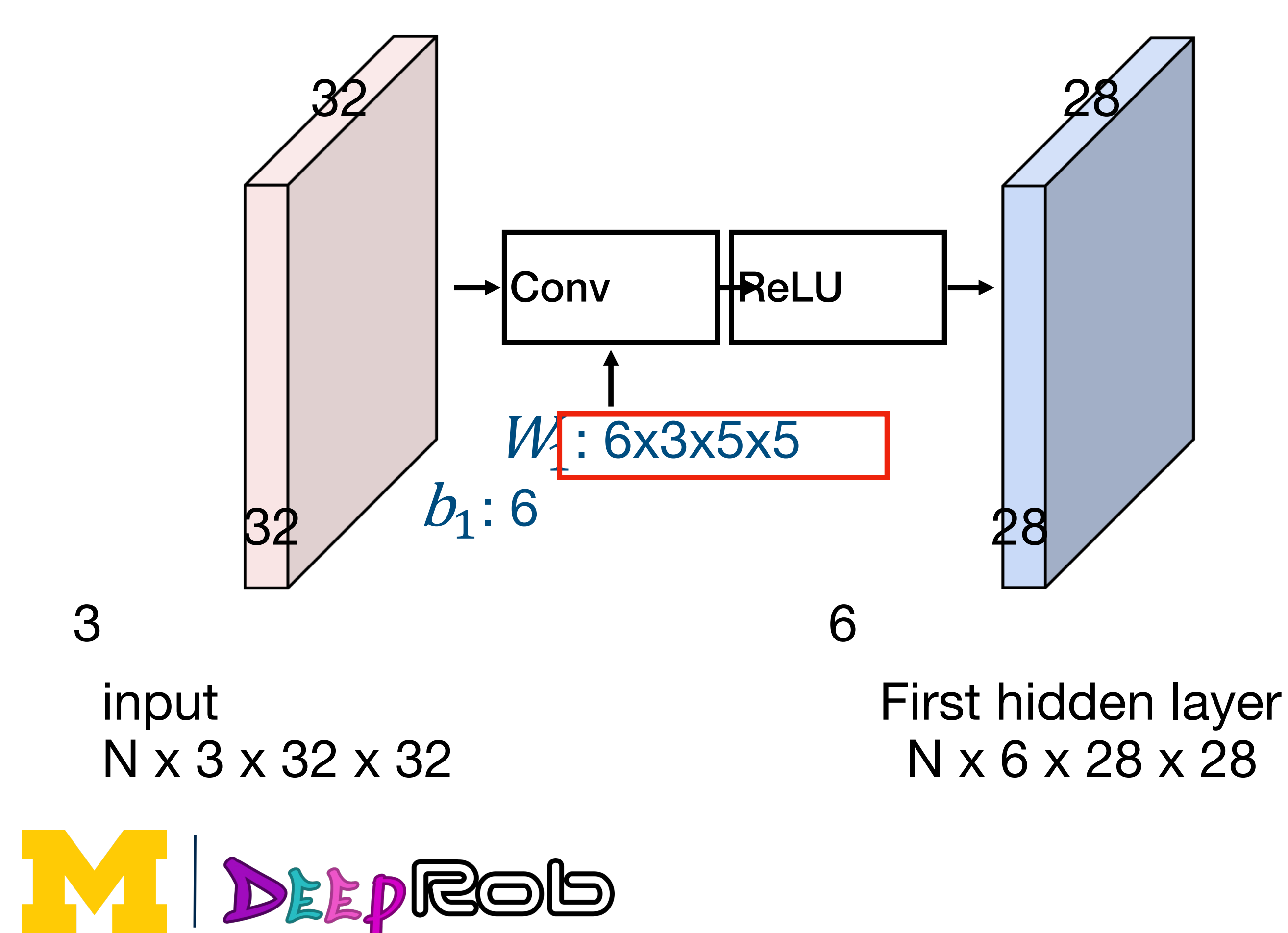

### MLP: Bank of whole-image templates

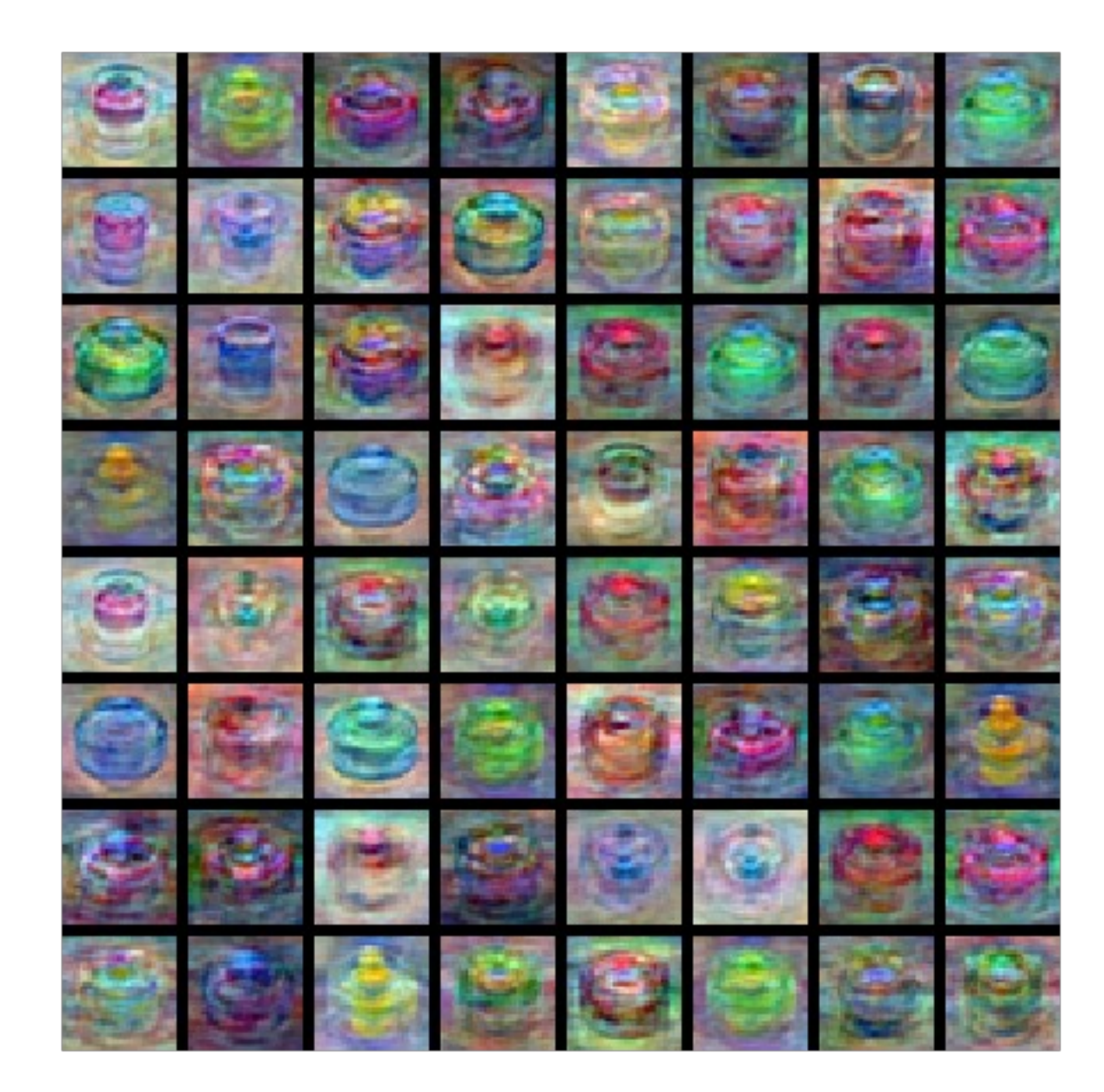

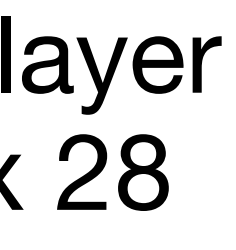

\* Global wrt. the entire image

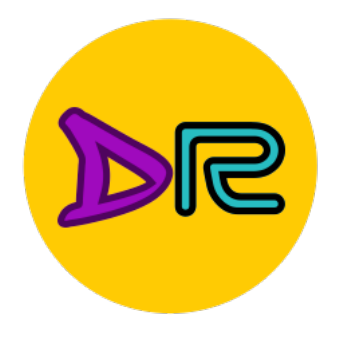

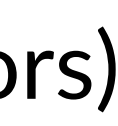

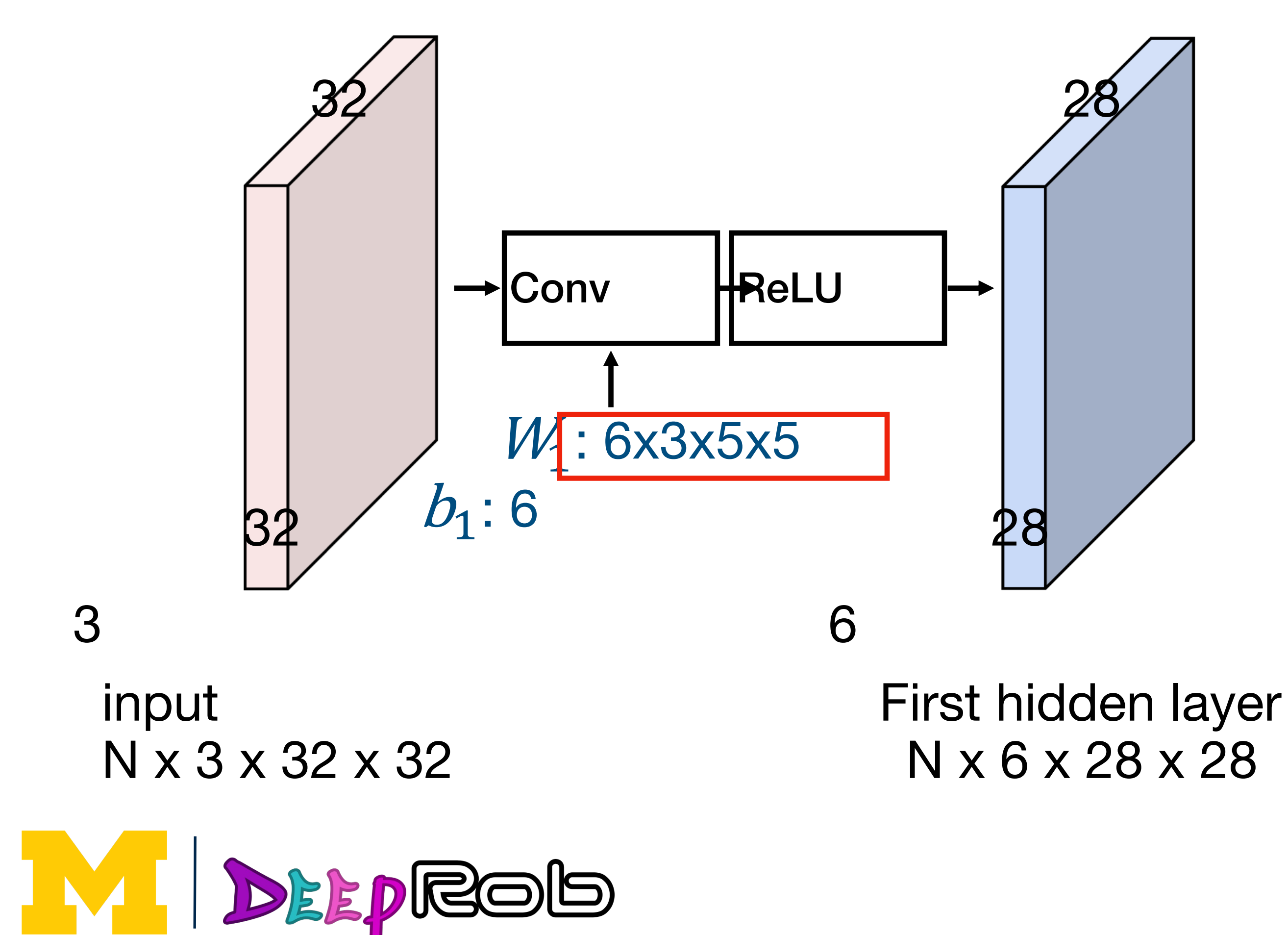

First-layer conv filters: local image templates

(often learns oriented edges, opposing colors)

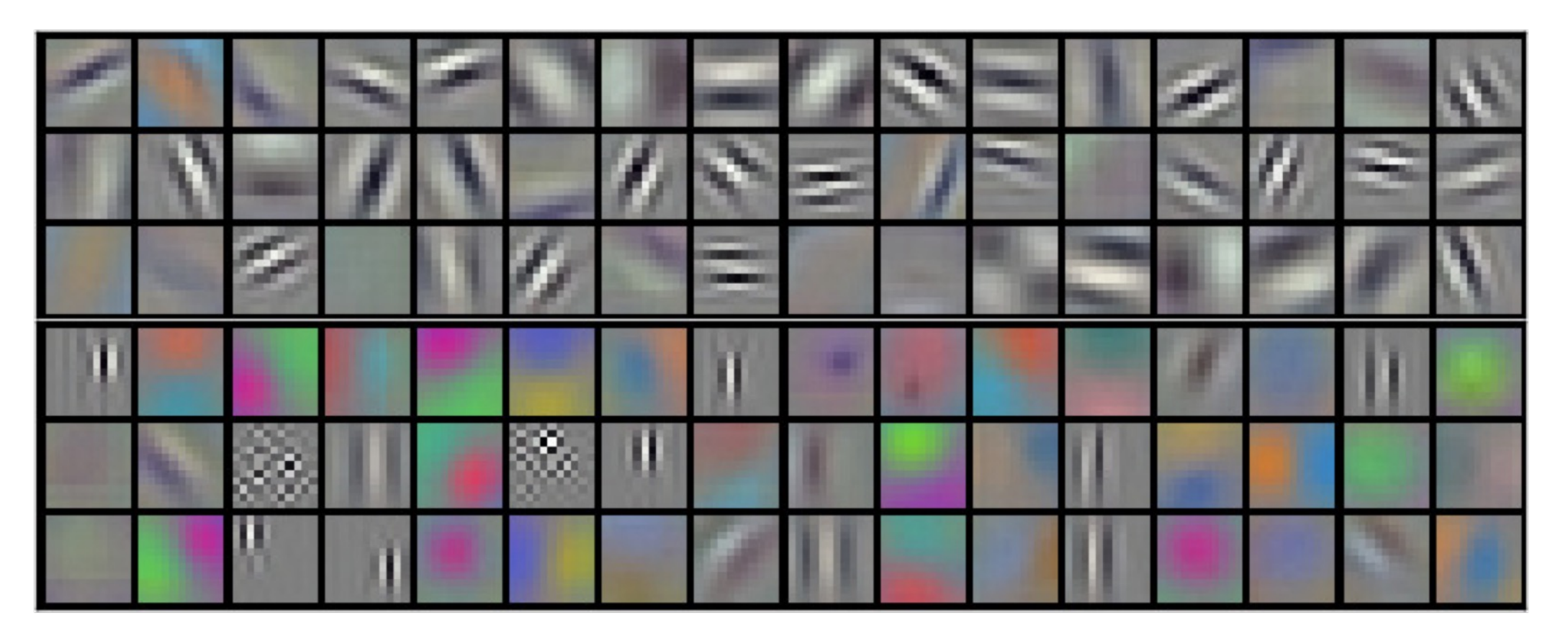

[AlexNet:](https://papers.nips.cc/paper/2012/hash/c399862d3b9d6b76c8436e924a68c45b-Abstract.html) 96 filters, each 3x11x11

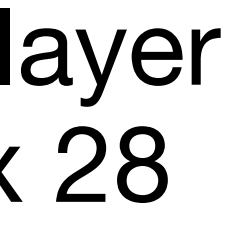

\* Local

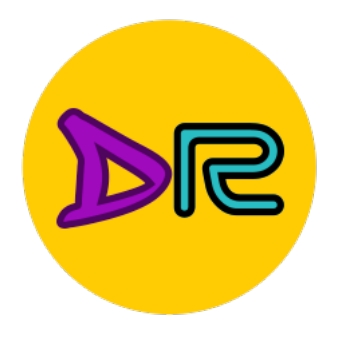

### Feature visualization

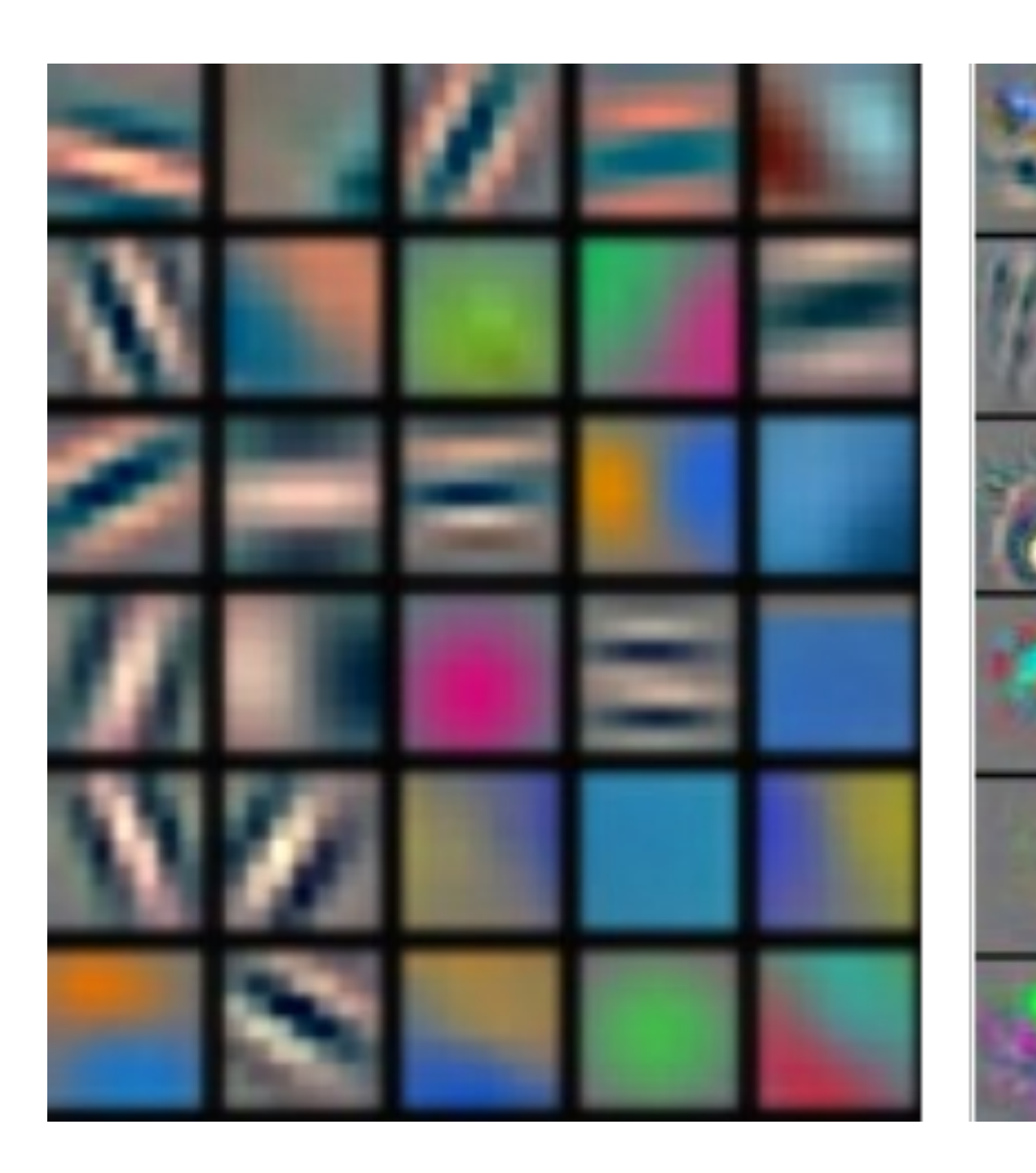

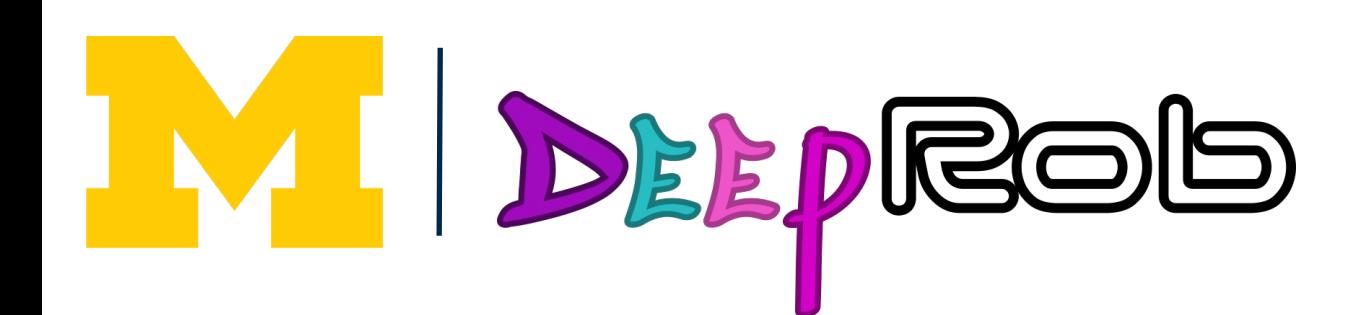

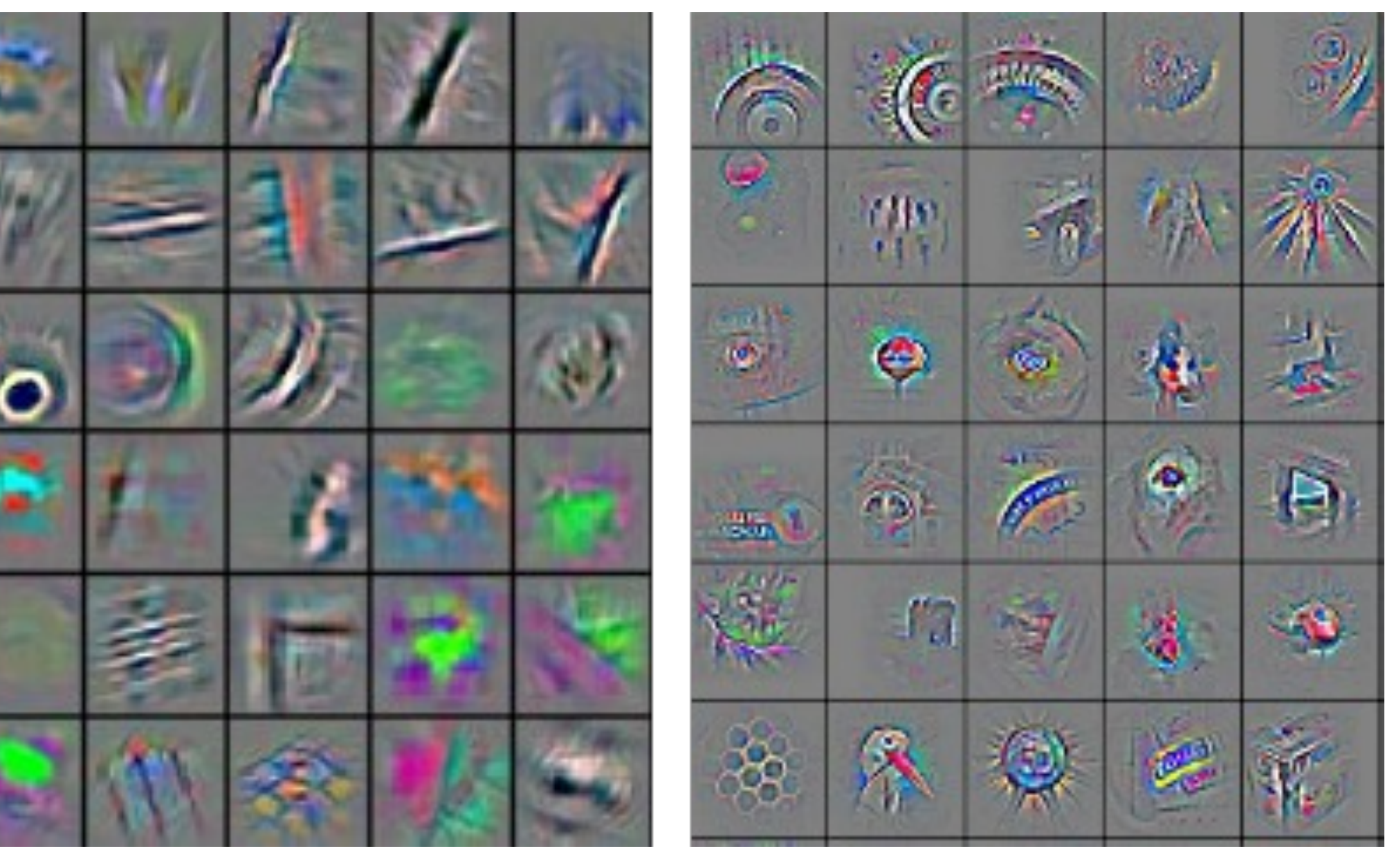

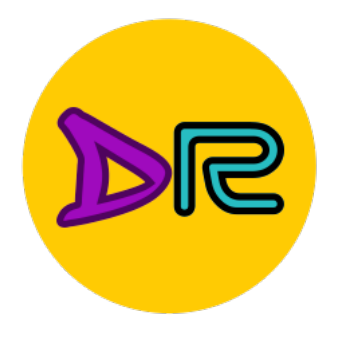

### Feature visualization distill.pub

### Edges

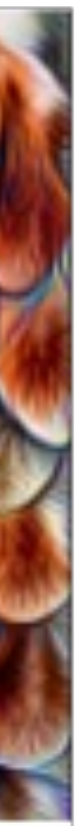

### Textures

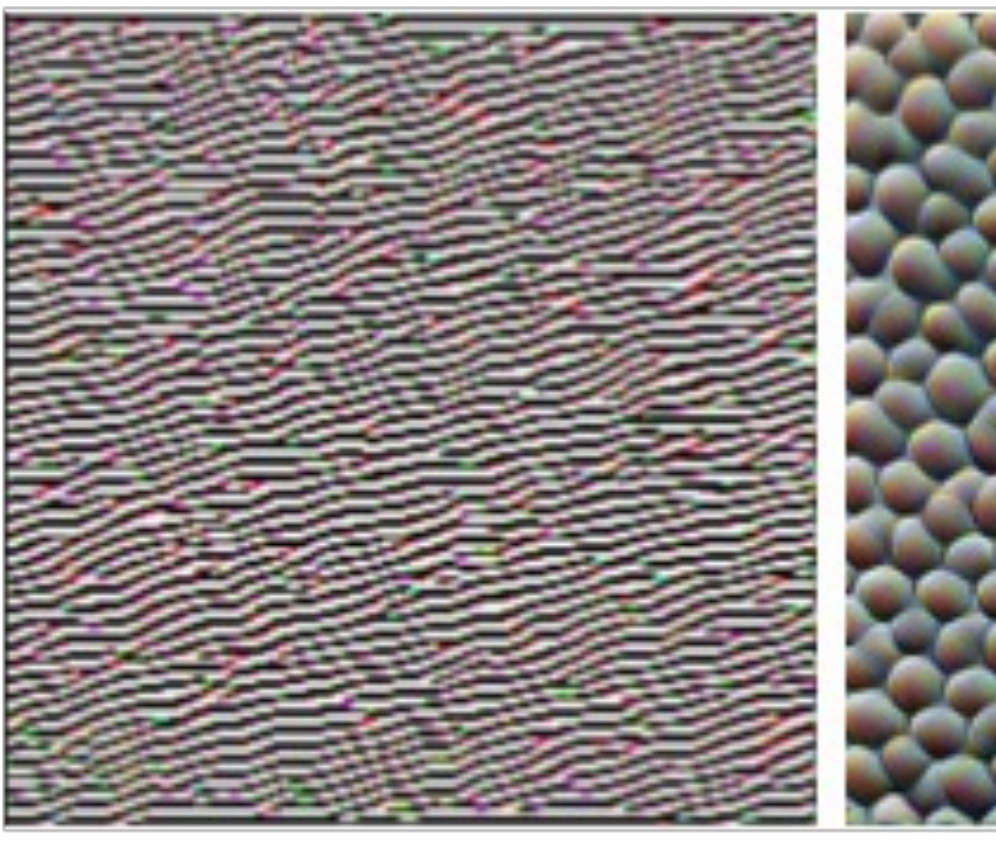

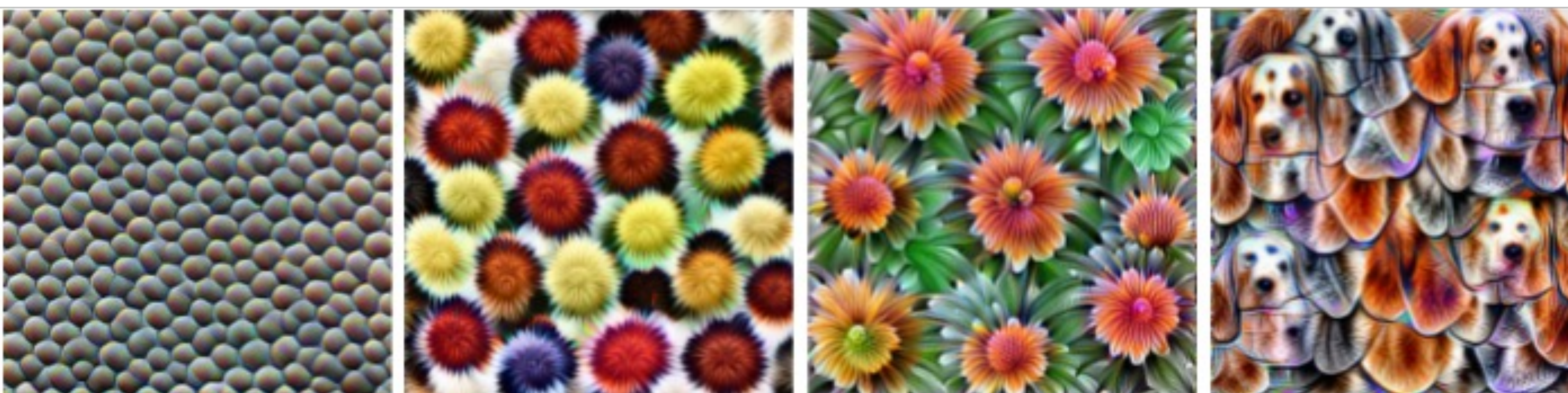

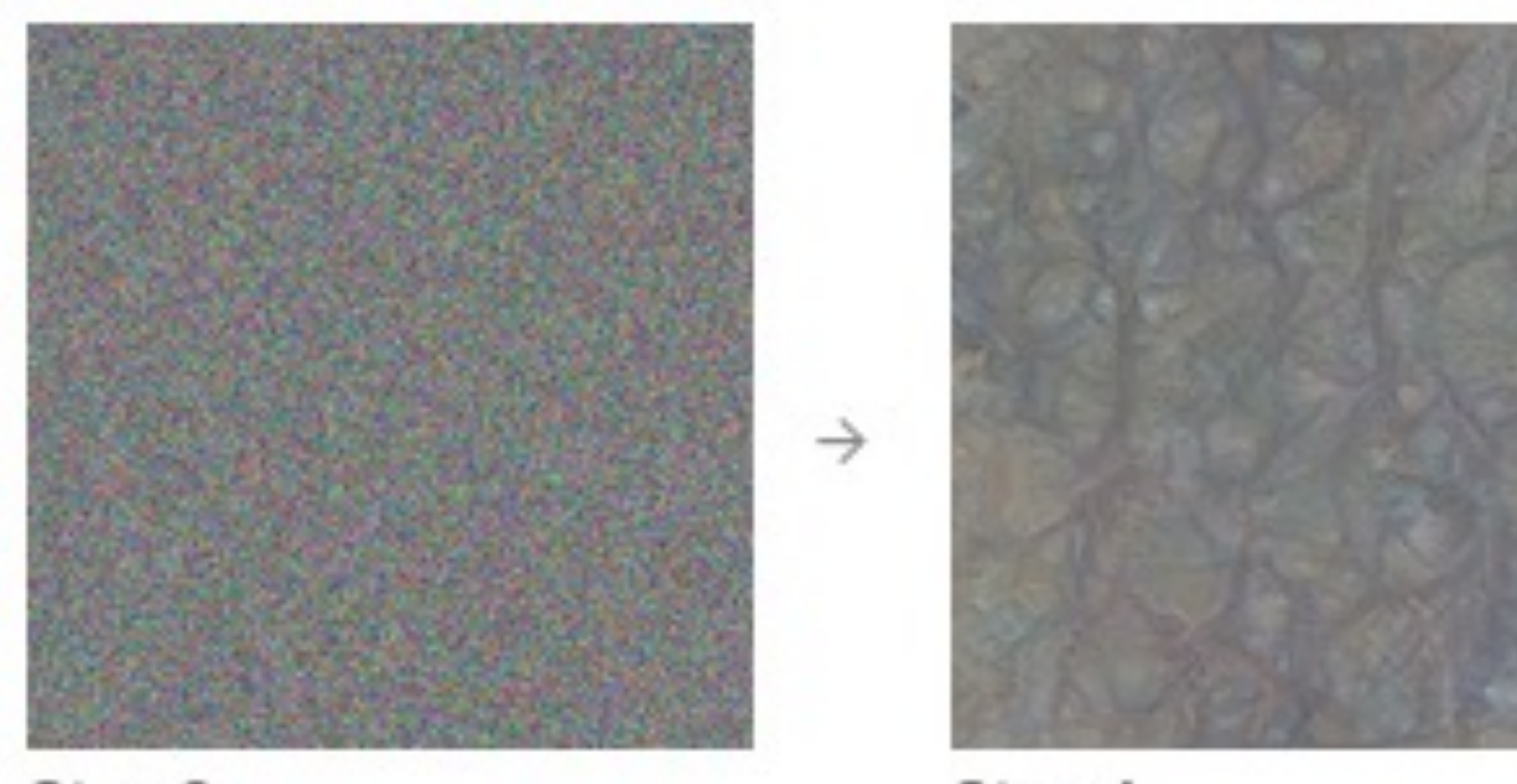

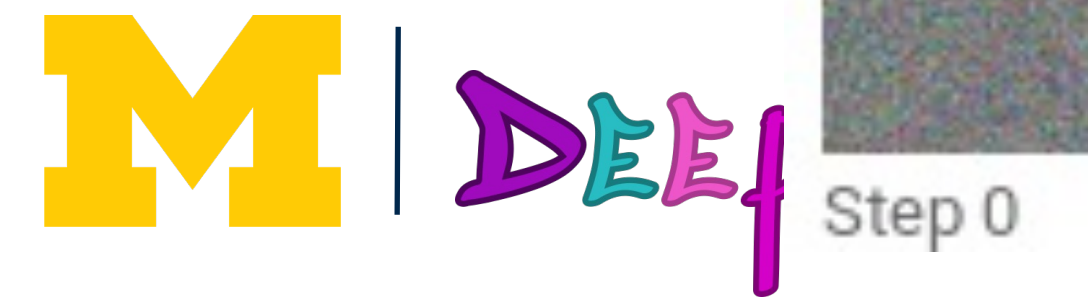

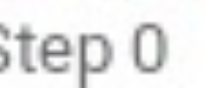

Step 4

### Patterns

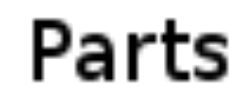

### Objects

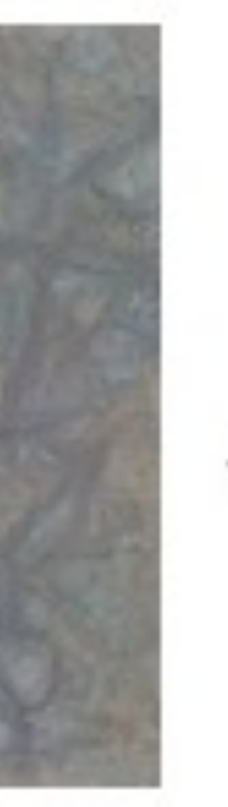

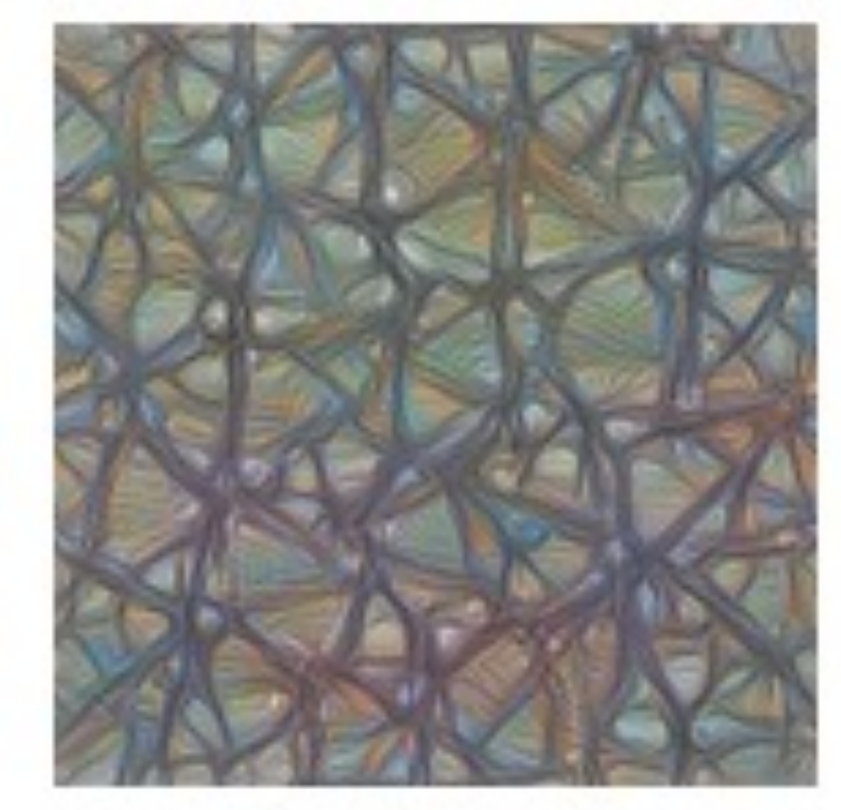

Step 48

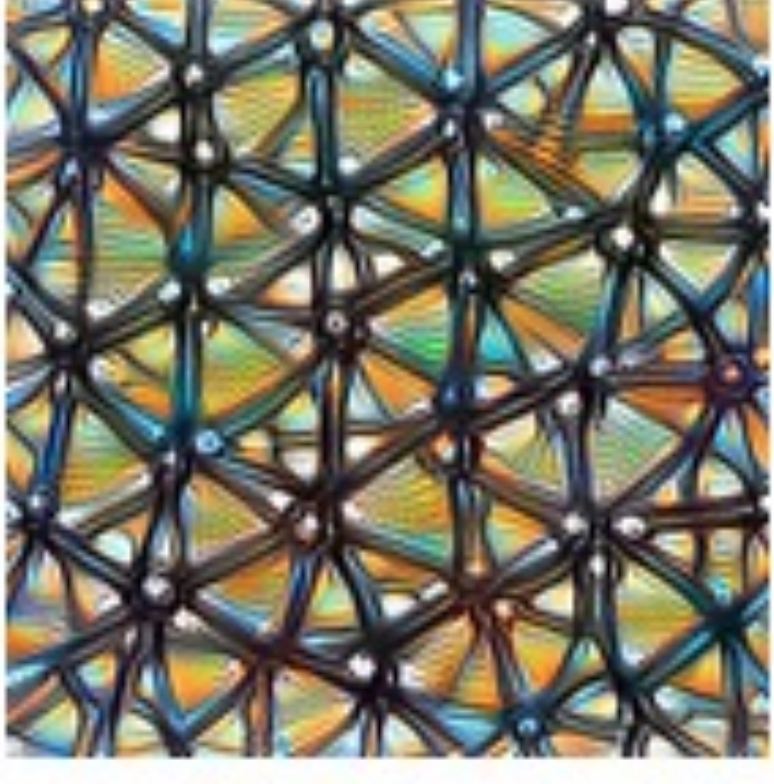

**Step 2048**
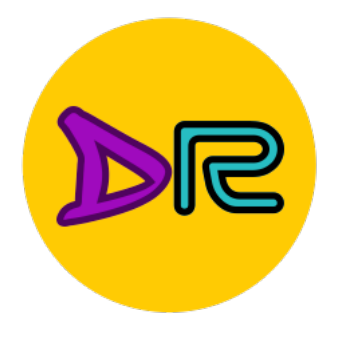

WI

## What do convolutional filters learn?

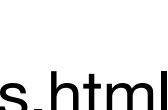

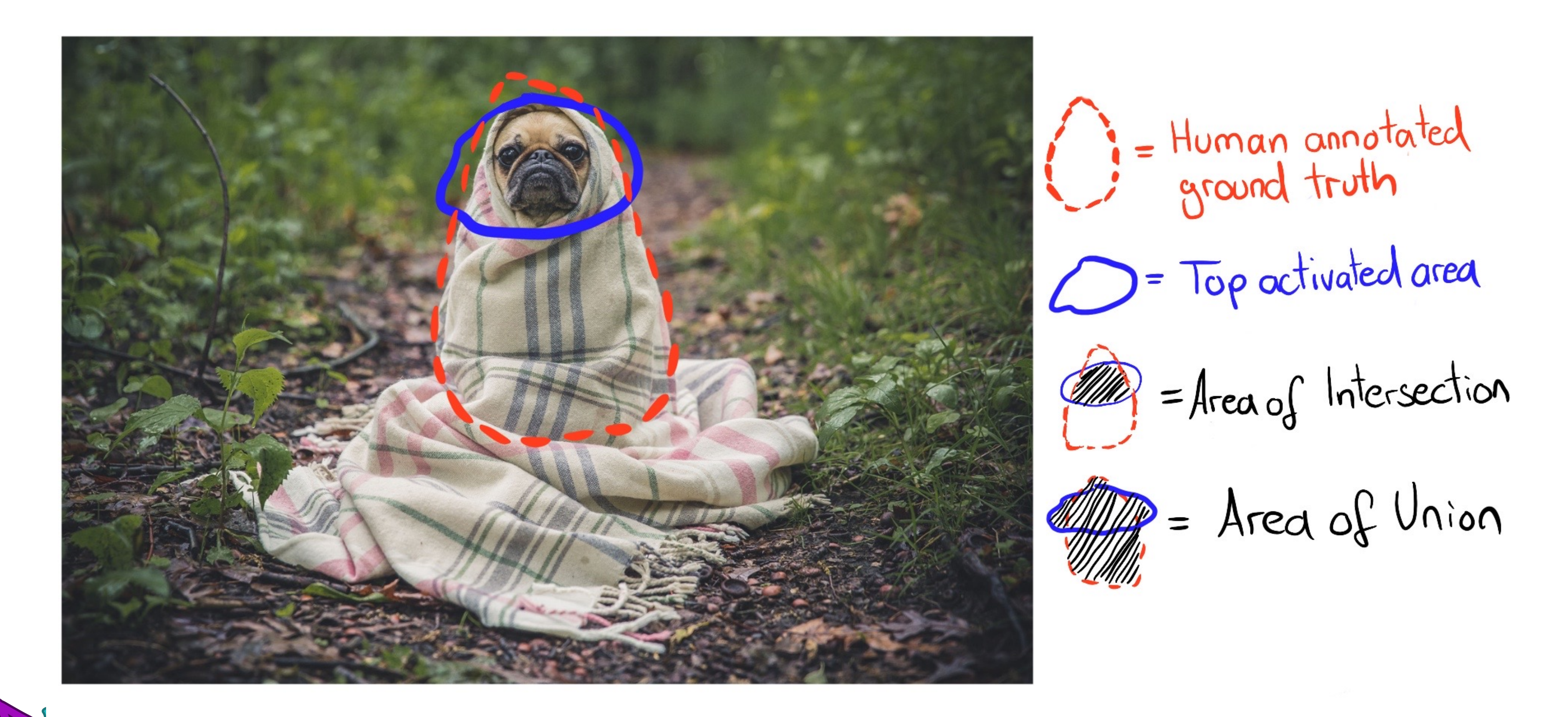

Activation mask https://christophm.github.io/interpretable-ml-book/cnn-features.html

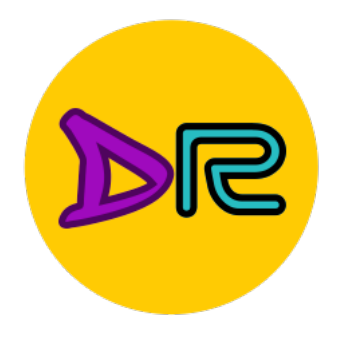

# What  $d$  interpretable  $\frac{c_{\text{drift}}}{c_{\text{drift}}}$  learn? Activation mask **https://wild.chine Learning** https://interpretable-ml-book/cnn-features.html

#### **A Guide for Making Black Box Models Explainable**

O

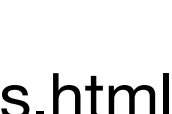

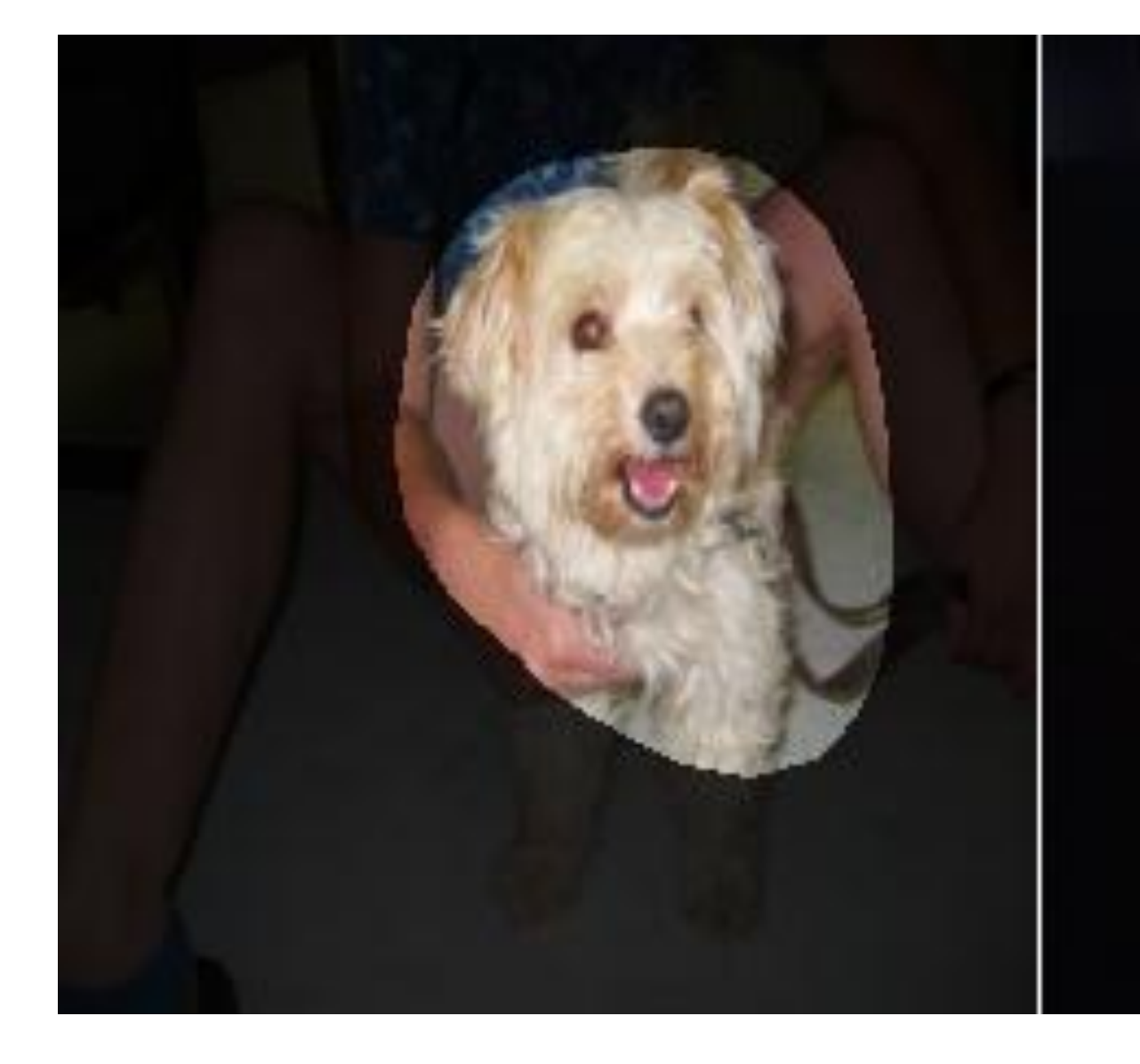

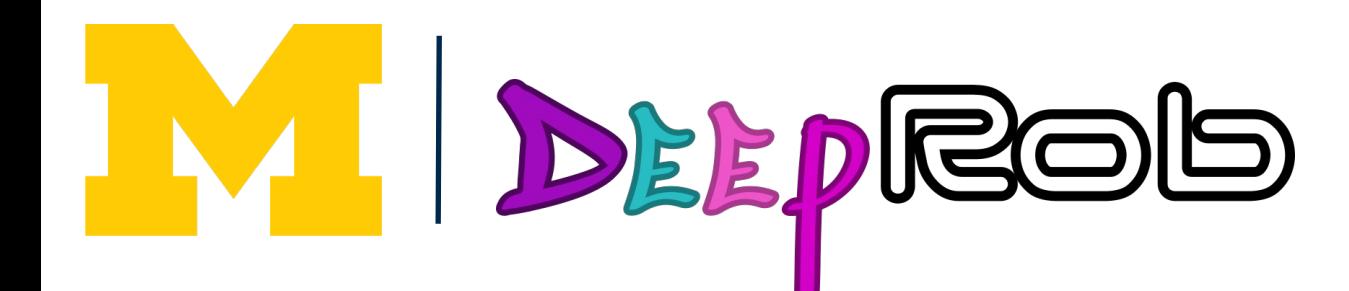

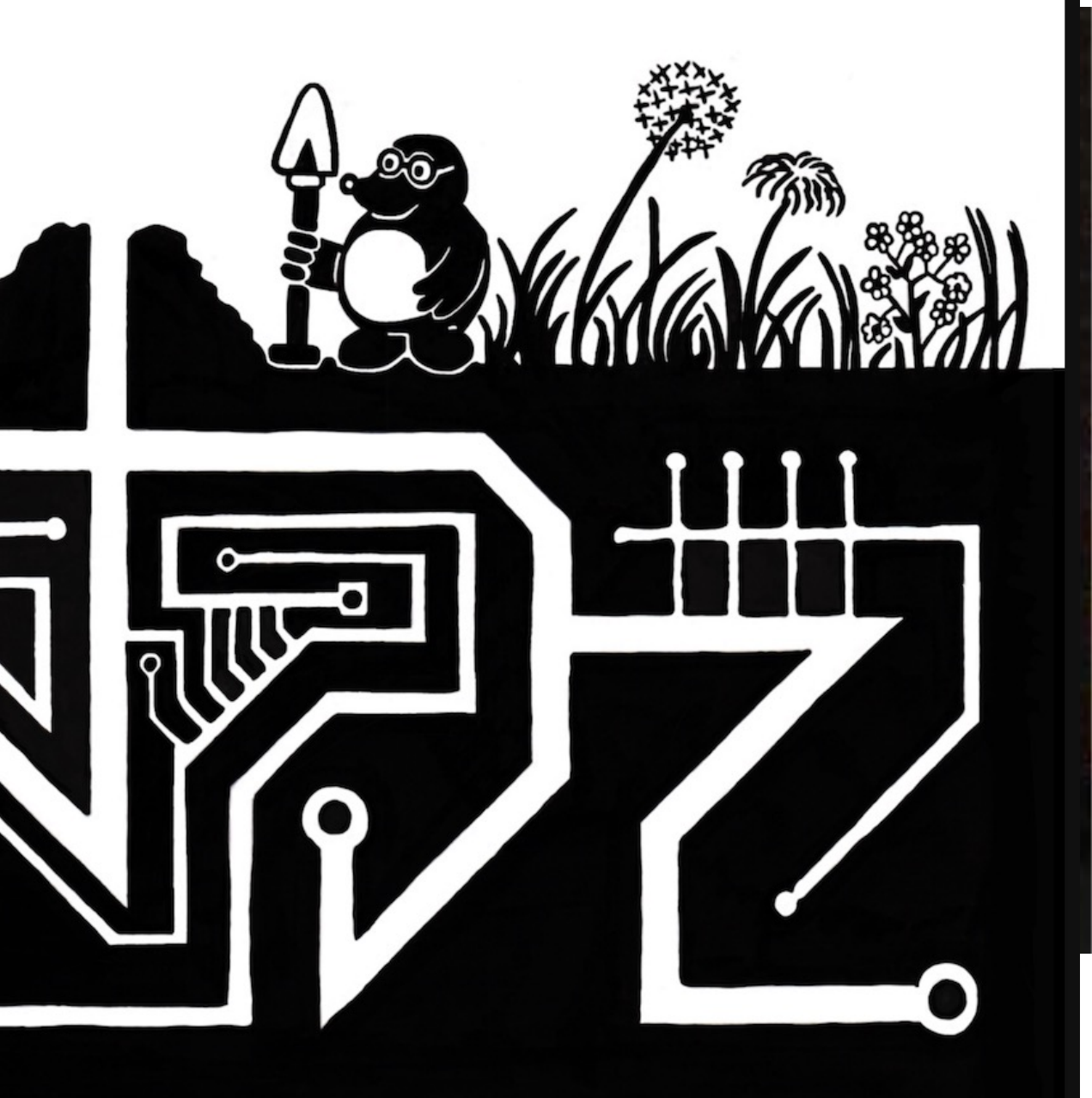

#### **Christoph Molnar**

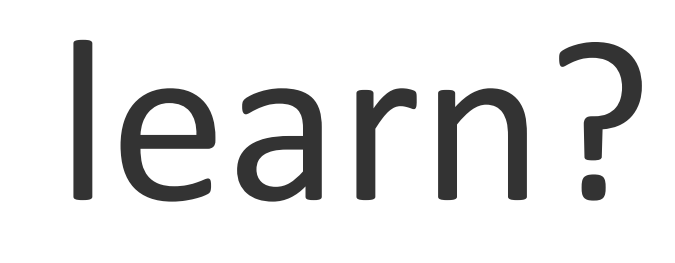

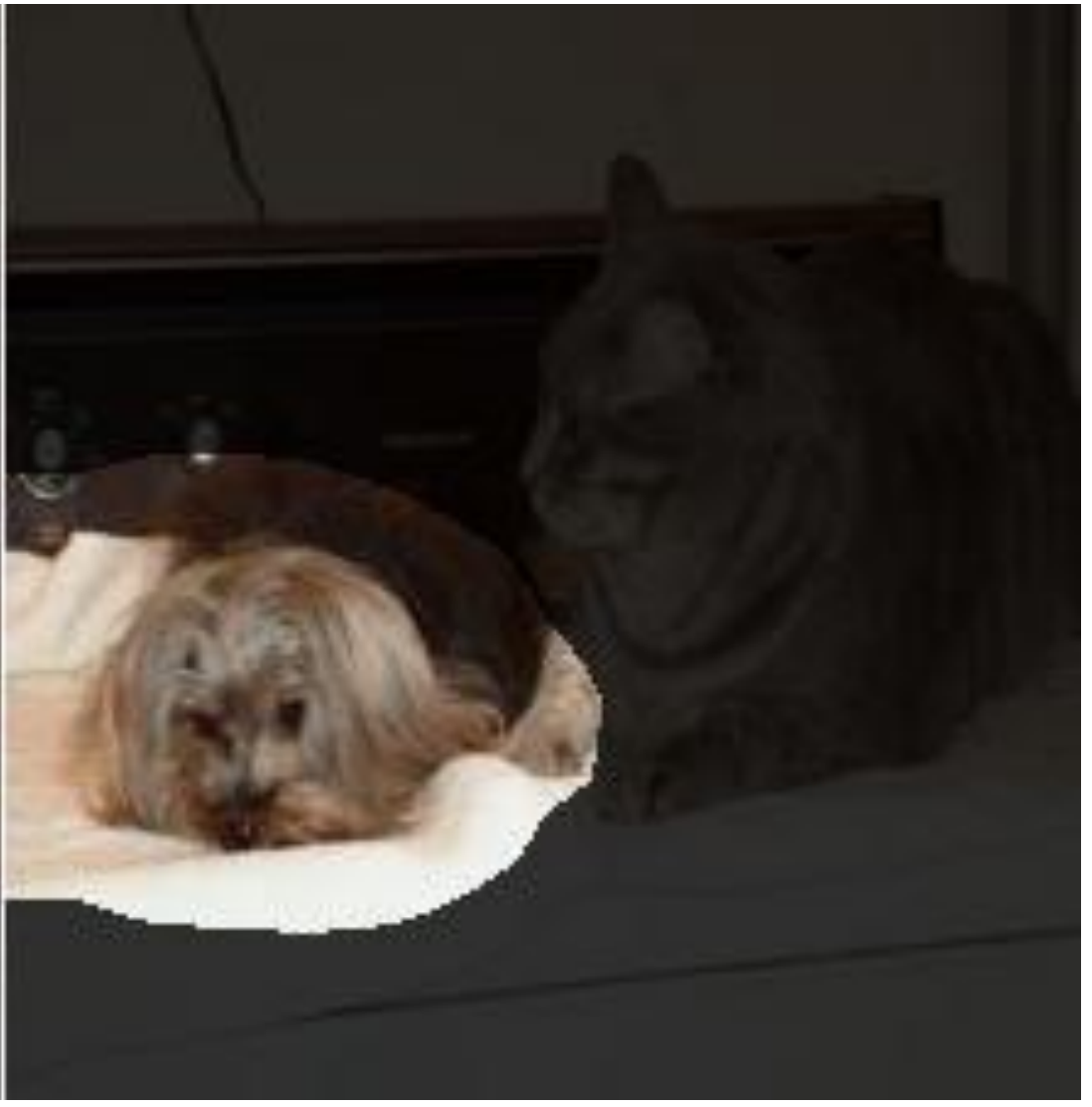

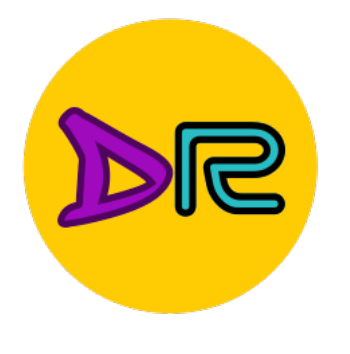

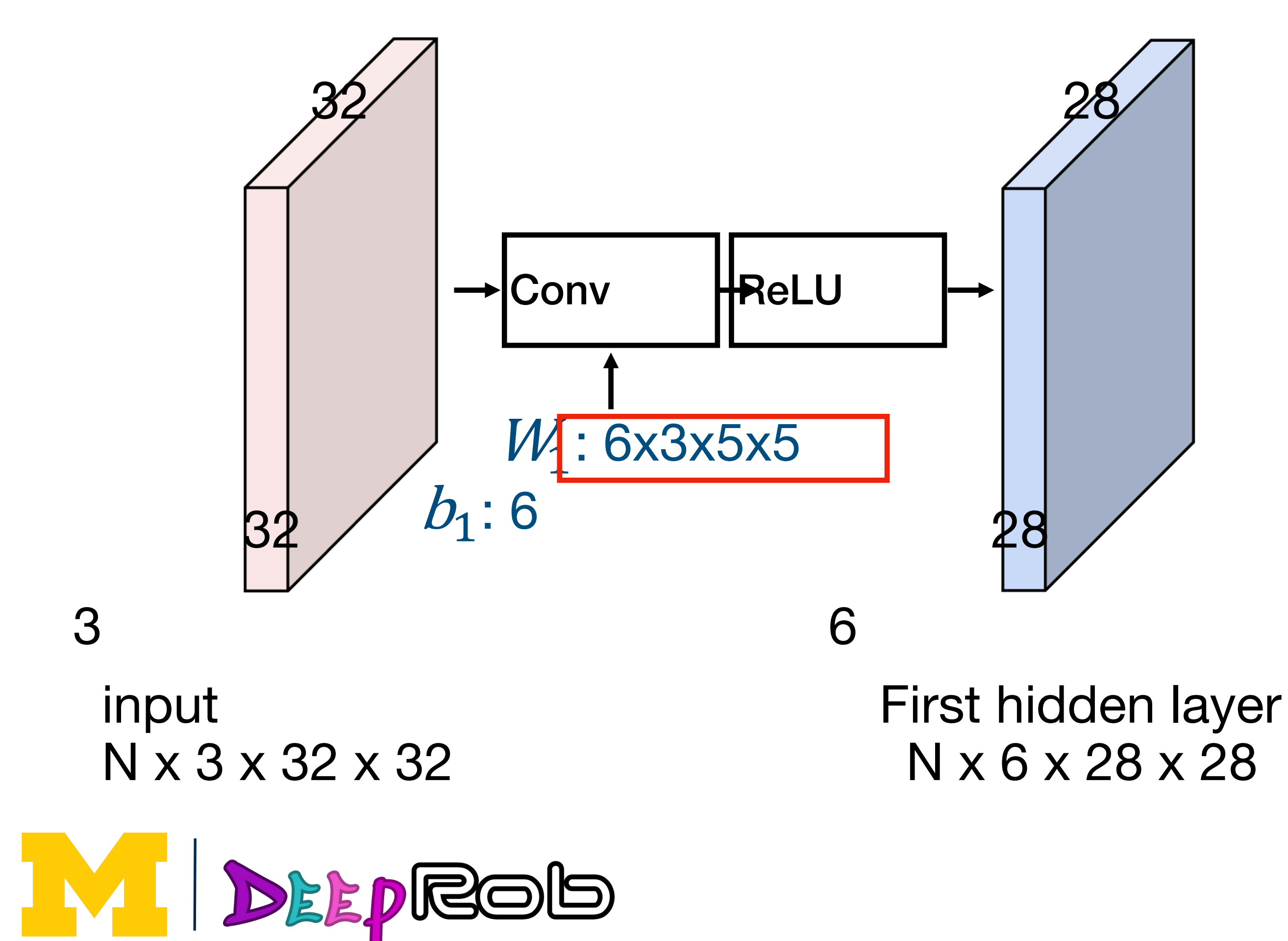

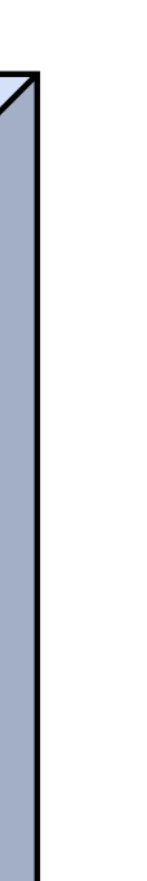

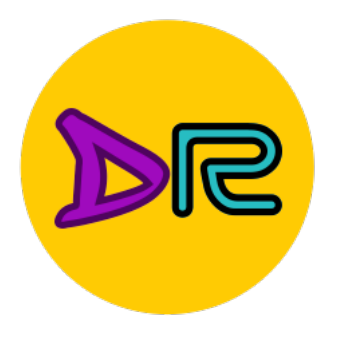

7

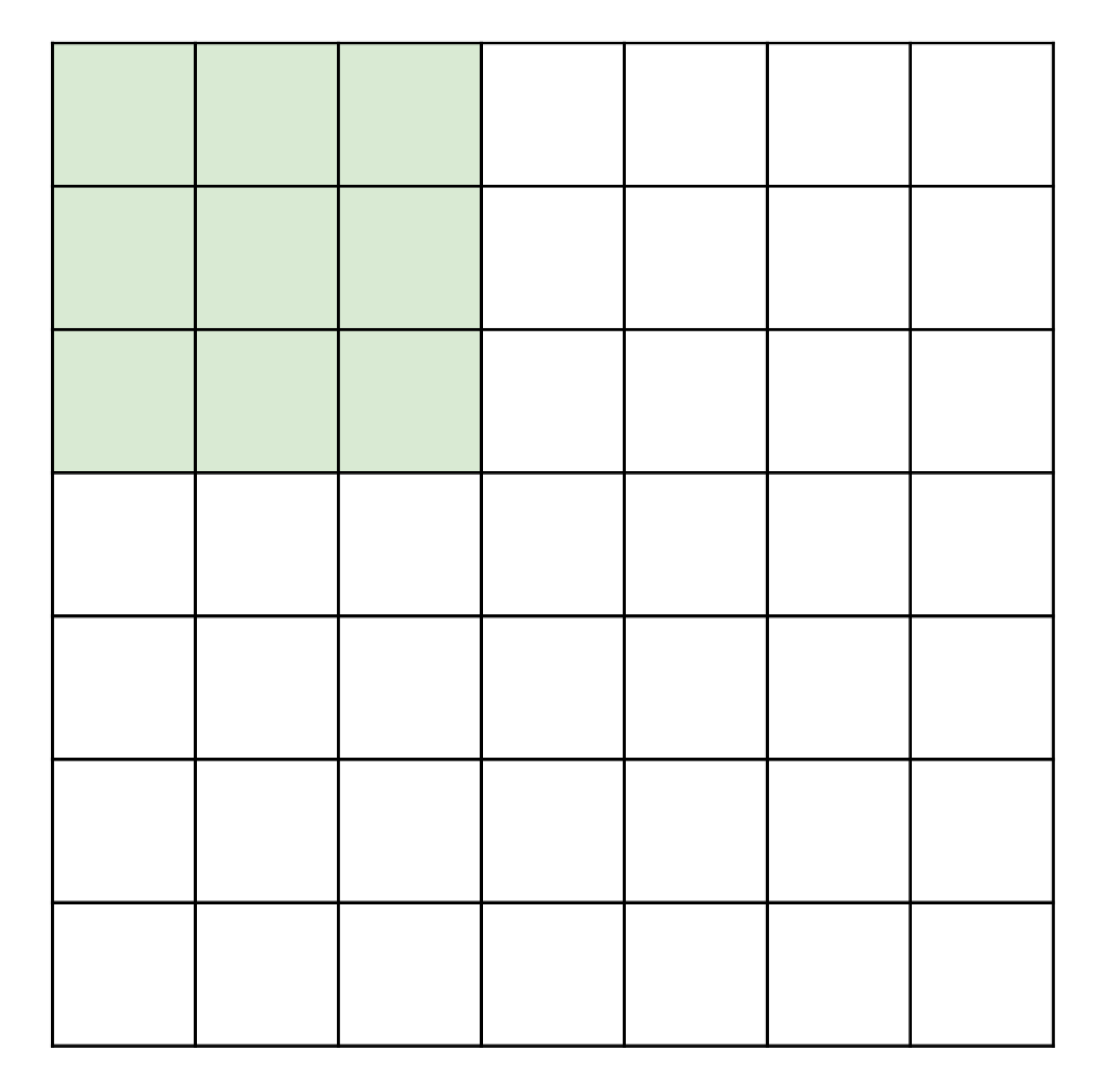

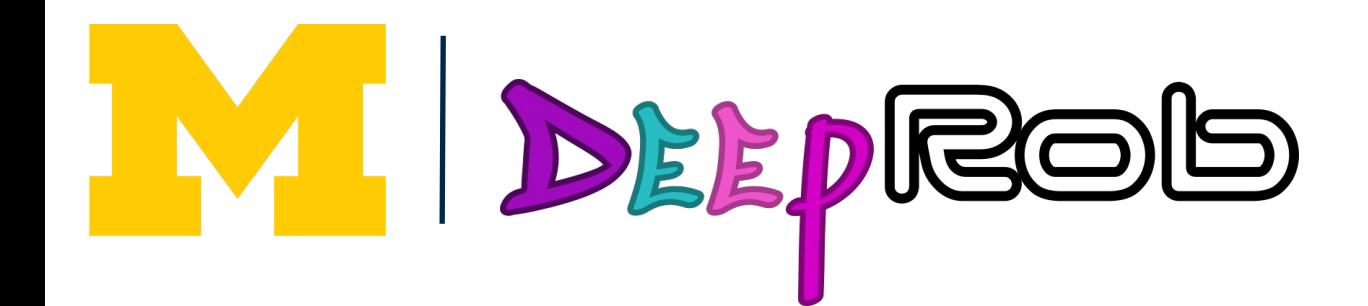

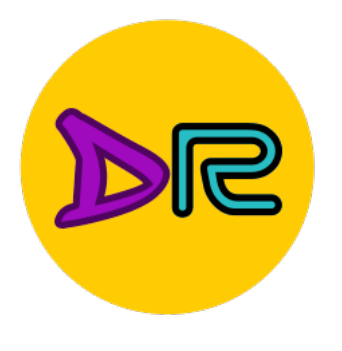

7

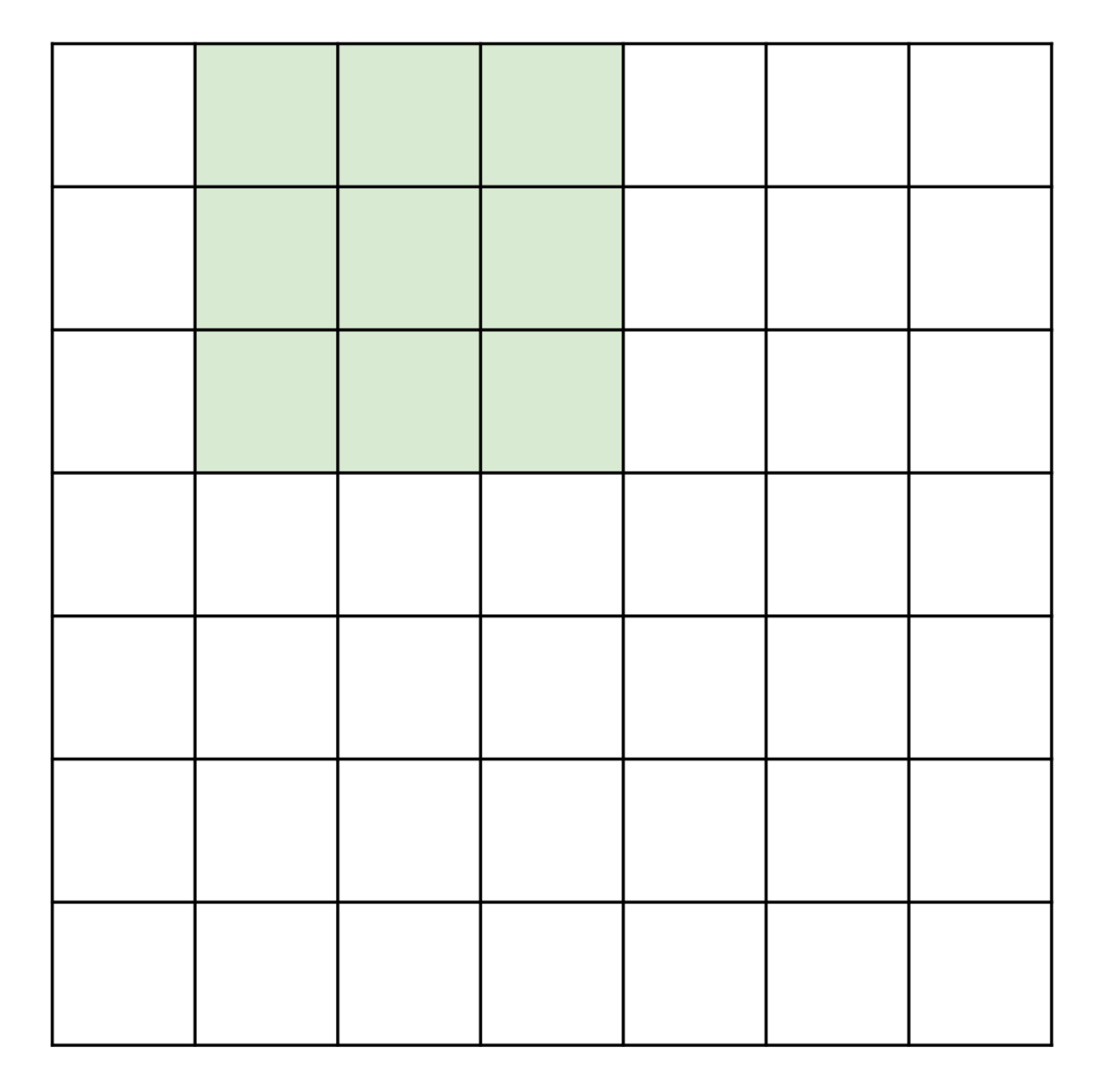

 $\overline{\phantom{a}}$ 

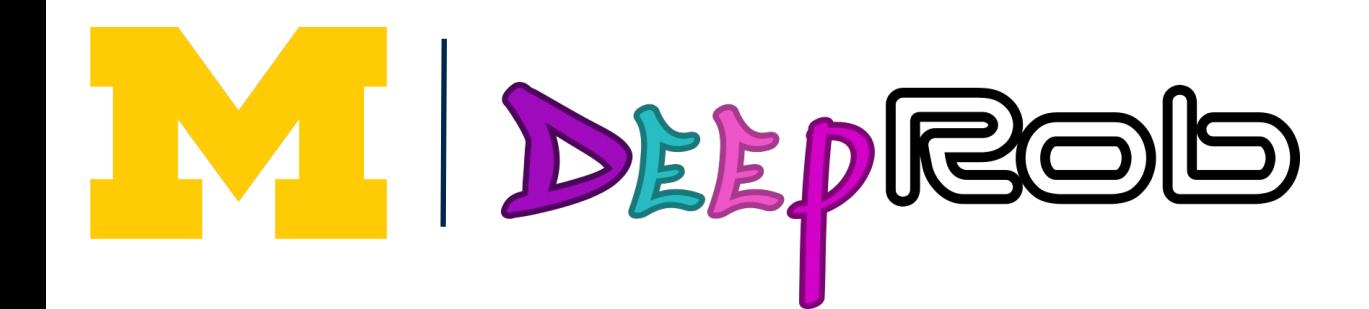

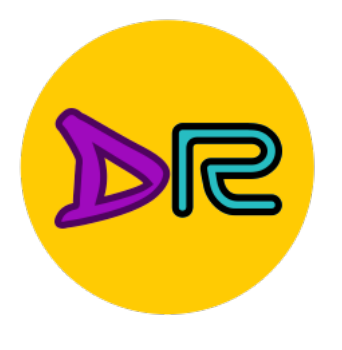

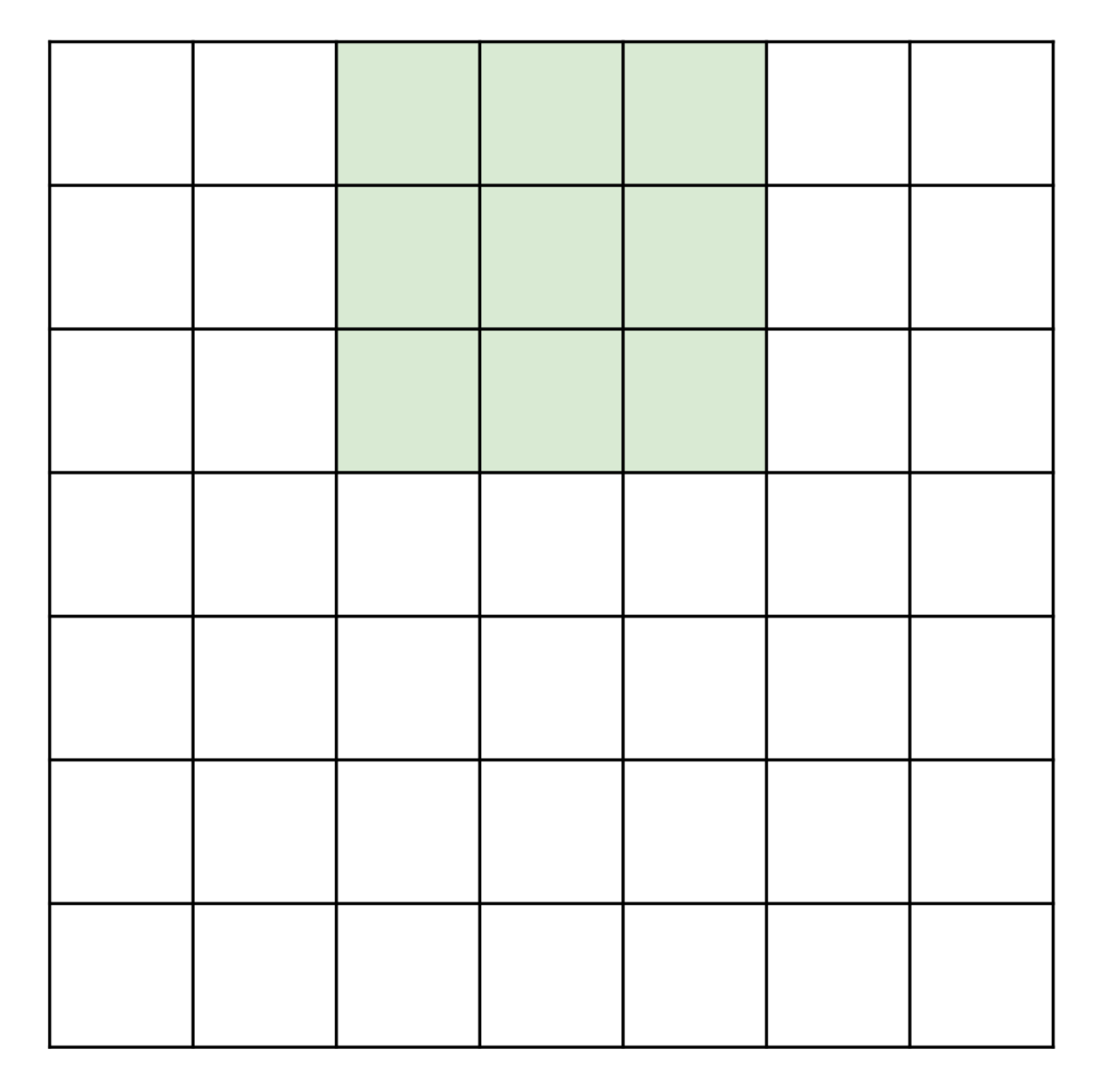

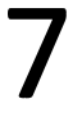

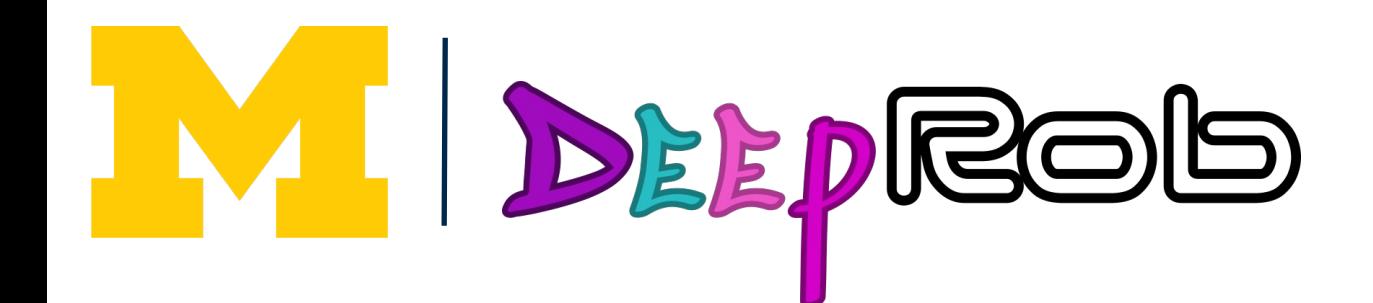

7

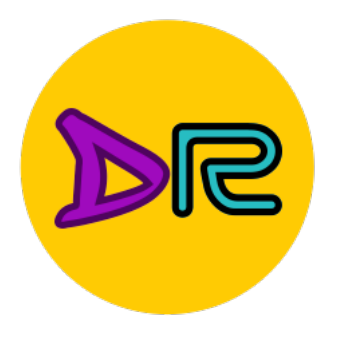

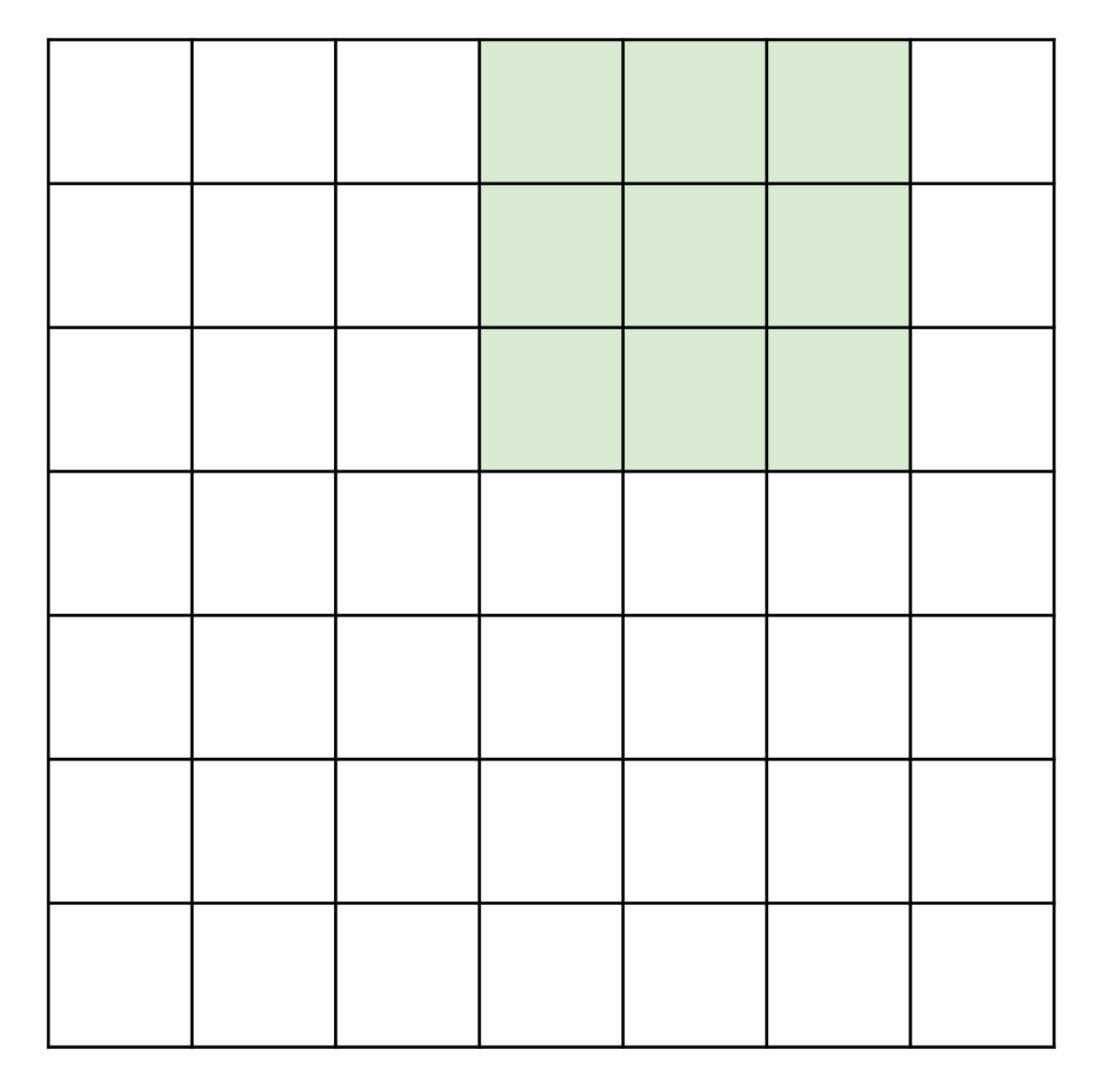

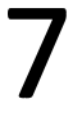

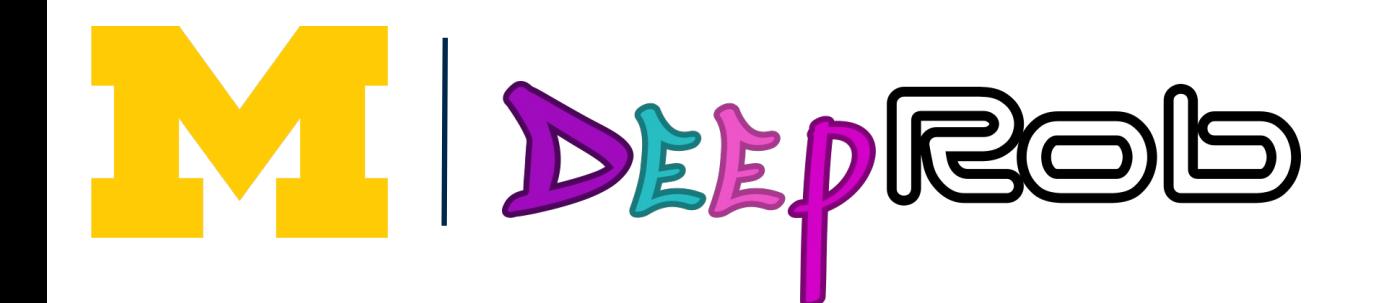

7

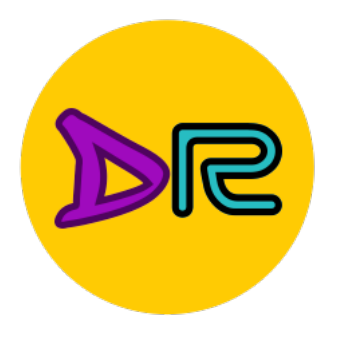

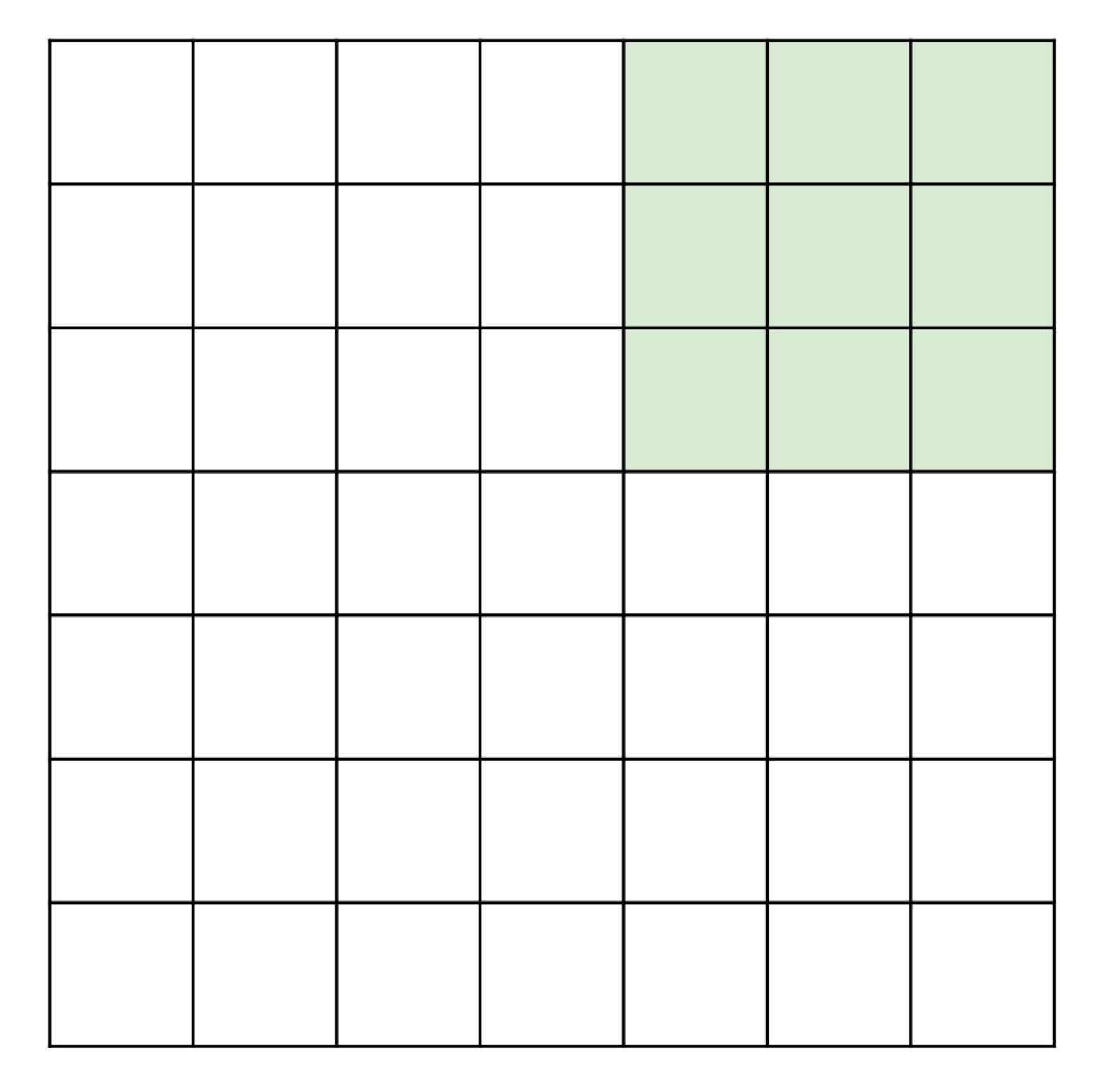

 $\overline{\phantom{a}}$ 

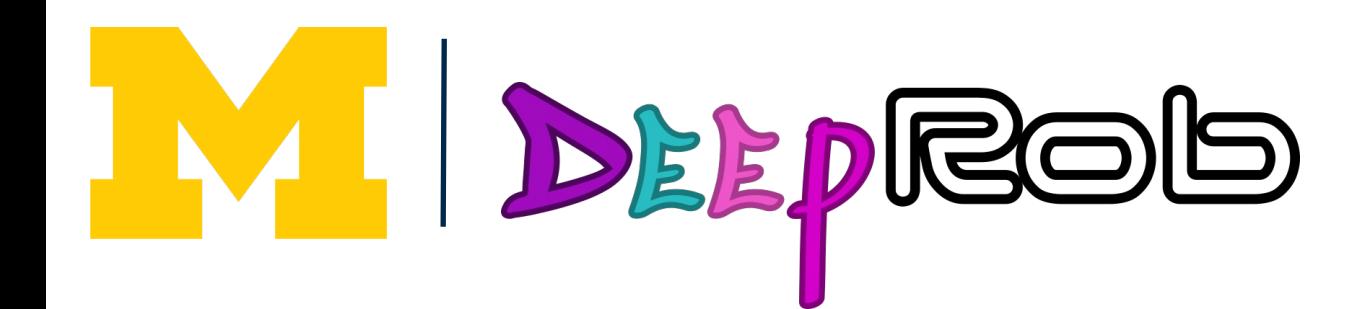

7

Input: 7x7 Filter: 3x3 Output: 5x5

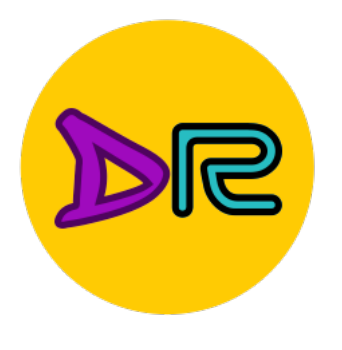

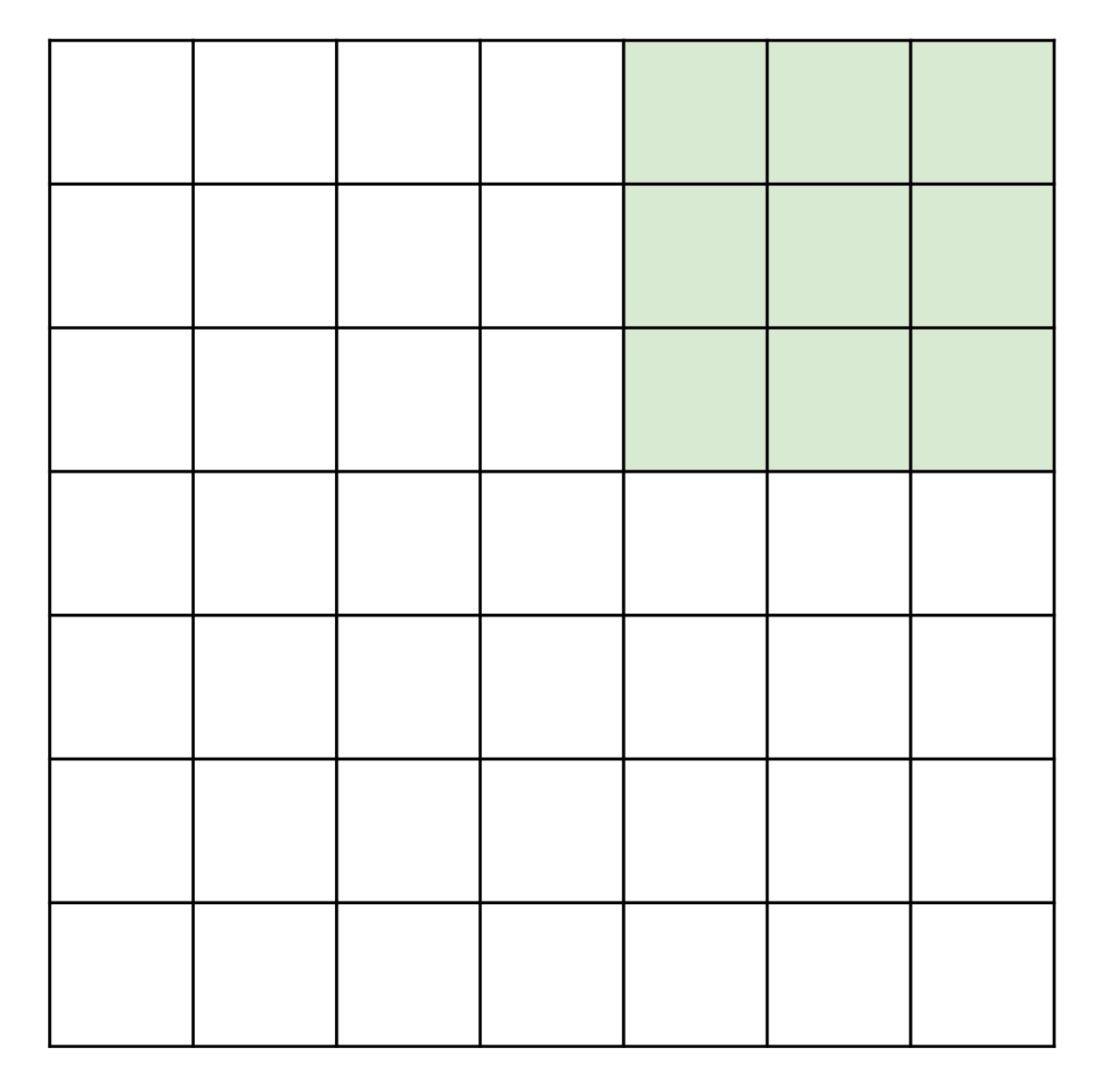

7

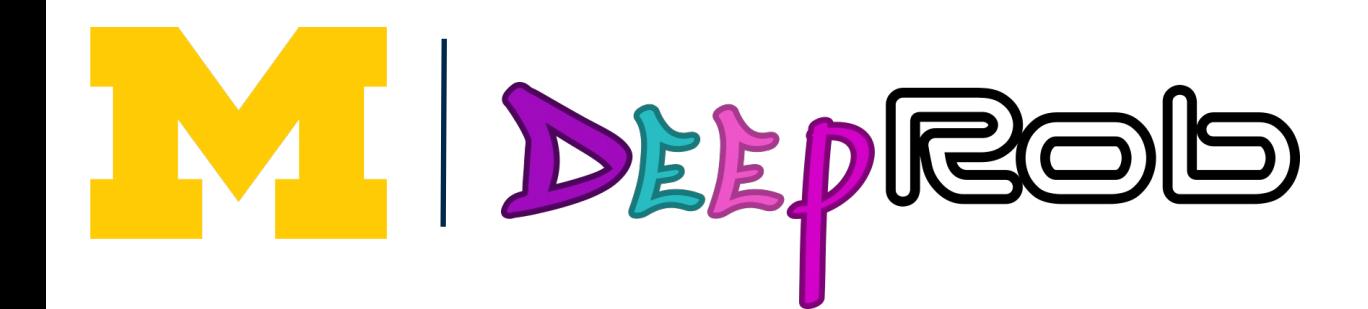

7

Input: 7x7 Filter: 3x3 Output: 5x5

**Problem: Feature** In general: maps "shrink" Input: W with each layer! Filter: K

Output:  $W - K + 1$ 

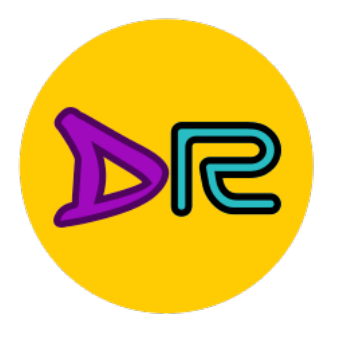

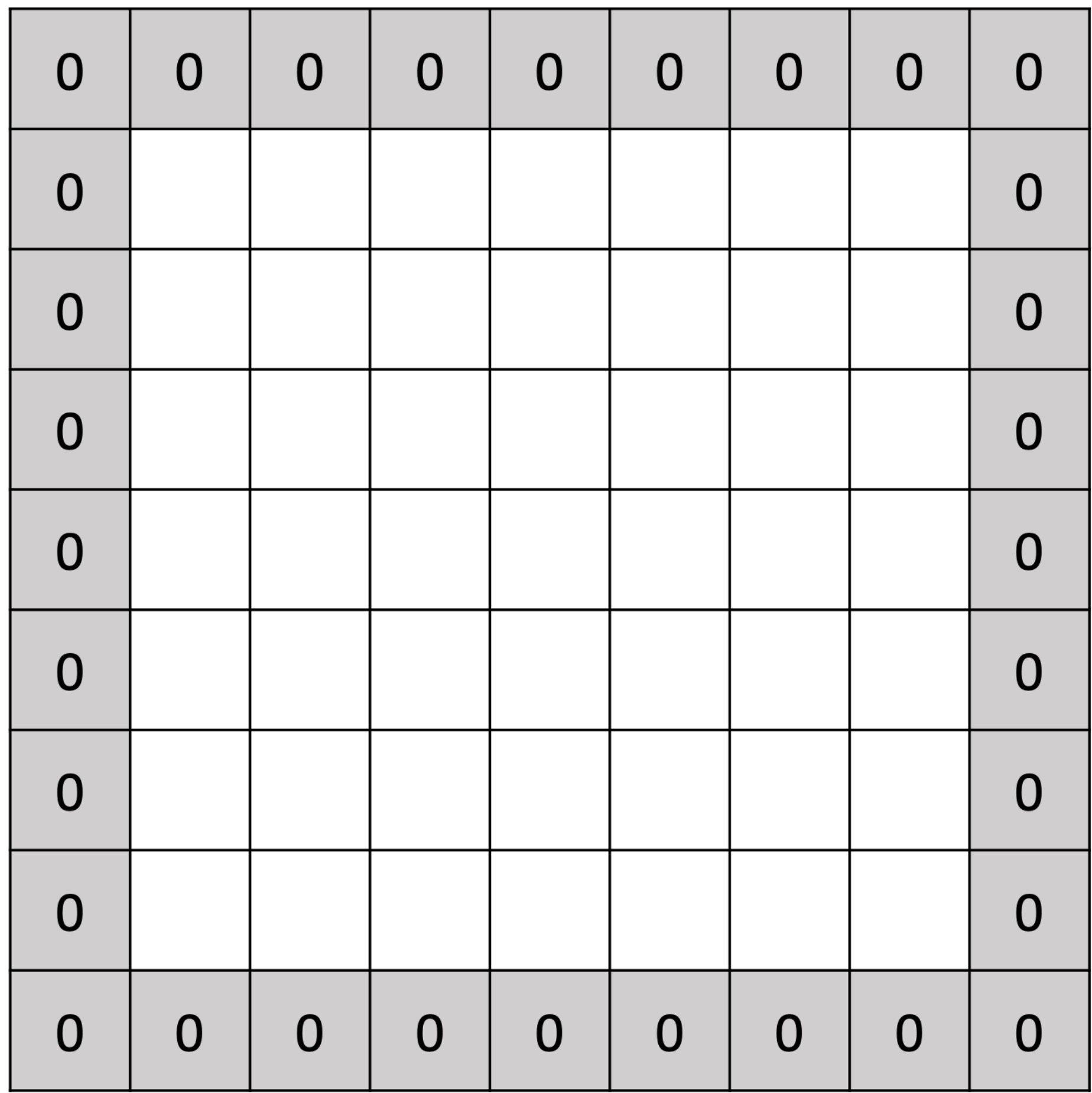

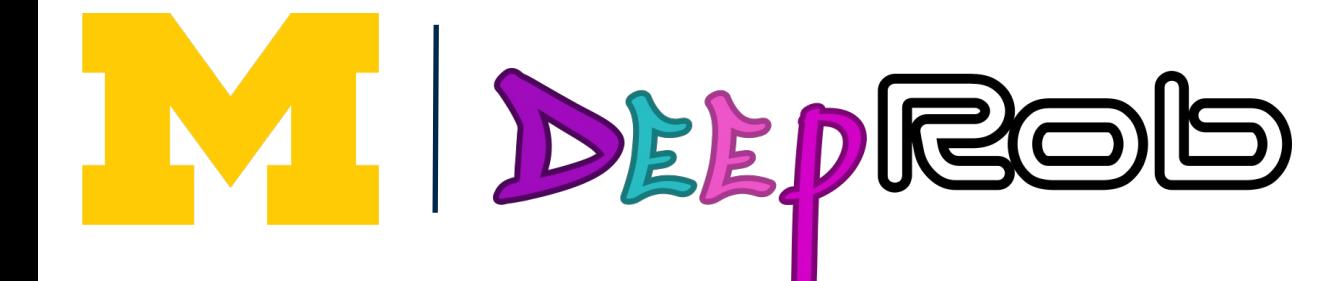

Input: 7x7 Filter: 3x3 Output: 5x5

**Problem: Feature** In general: maps "shrink" Input: W with each layer! Filter: K Output:  $W - K + 1$ 

Solution: padding Add zeros around the input

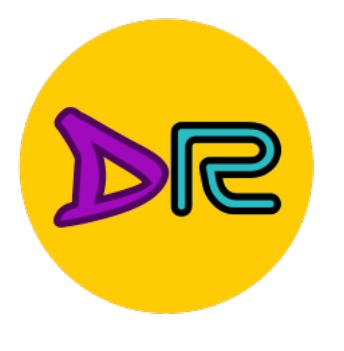

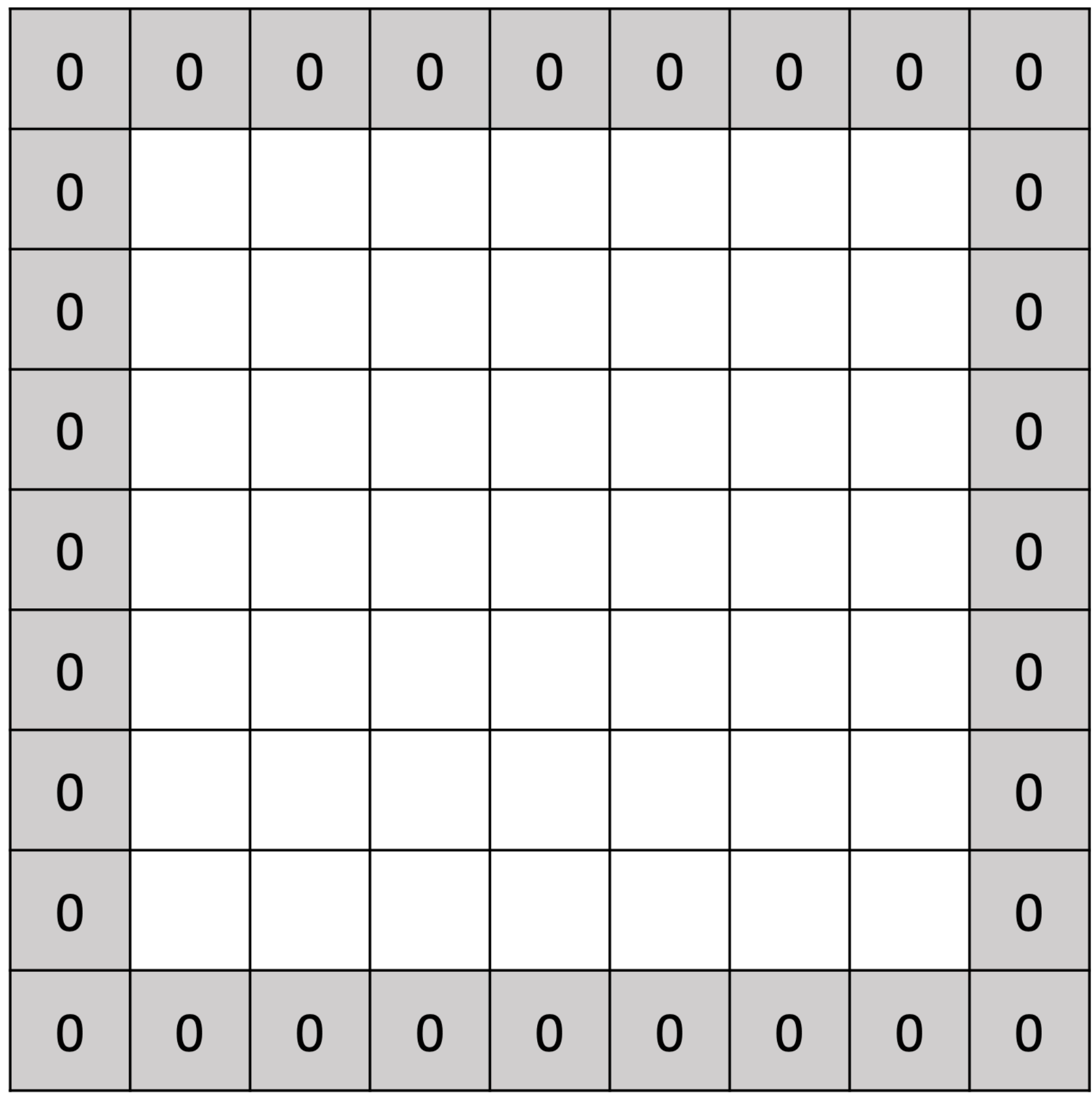

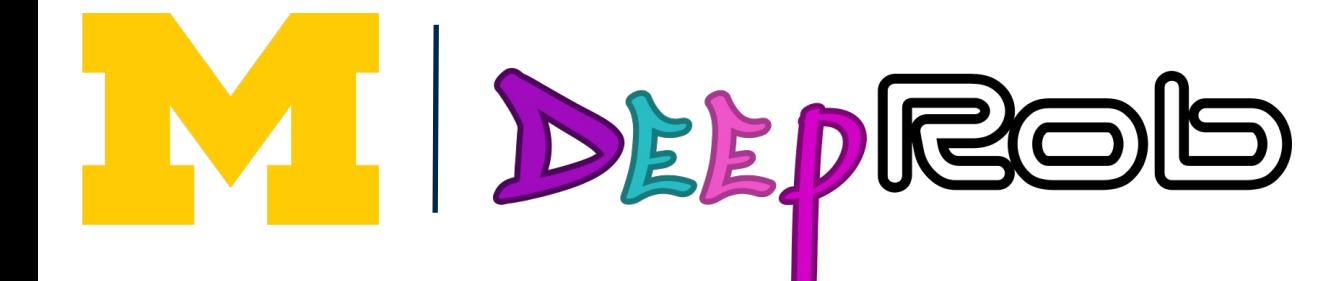

Input: 7x7 Filter: 3x3 Output: 5x5

In general: Very common: Set  $P = (K - 1) / 2$  to Input: W make output have Filter: K same size as input! Padding: P Output:  $W - K + 1 + 2P$ 

For convolution with kernel size K, each element in the output depends on a K x K receptive field in the input

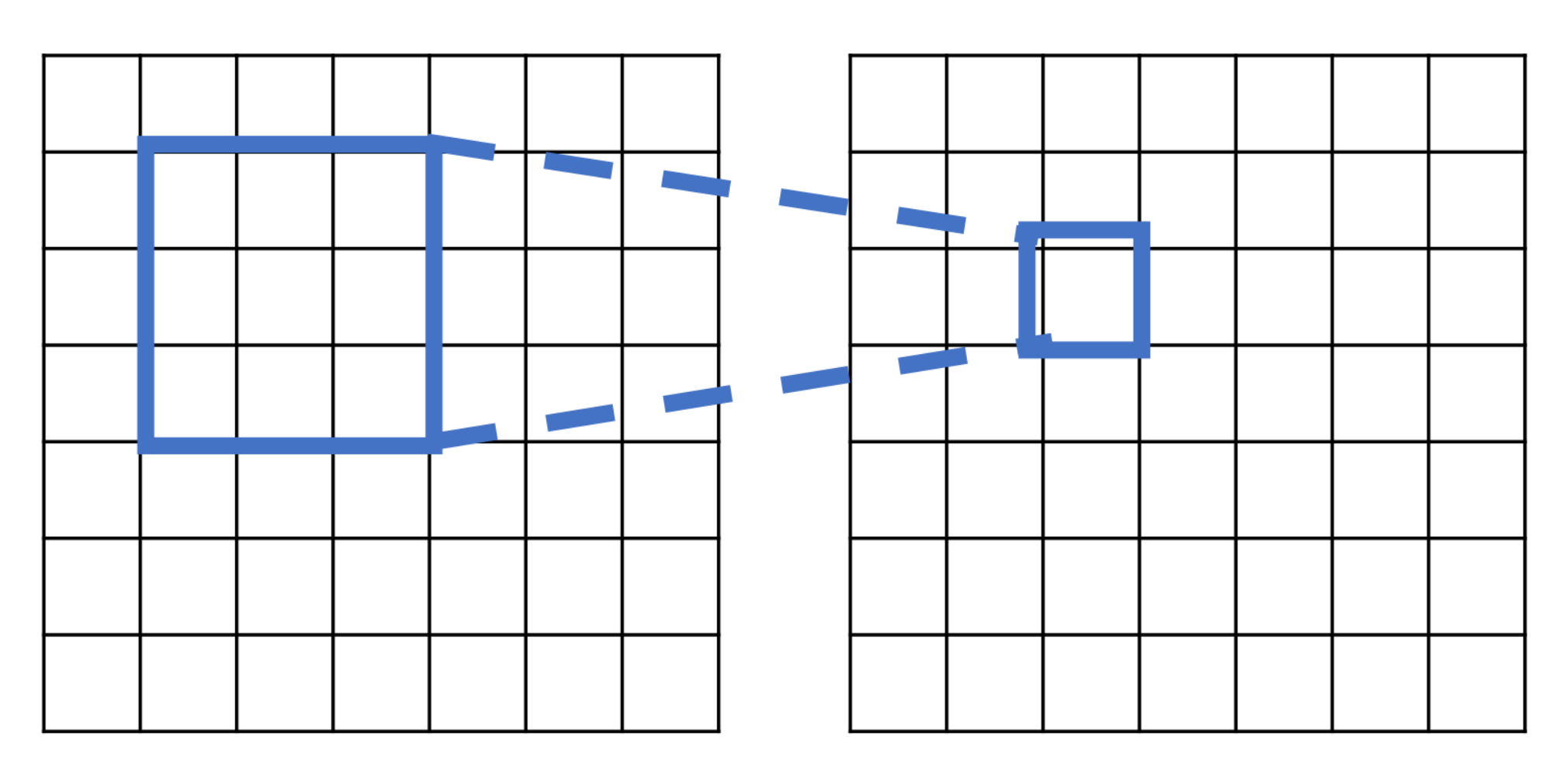

Input

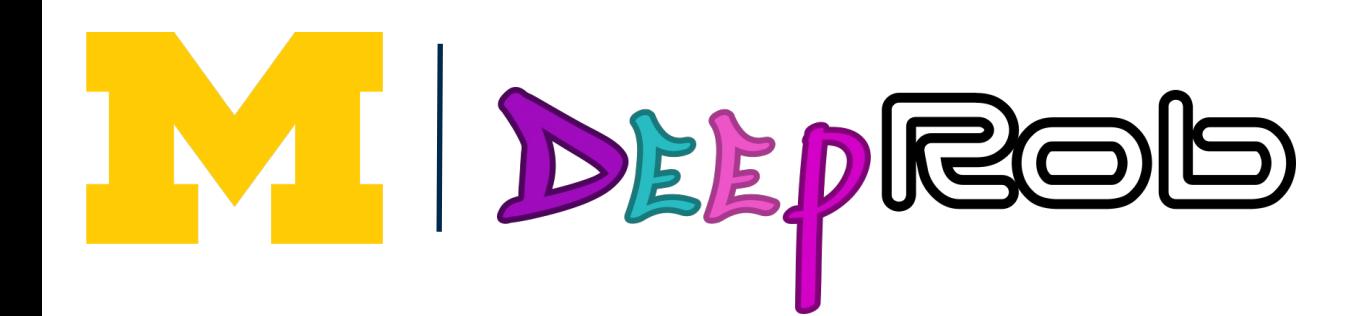

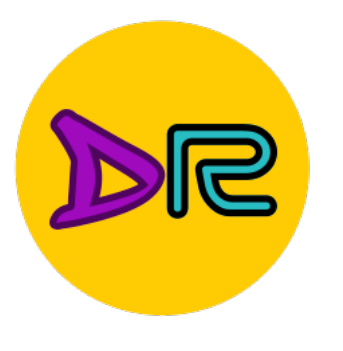

Each successive convolution adds  $K - 1$  to the receptive field size With L layers the receptive field size is  $1 + L^*$  (K - 1)

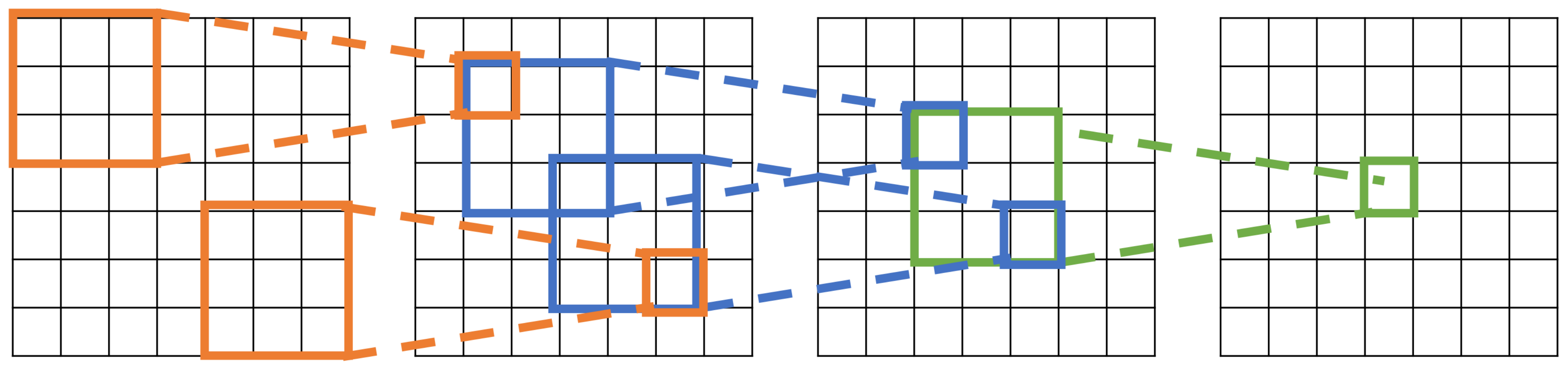

Input

Be careful – "receptive field in the input" vs "receptive field in the previous layer" Hopefully clear from context!

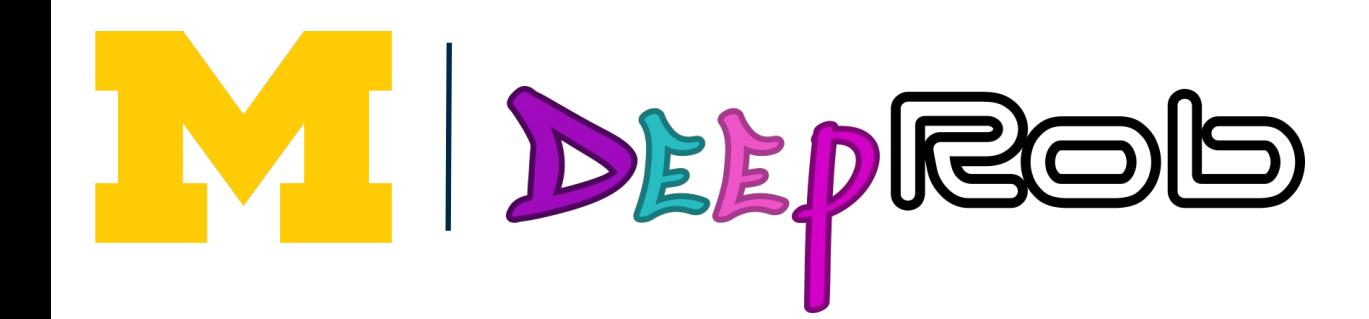

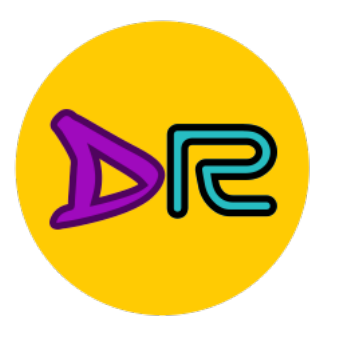

Each successive convolution adds  $K - 1$  to the receptive field size With L layers the receptive field size is  $1 + L^*$  (K - 1)

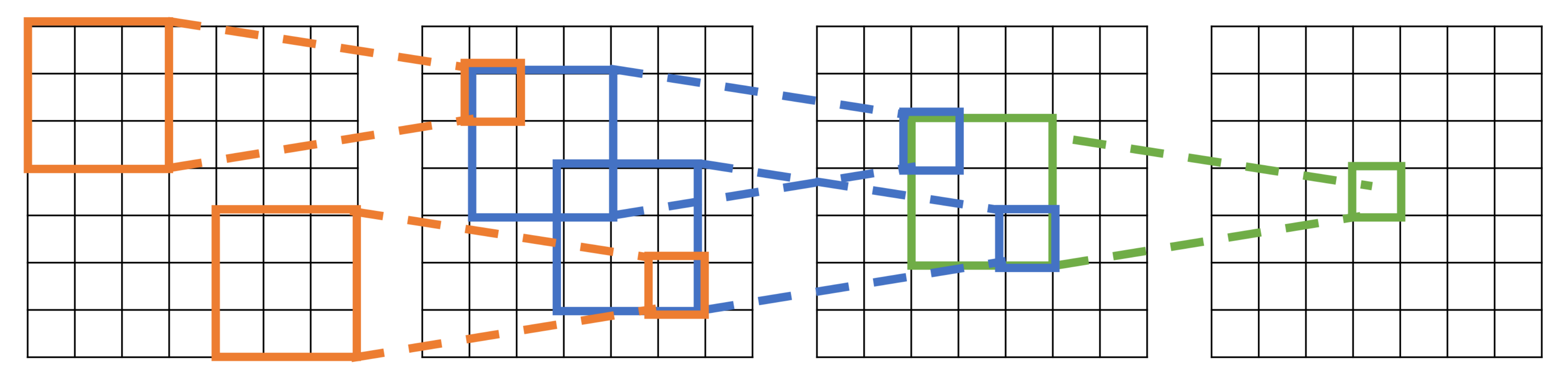

Input

Problem: For large images we need many layers for each output to "see" the whole image image

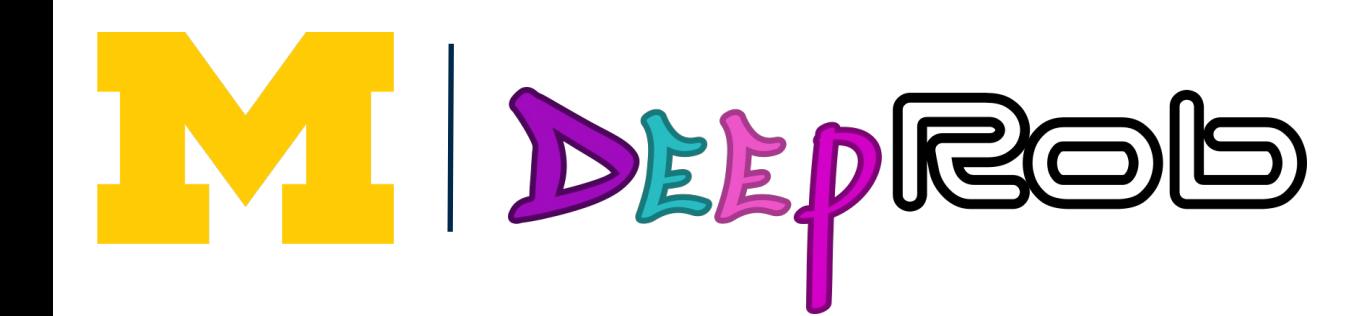

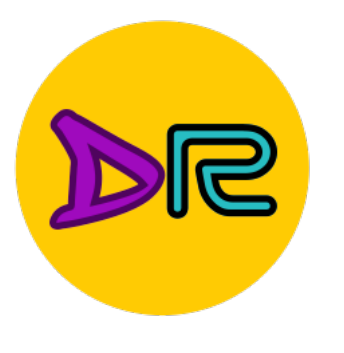

Each successive convolution adds  $K - 1$  to the receptive field size With L layers the receptive field size is  $1 + L^*$  (K - 1)

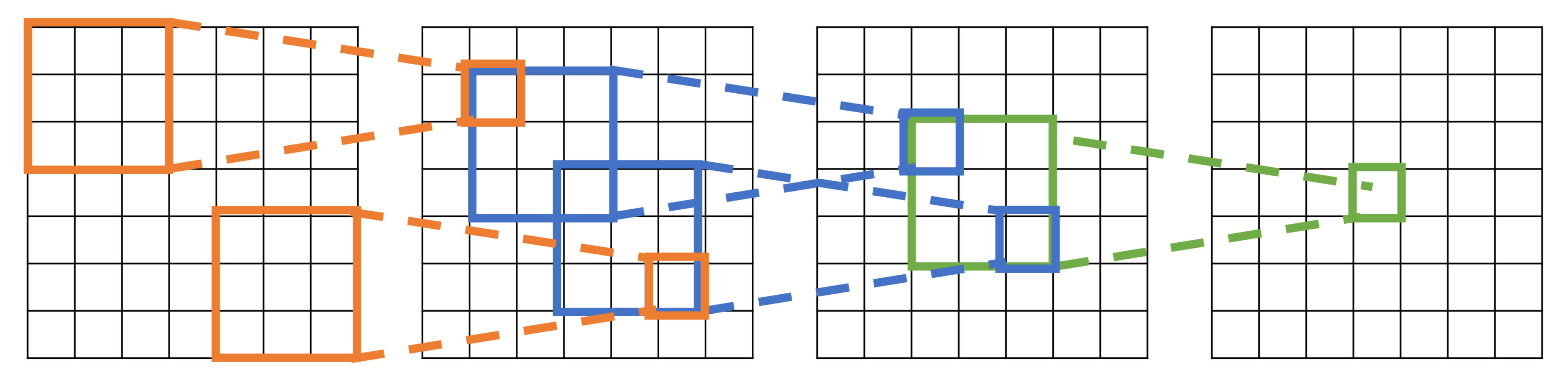

Input

Problem: For large images we need many layers for each output to "see" the whole image image

Solution: Downsample inside the network

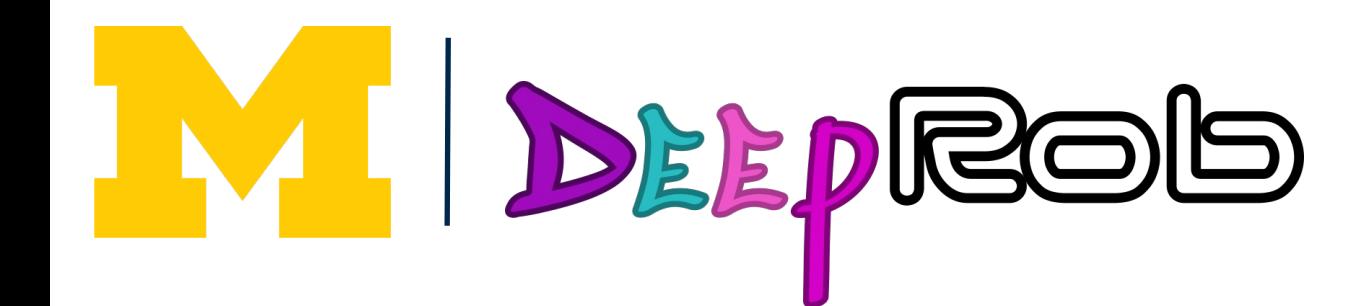

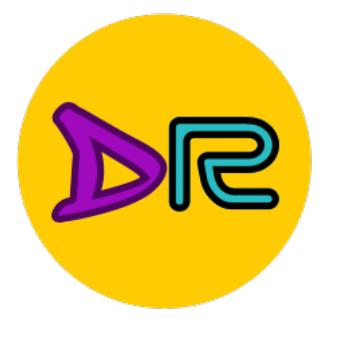

#### https://github.com/Fangyh09/pytorch-receptive-field

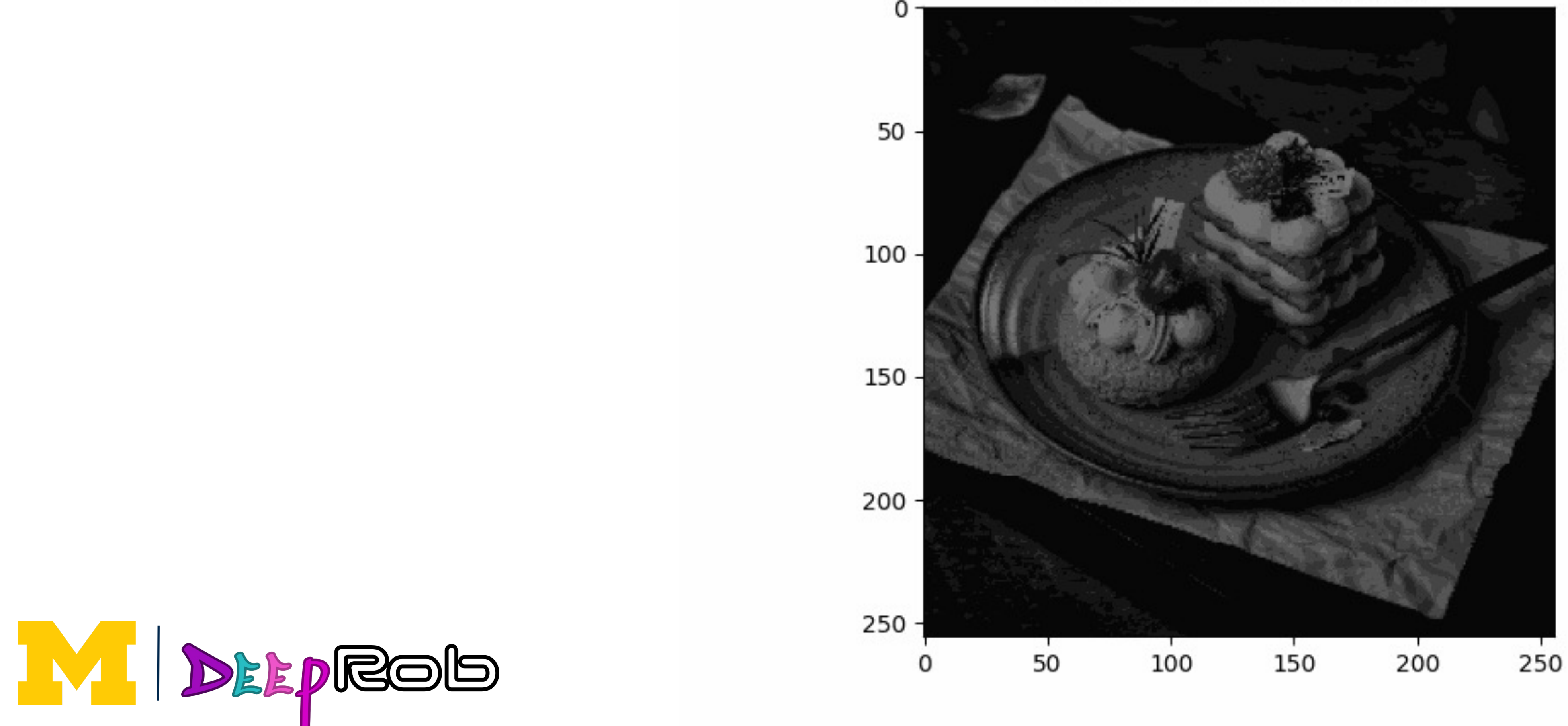

| Receptive Field 1 Layer 0

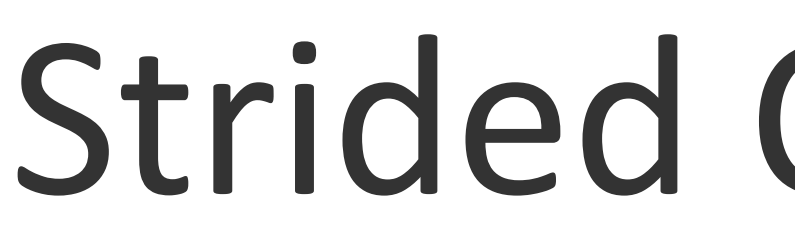

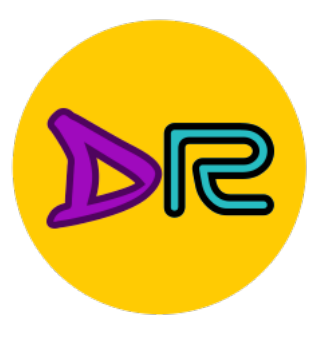

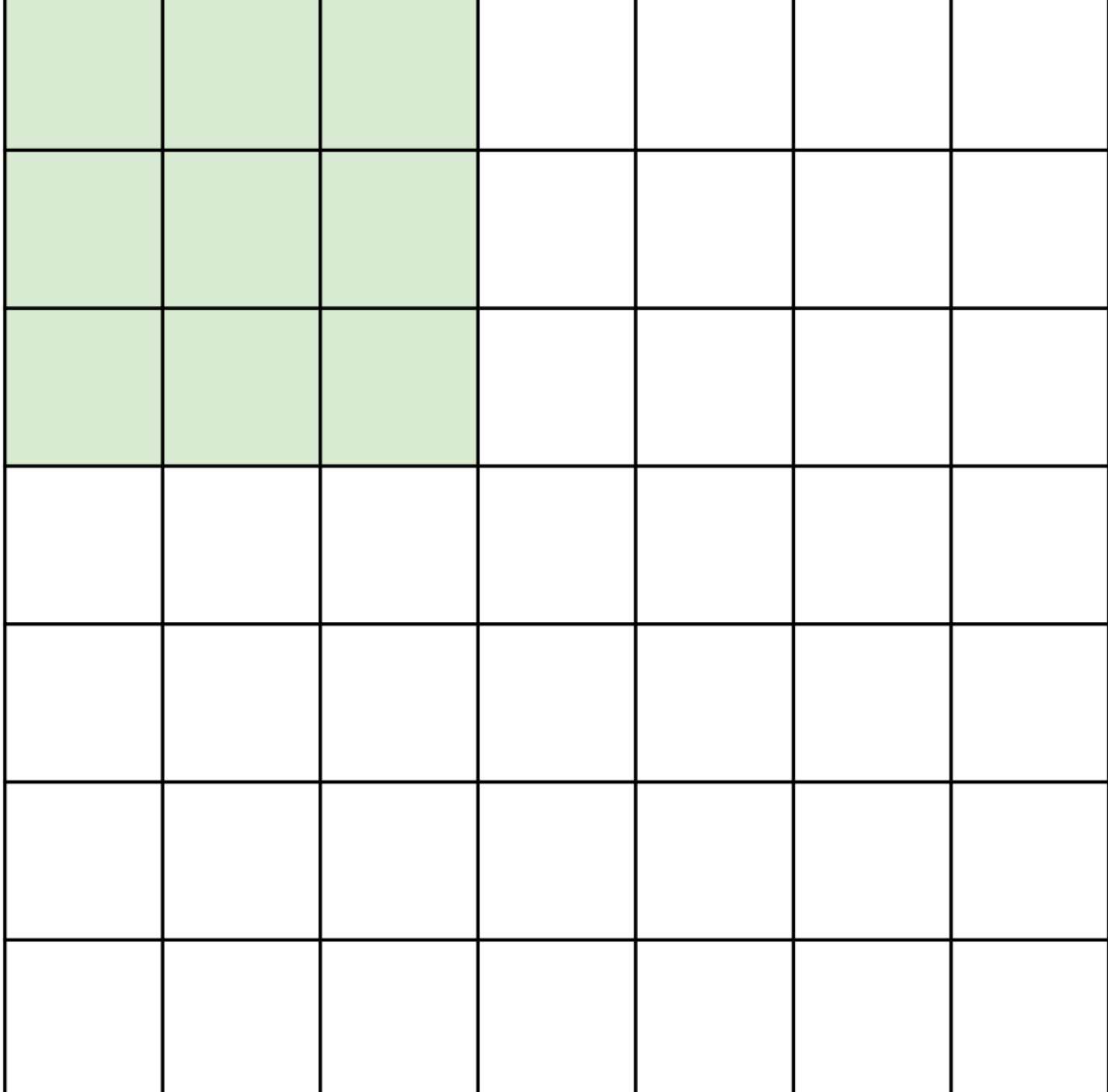

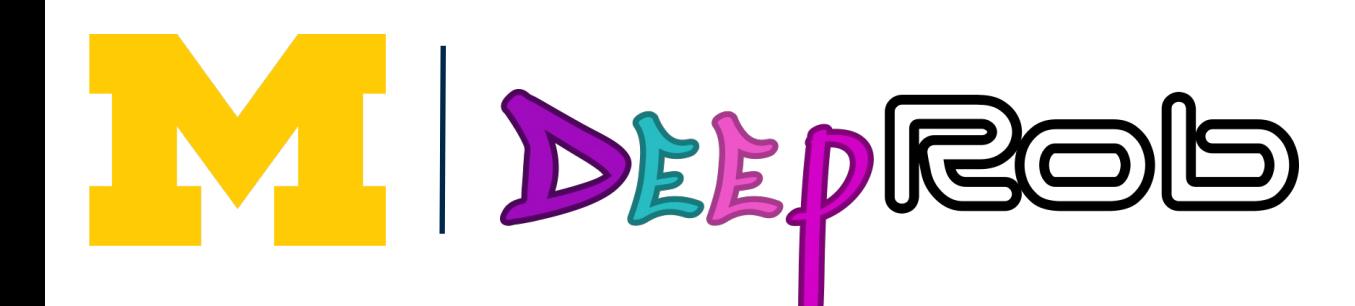

Input: 7x7 Filter: 3x3 Stride: 2

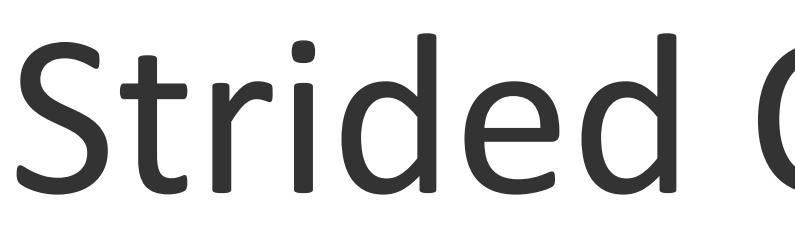

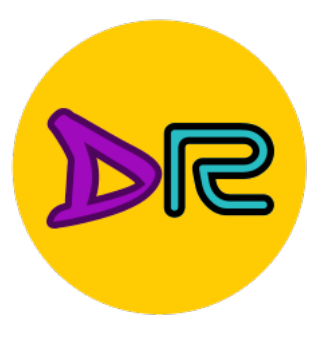

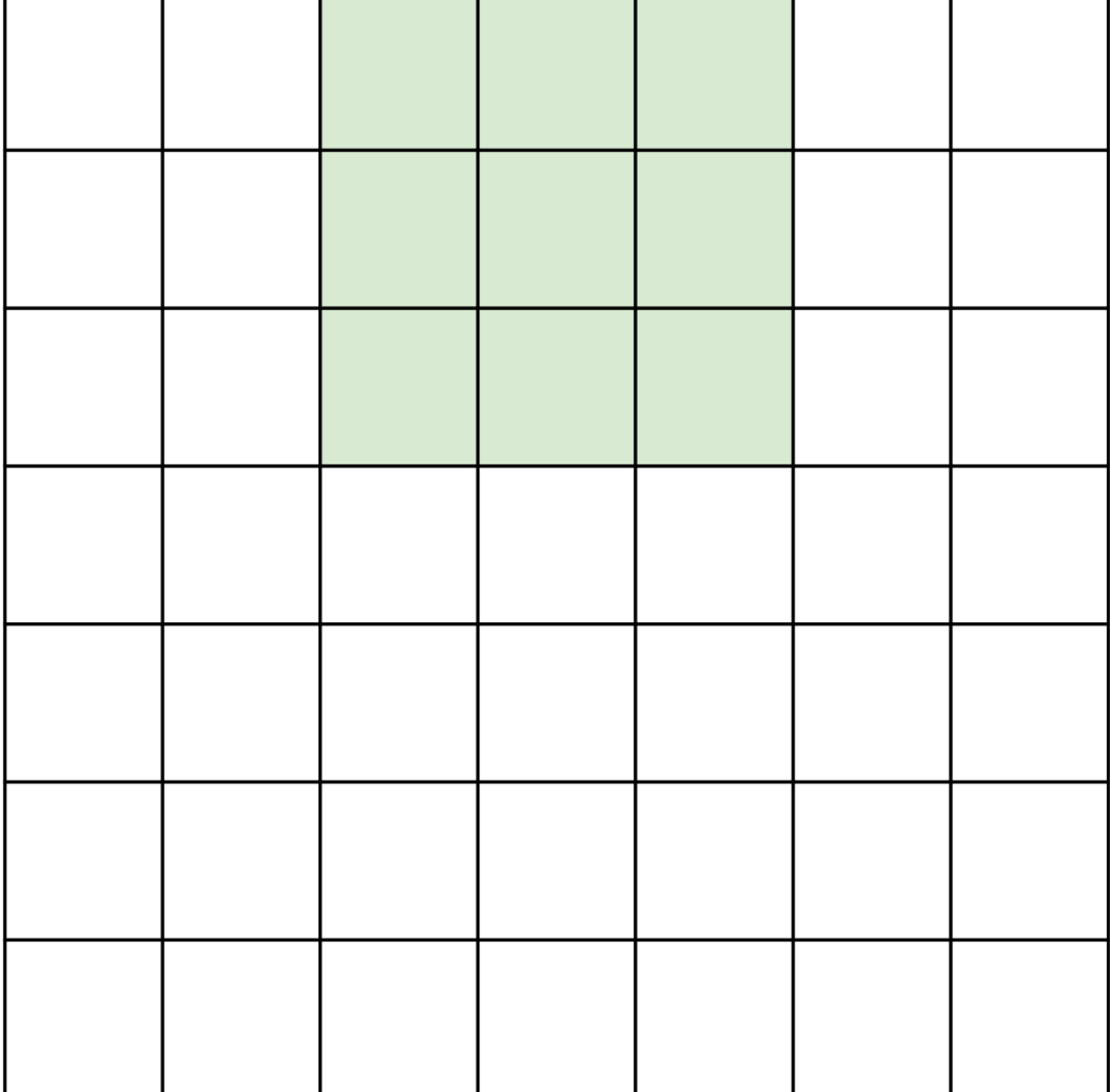

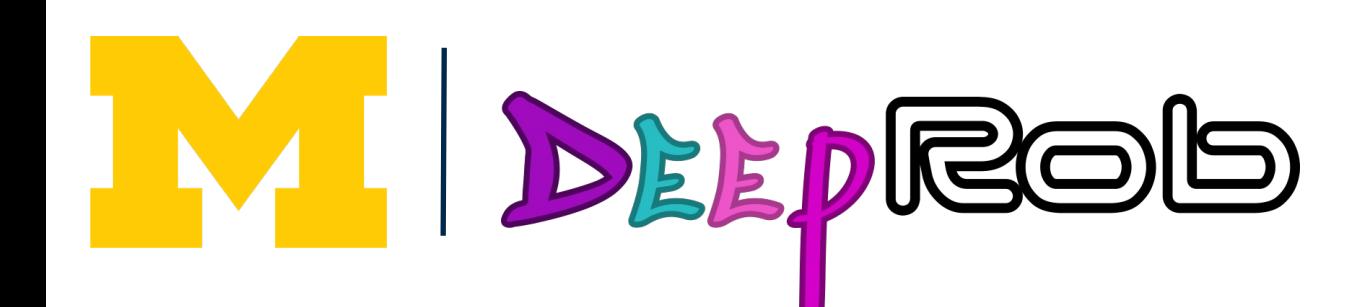

Input: 7x7 Filter: 3x3 Stride: 2

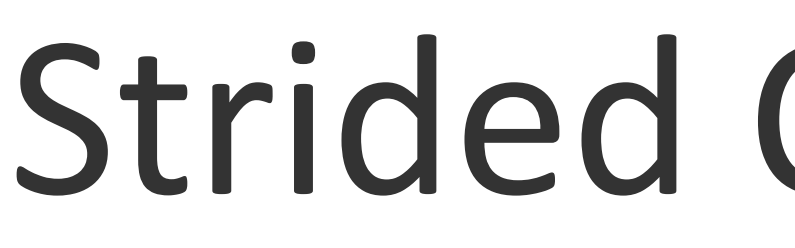

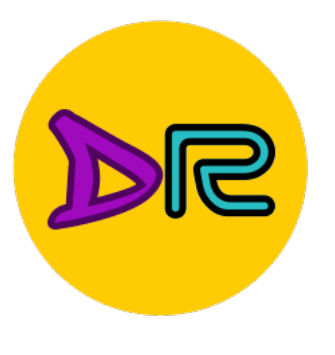

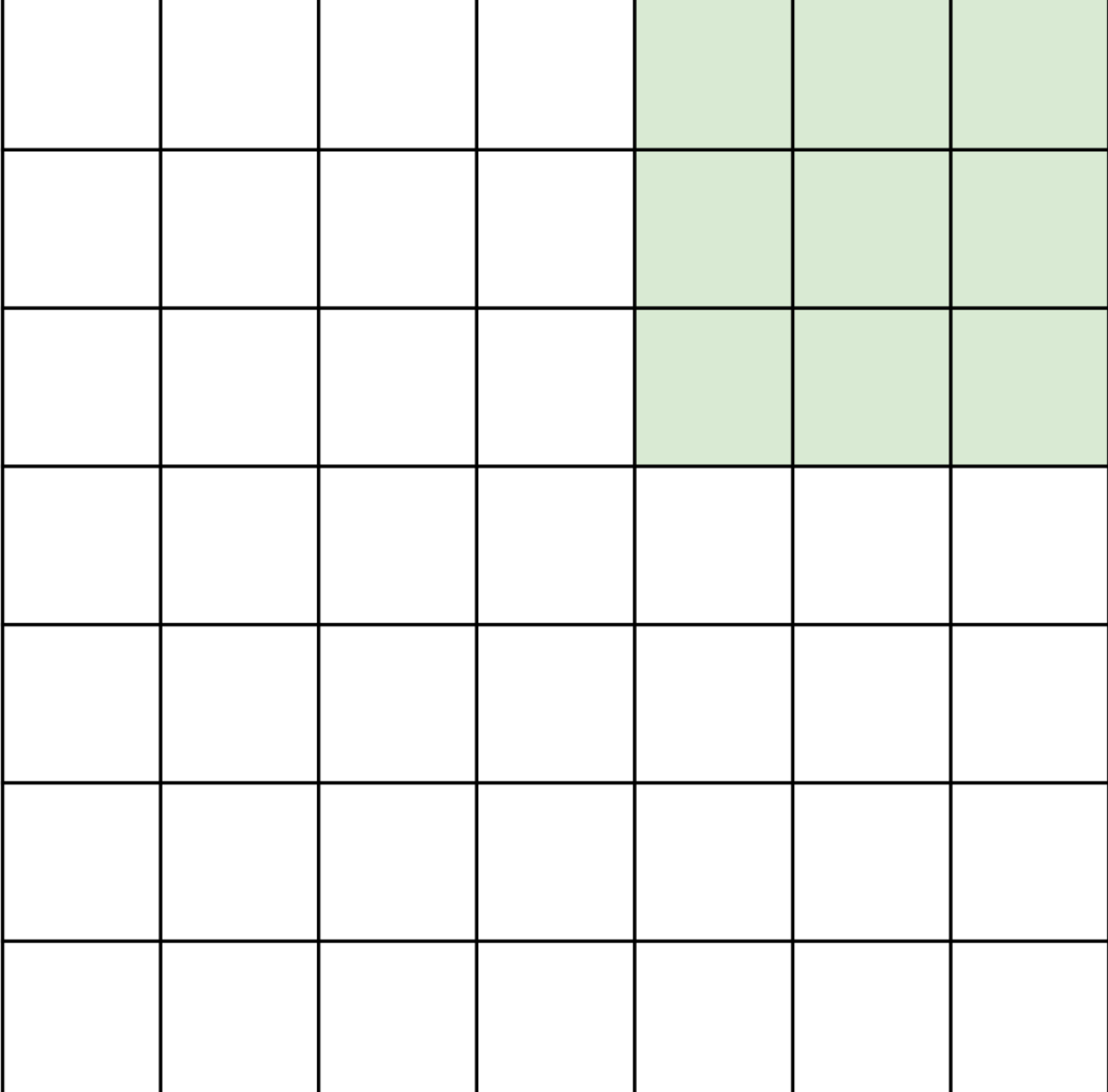

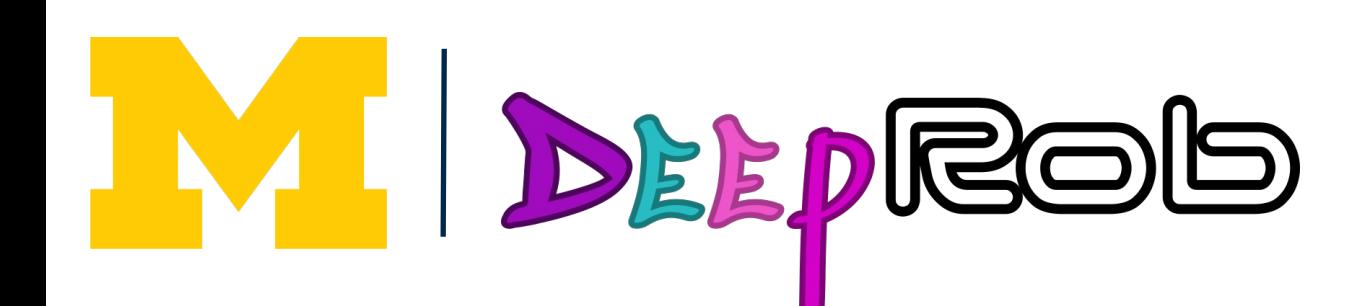

Input: 7x7 Filter: 3x3 Stride: 2

#### Output: 3x3

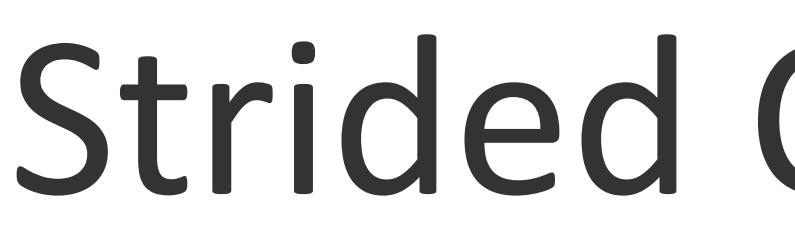

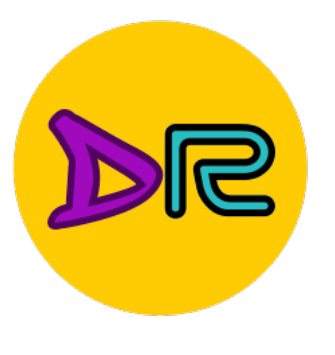

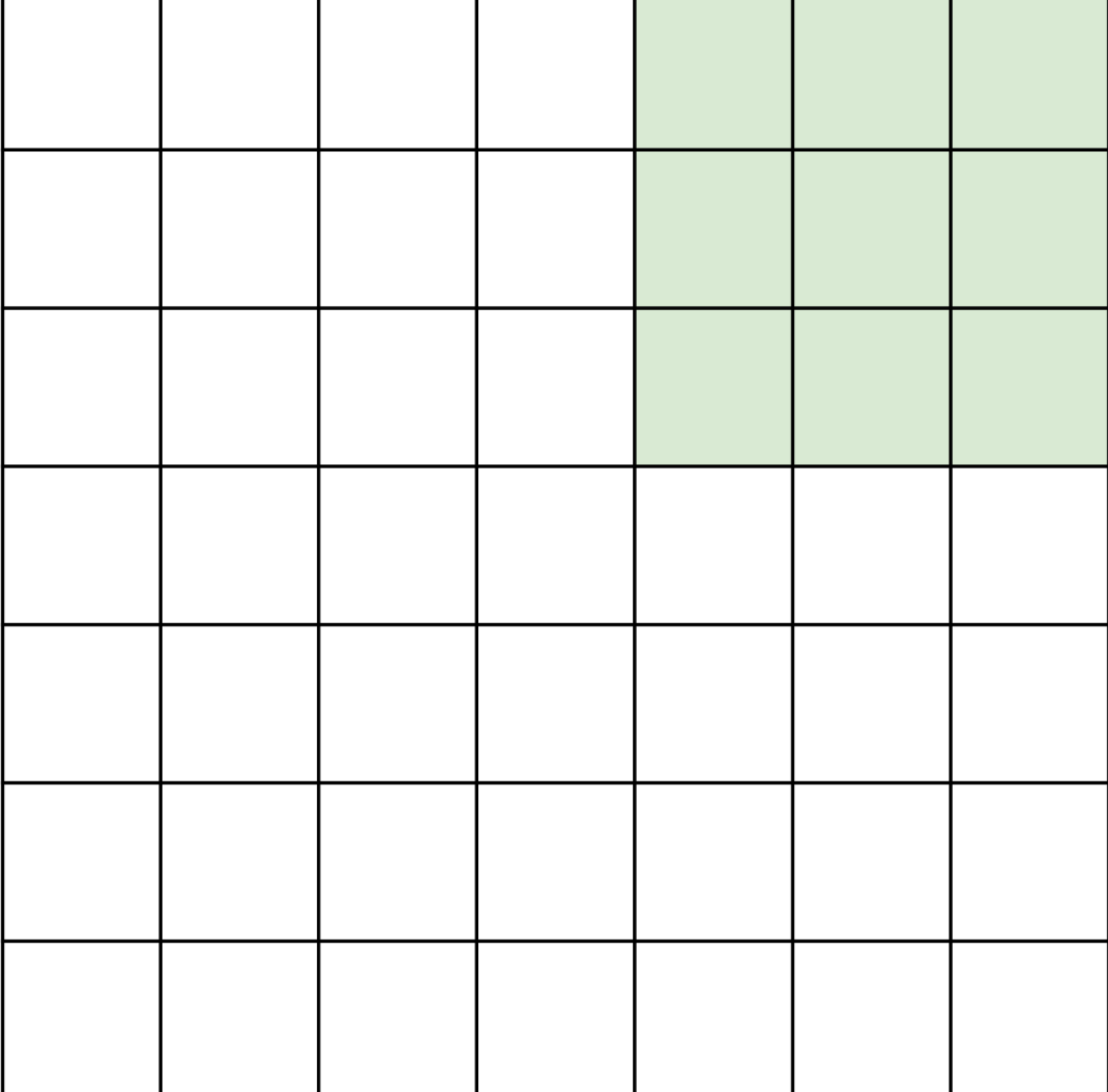

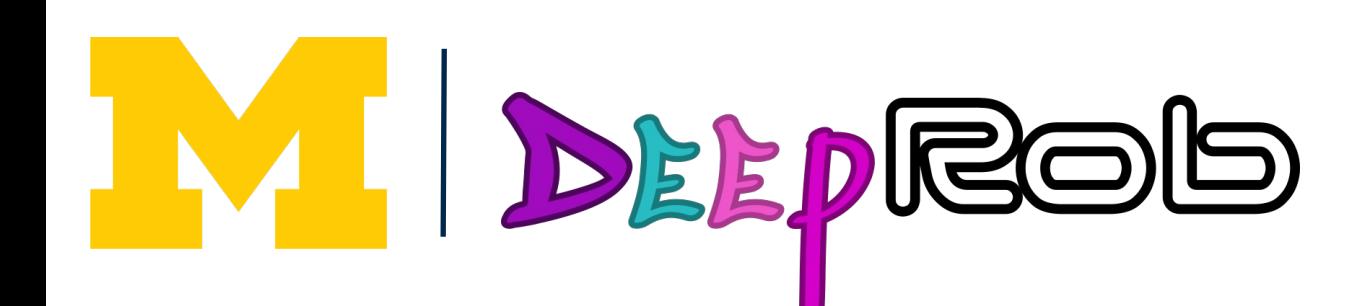

Input: 7x7 Output: 3x3 Filter: 3x3 Stride: 2

In general: Input: W Filter: K Padding: P Stride: S Output:  $(W - K + 2P) / S + 1$ 

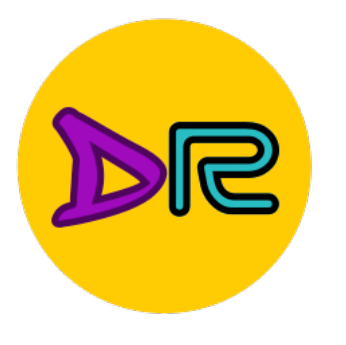

## Dilated Convolution

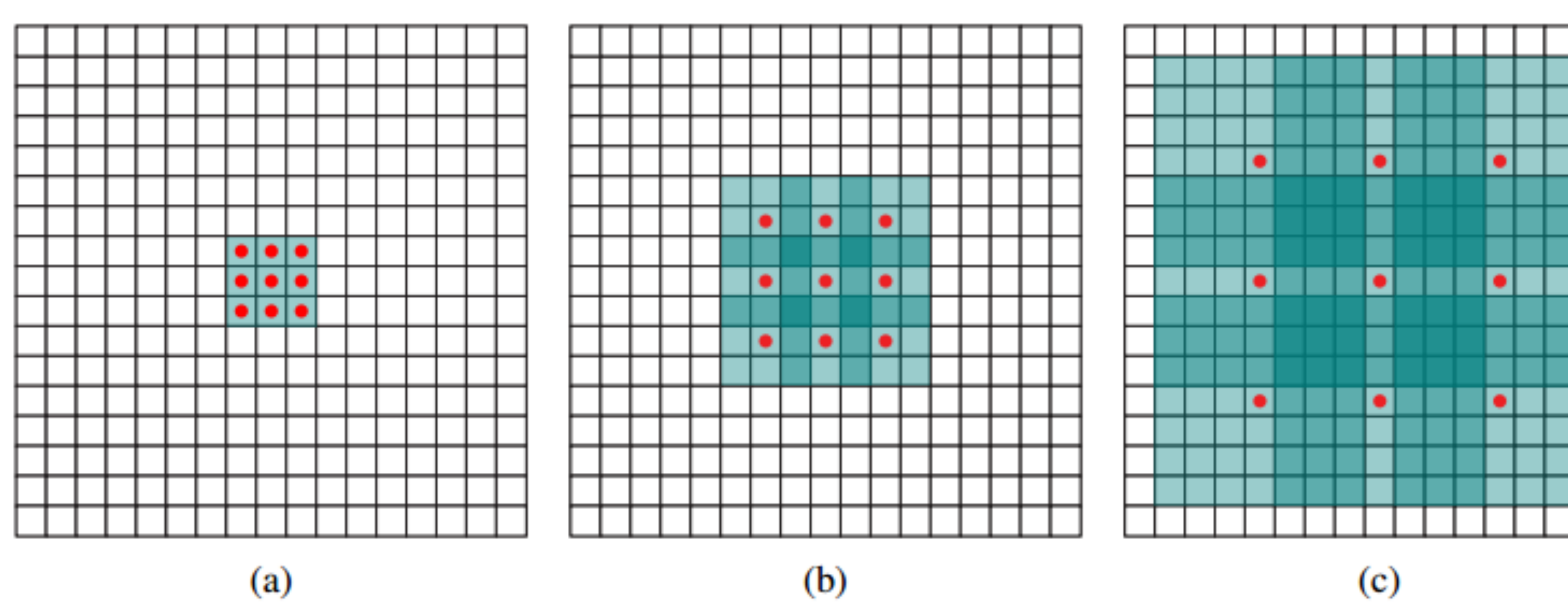

Figure 1: Systematic dilation supports exponential expansion of the receptive field without loss of resolution or coverage. (a)  $F_1$  is produced from  $F_0$  by a 1-dilated convolution; each element in  $F_1$ has a receptive field of  $3 \times 3$ . (b)  $F_2$  is produced from  $F_1$  by a 2-dilated convolution; each element in  $F_2$  has a receptive field of  $7 \times 7$ . (c)  $F_3$  is produced from  $F_2$  by a 4-dilated convolution; each element in  $F_3$  has a receptive field of  $15 \times 15$ . The number of parameters associated with each layer is identical. The receptive field grows exponentially while the number of parameters grows linearly.

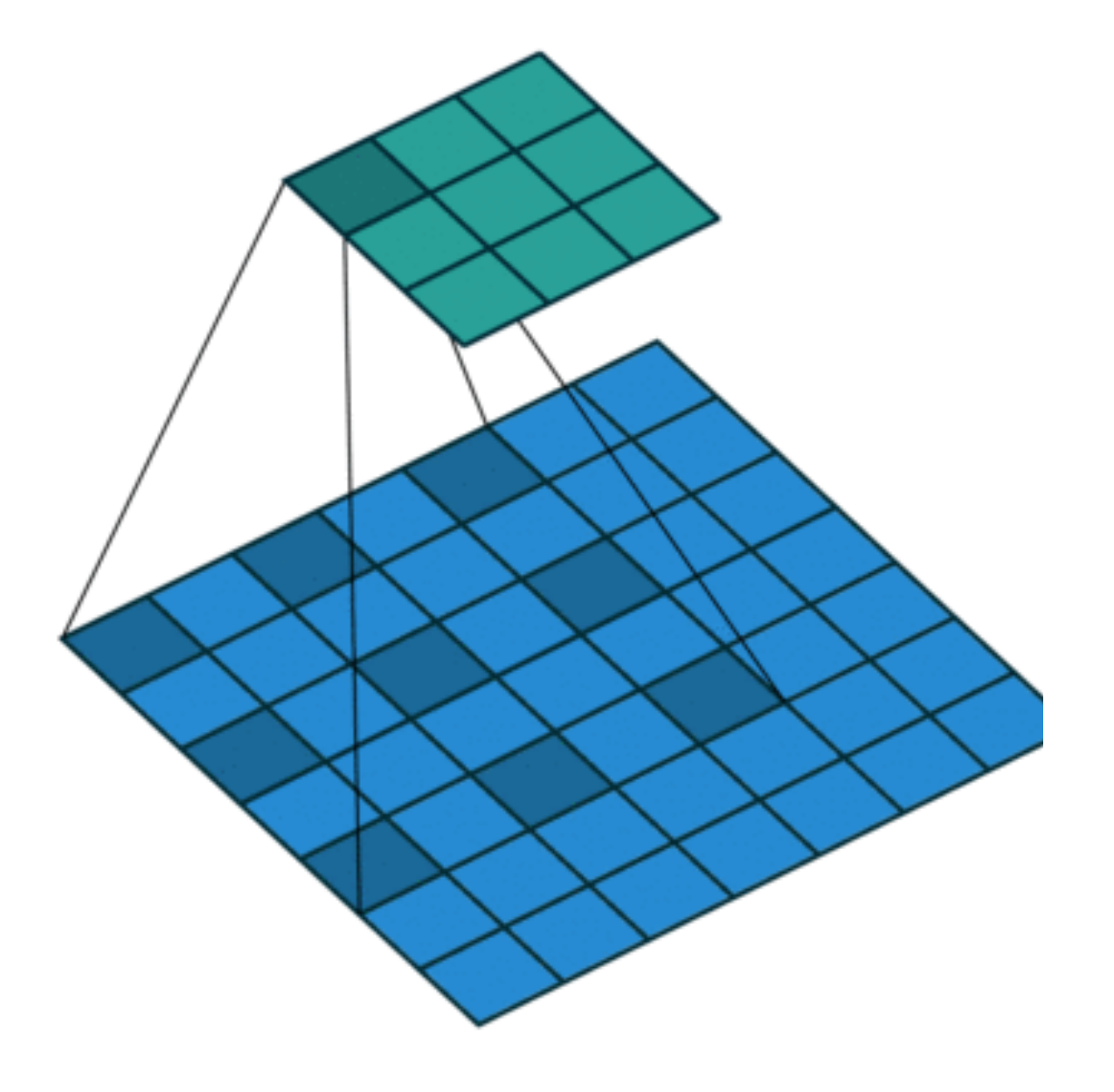

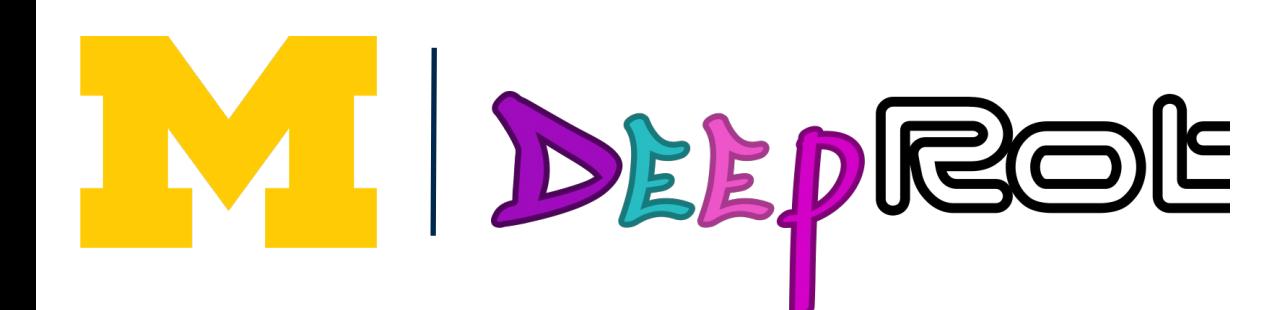

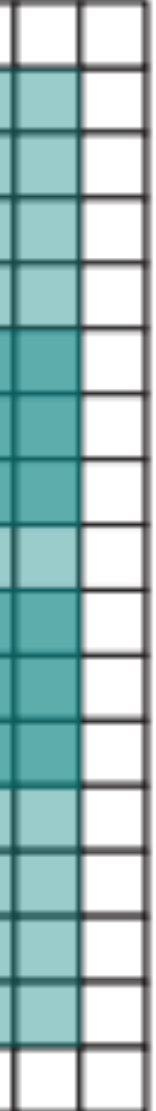

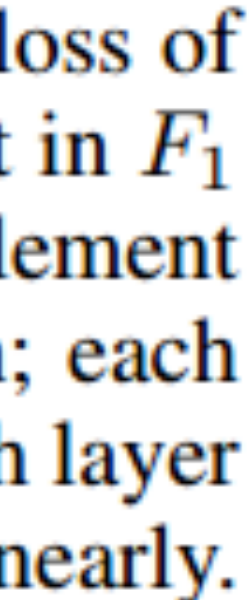

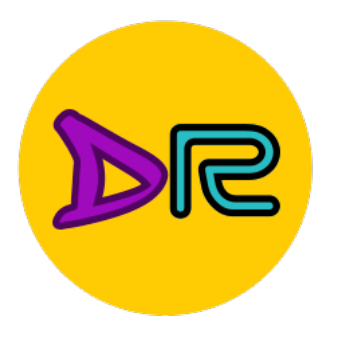

#### Input volume: 3 x 32 x 32

#### 10 5x5 filters with stride 1, pad 2

#### **Q:** What is the output volume size?

Input: W Filter: K **Padding: P** Stride: S Output:  $(W - K + 2P)/S + 1$ 

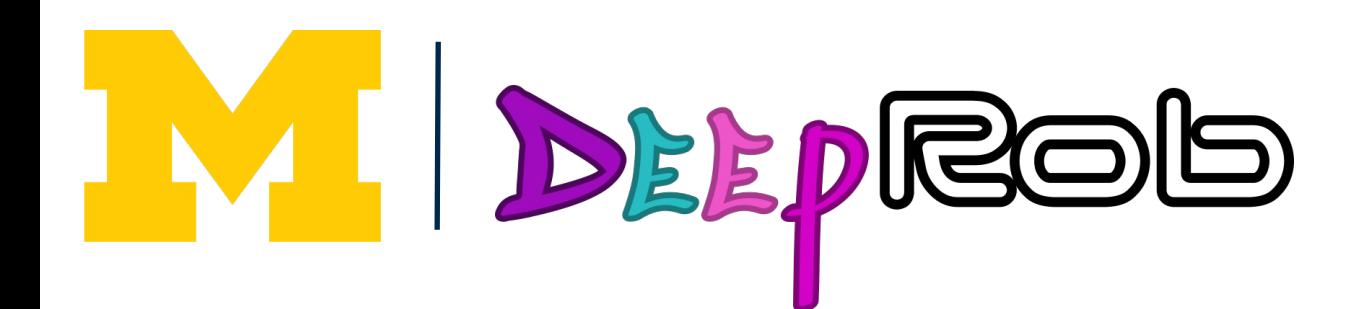

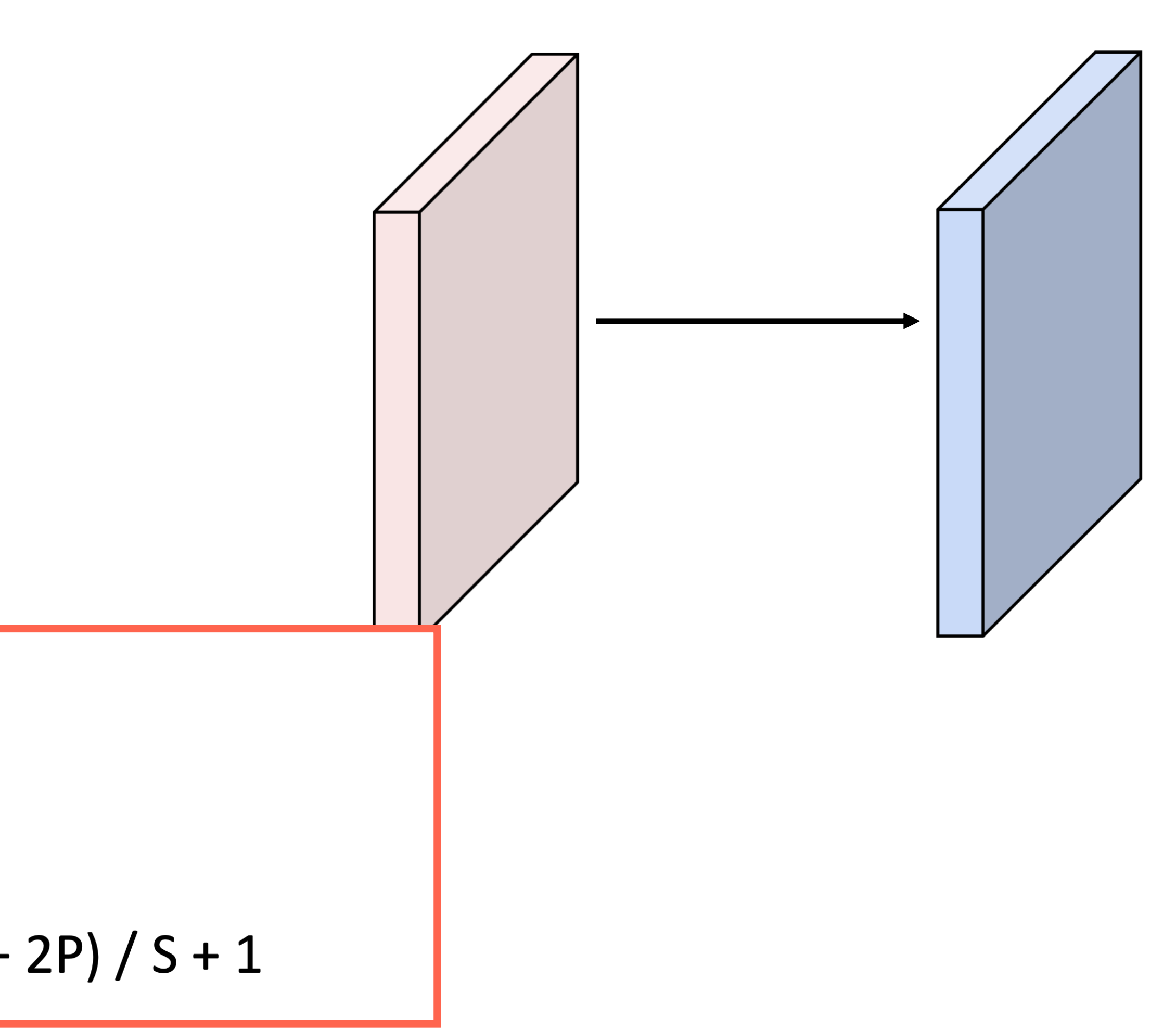

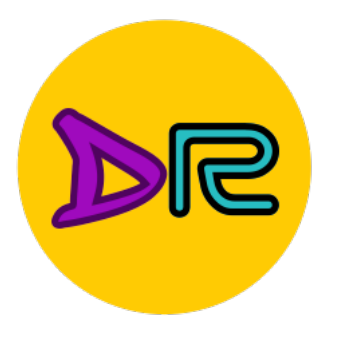

IM

### Convolution Example

#### Input volume: 3 x 32 x 32

DEEPROD

10 5x5 filters with stride 1, pad 2

**Q:** What is the output volume size?  $(32-5+2^*2)$  / 1 + 1 = 32 spatially So, 10 x 32 x 32 output

> Input: W Filter: K **Padding: P** Stride: S Output:  $(W - K + 2P) / S + 1$

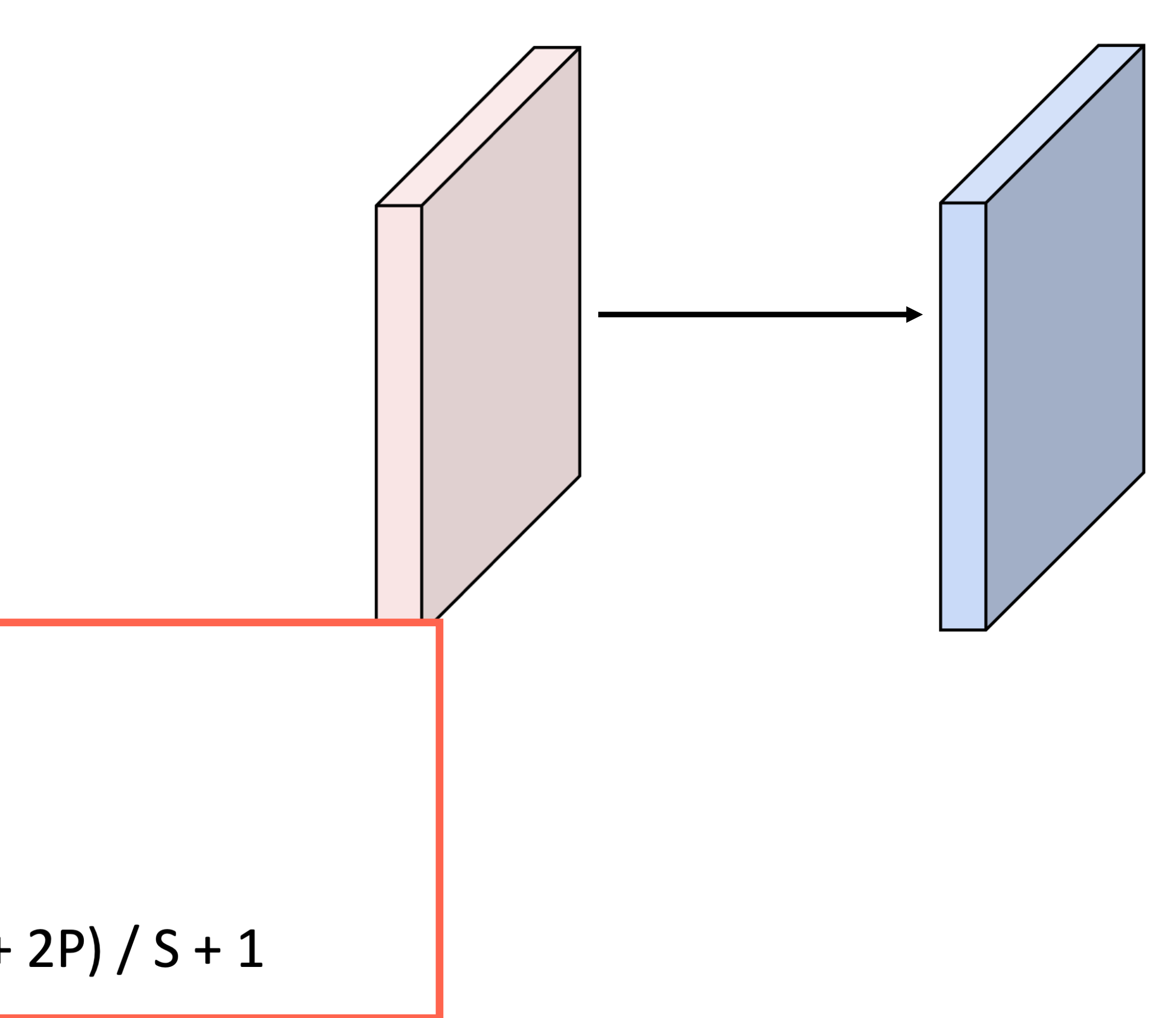

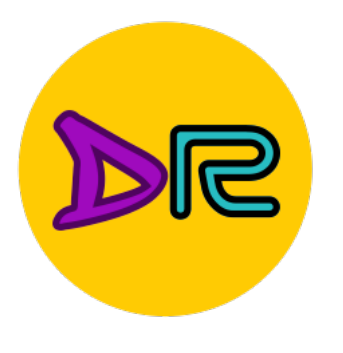

#### Input volume: 3 x 32 x 32

#### 10 5x5 filters with stride 1, pad 2

#### Output volume size: 10 x 32 x 32 **Q:** What is the number of learnable parameters?

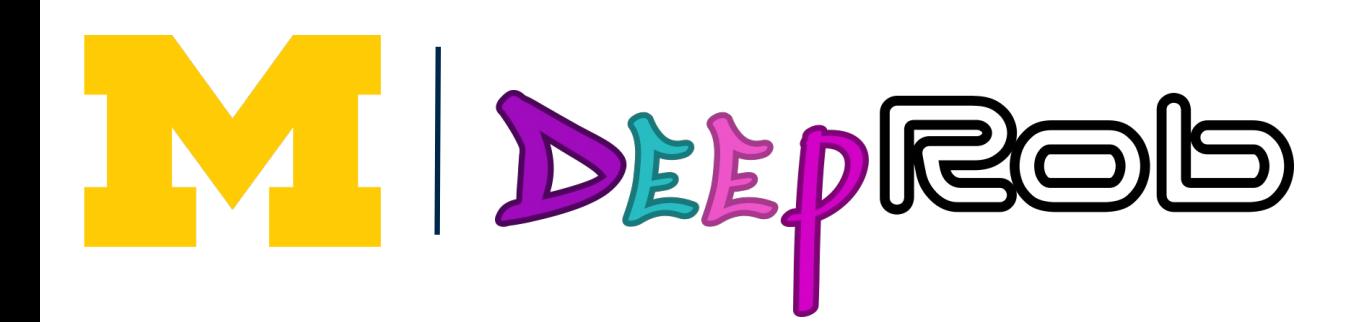

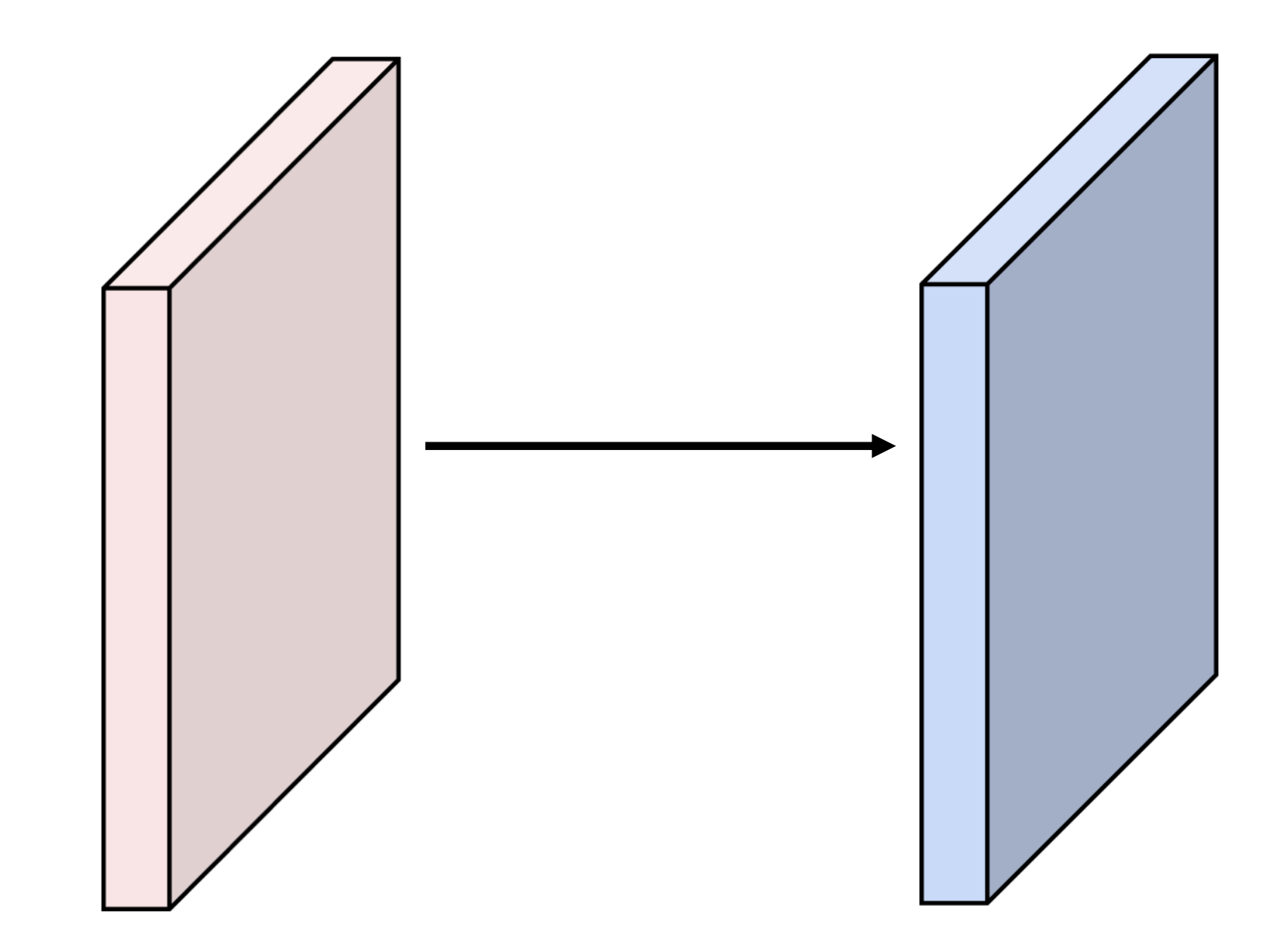

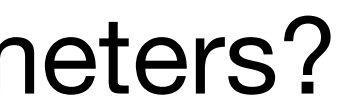

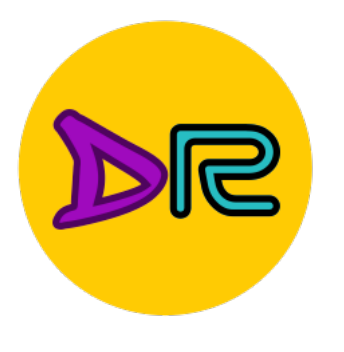

Input volume: 3 x 32 x 32

Output volume size: 10 x 32 x 32 **Q:** What is the number of learnable parameters? Parmeters per filter:  $(3*5*5) + 1 = 76$ 10 filters, so total is  $10*76 = 760$ 

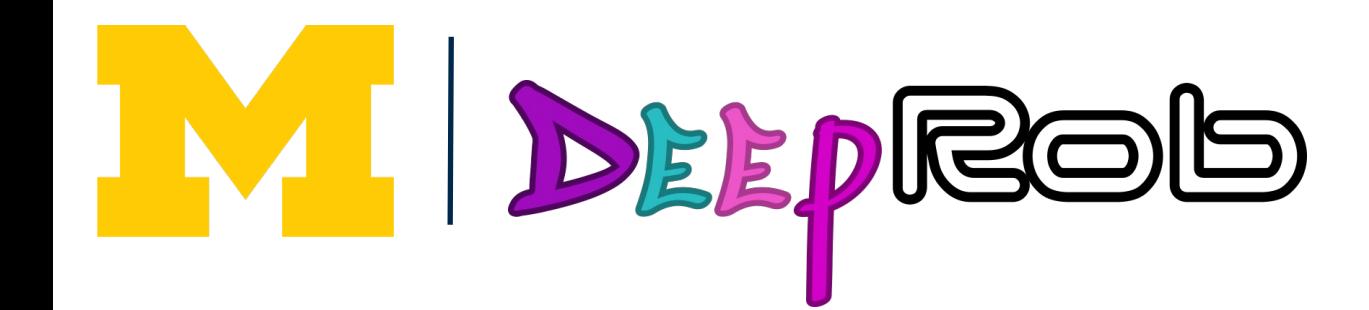

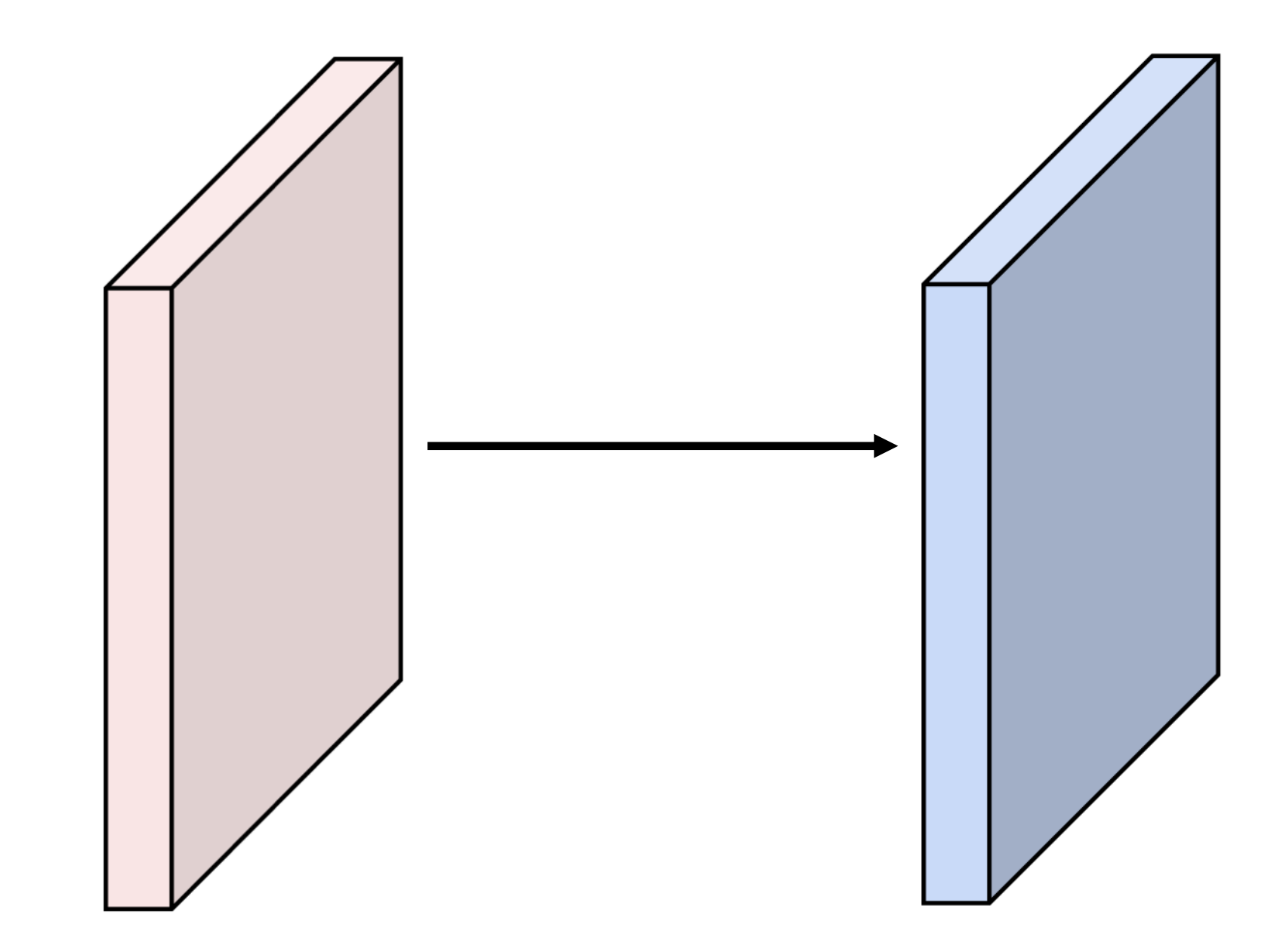

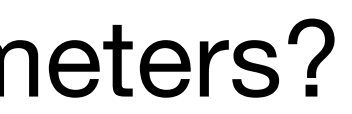

10 5x5 filters with stride 1, pad 2

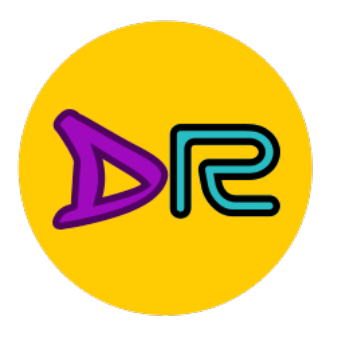

#### Input volume: 3 x 32 x 32

10 5x5 filters with stride 1, pad 2

Output volume size: 10 x 32 x 32 Number of learnable parameters: 760 **Q:** What is the number of multiply-add operations?

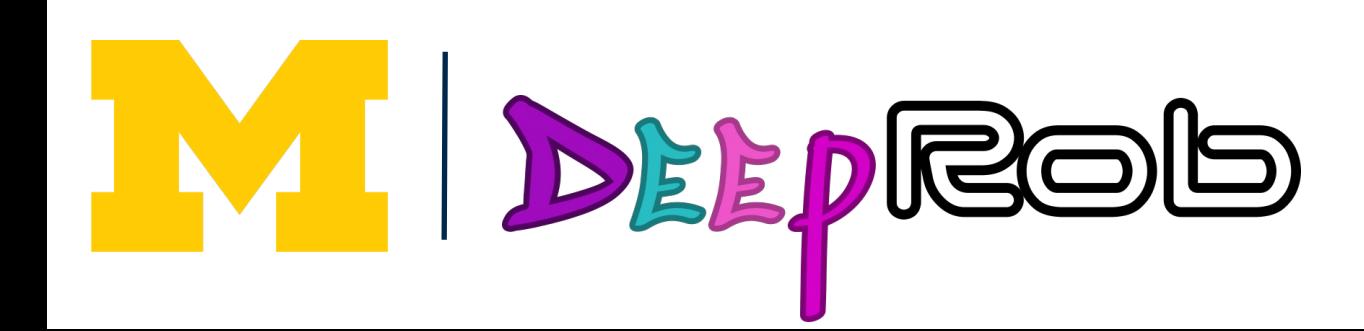

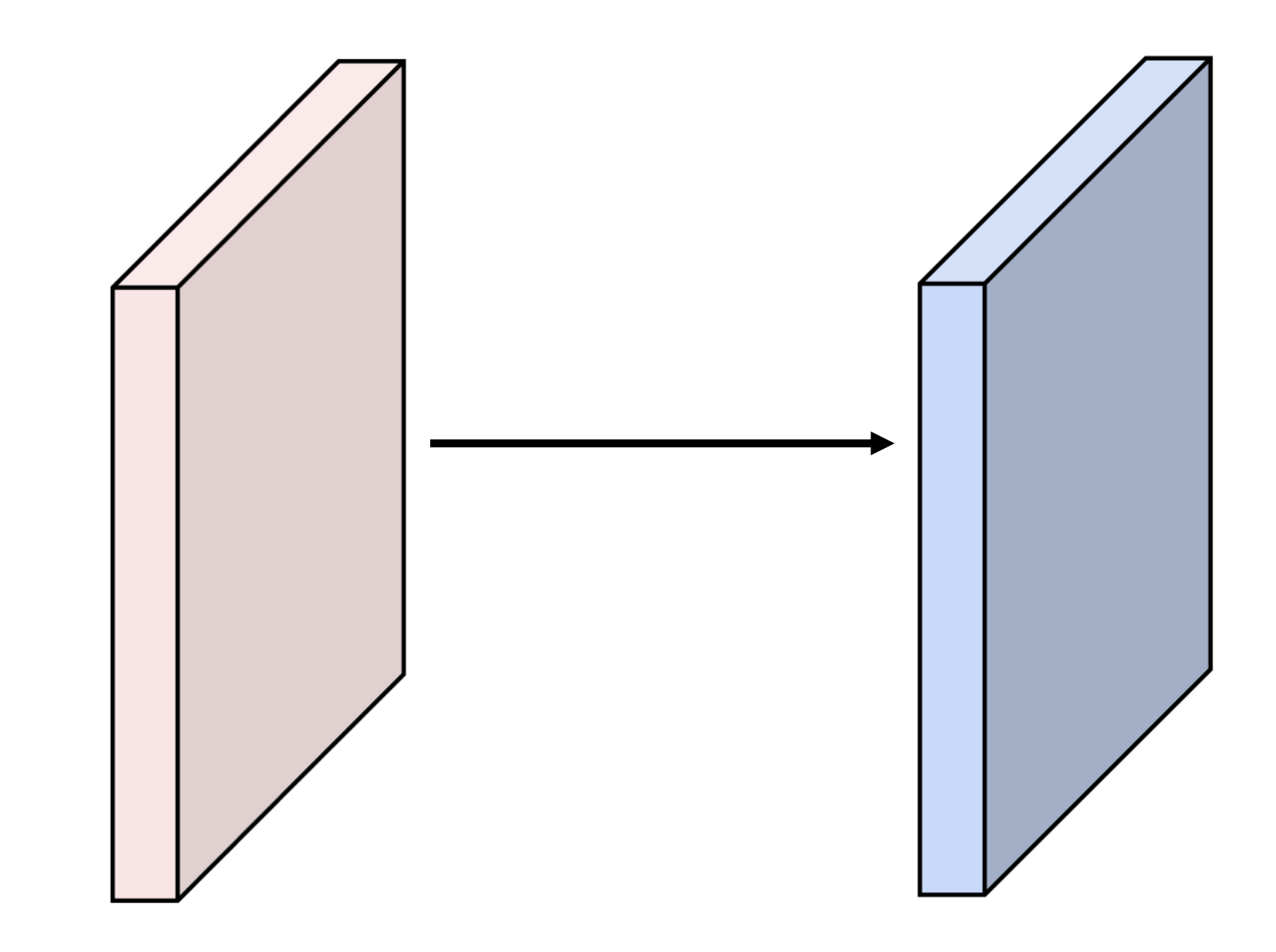

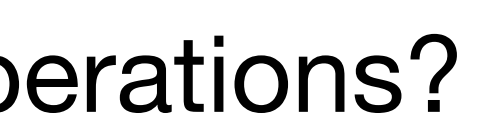

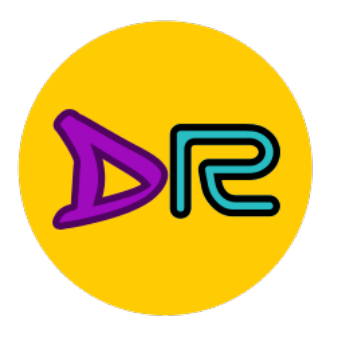

#### Input volume: 3 x 32 x 32

10 5x5 filters with stride 1, pad 2

Output volume size: 10 x 32 x 32 Number of learnable parameters: 760 **Q:** What is the number of multiply-add operations? 10\*32\*32=10,240 outputs, each from inner product of two 3x5x5 tensors, so total = 75 \* 10,240 = **768,000**

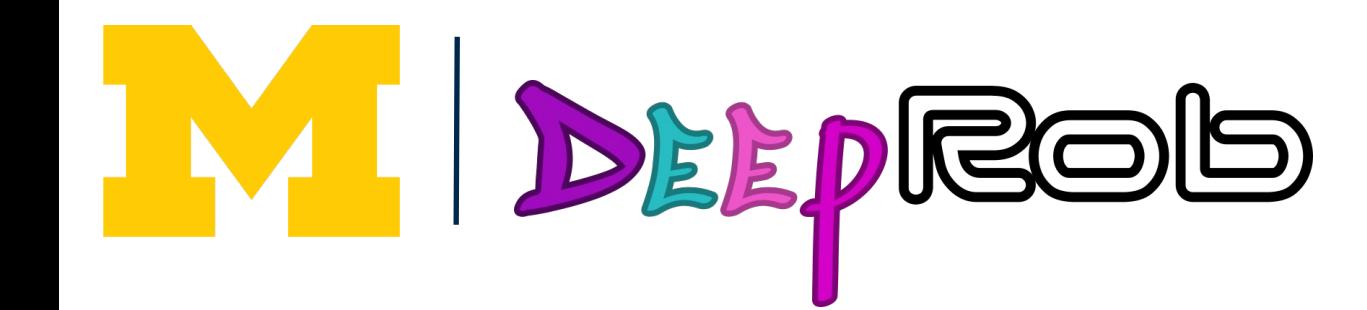

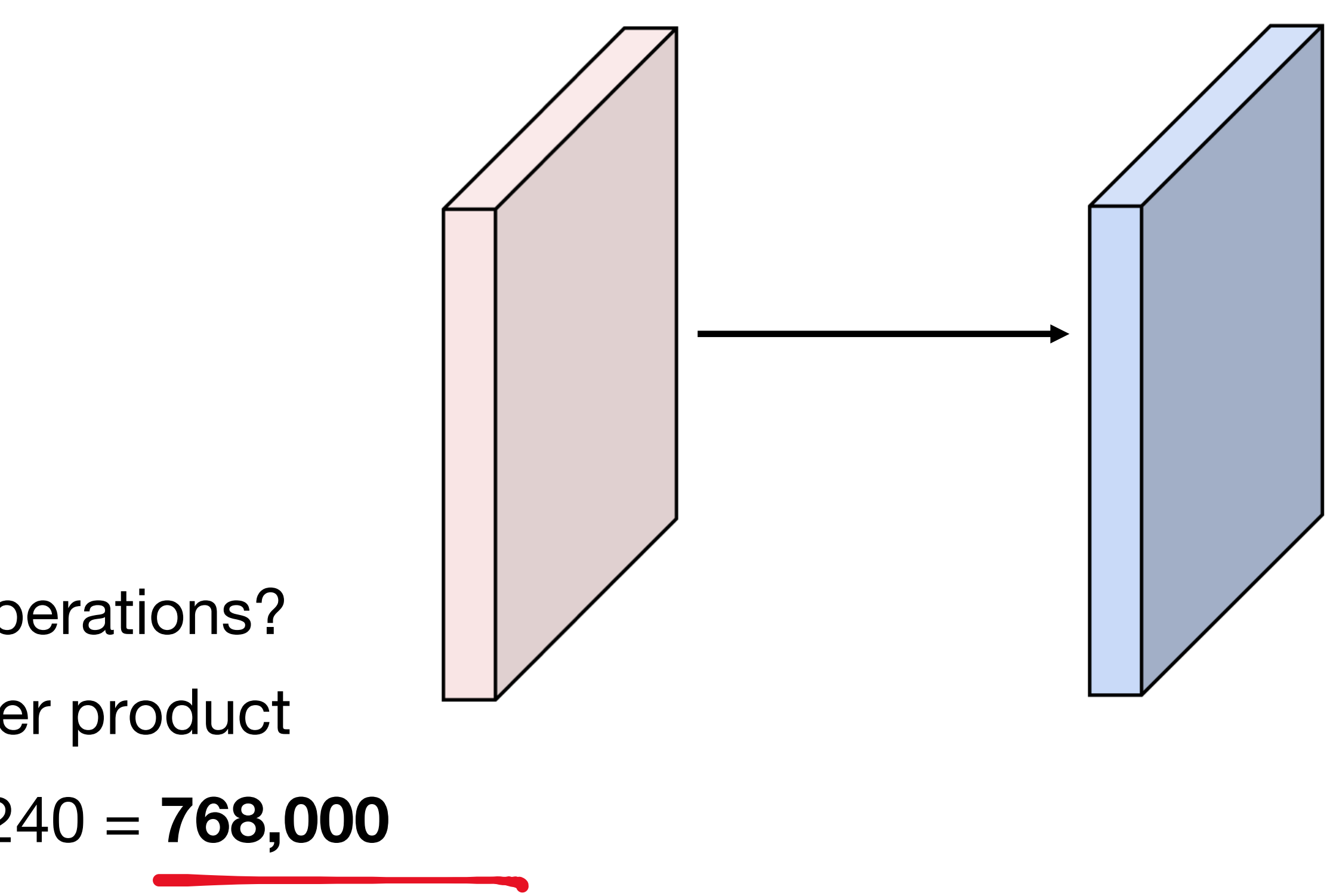

## Example: 1x1 Convolution

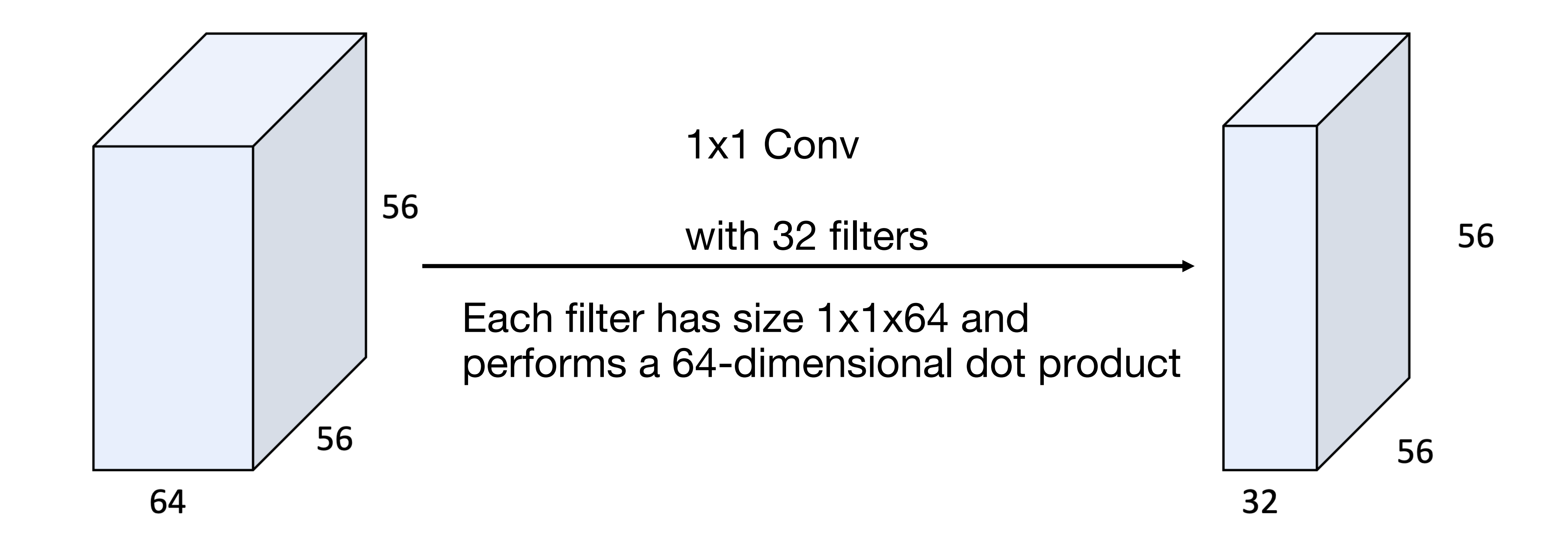

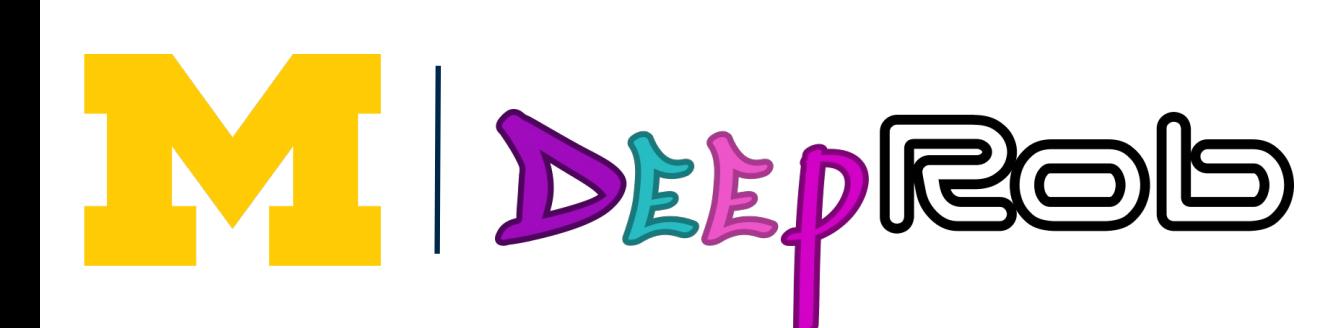

Lin et al., "Network in Network", ICLR 2014

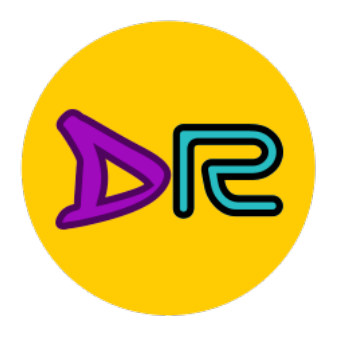

TV.

DEEPROD

## Example: 1x1 Convolution

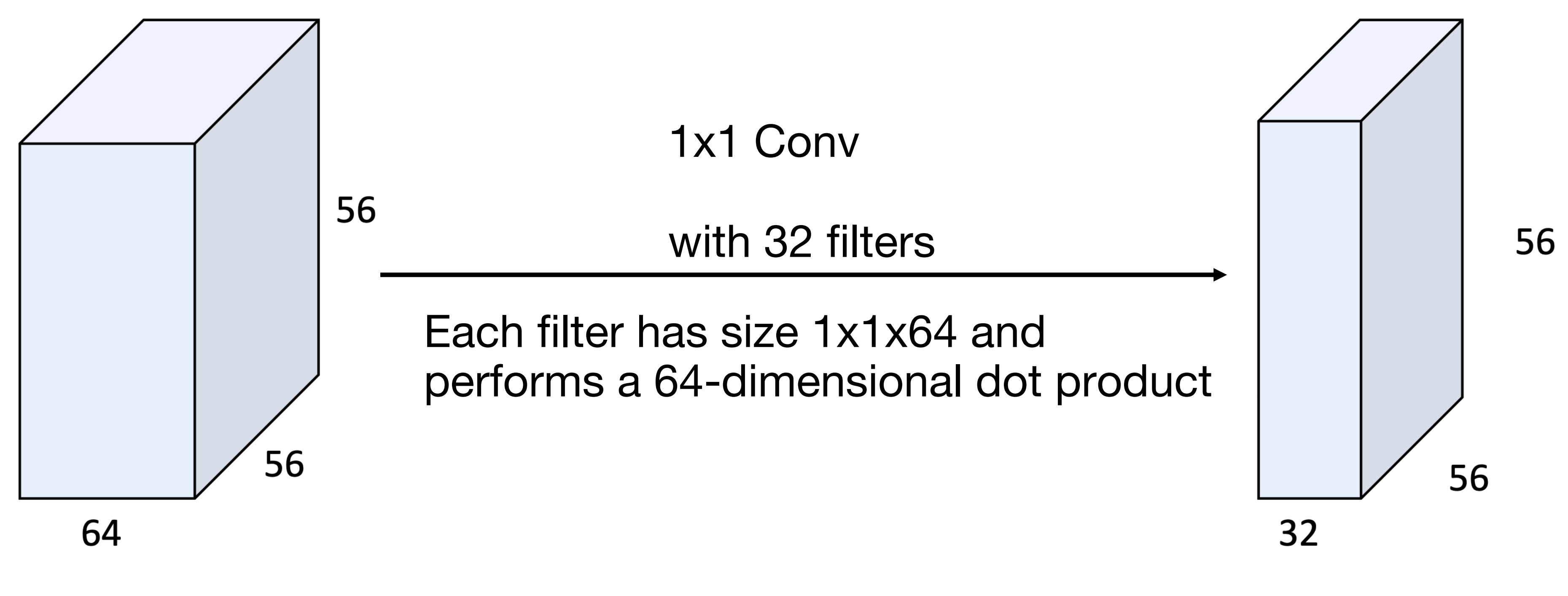

Stacking 1x1 conv layers gives MLP operating on each input position

Lin et al., "Network in Network", ICLR 2014

# **Convolution Summary**

- Input:  $C_{in}$  x H x W
- **Hyperparameters:**
- 
- Kernel size:  $K_H \times K_W$ - Number filters:  $C_{\text{out}}$
- Padding: P
- **Stride: S**
- 
- **Weight matrix:**  $C_{out}$  x  $C_{in}$  x  $K_H$  x  $K_W$ giving  $C_{\text{out}}$  filters of size  $C_{\text{in}}$  x K<sub>H</sub> x K<sub>W</sub>
- **Bias vector: Cout**
- $W' = (W K + 2P)/S + 1$
- 
- **Output size:**  $C_{out} \times H' \times W'$  where: -  $H' = (H - K + 2P) / S + 1$

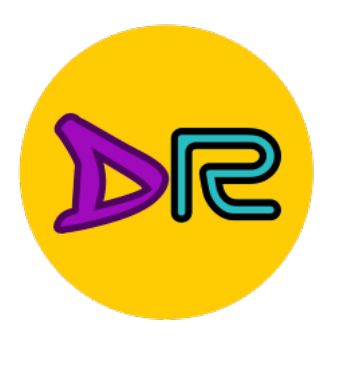

W

**DEEPROG** 

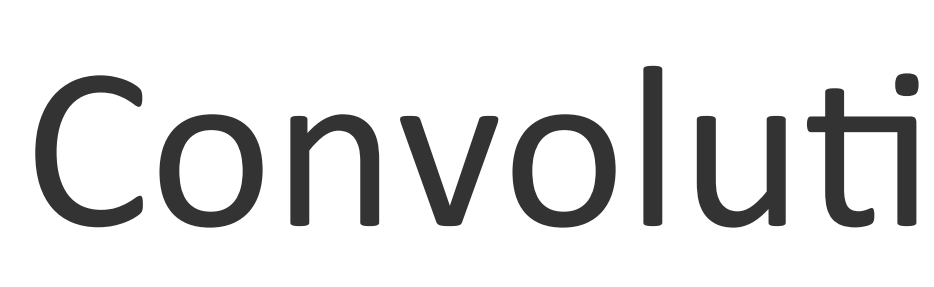

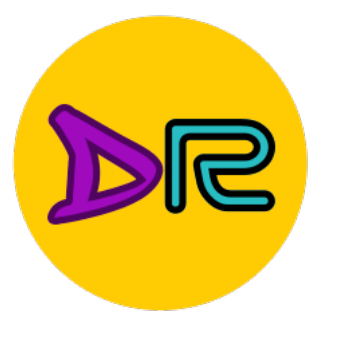

#### Input:  $C_{in}$  x H x W

#### **Hyperparameters:**

- Kernel size:  $K_H \times K_W$
- **Number filters:**  $C_{\text{out}}$
- **Padding: P**
- **Stride: S**

**Weight matrix:**  $C_{\text{out}} \times C_{\text{in}} \times K_H \times K_W$ giving  $C_{\text{out}}$  filters of size  $C_{\text{in}}$  x  $K_H$  x  $K_W$ **Bias vector: Court Output size:**  $C_{\text{out}} \times H' \times W'$  where:

- $H' = (H K + 2P) / S + 1$
- $W' = (W K + 2P) / S + 1$

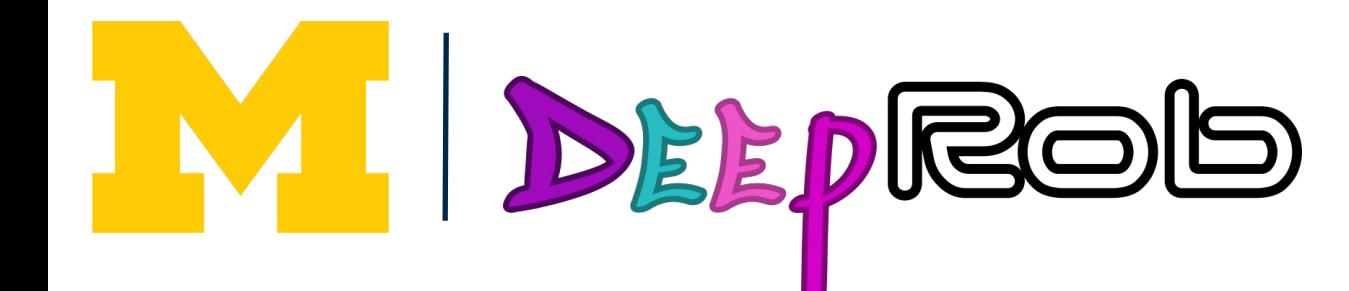

### Convolution Summary

**Common settings:**  $K_H = K_W$  (Small square filters)  $P = (K - 1) / 2$  ("Same" padding)  $C_{\text{in}}$ ,  $C_{\text{out}}$  = 32, 64, 128, 256 (powers of 2)  $K = 3$ ,  $P = 1$ ,  $S = 1$  (3x3 conv)  $K = 5$ ,  $P = 2$ ,  $S = 1$  (5x5 conv)  $K = 1$ ,  $P = 0$ ,  $S = 1$  (1x1 conv)  $K = 3$ ,  $P = 1$ ,  $S = 2$  (Downsample by 2)

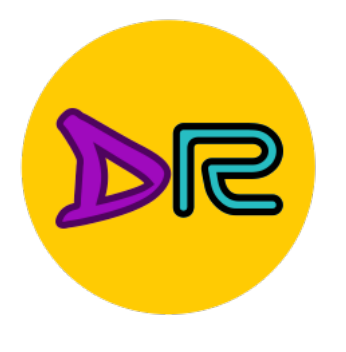

# Other types of convolution

#### So far: 2D Convolution

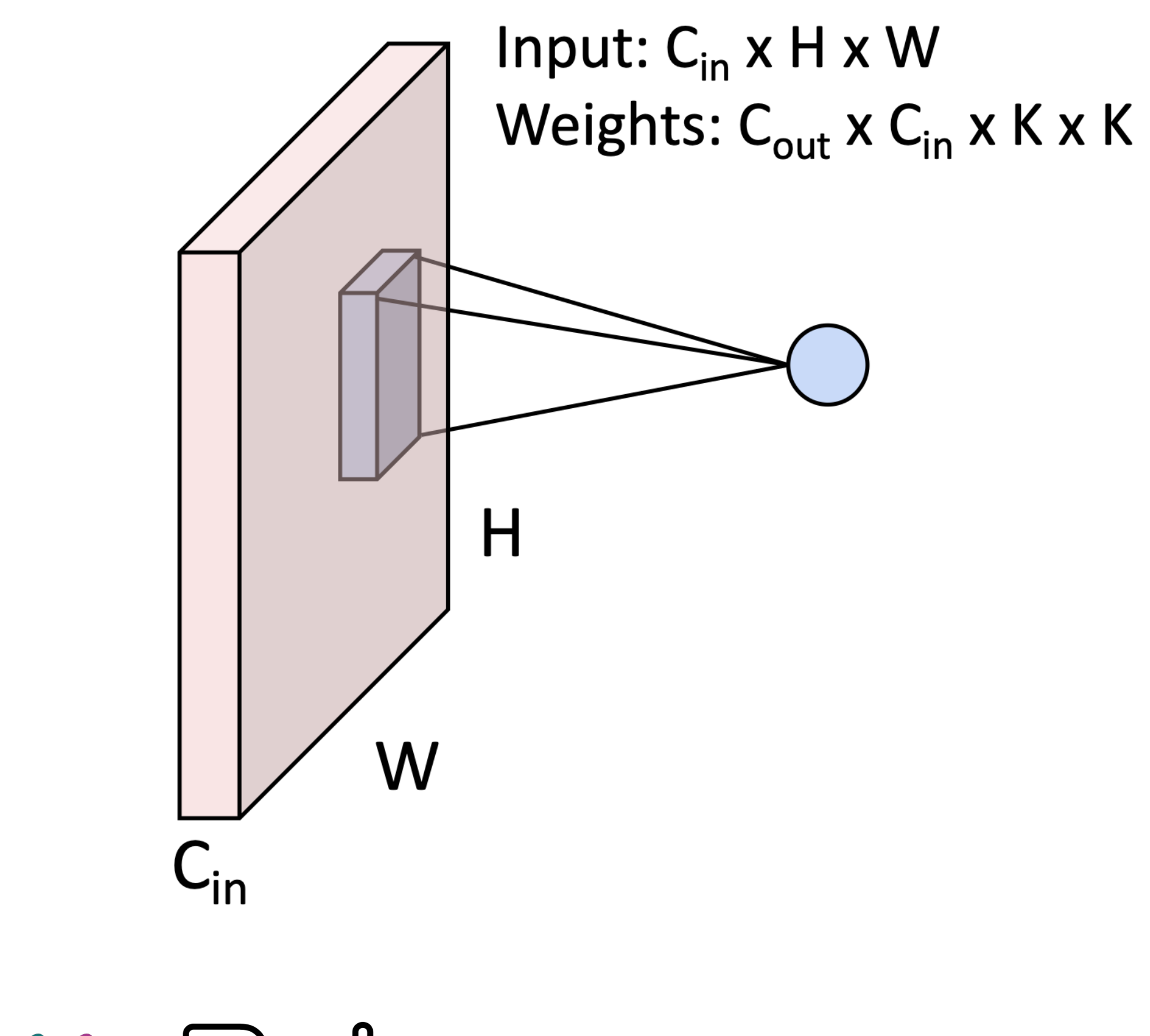

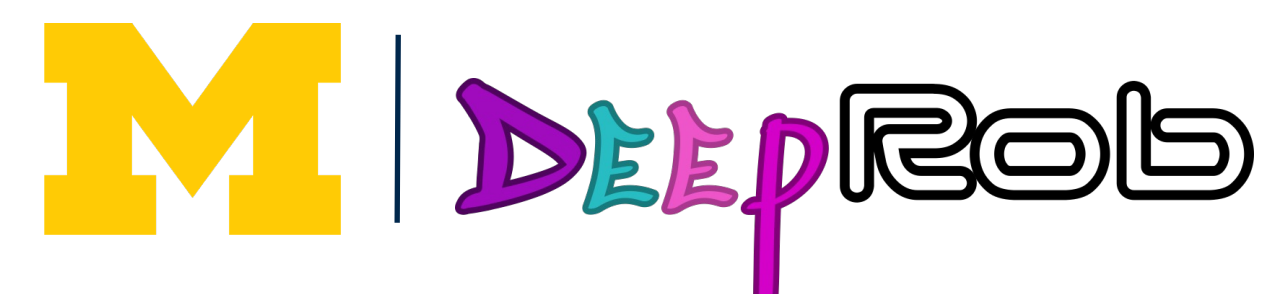

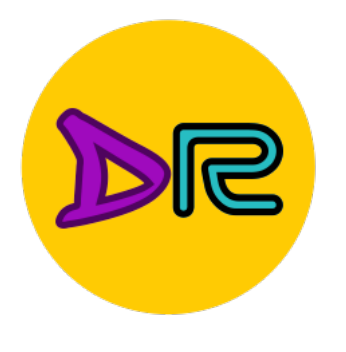

# Other types of convolution

#### So far: 2D Convolution

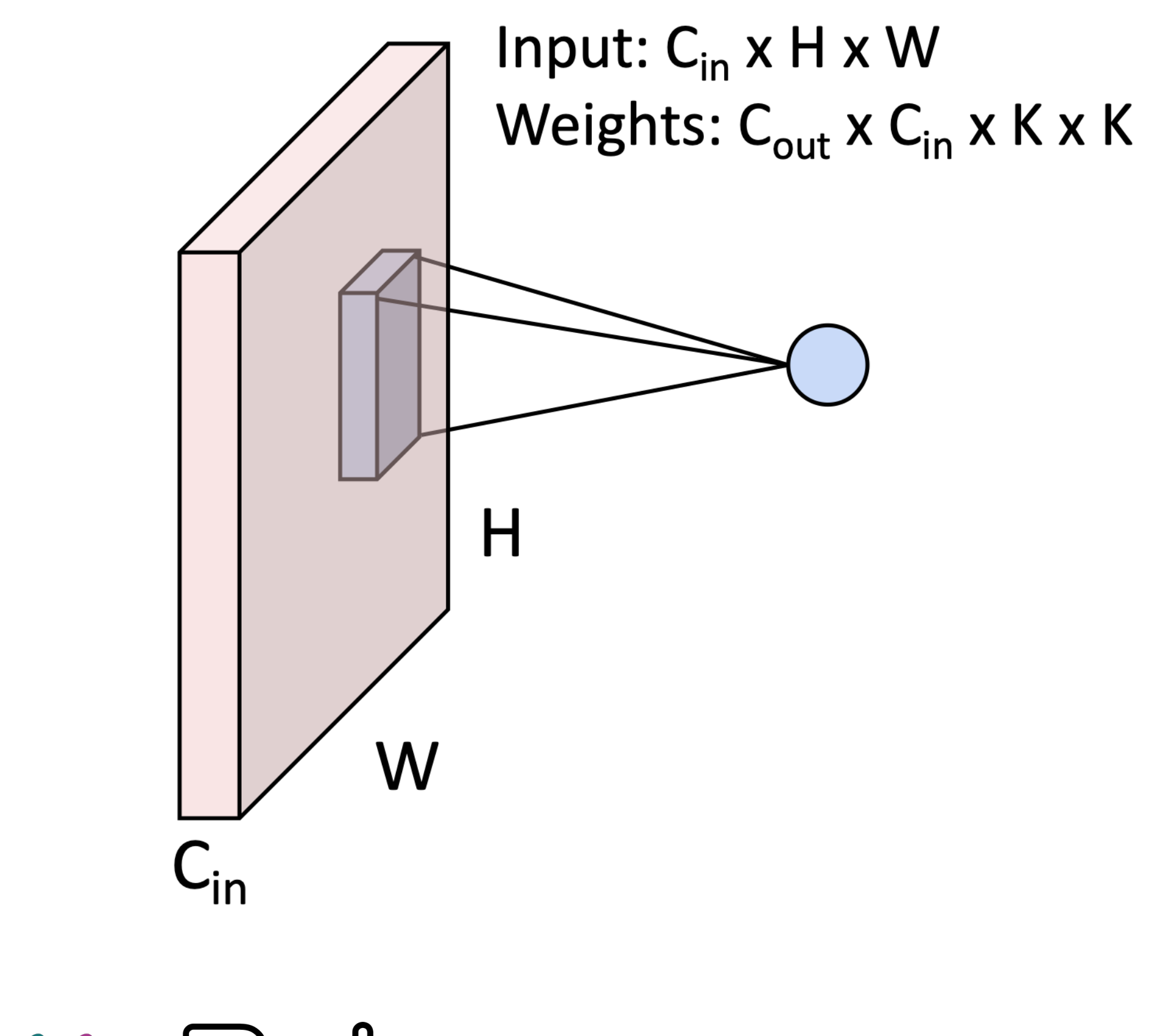

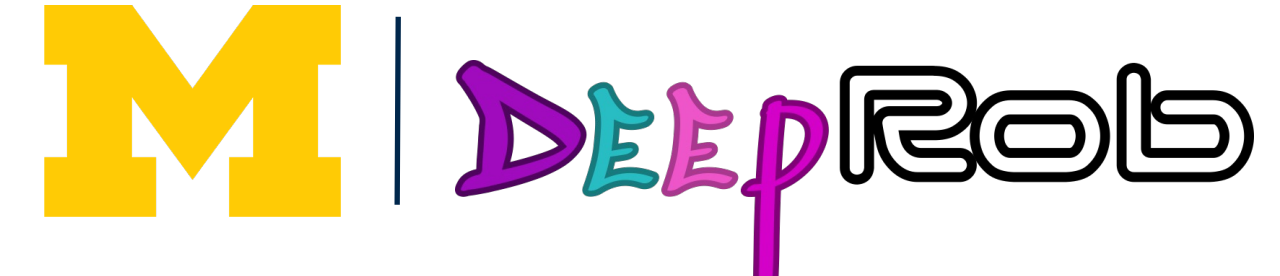

**1D Convolution** 

Input:  $C_{in}$  x W Weights:  $C_{out}$  x  $C_{in}$  x K

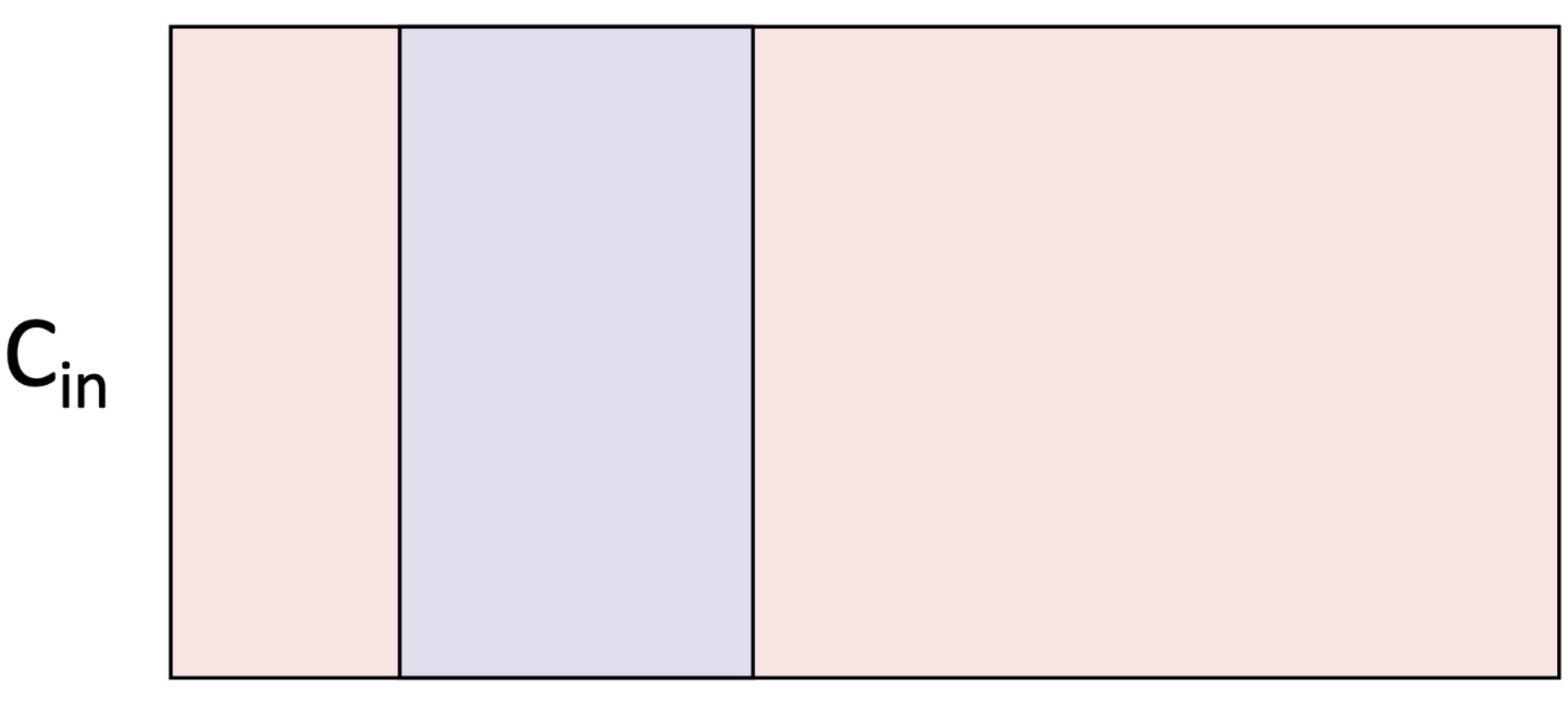

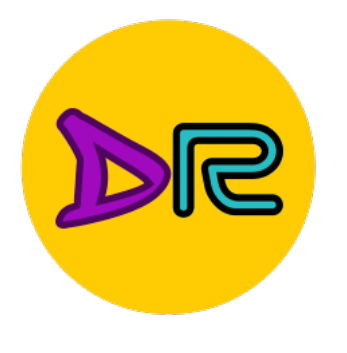

# Other types of convolution

#### So far: 2D Convolution

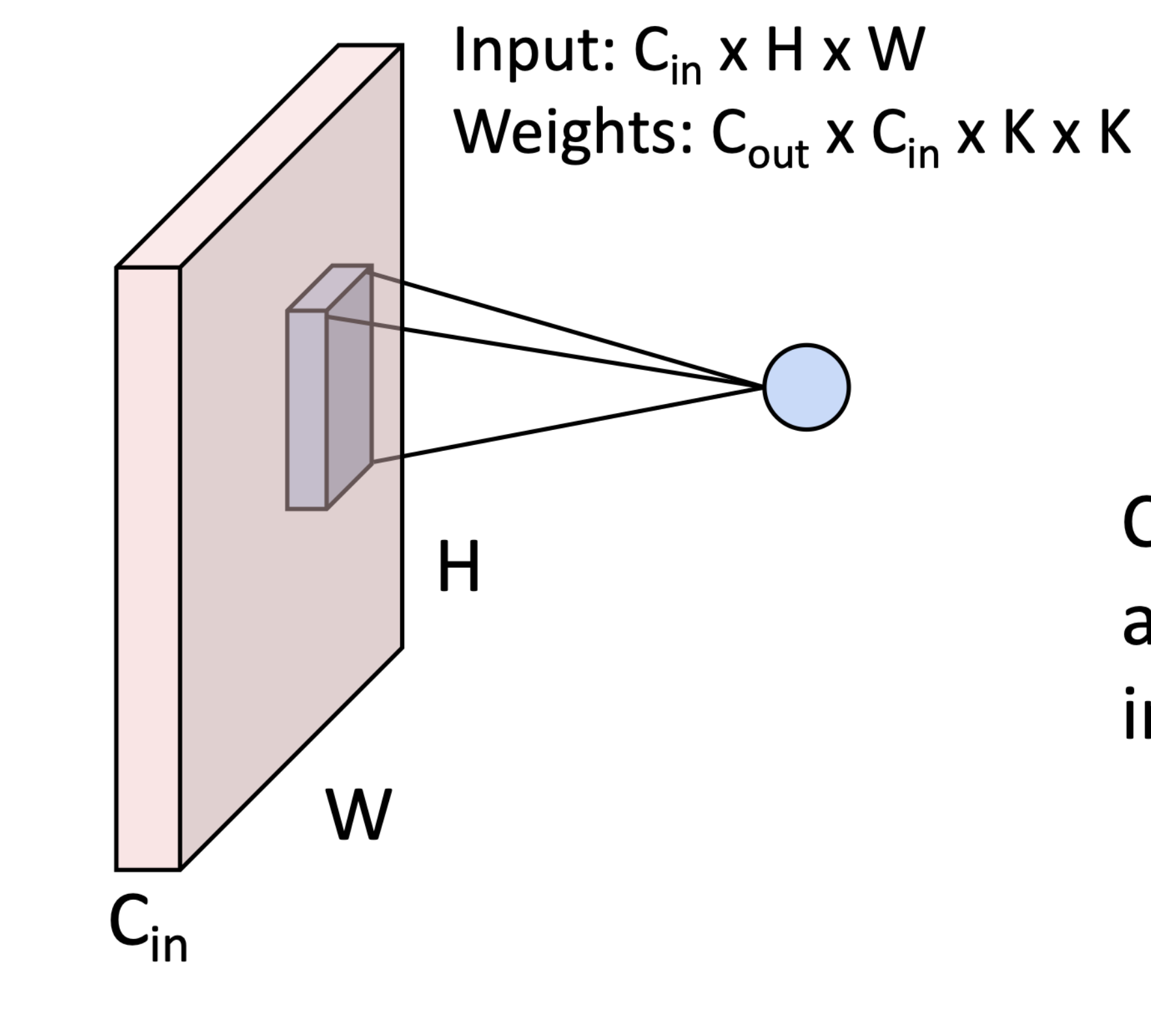

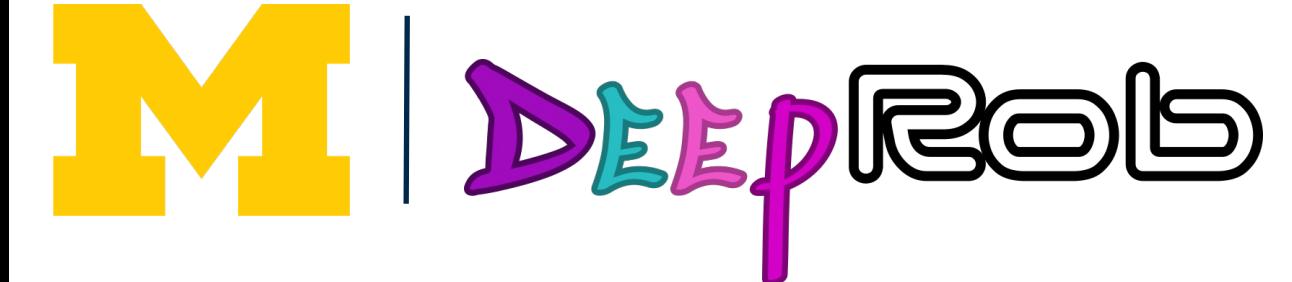

**3D Convolution** 

Input:  $C_{in}$  x H x W x D Weights:  $C_{out}$  x  $C_{in}$  x K x K x K

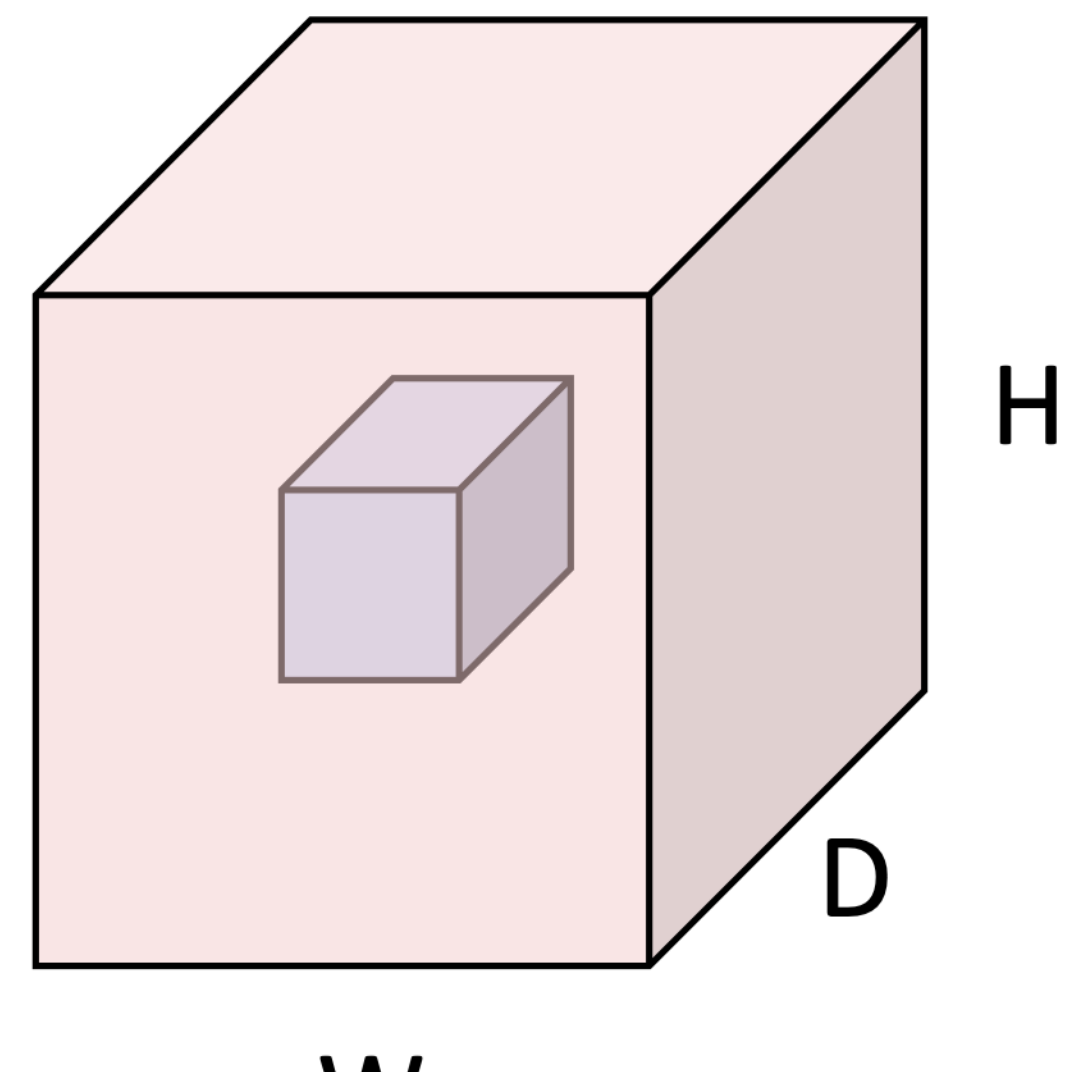

 $C_{in}$ -dim vector at each point in the volume

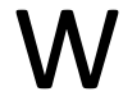

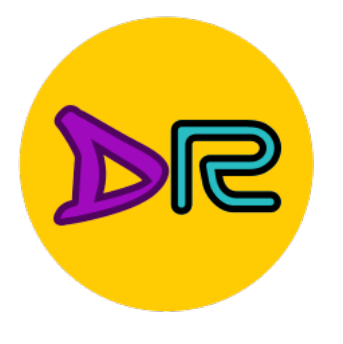

# **PyTorch Convolution Layer**

#### Conv2d

CLASS torch.nn.Conv2d(in\_channels, out\_channel dilation=1, groups=1, bias=True, padding\_n

Applies a 2D convolution over an input signal composed of several input planes.

In the simplest case, the output value of the layer with input size  $(N, C_{\rm in}, H, W)$  and output  $\left(N, C_{\mathrm{out}}, H_{\mathrm{out}}, W_{\mathrm{out}}\right)$  can be precisely described as:

 $\operatorname{out}(N_i,C_{\operatorname{out}_i})=\operatorname{bias}(C_{\operatorname{out}_i})$ 

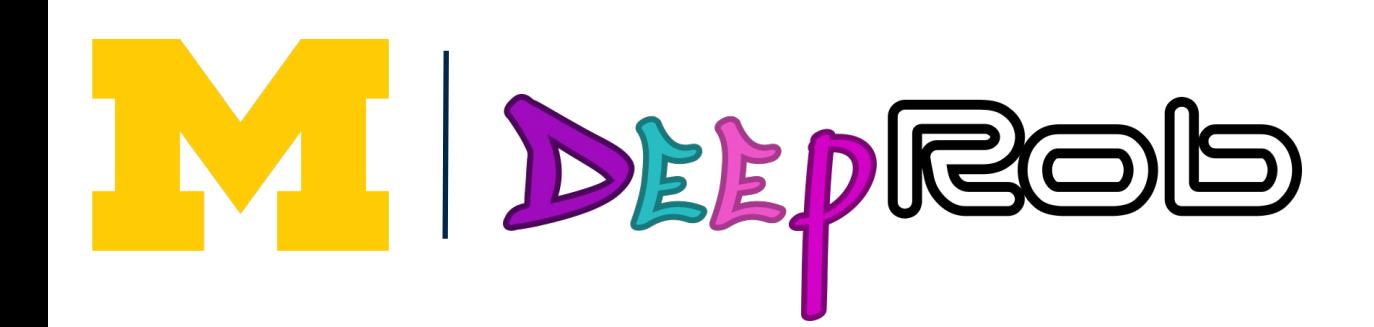

[SOURCE]

$$
+ \sum_{k=0}^{C_{\text{in}}-1} \text{weight}(C_{\text{out}_j},k)\star\text{input}(N_i,k)
$$

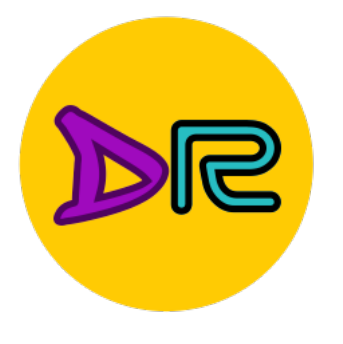

# **PyTorch Convolution Layer**

#### Conv2d

CLASS torch.nn.Conv2d(in\_channels, out\_channel dilation=1, groups=1, bias=True, padding\_m

#### Conv1d

CLASS torch.nn.Conv1d(in\_channels, out\_channel dilation=1, groups=1, bias=True, padding\_m

#### Conv3d

CLASS torch.nn.Conv3d(in\_channels, out\_channel dilation=1, groups=1, bias=True, padding\_mode='zeros')

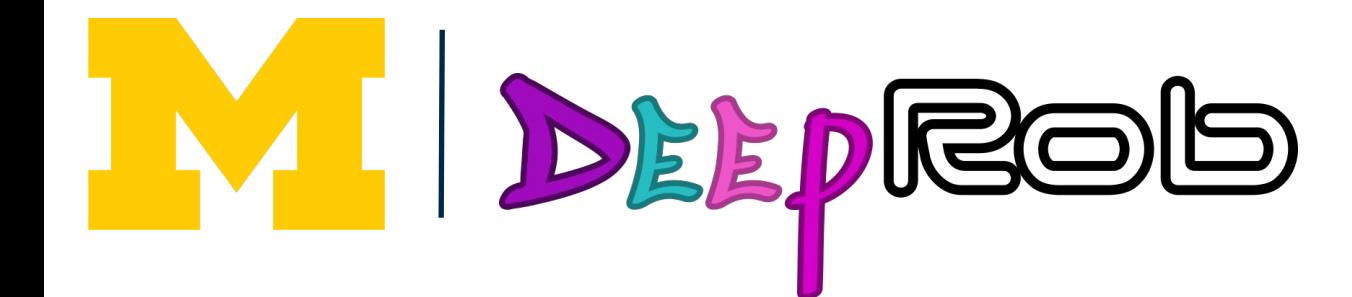

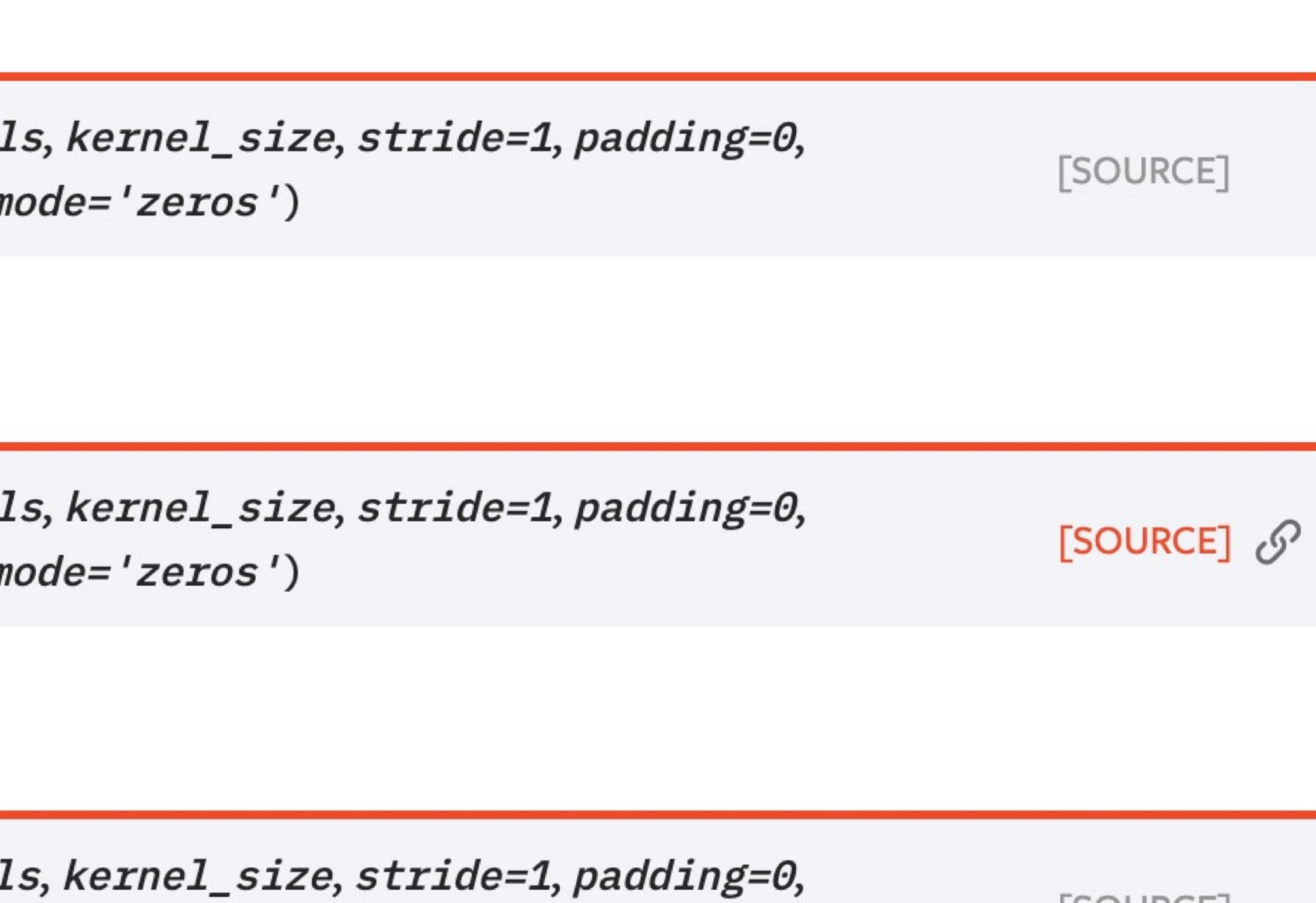

[SOURCE]
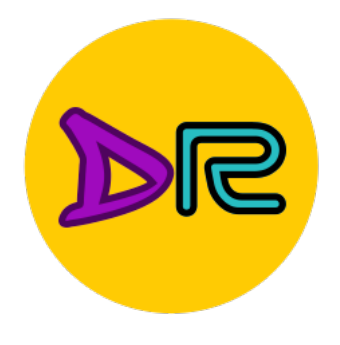

## **Components of Convolutional Networks**

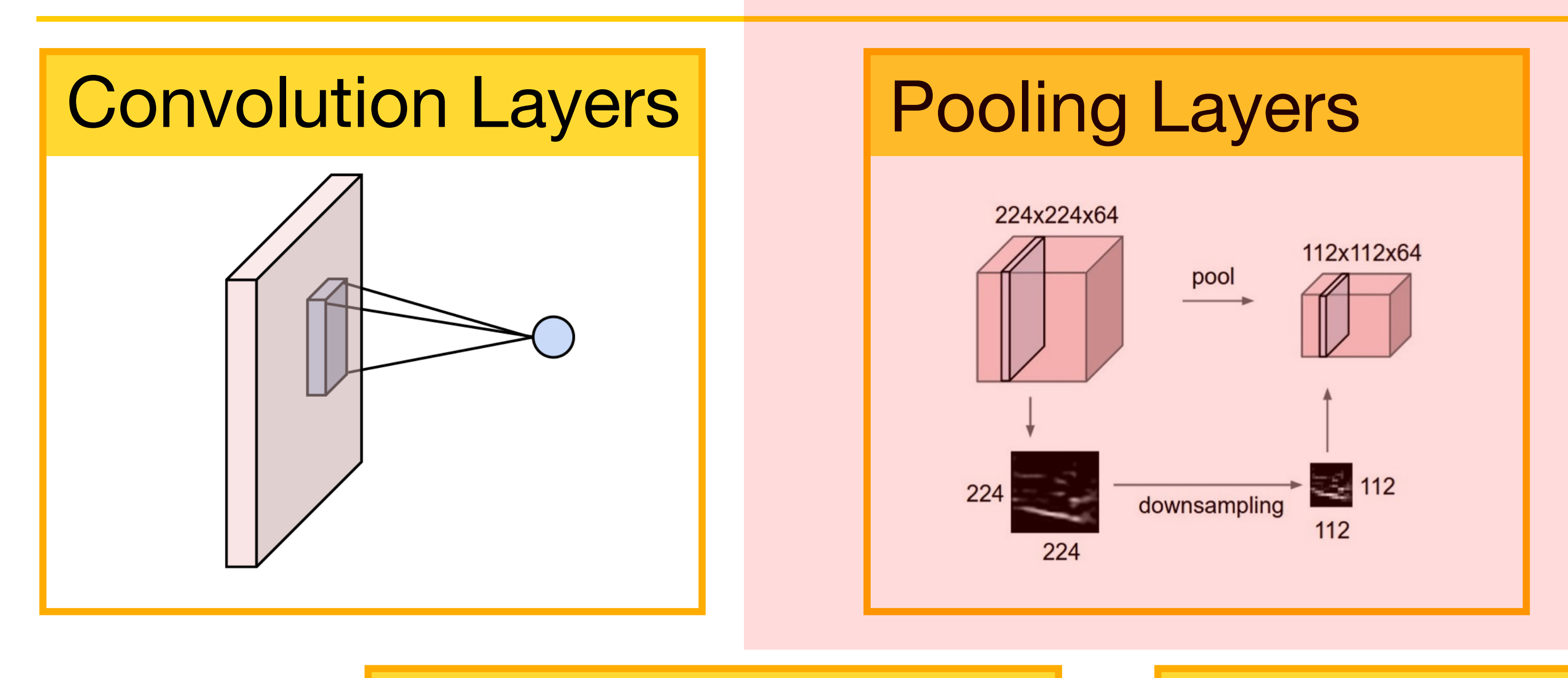

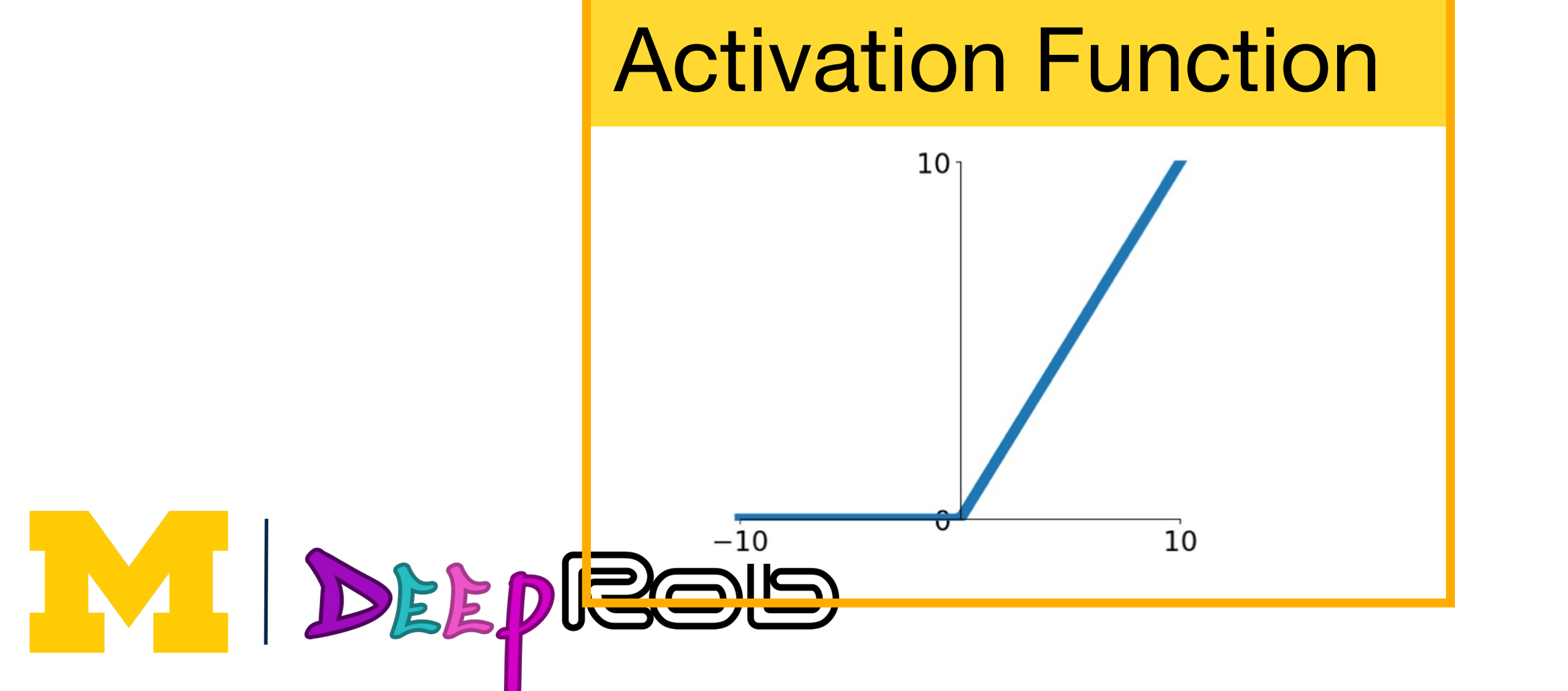

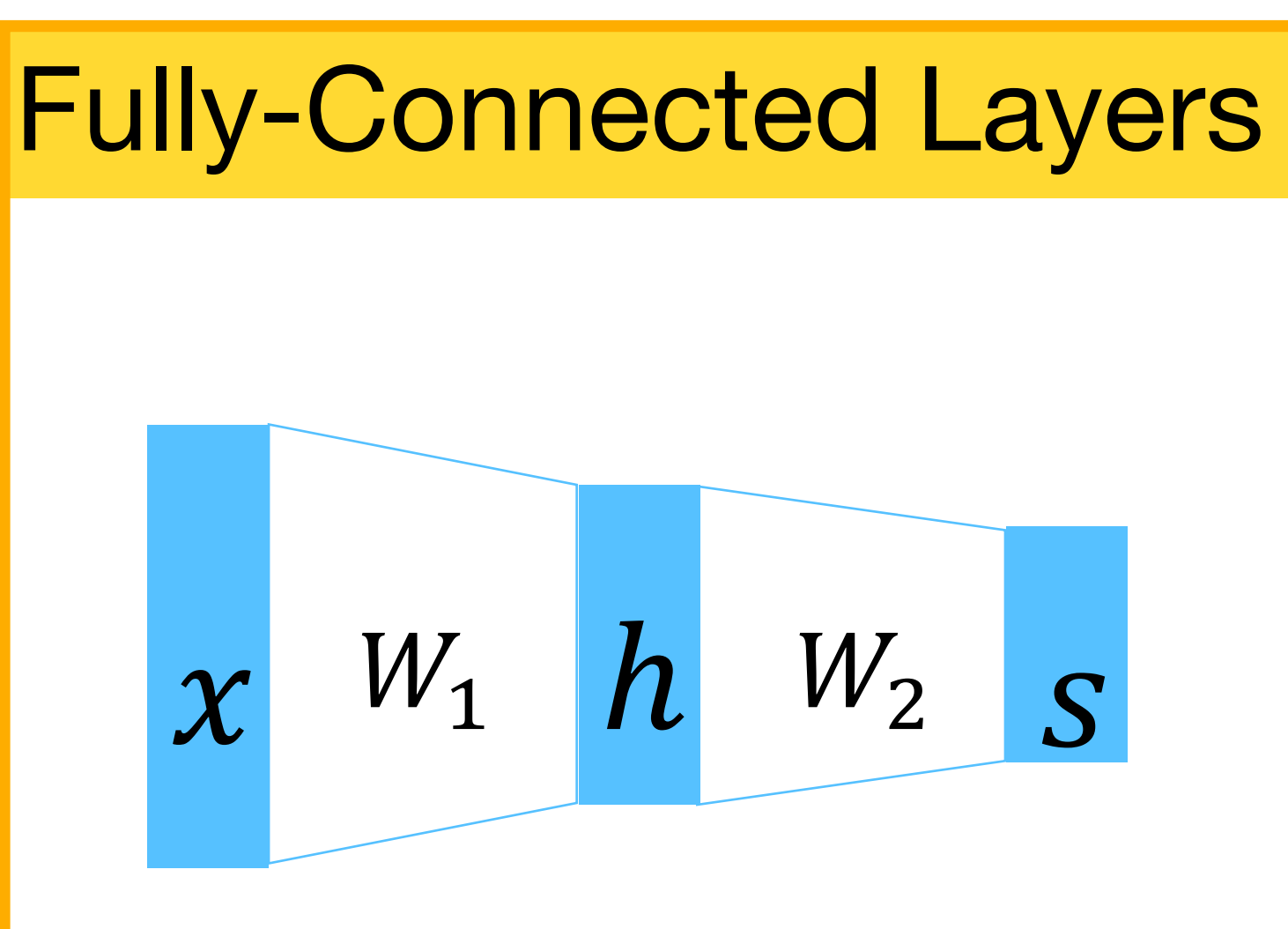

#### Normalization

$$
\hat{x}_{i,j} = \frac{x_{i,j} - \mu_j}{\sqrt{\sigma_j^2 + \epsilon}}
$$

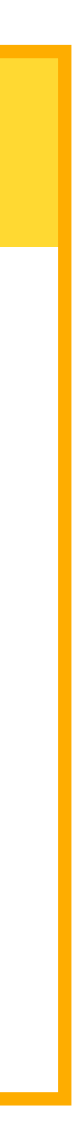

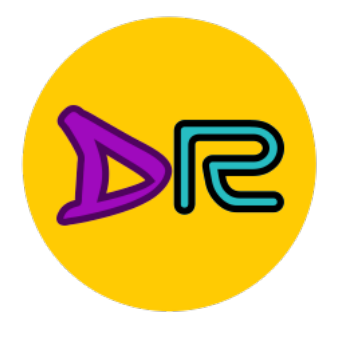

## Pooling Layers: Another way to downsample

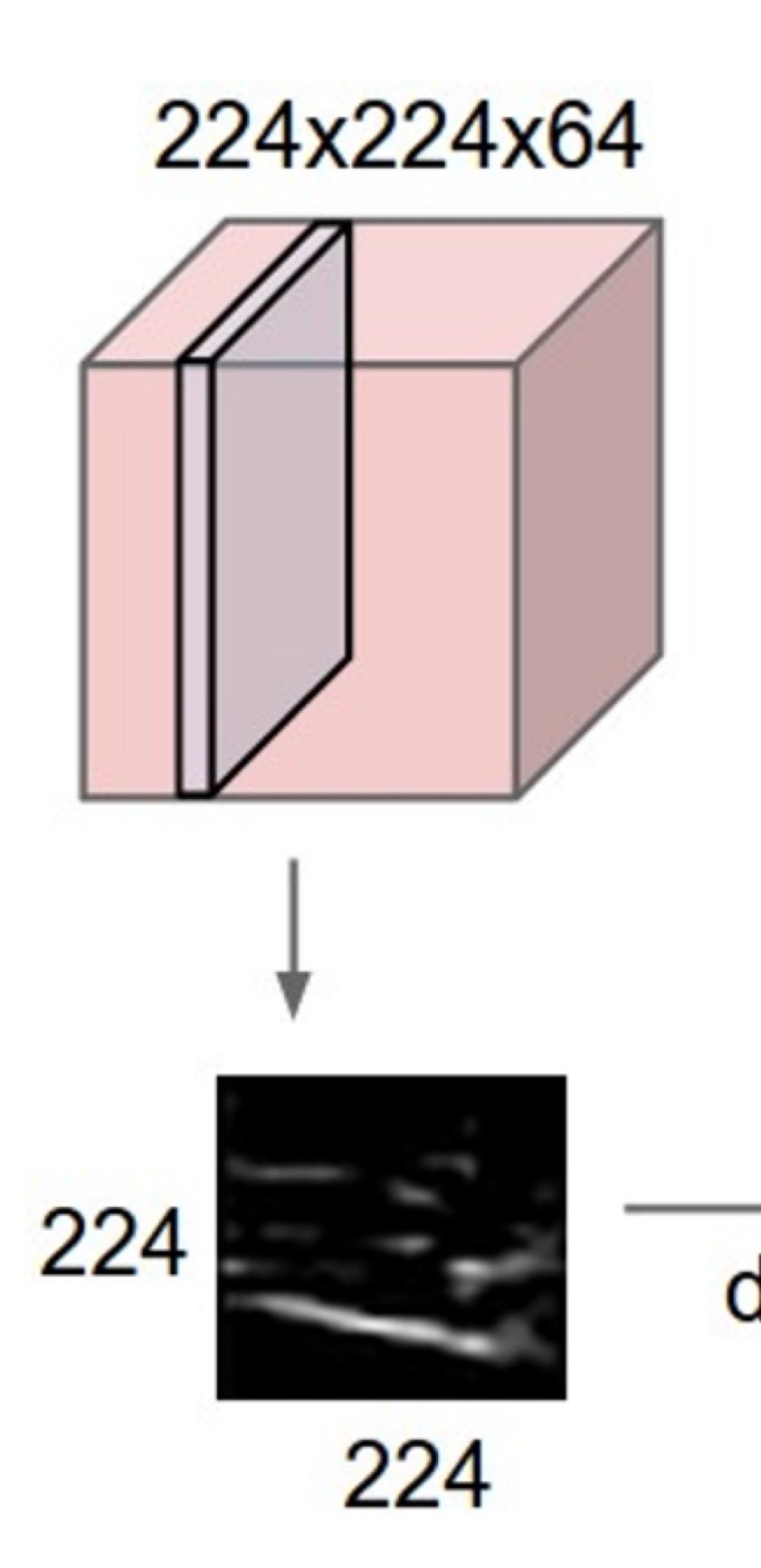

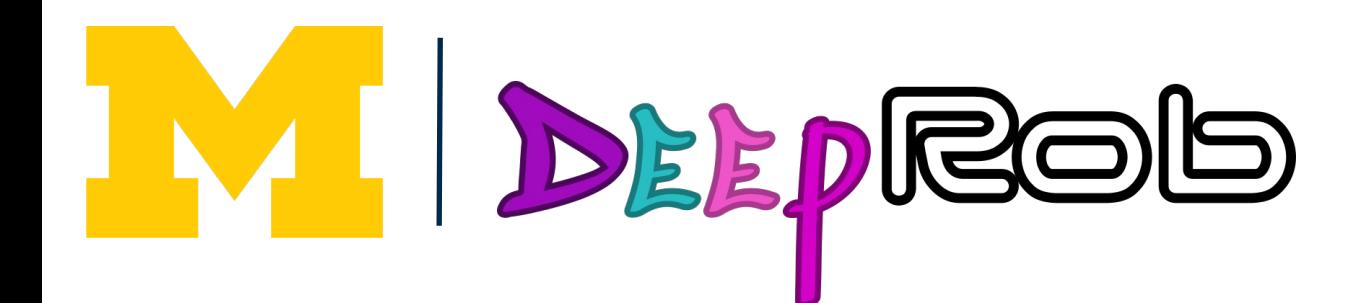

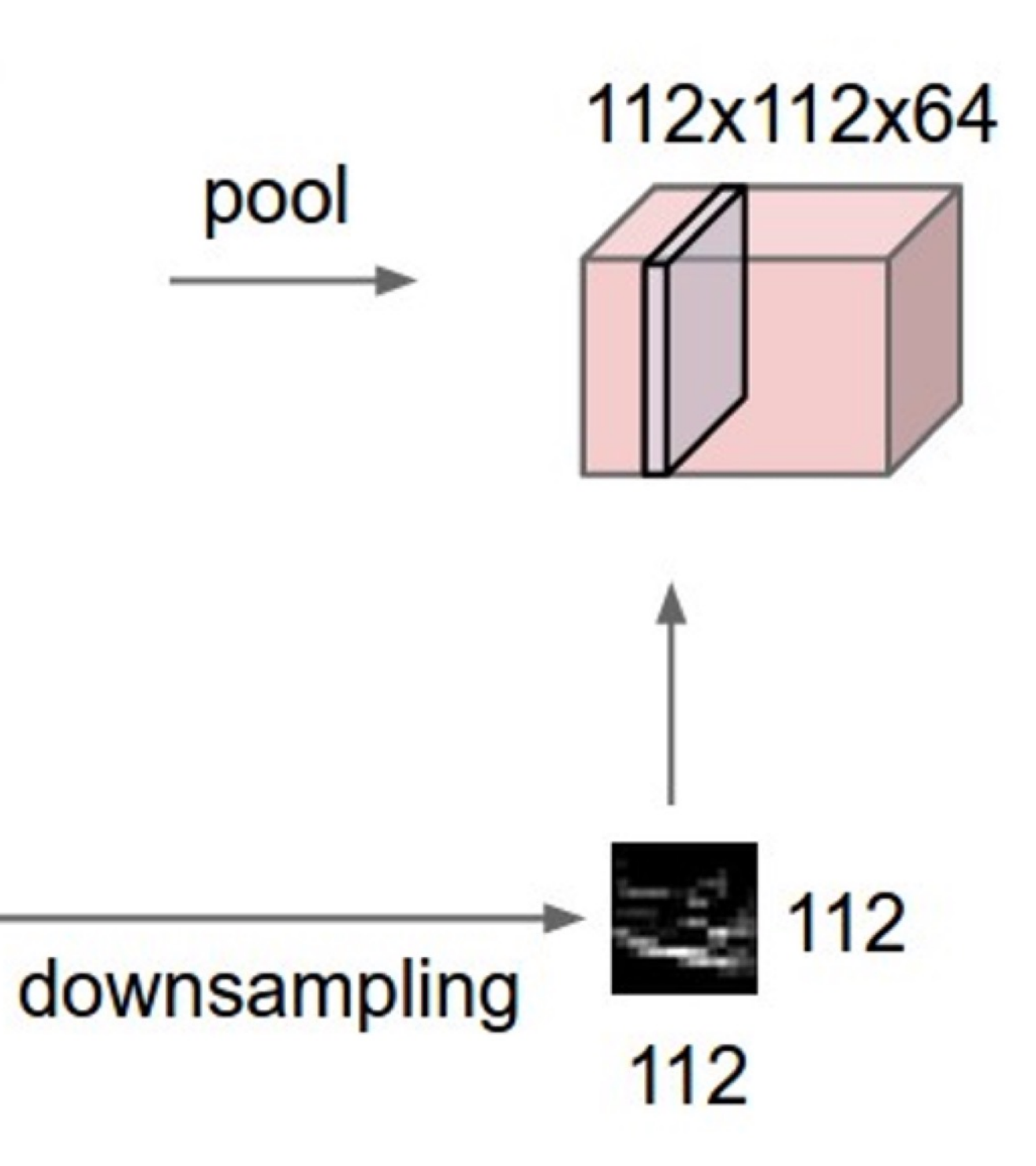

**Hyperparameters:**

Kernel size

**Stride** 

Pooling function

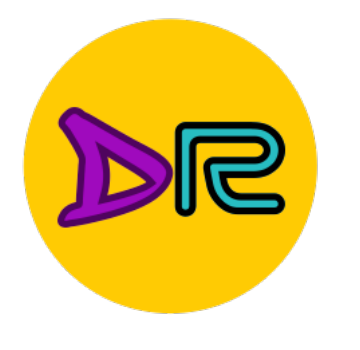

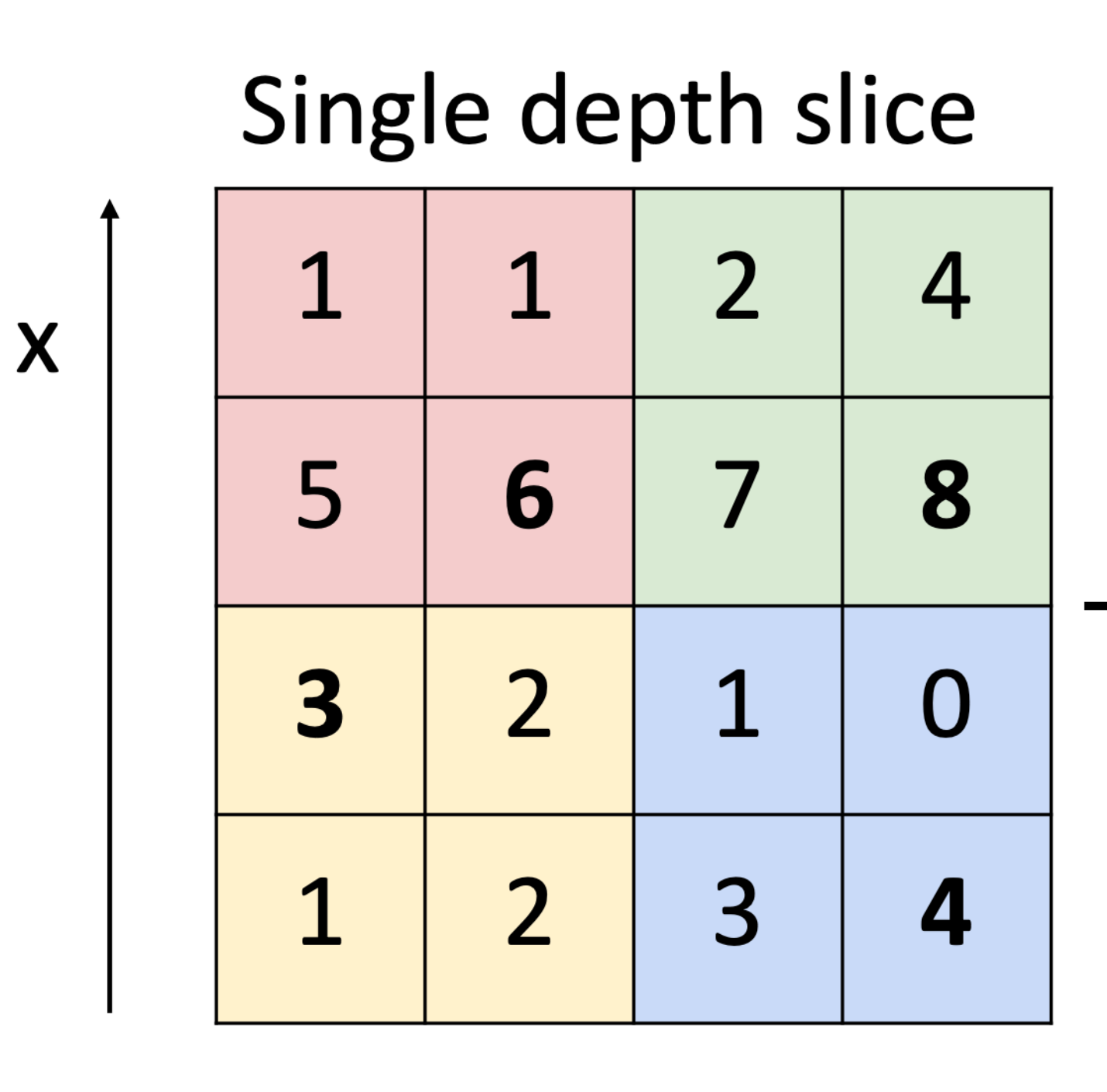

 $\mathsf{V}$ 

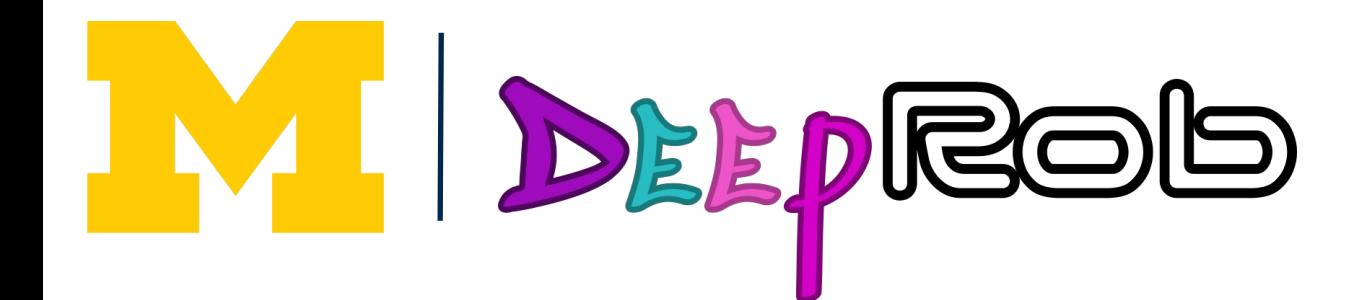

# Max Pooling

#### 2x2 kernel size 6 8 stride of 2 3  $\overline{4}$

### Max pooling with

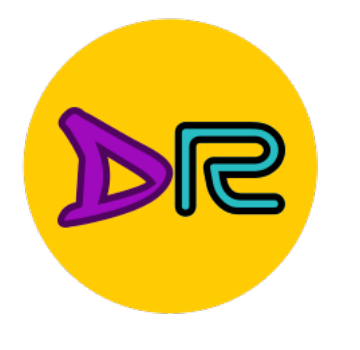

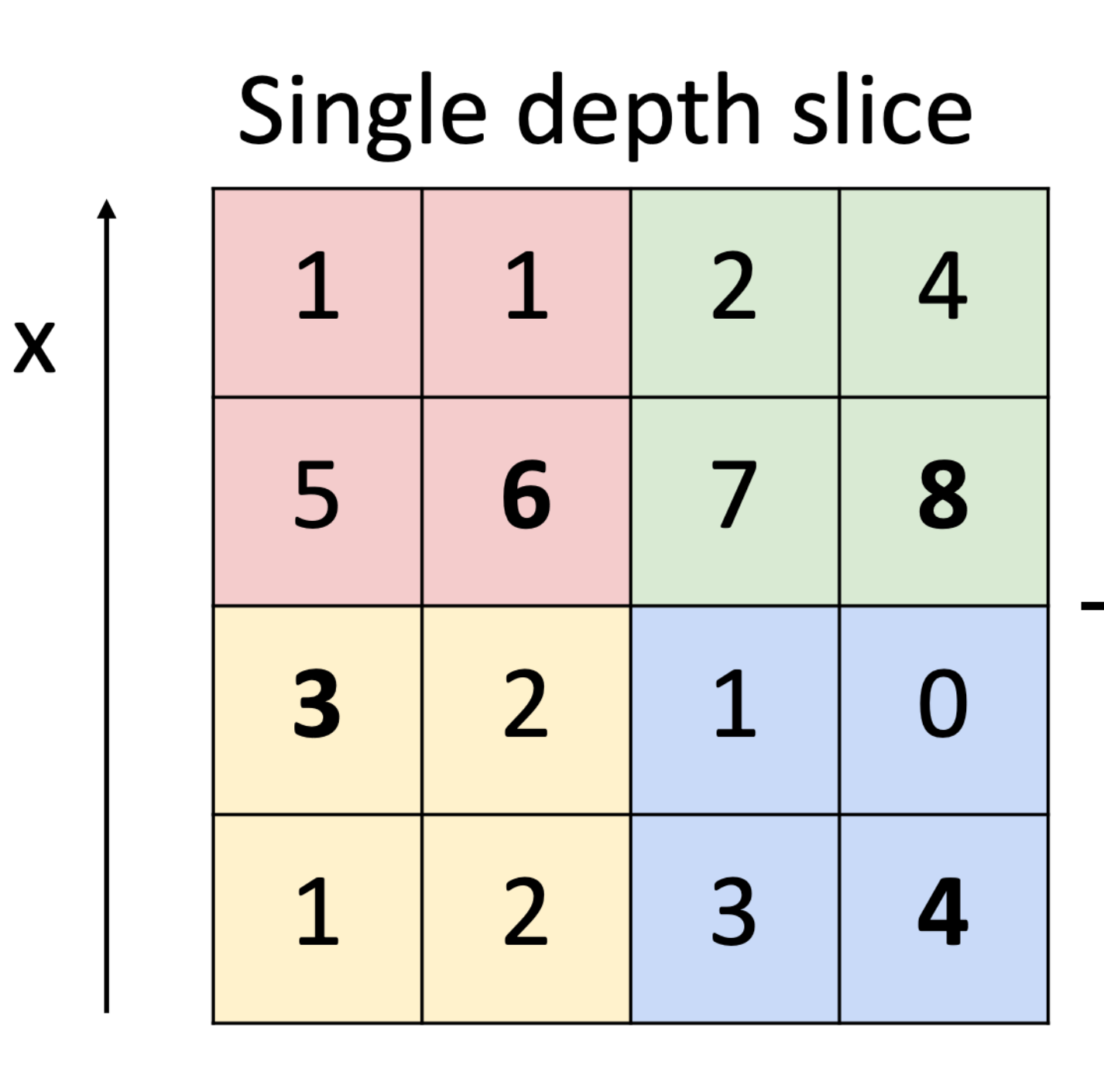

 $\boldsymbol{\mathsf{V}}$ 

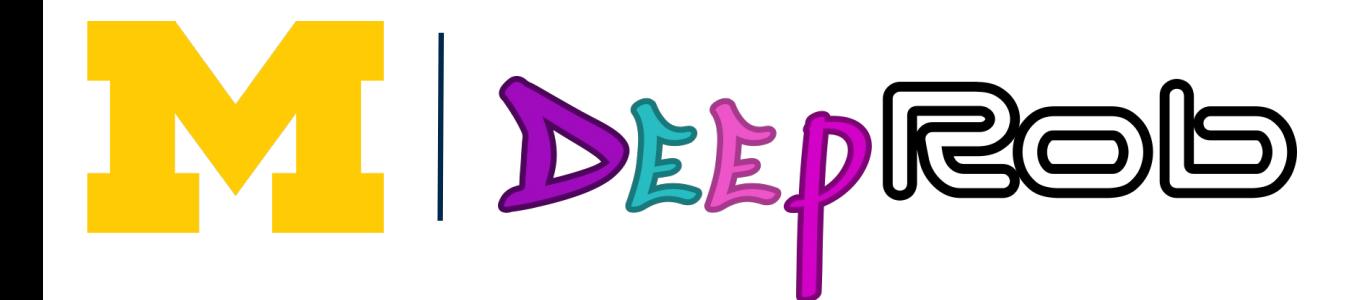

# Max Pooling

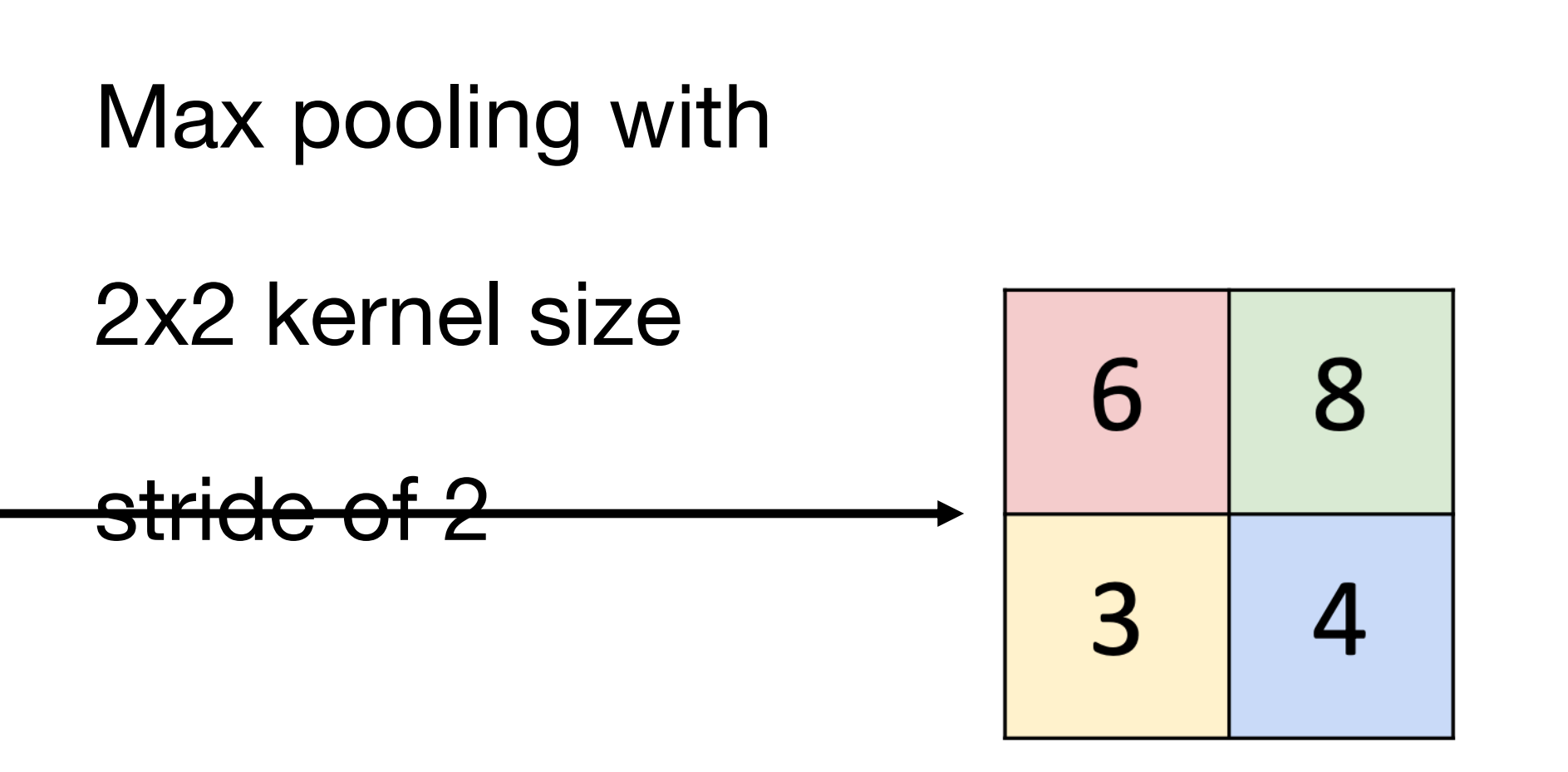

Introduces invariance to small spatial shifts No learnable parameters!

# Pooling Summary

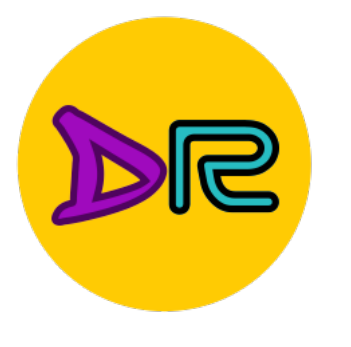

### Input:  $C \times H \times W$ **Hyperparameters:** Kernel size: K Stride: S Pooling function (max, avg)  $\blacksquare$ **Output: C x H' x W' where** -  $H' = (H - K) / S + 1$ -  $W' = (W - K) / S + 1$

Learnable parameters: None!

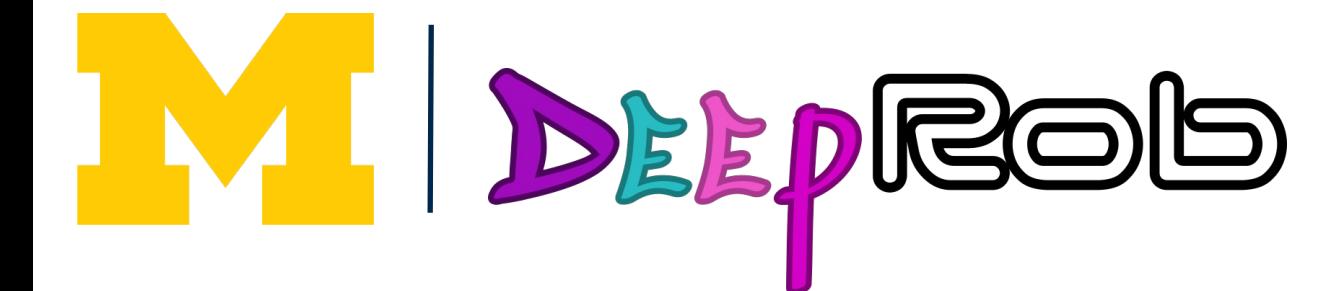

**Common settings:** max,  $K = 2$ ,  $S = 2$ max,  $K = 3$ ,  $S = 2$  (AlexNet)

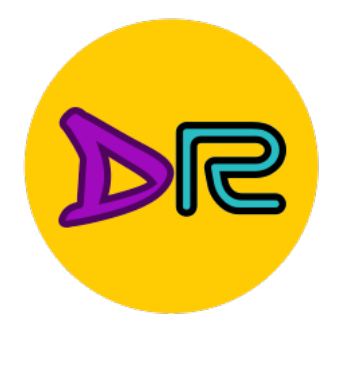

### **Components of Convolutional Neural Networks**

#### **Fully-Connected Layers**

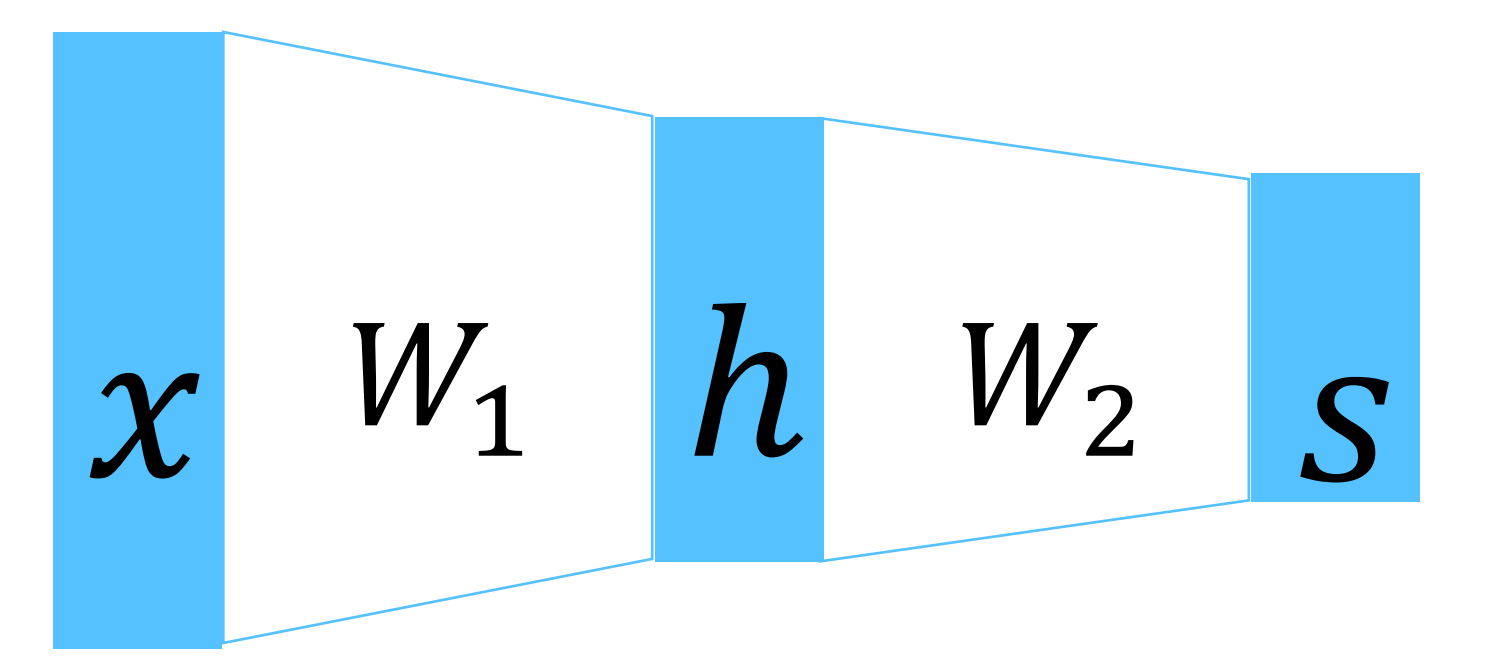

#### **Convolution Layers**

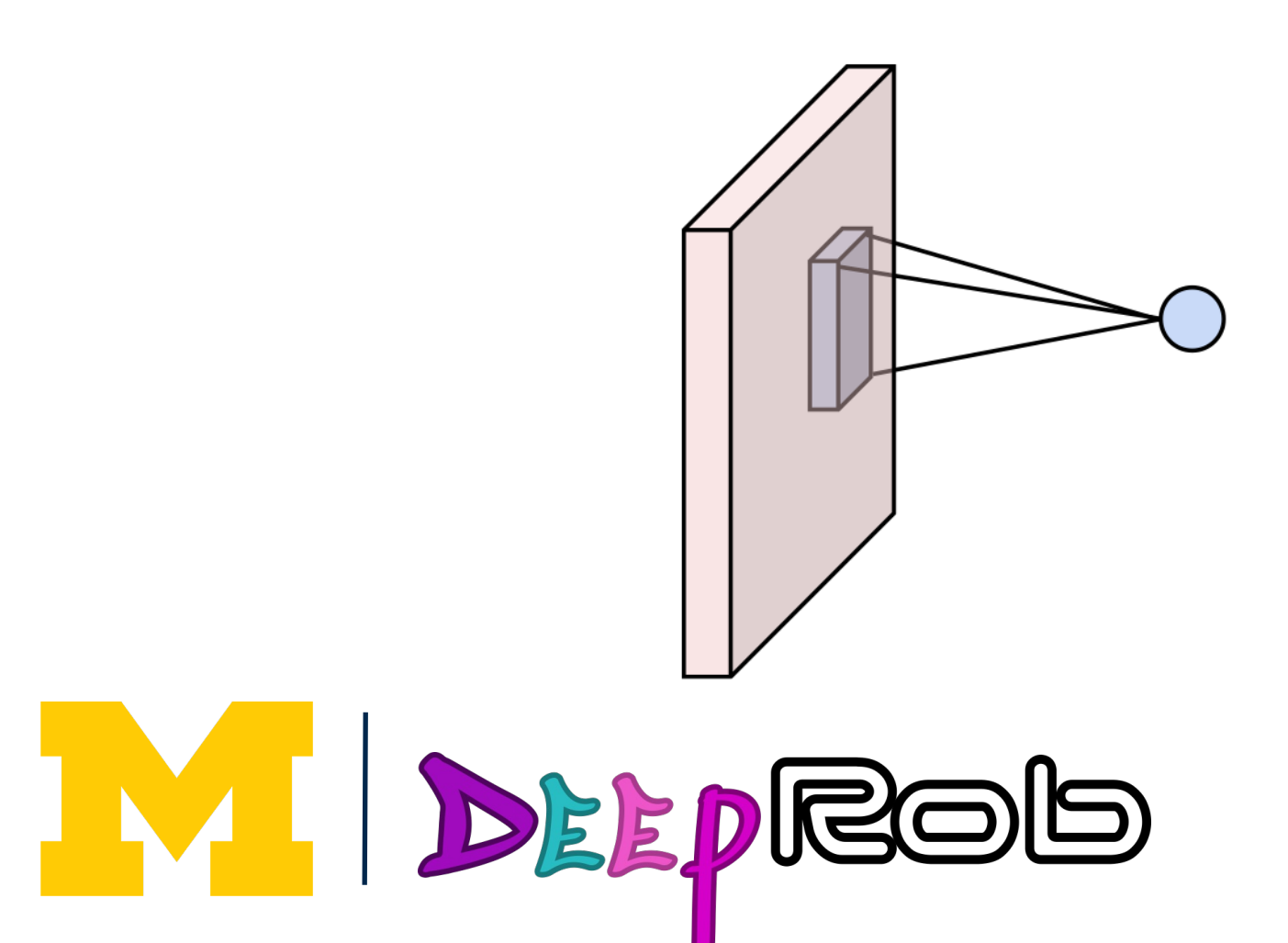

L.

#### **Activation Functions**

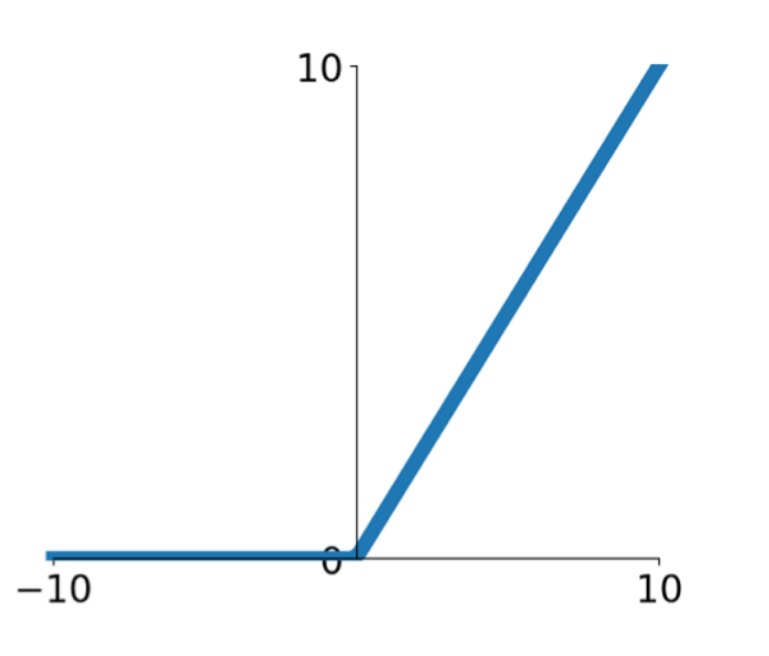

#### **Pooling Layers**

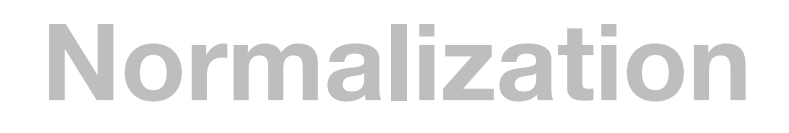

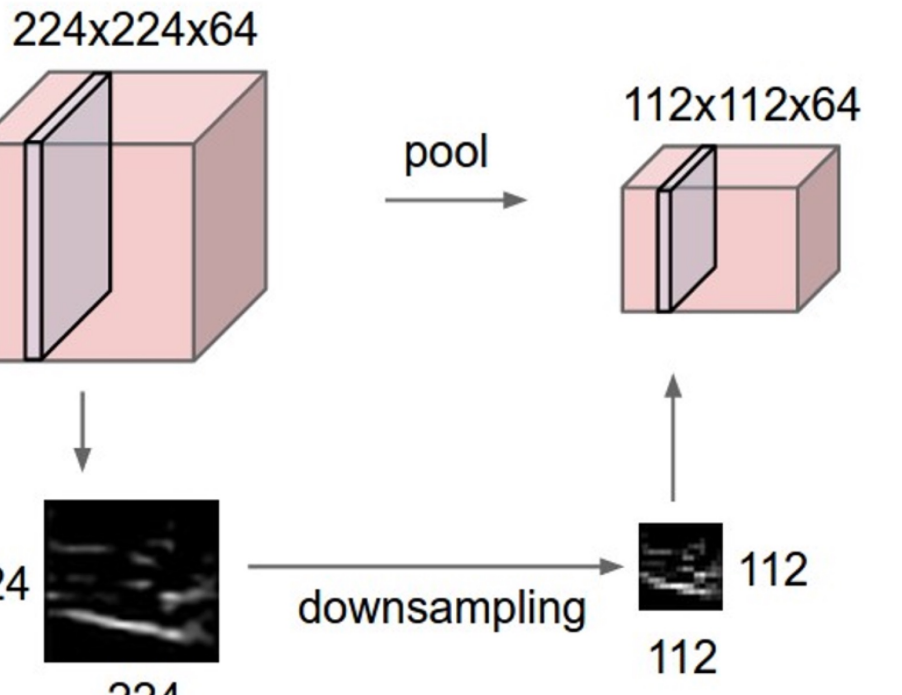

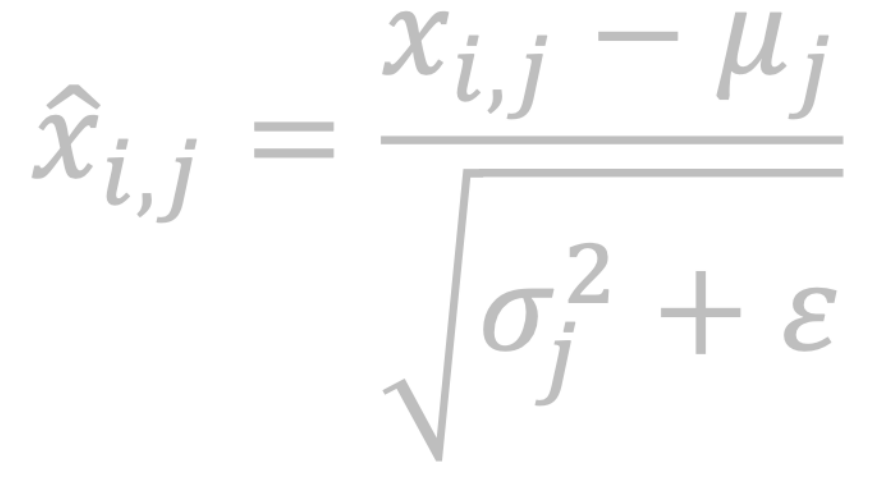

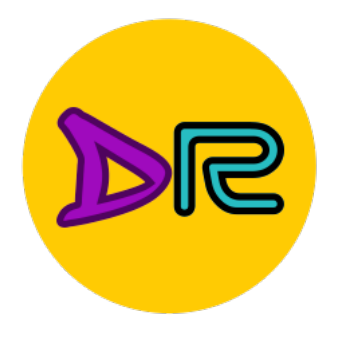

## Convolutional Neural Networks

Lecun et al., "Gradient-based learning applied to document recognition", 1998

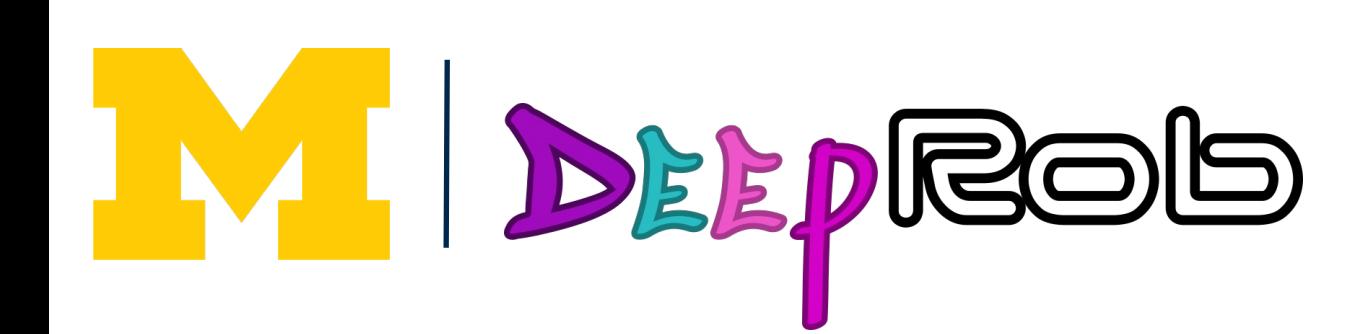

#### Classic architecture: [Conv, ReLU, Pool] x N, flatten, [FC, ReLU] x N, FC

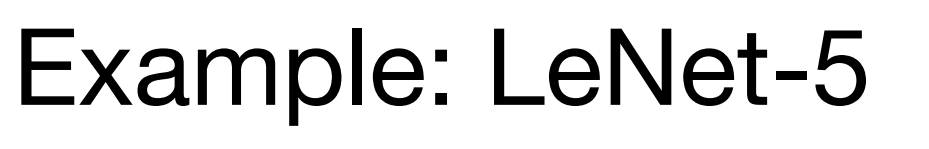

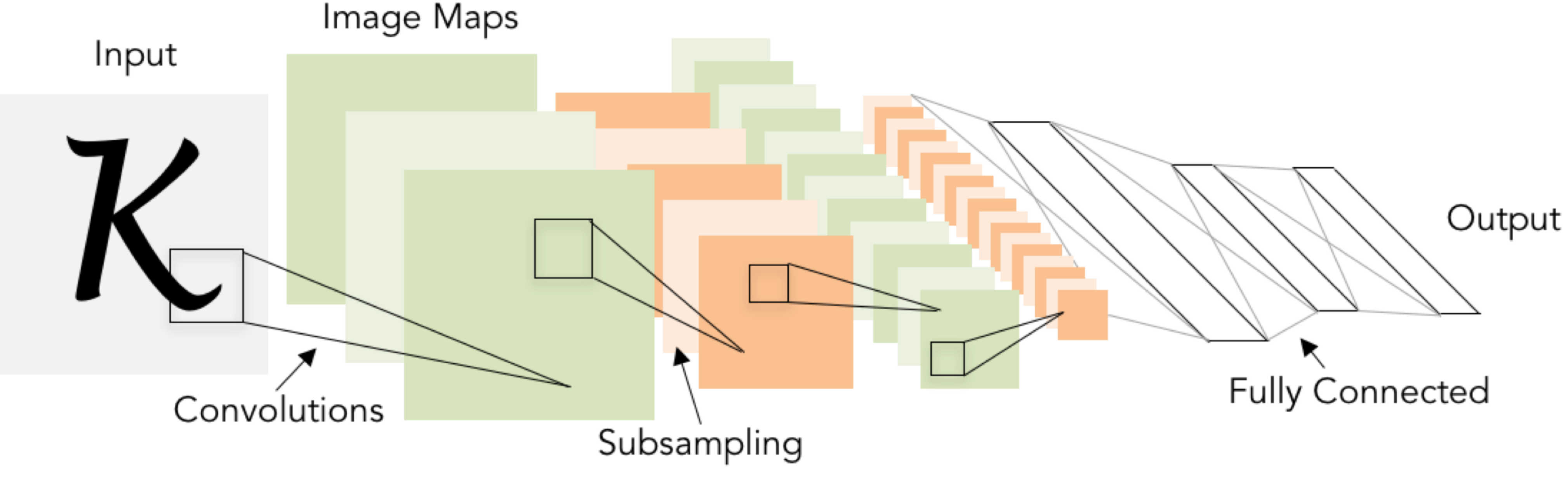

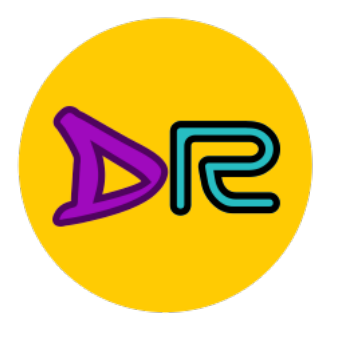

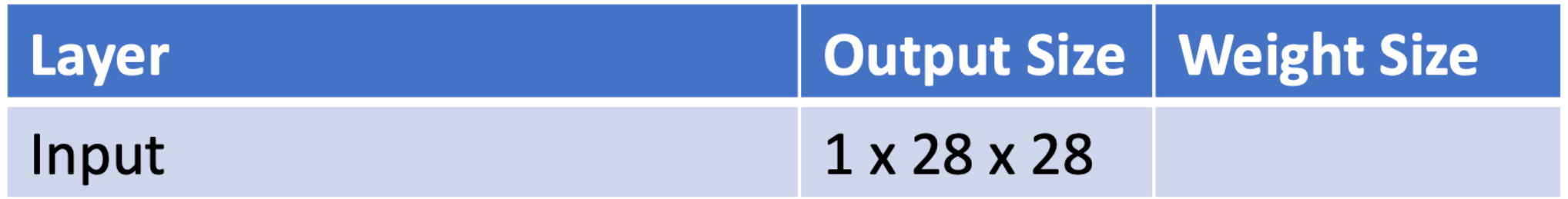

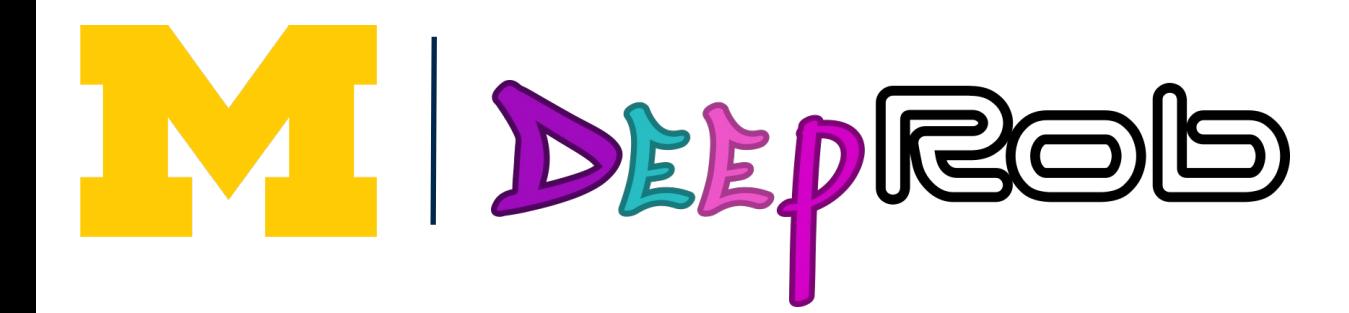

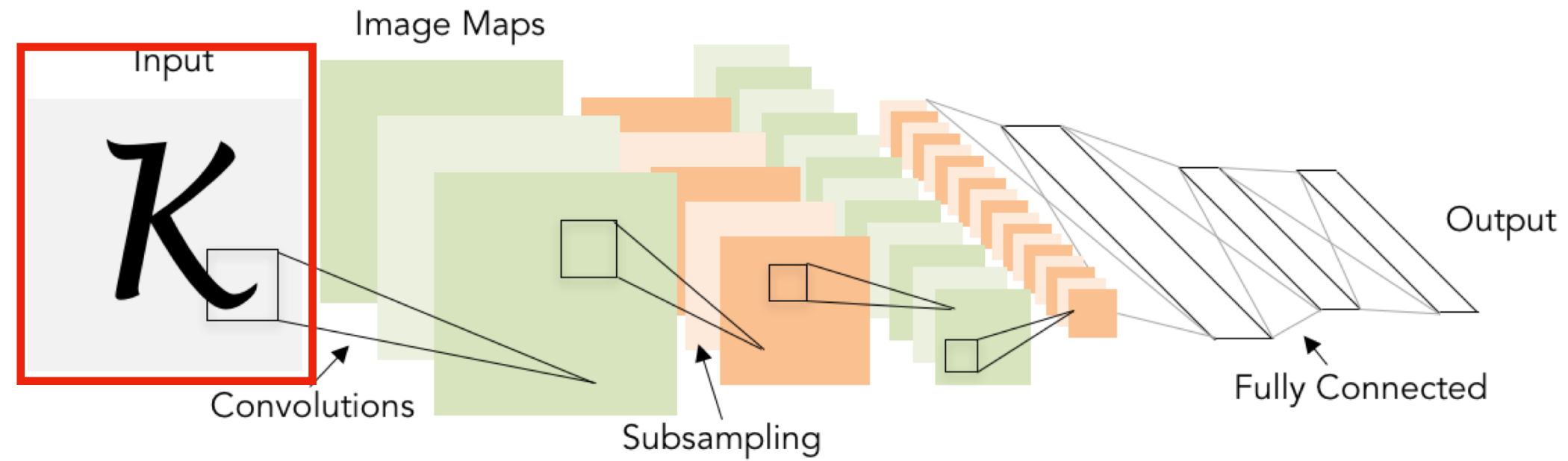

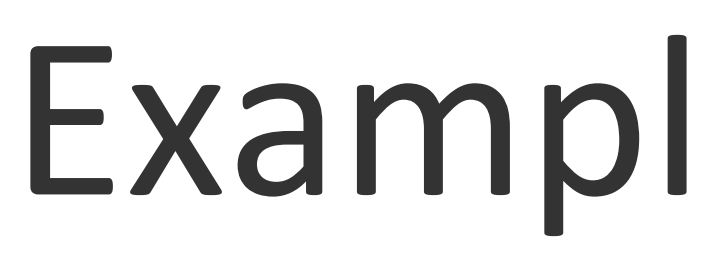

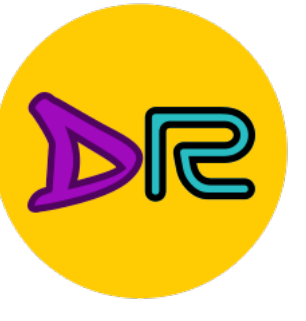

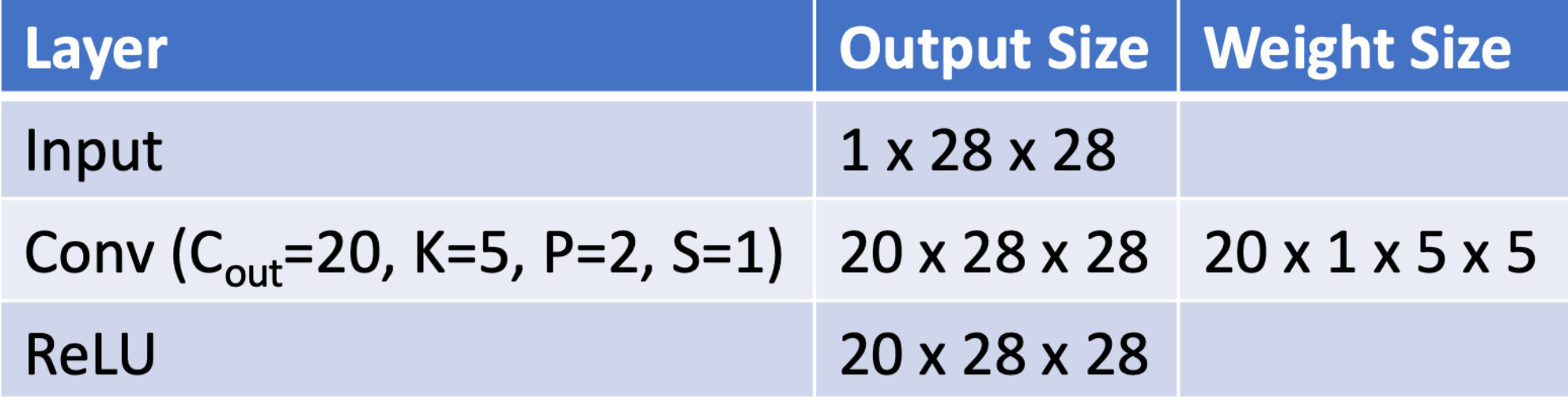

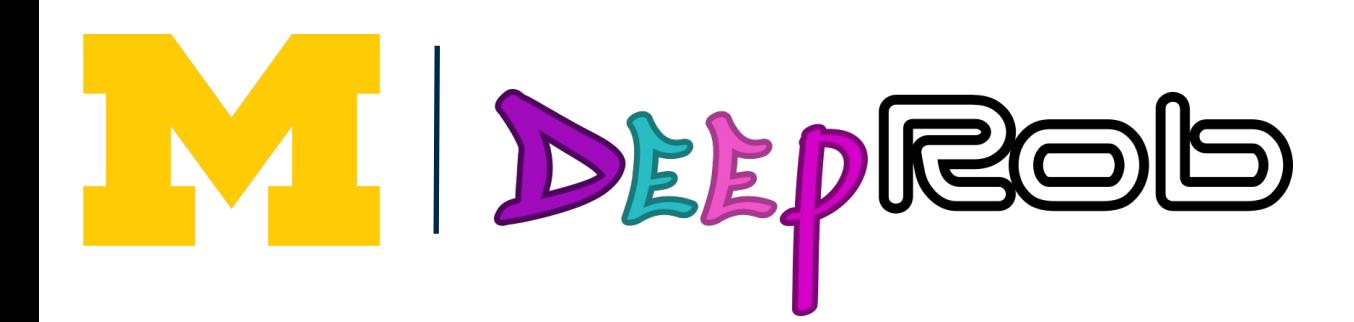

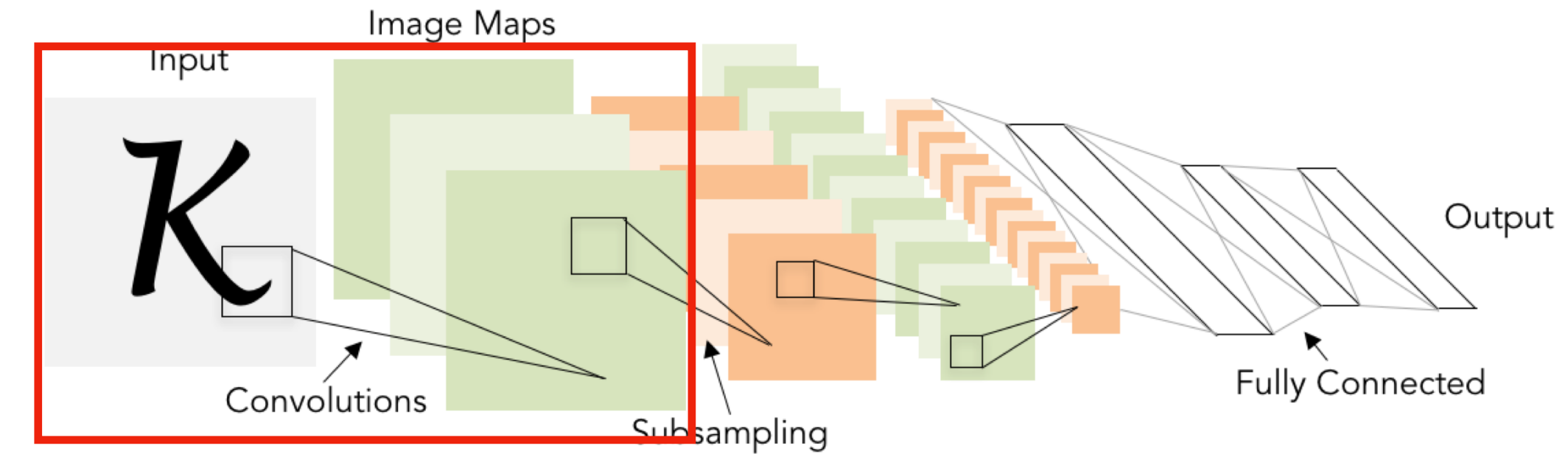

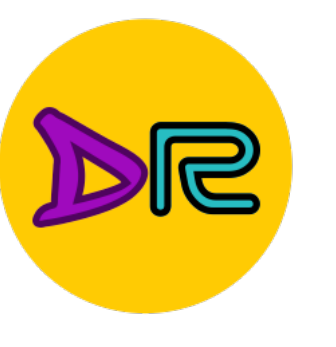

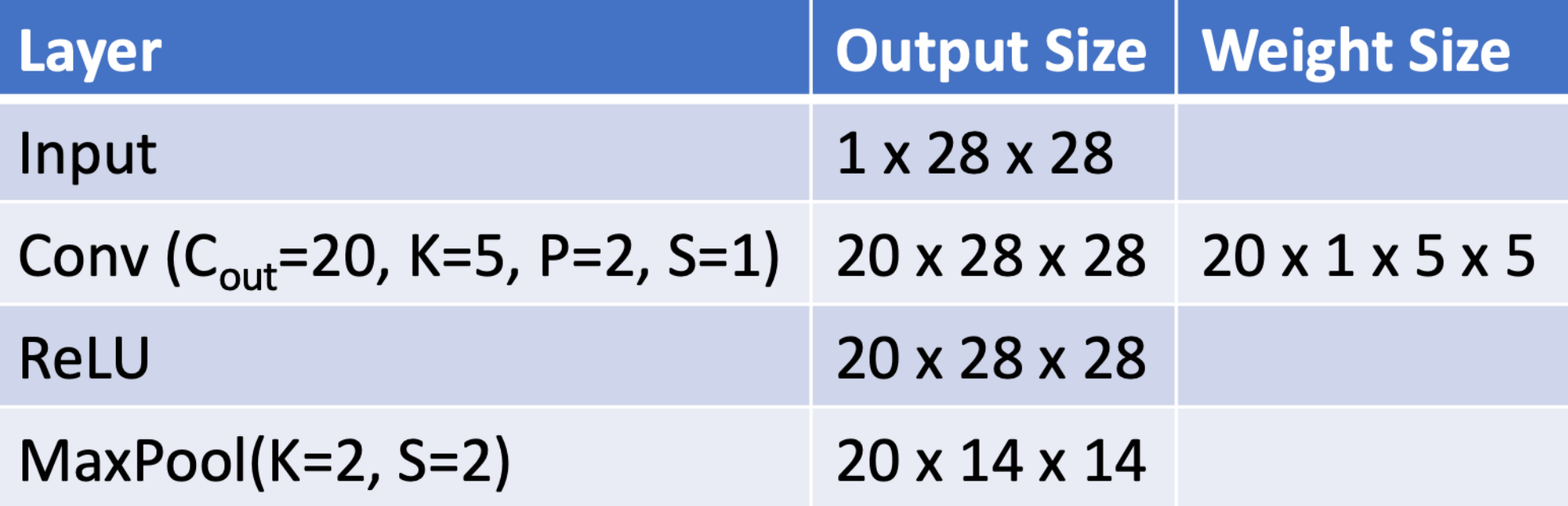

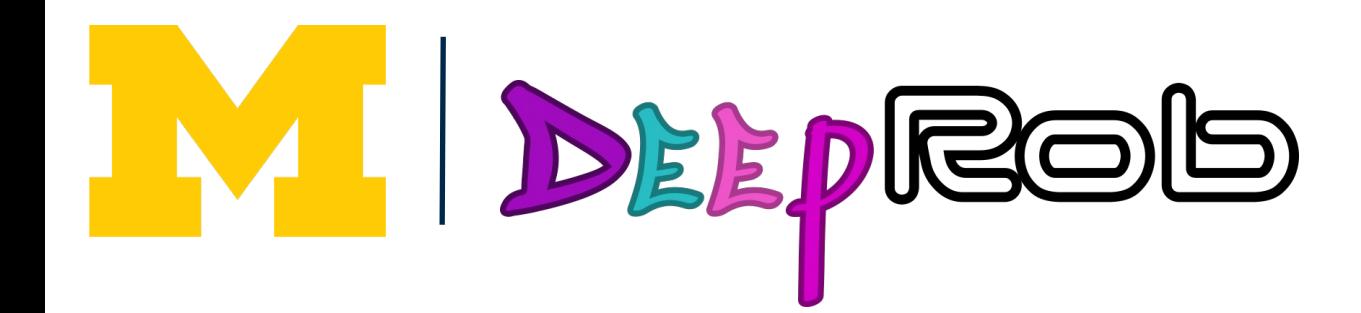

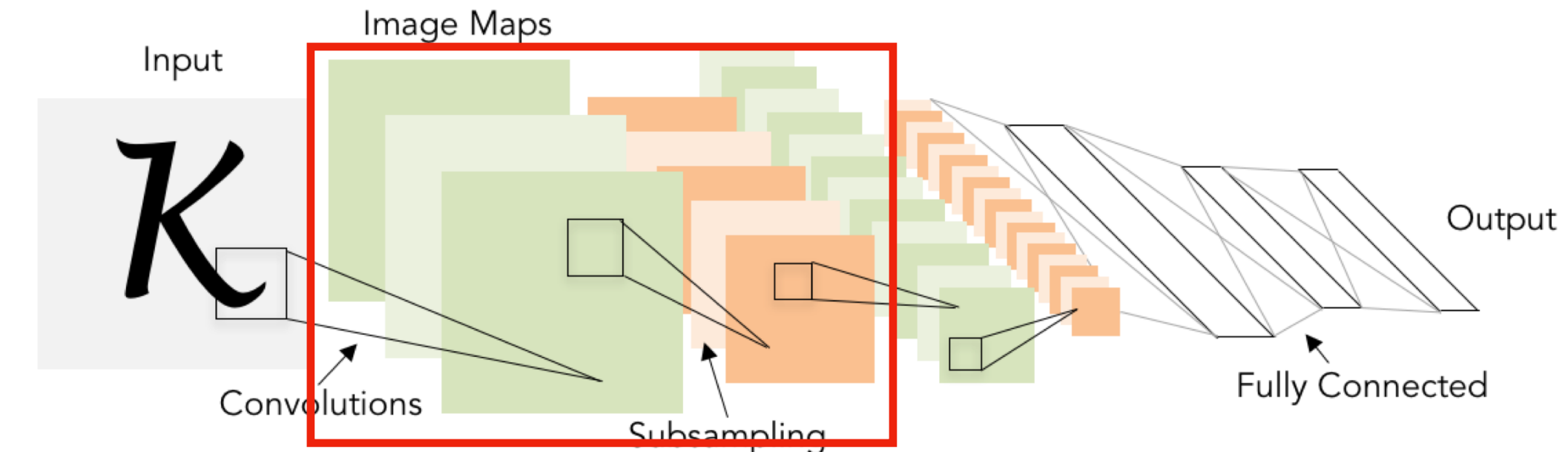

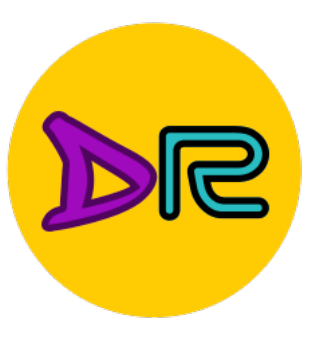

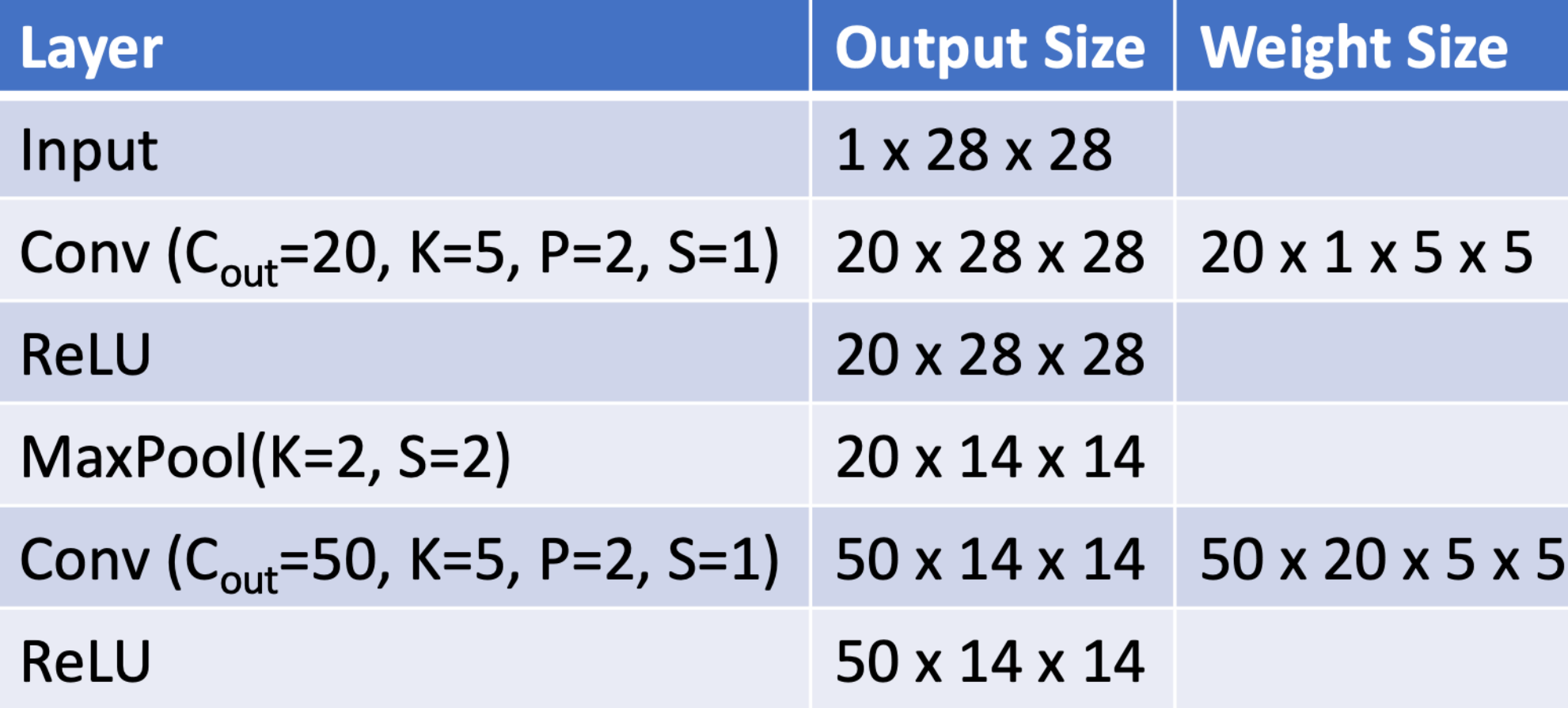

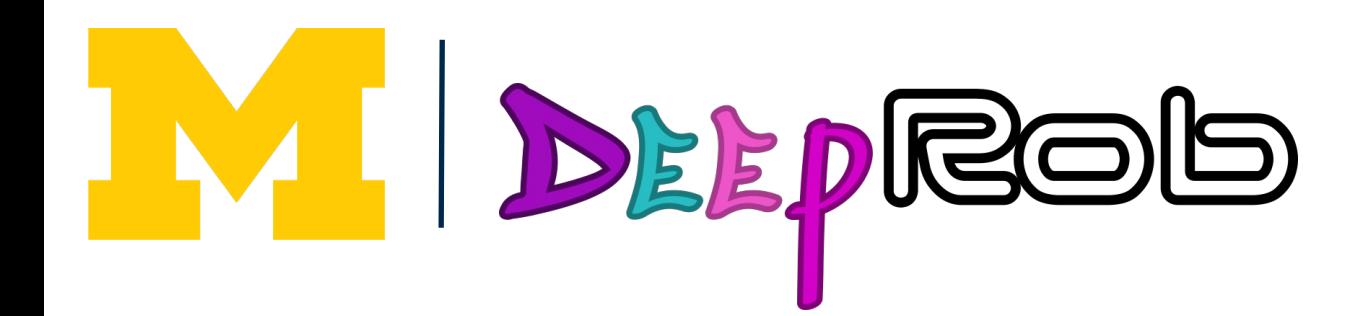

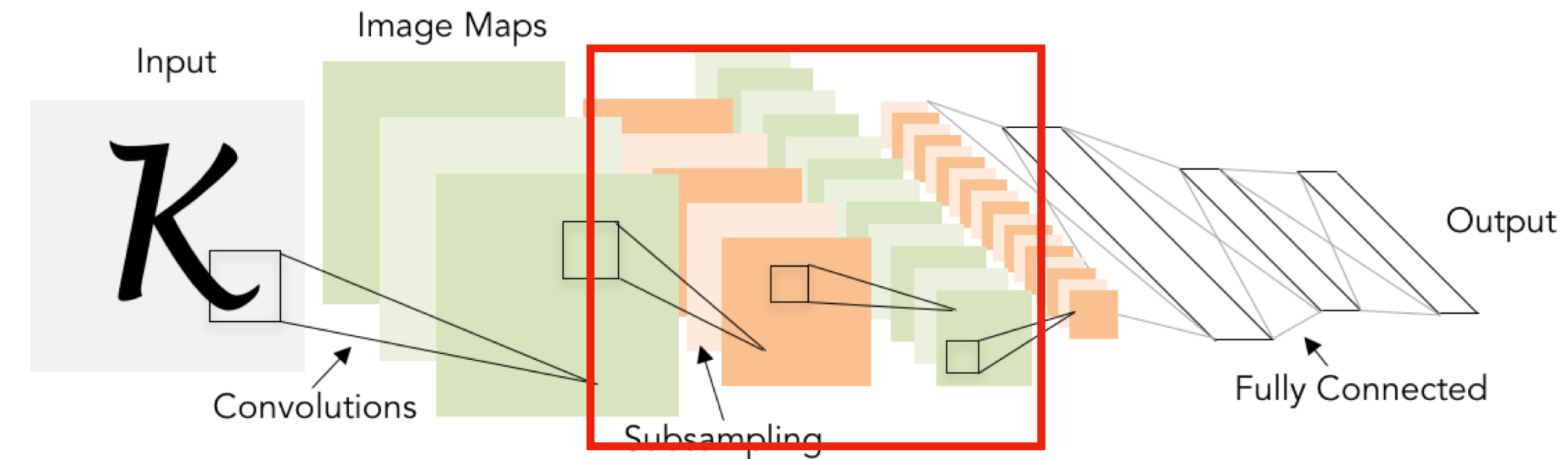

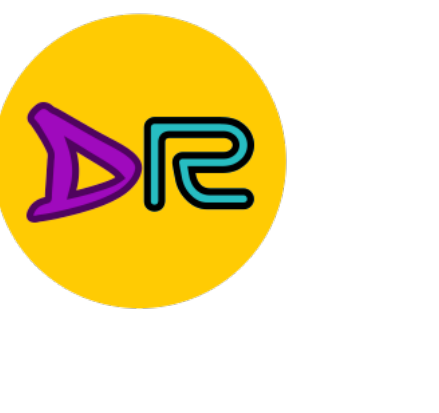

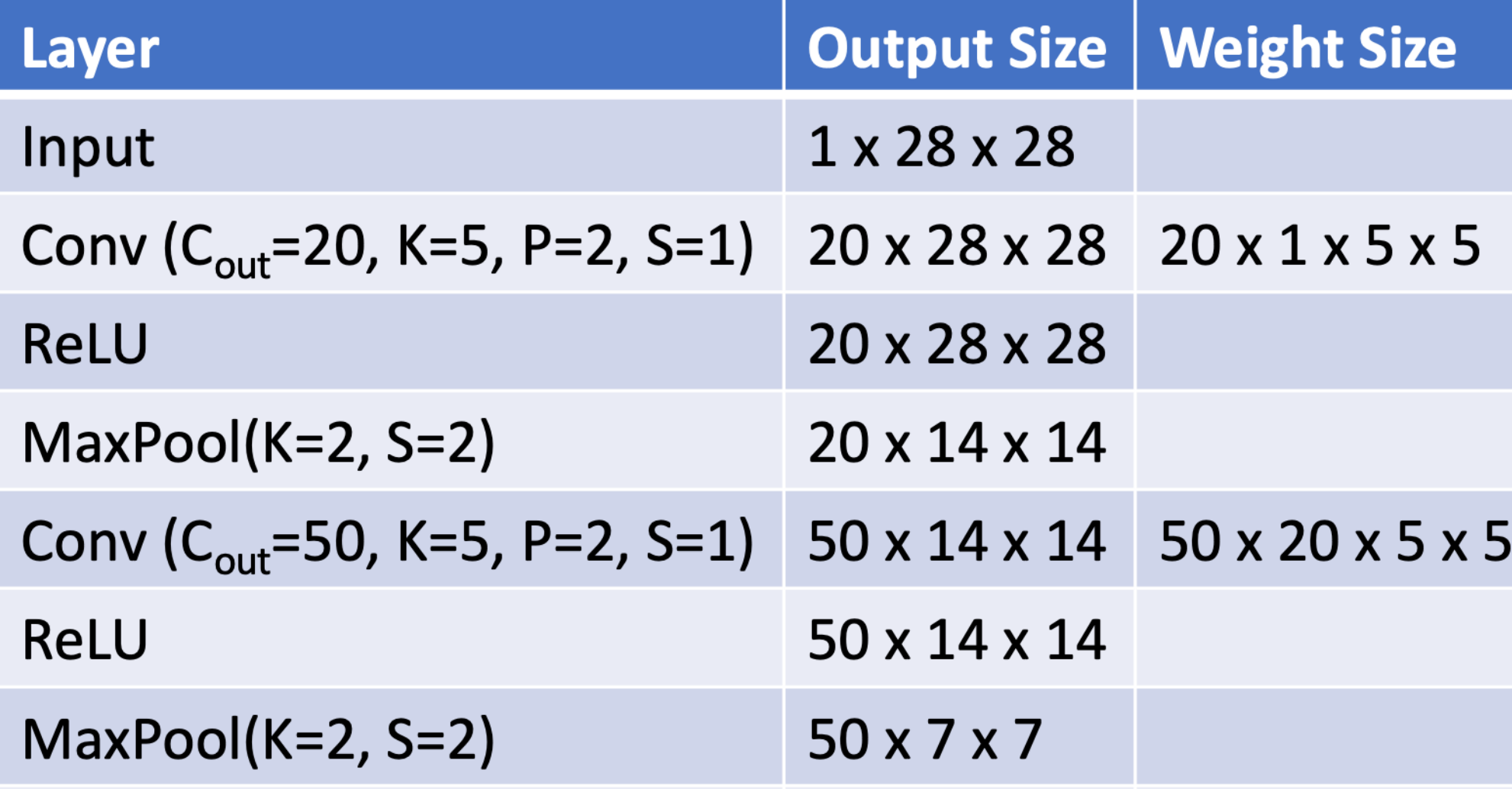

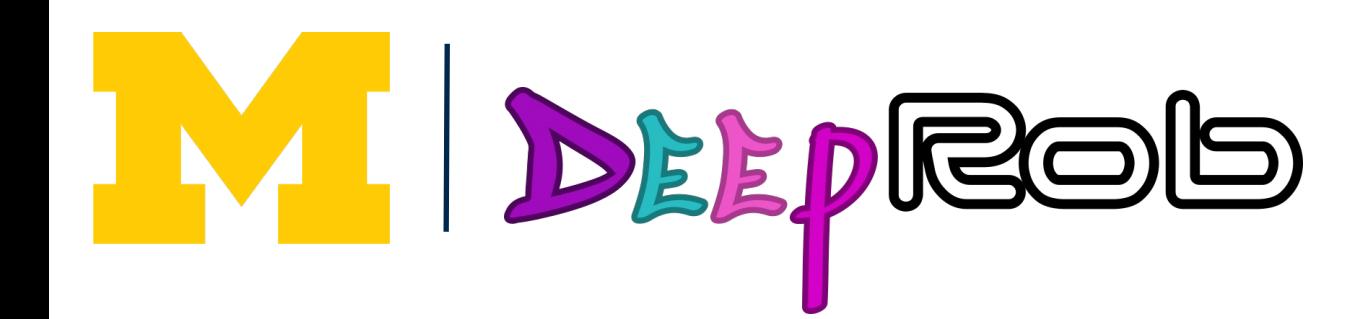

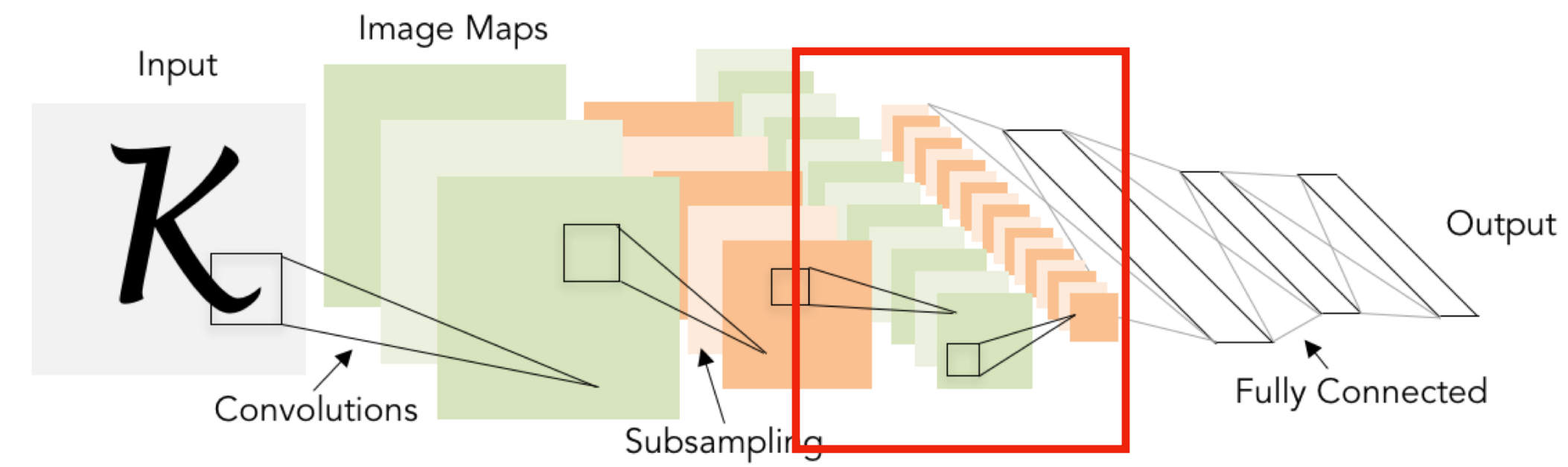

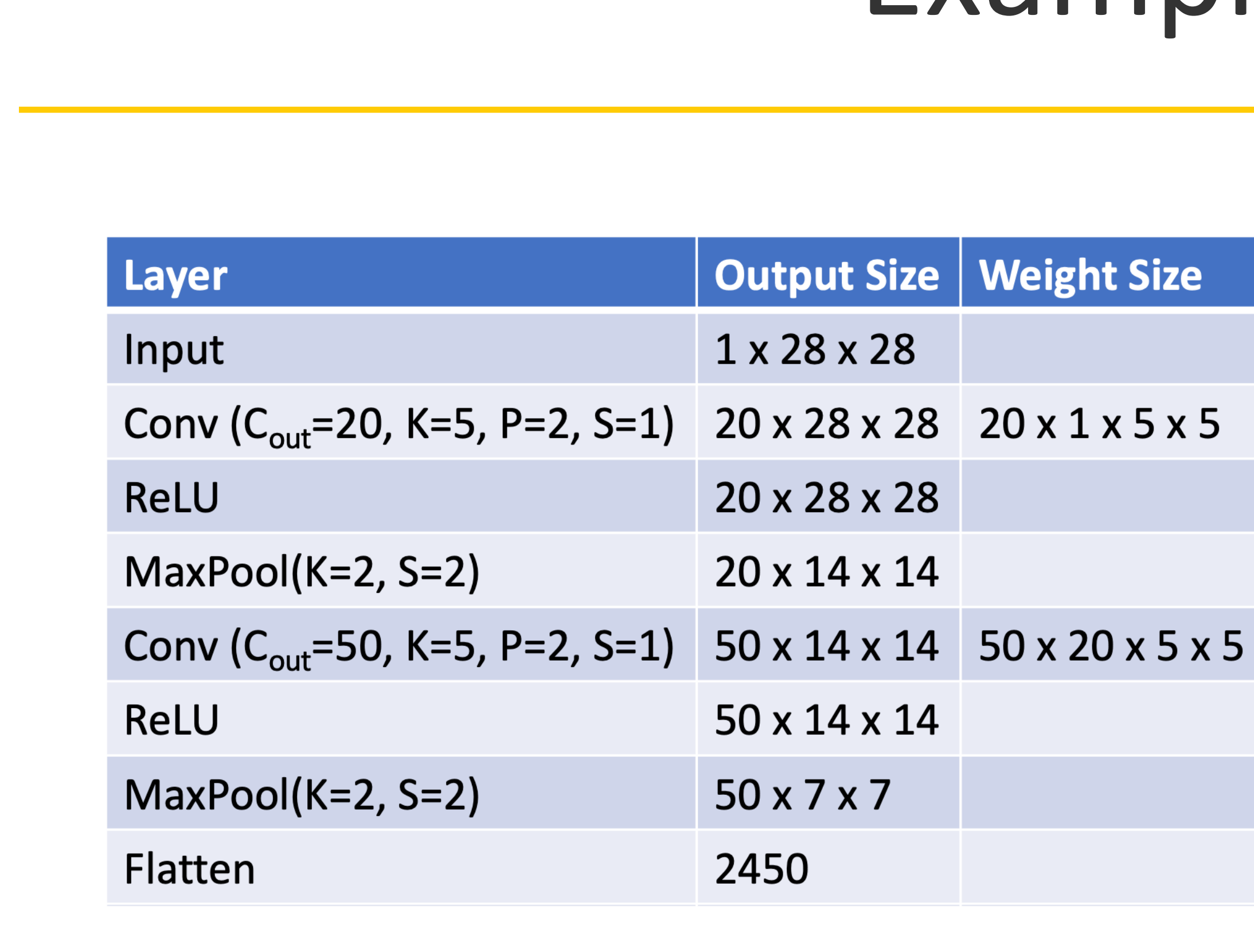

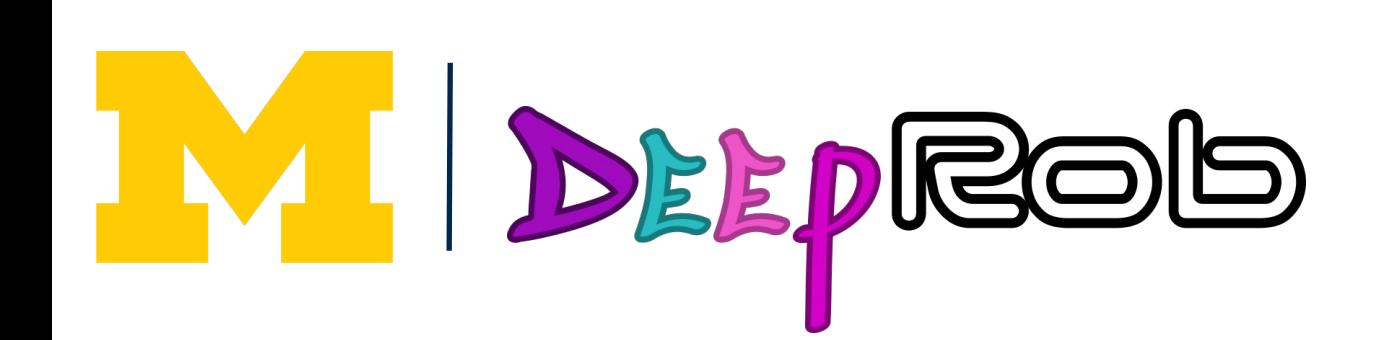

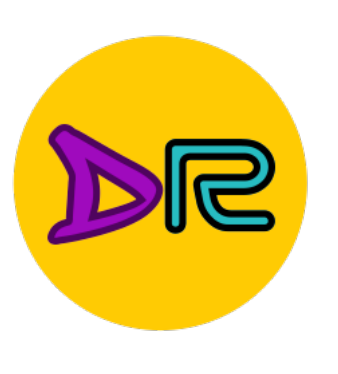

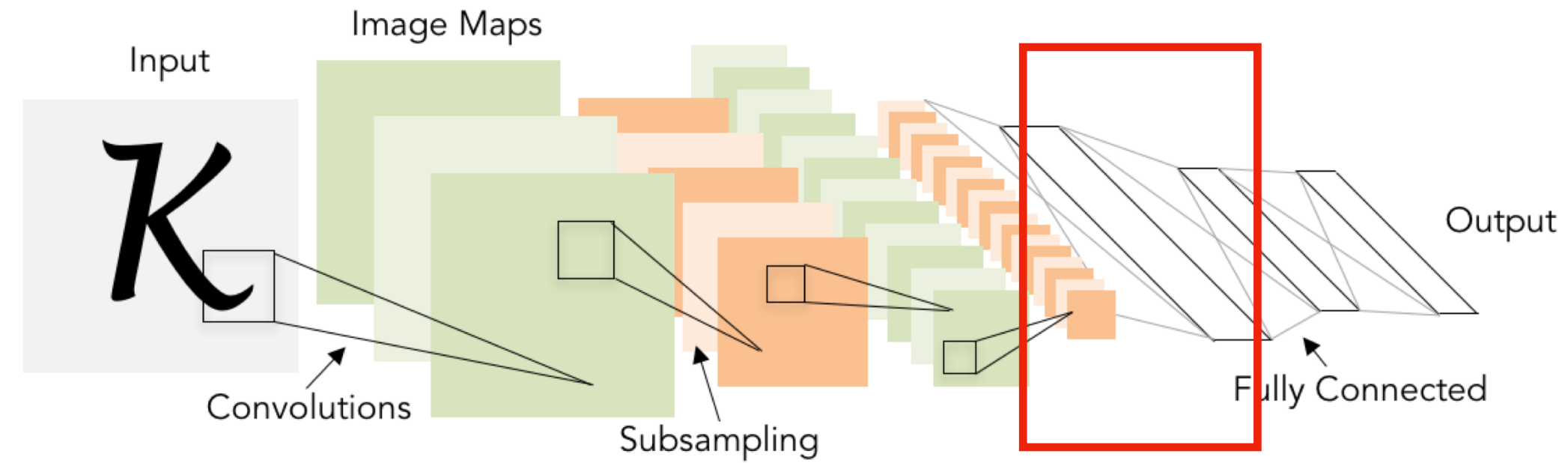

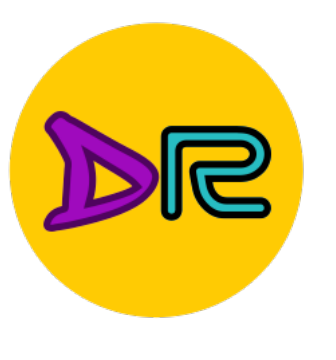

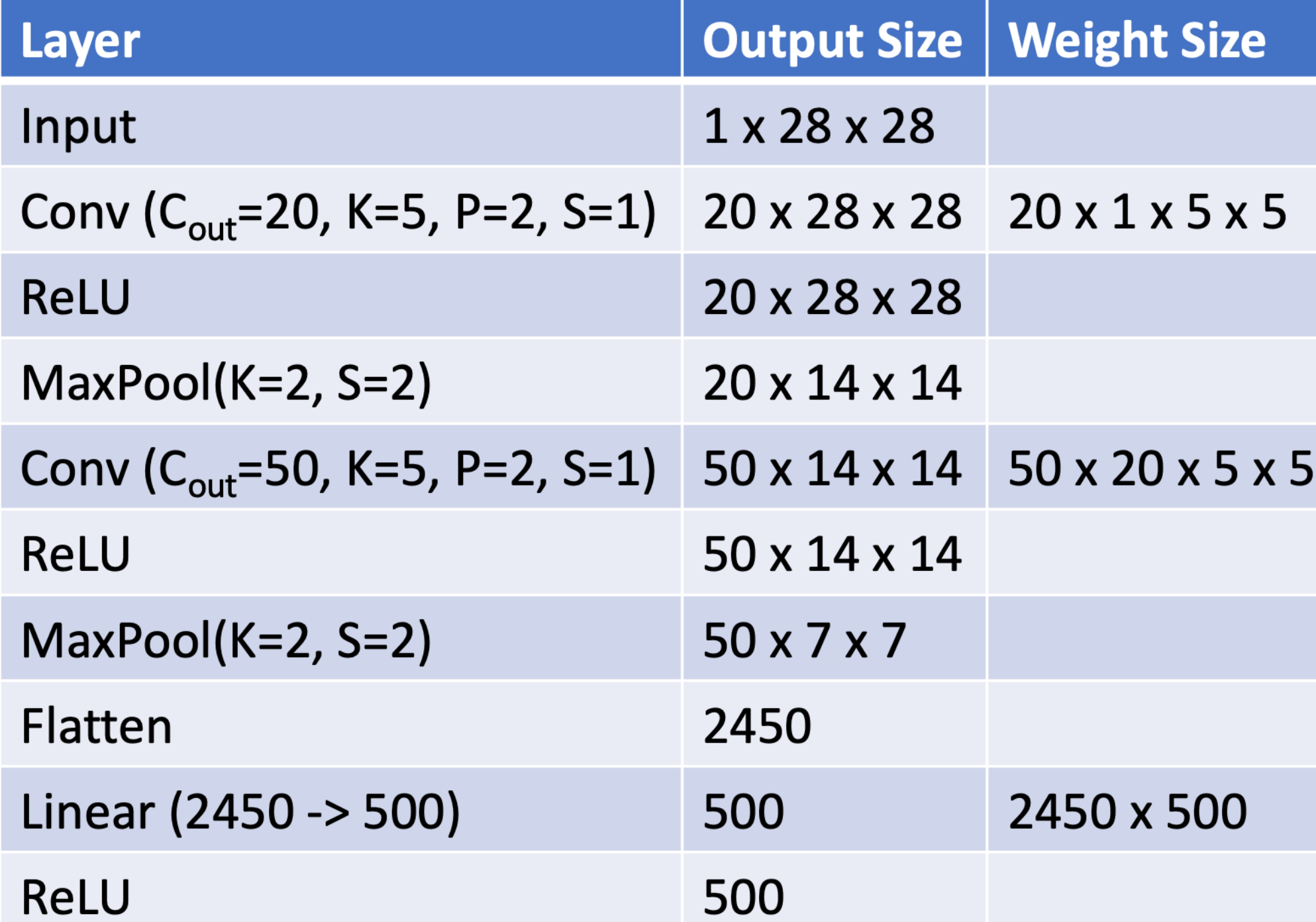

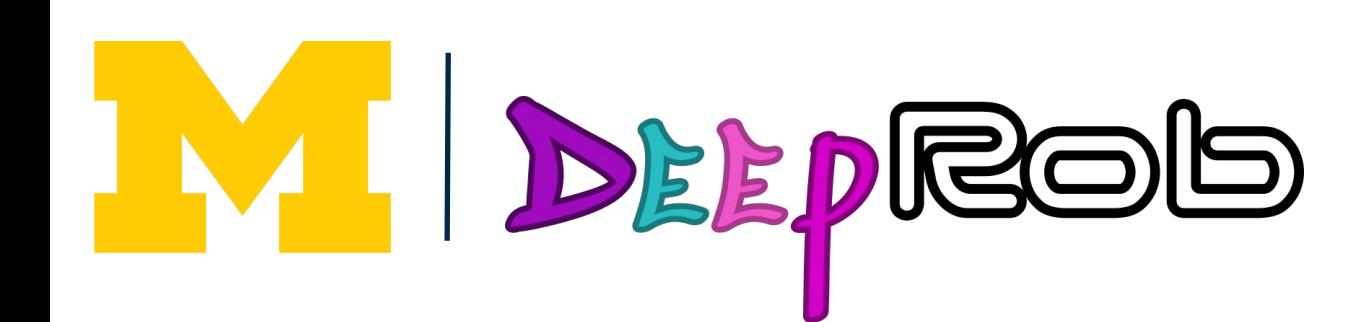

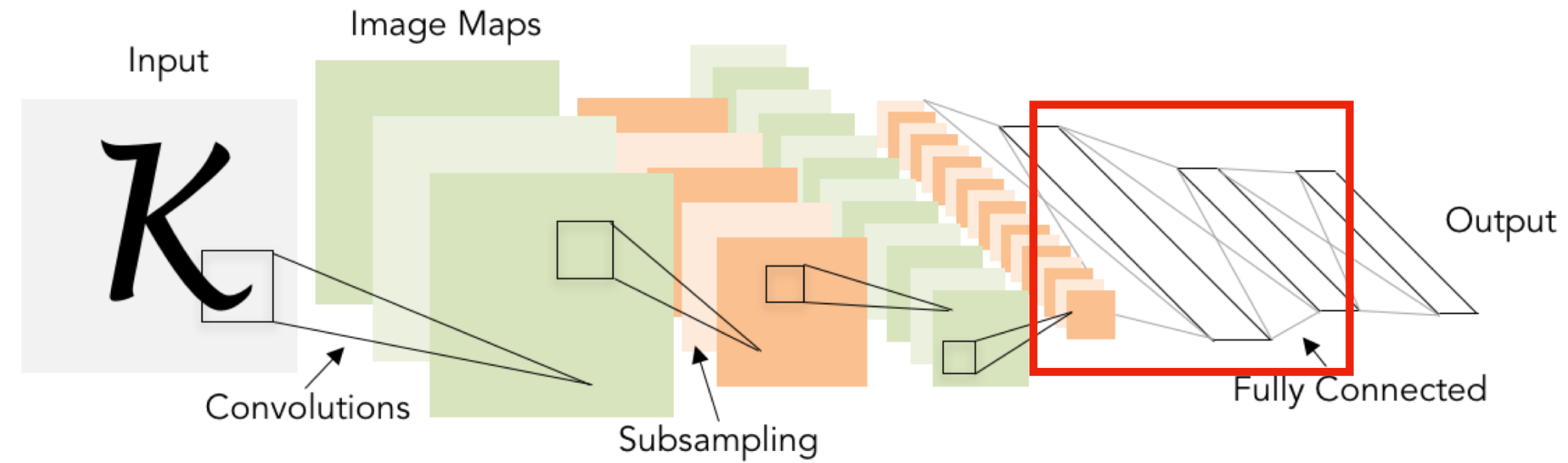

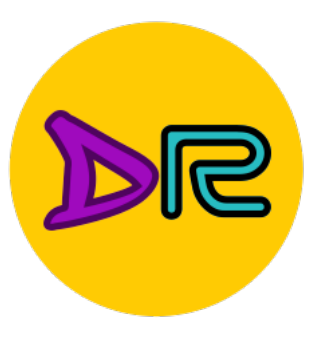

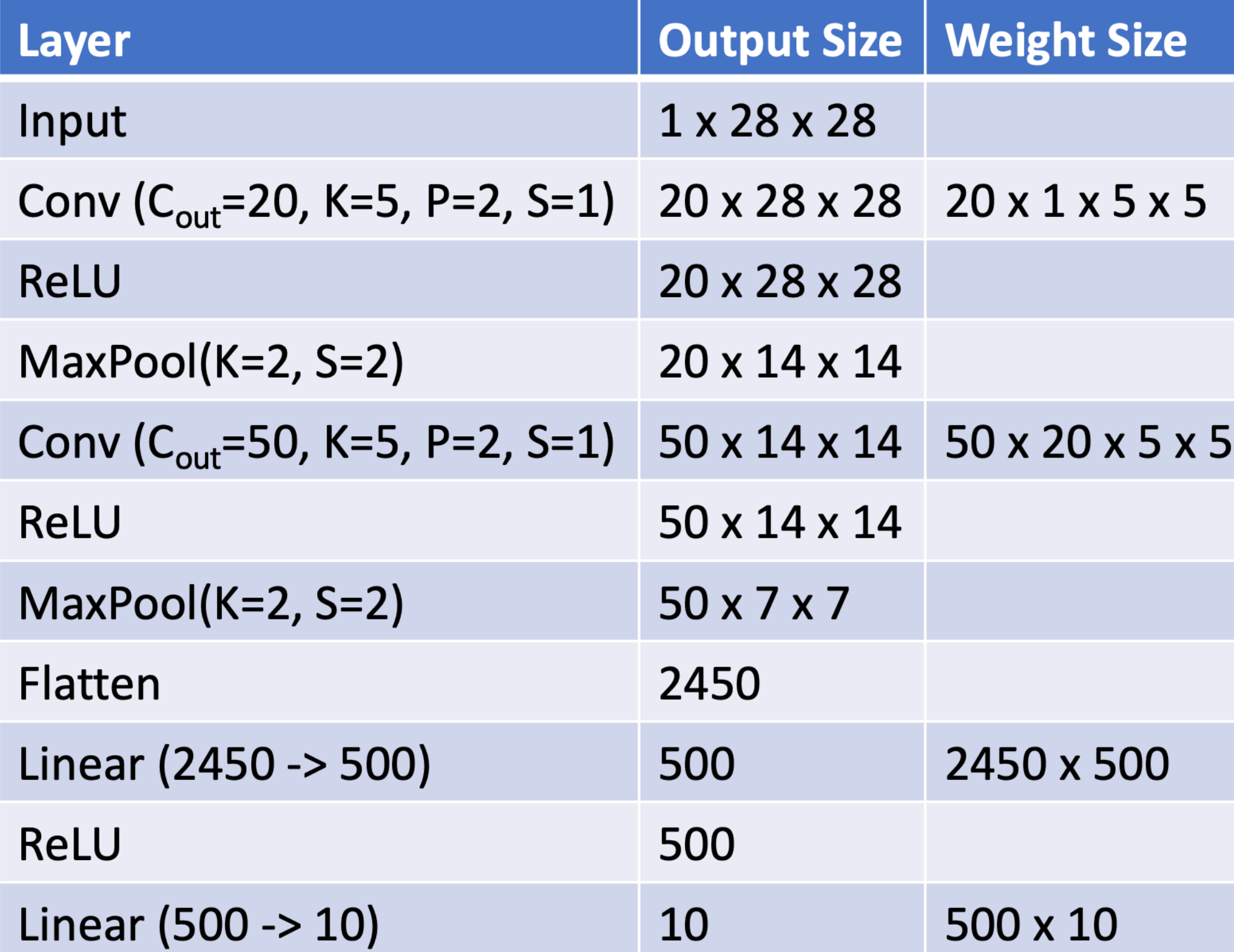

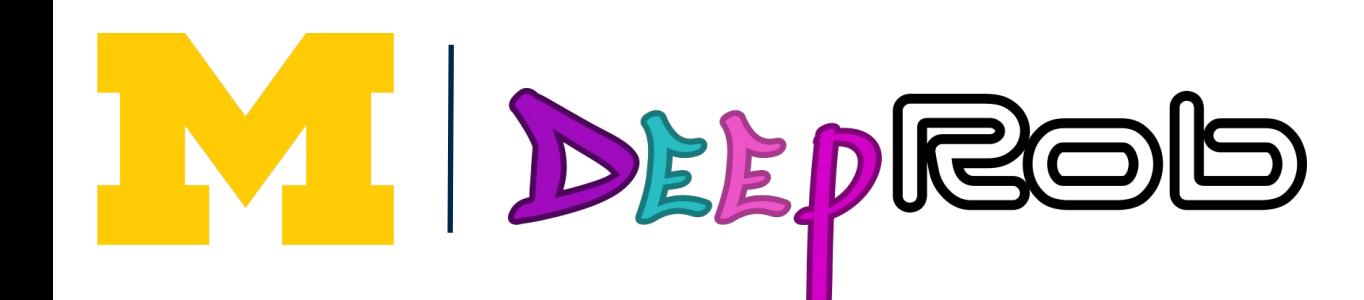

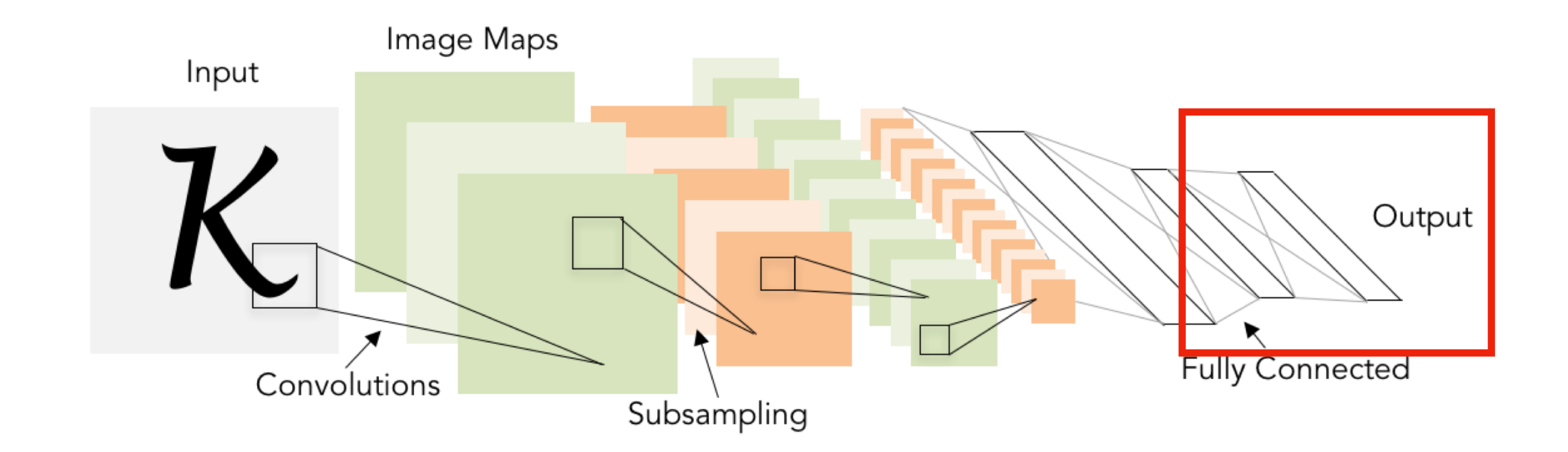

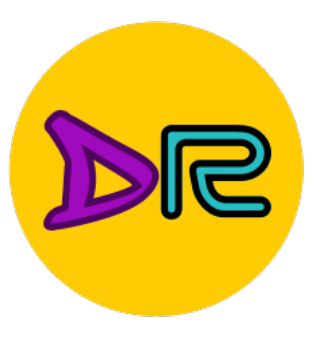

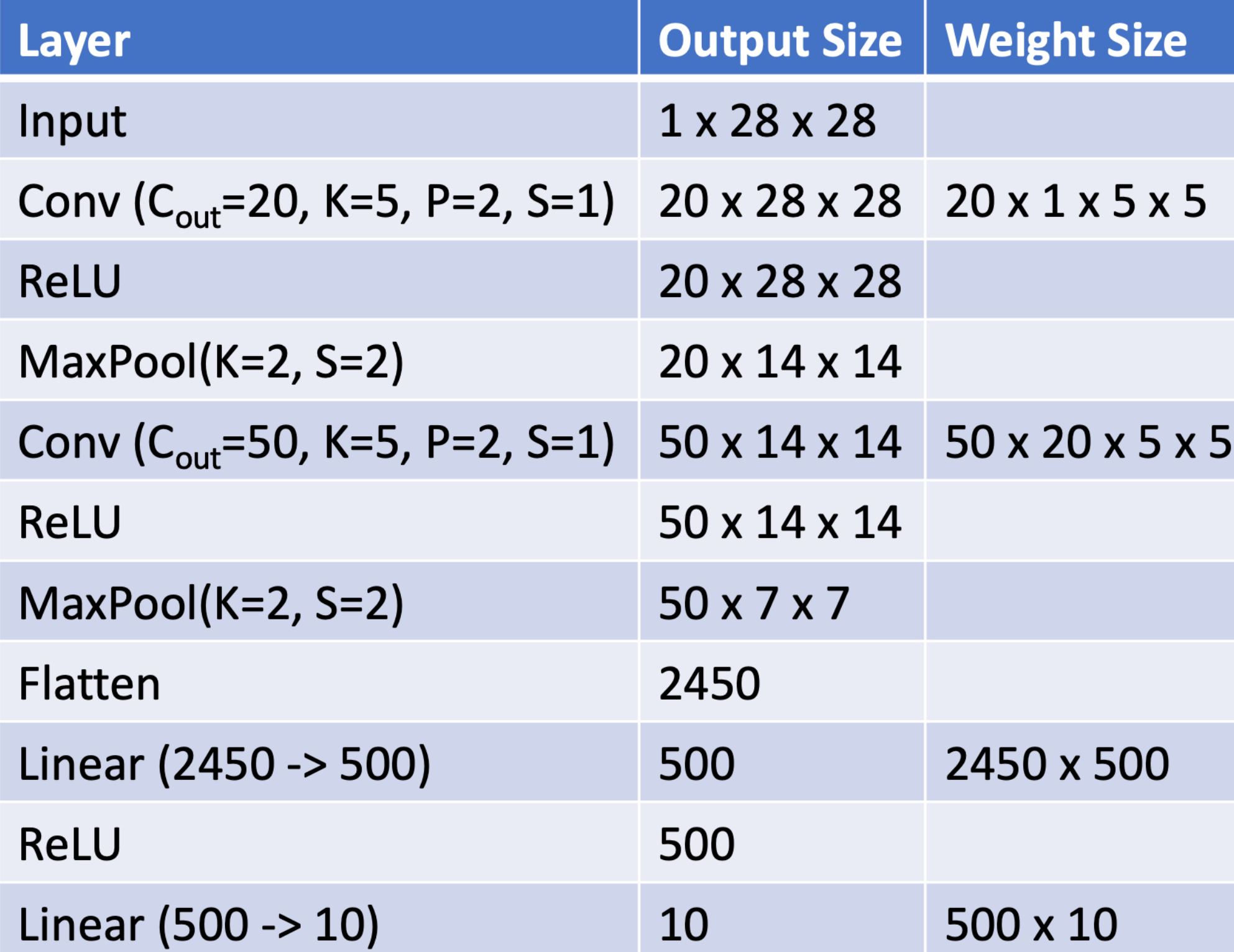

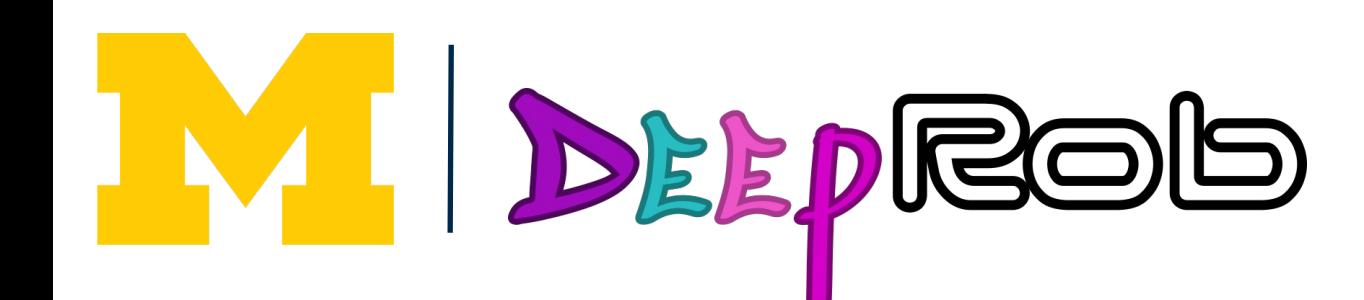

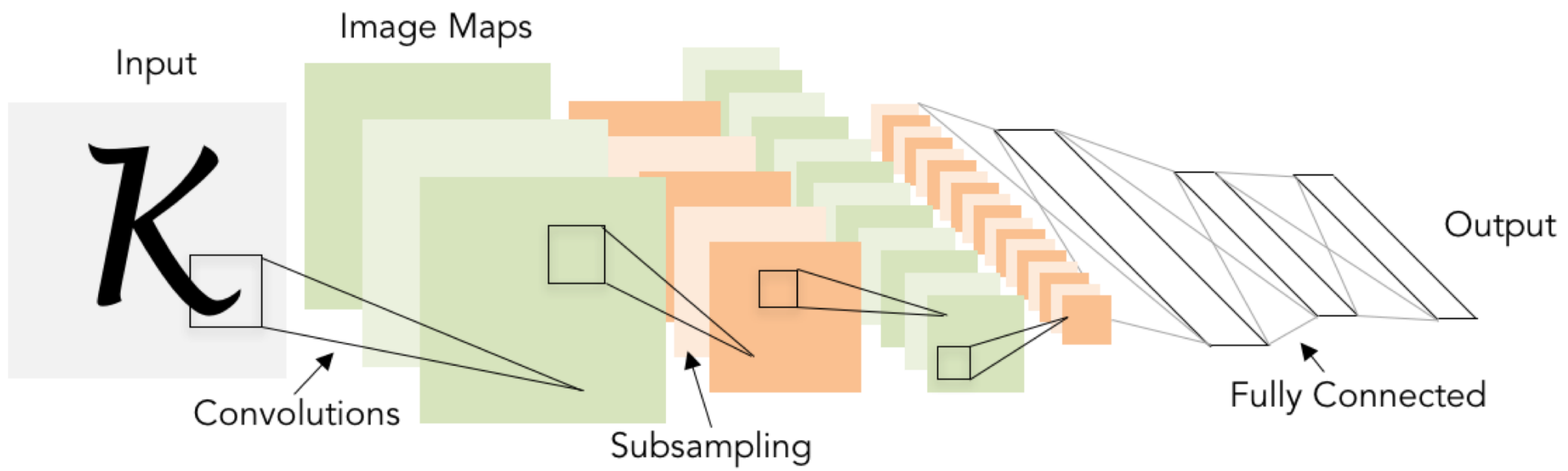

As we progress through the network: Spatial size decreases

(using pooling or striped convolution) Number of channels increases

(total "volume" is preserved!)

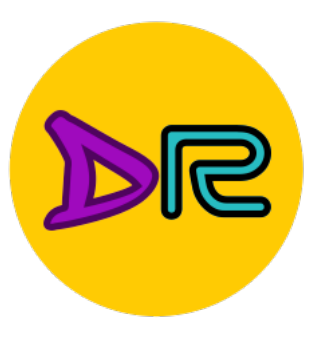

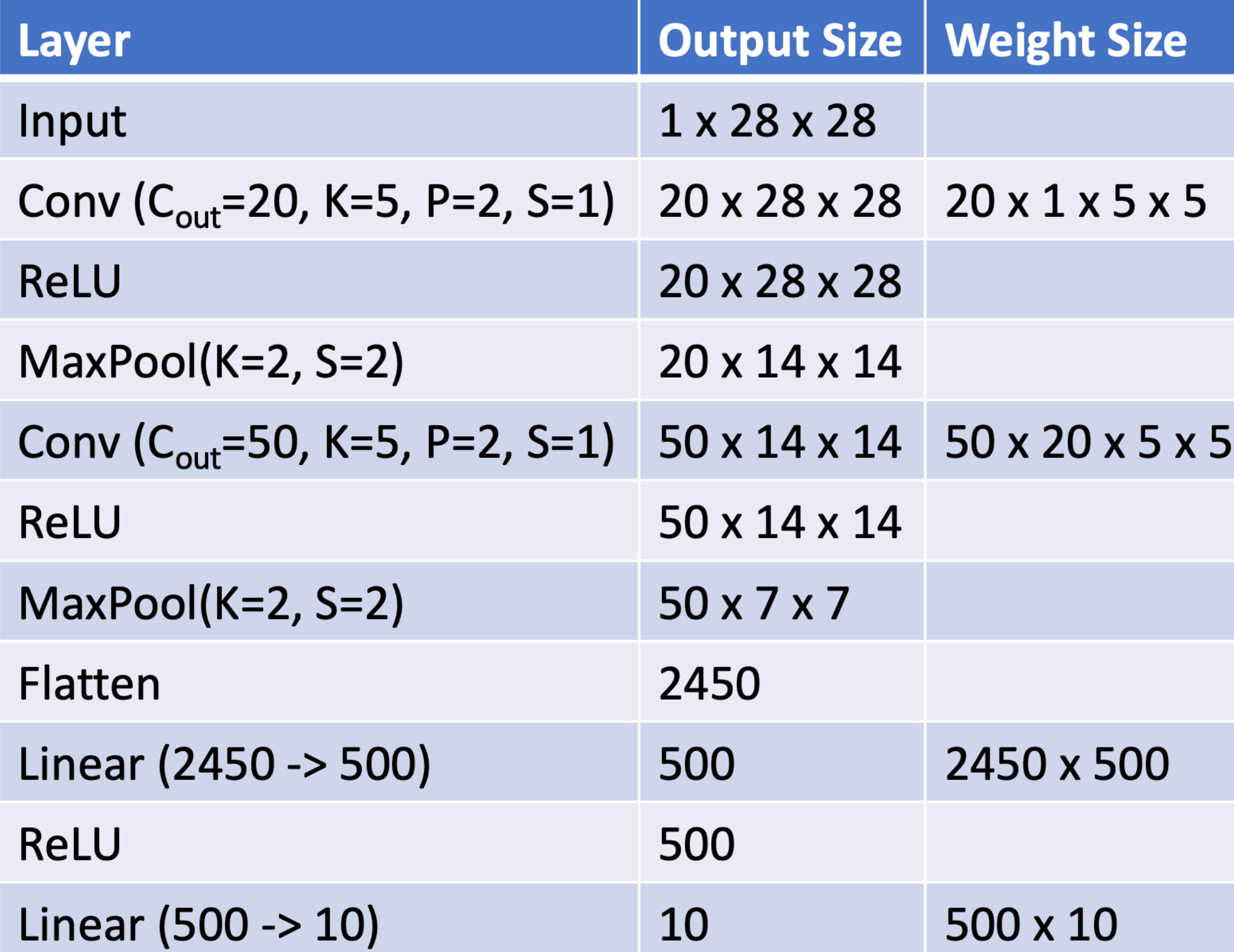

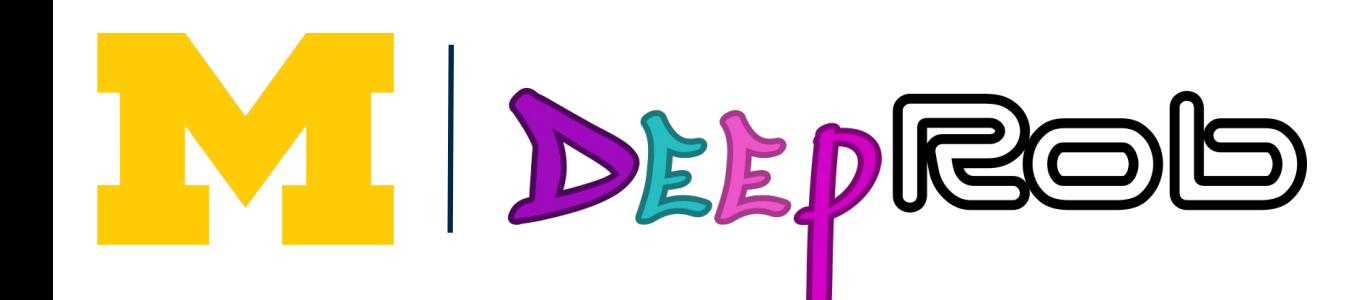

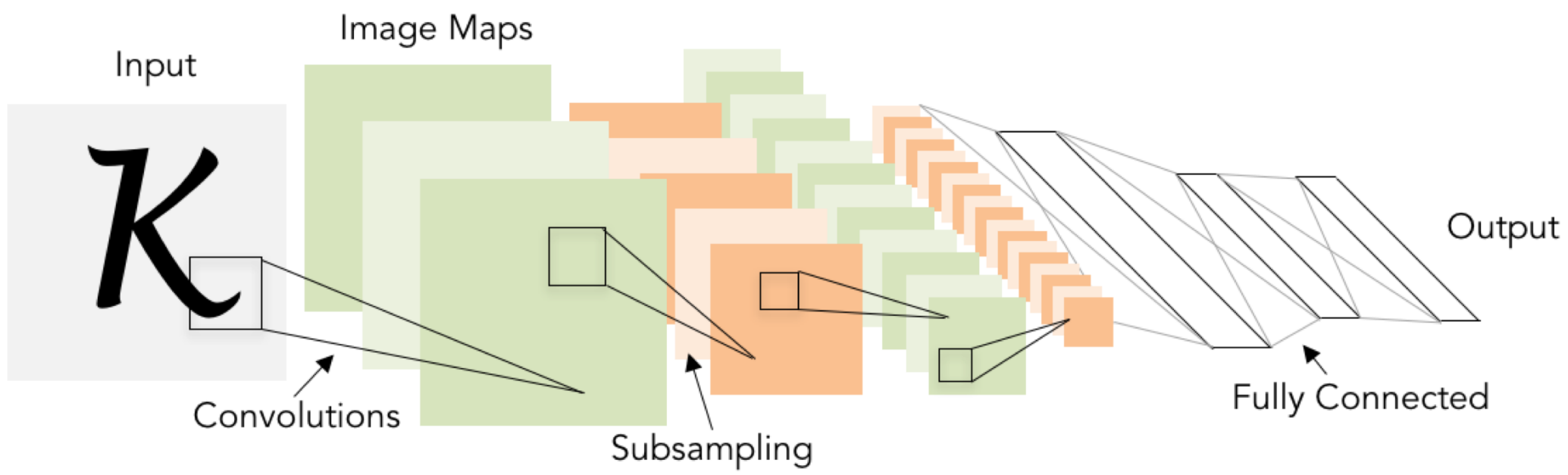

### As we progress through the network: Spatial size **decreases**

(using pooling or striped convolution) Number of channels **increases**

(total "volume" is preserved!)

Some modern architectures break this trend—stay tuned!

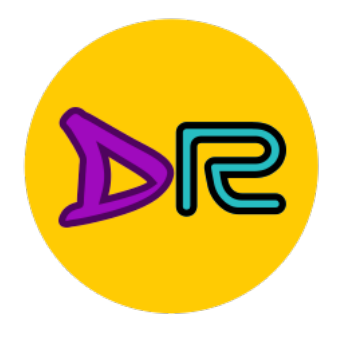

## **Components of Convolutional Networks**

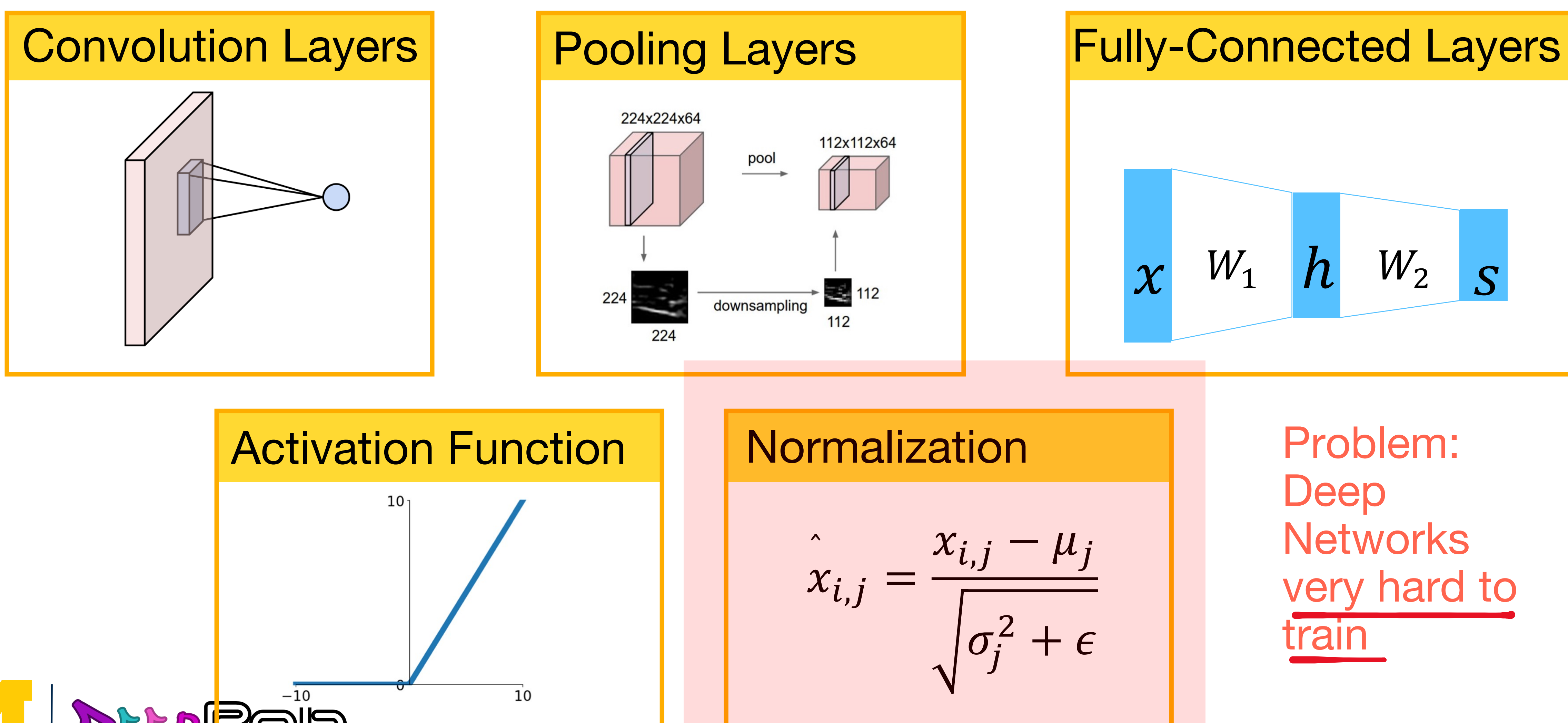

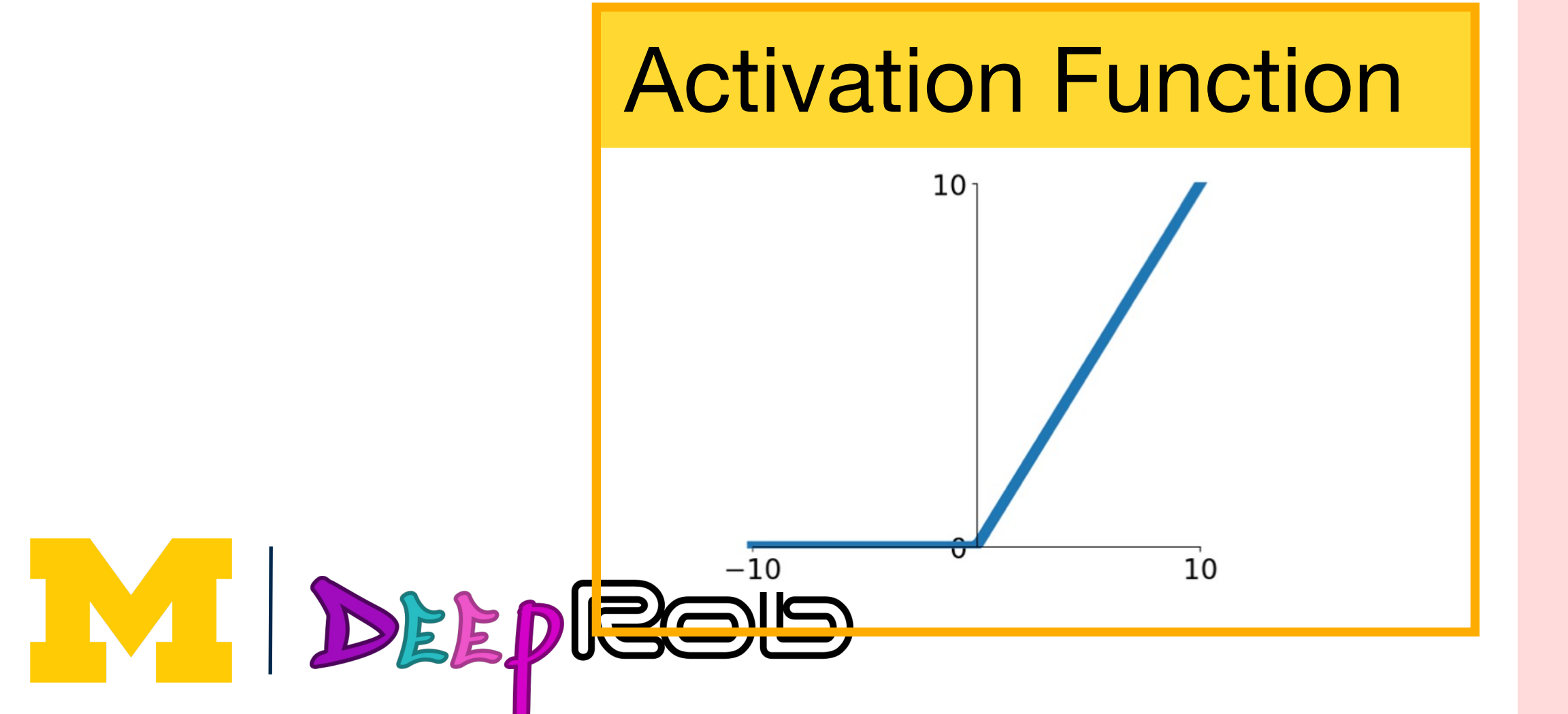

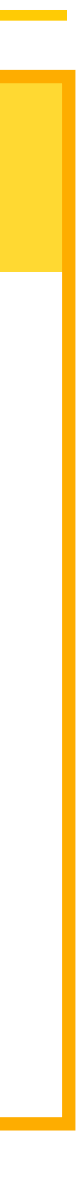

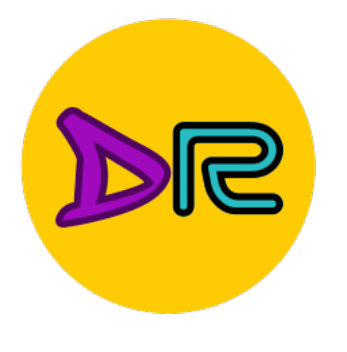

### **Batch Normalization**

$$
\hat{x} = \frac{x - E[x]}{\sqrt{Var[x]}}
$$

- Idea: "Normalize" the outputs of a layer so they have zero mean and unit variance
	-

Why? Helps reduce "internal covariate shift", improves optimization results

We can normalize a batch of activations using:

Ioffe and Szegedy, "Batch normalization: Accelerating deep network training by reducing internal covariate shift", ICML 2015

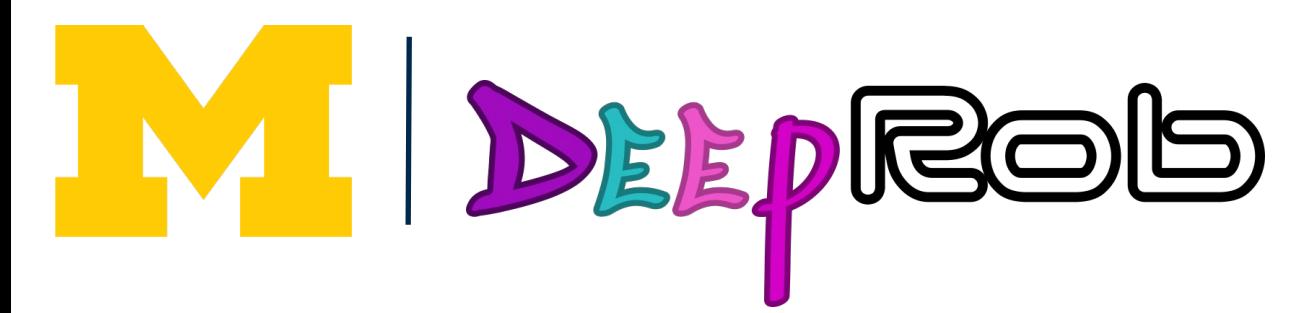

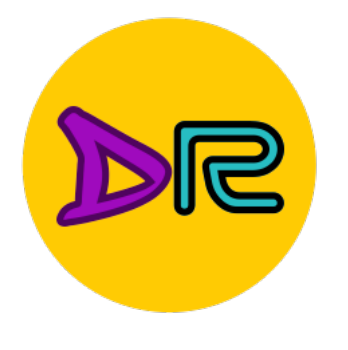

### Batch Normalization

$$
\hat{x} = \frac{x - E[x]}{\sqrt{Var[x]}}
$$

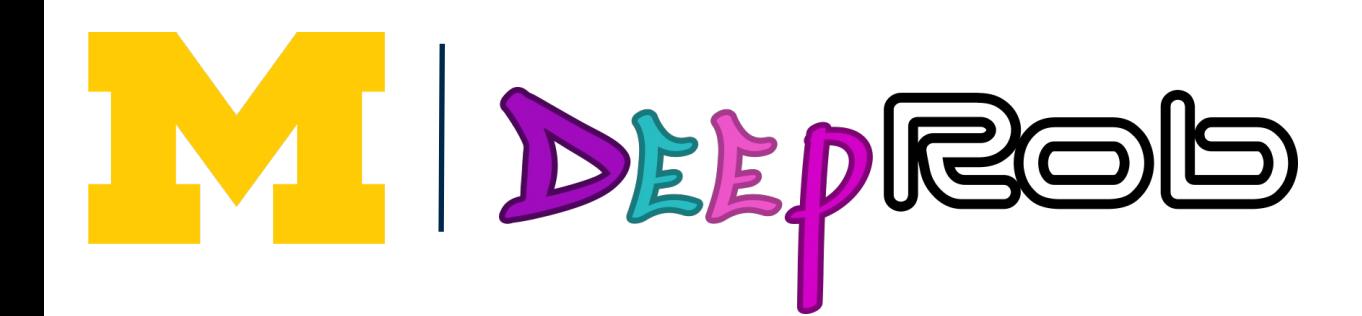

- Idea: "Normalize" the outputs of a layer so they have zero mean and unit variance
	-

Why? Helps reduce "internal covariate shift", improves optimization results

We can normalize a batch of activations using:

This is a **differentiable function**, so we can use it as an operator in our networks and backdrop through it!

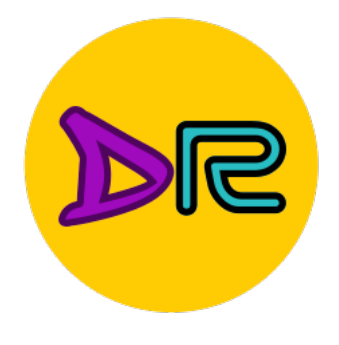

## **Components of Convolutional Networks**

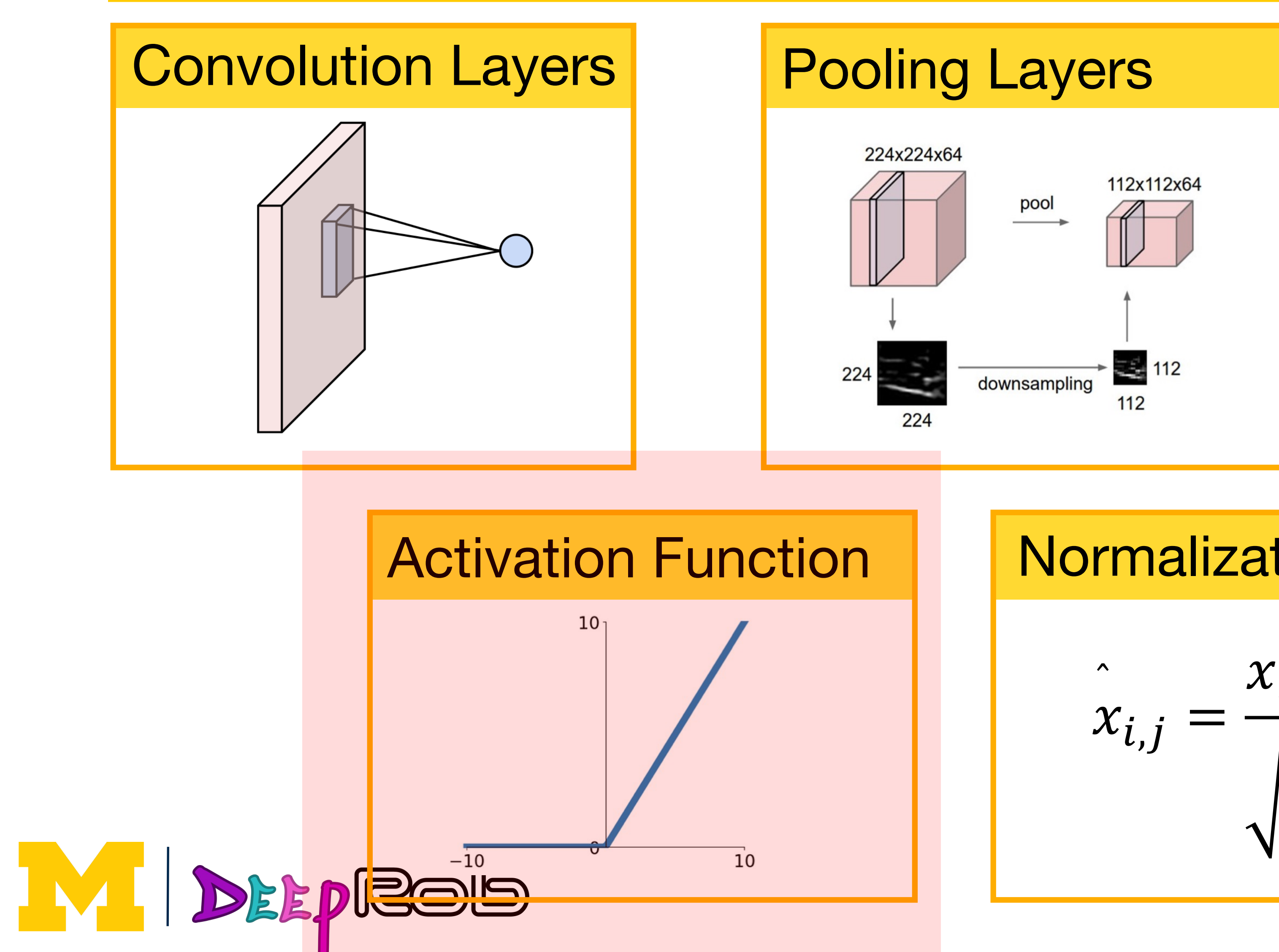

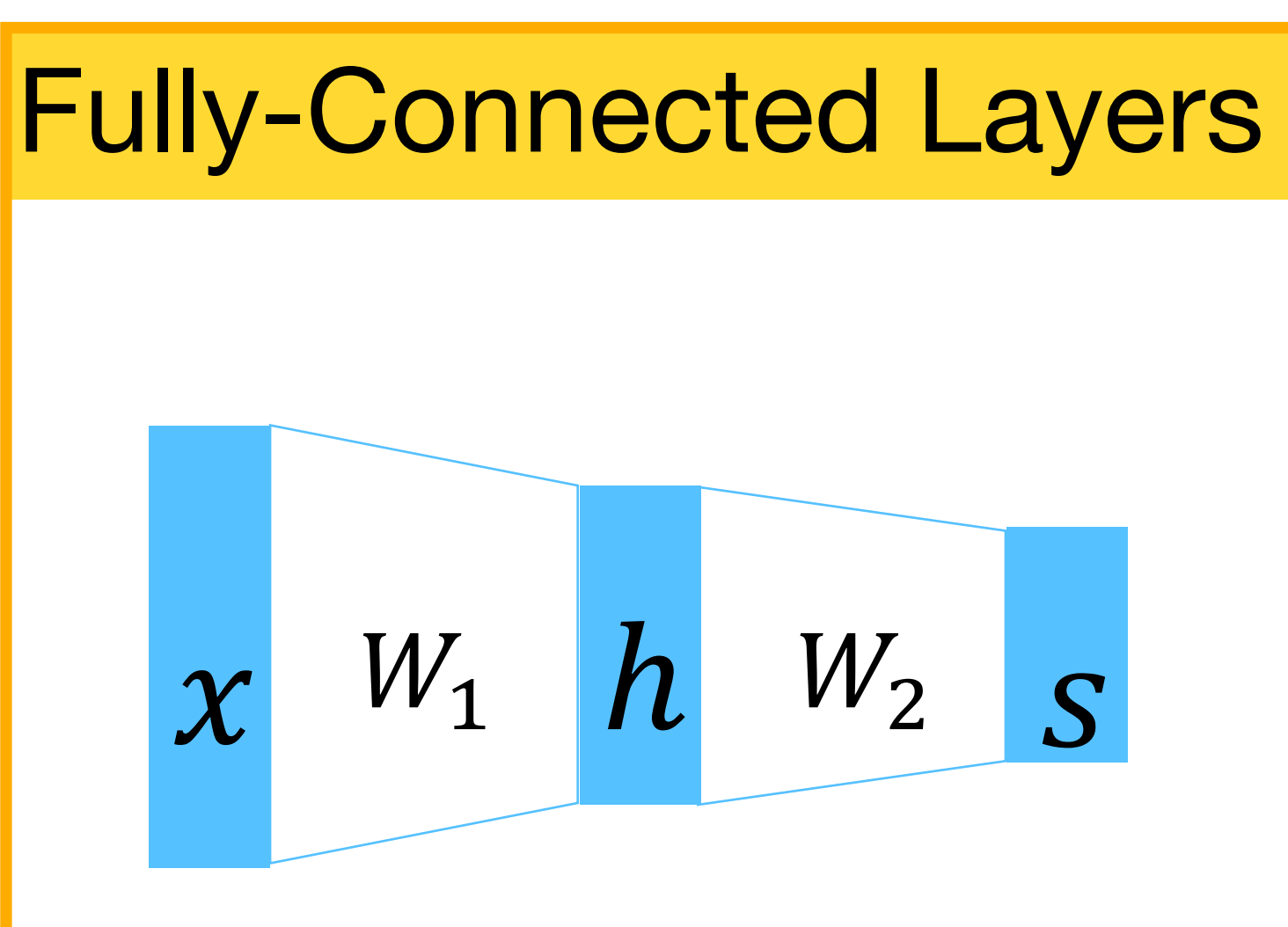

#### Normalization

$$
\hat{x}_{i,j} = \frac{x_{i,j} - \mu_j}{\sqrt{\sigma_j^2 + \epsilon}}
$$

Problem: Deep **Networks** very hard to train

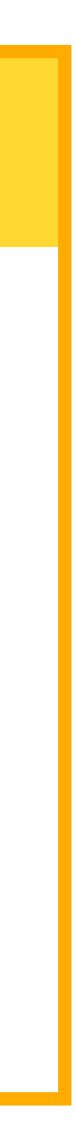

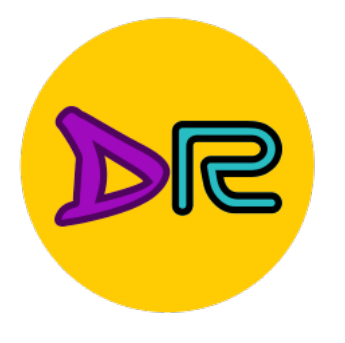

### **Activation Functions**

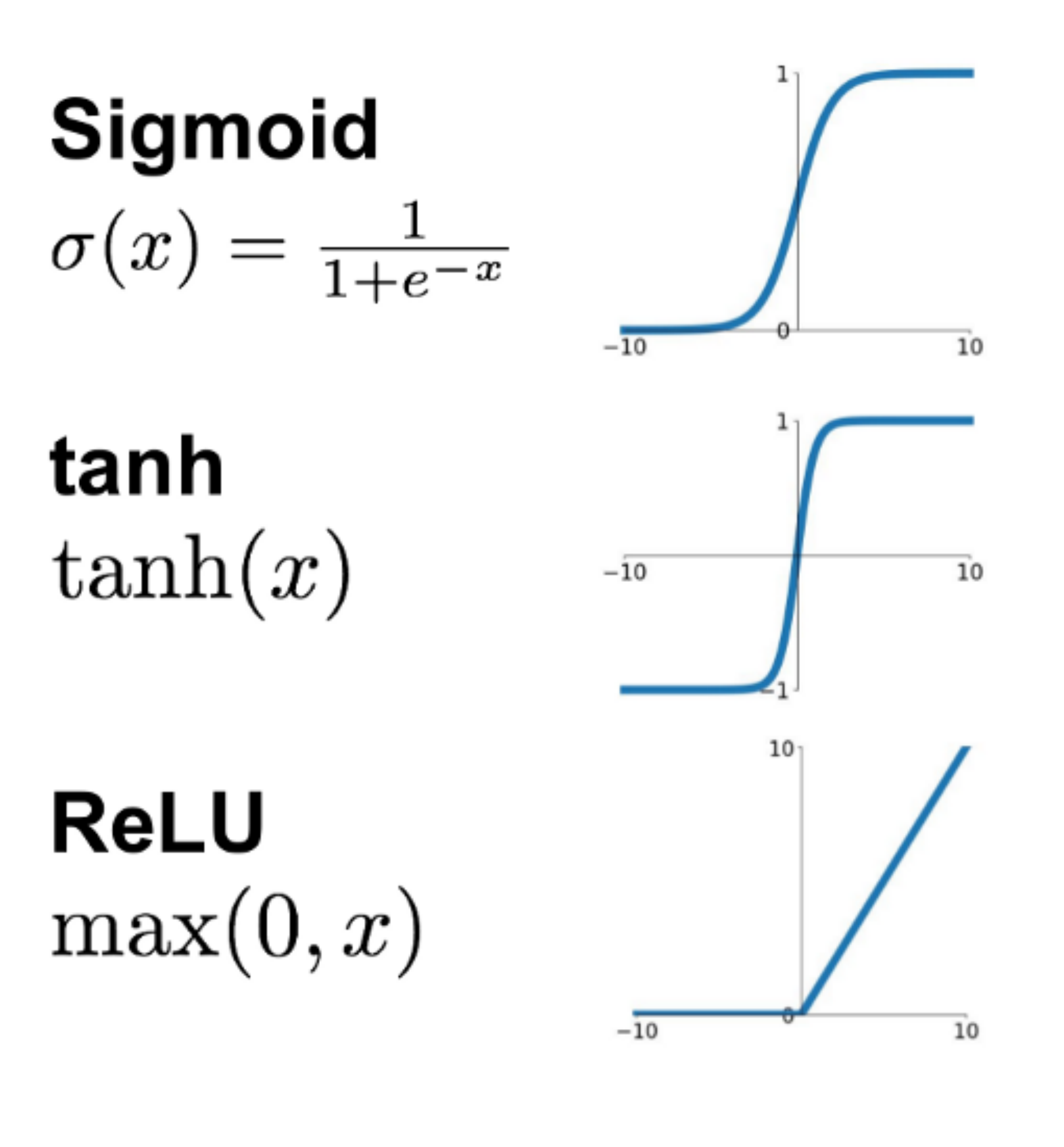

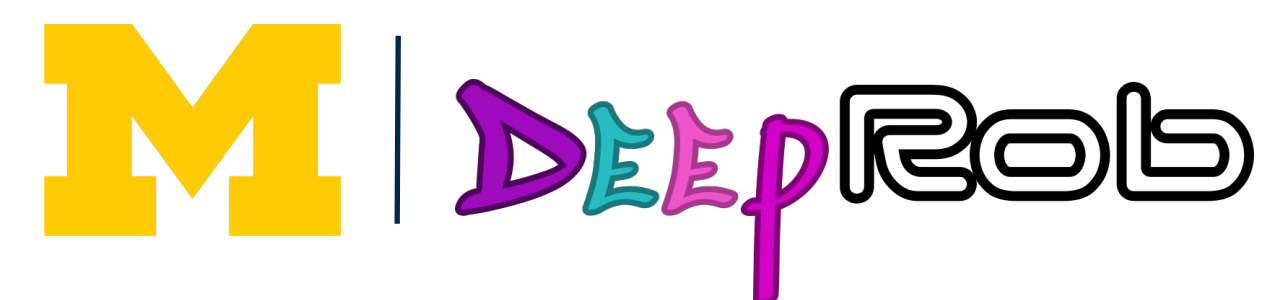

**Leaky ReLU**  $max(0.1x, x)$ 

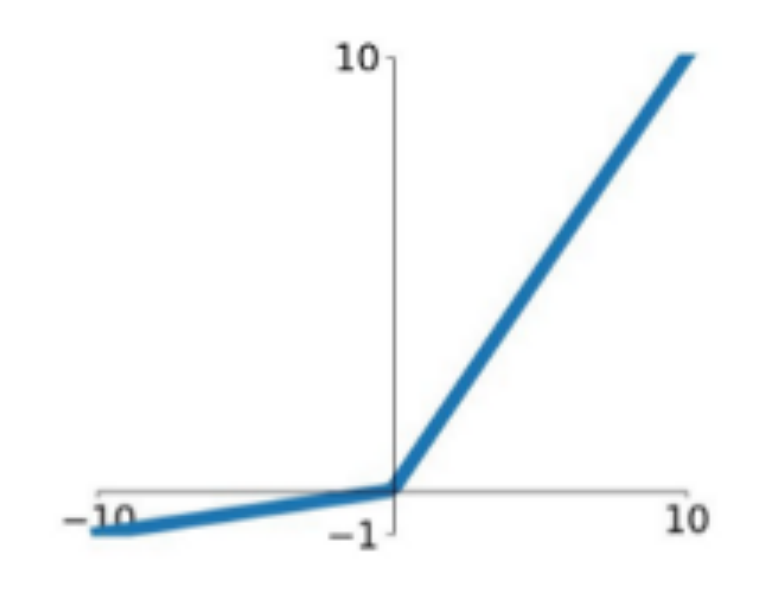

**Maxout**  $\max(w_1^T x + b_1, w_2^T x + b_2)$ 

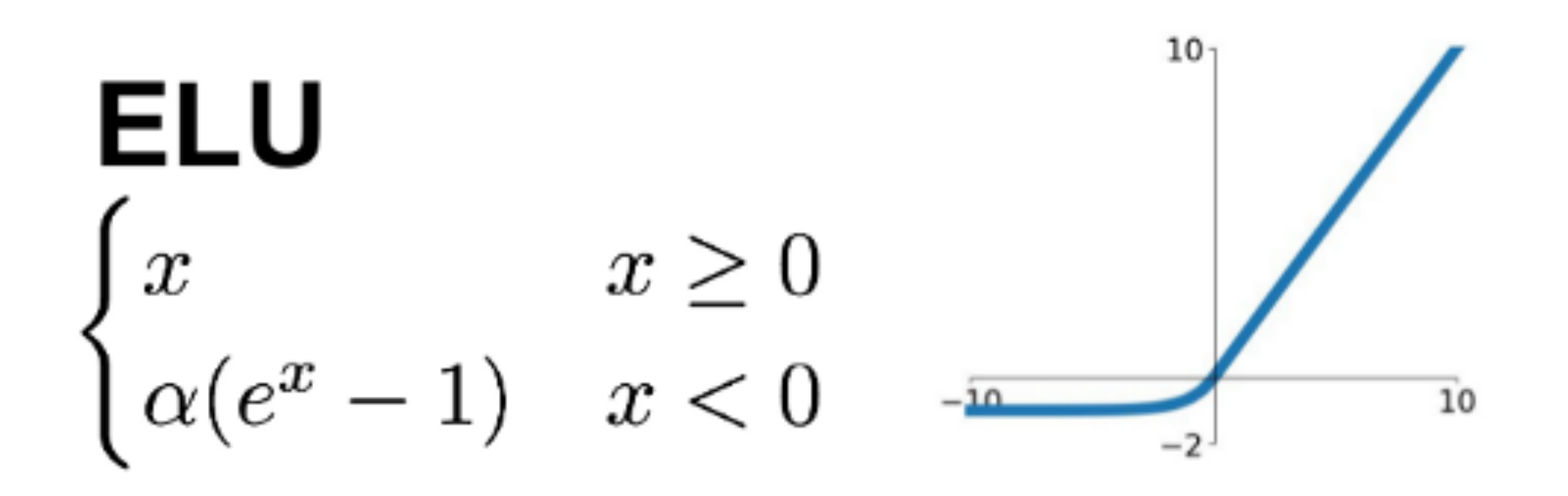

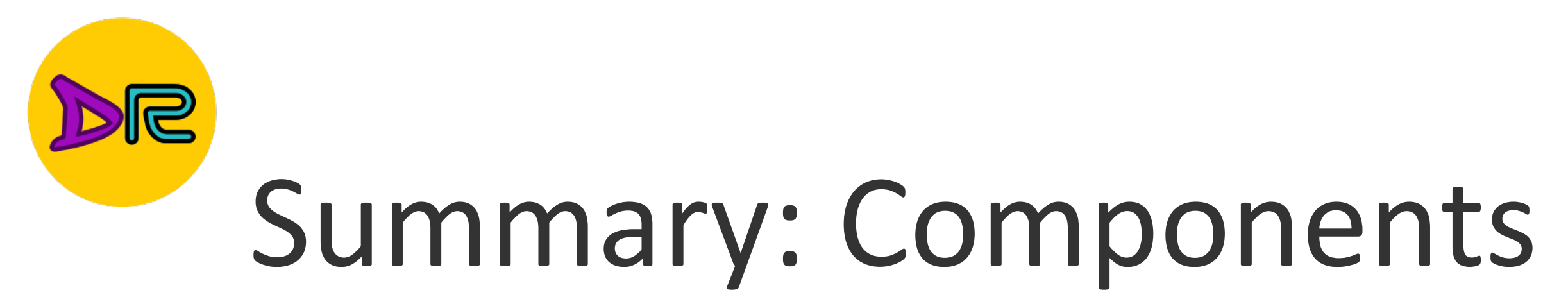

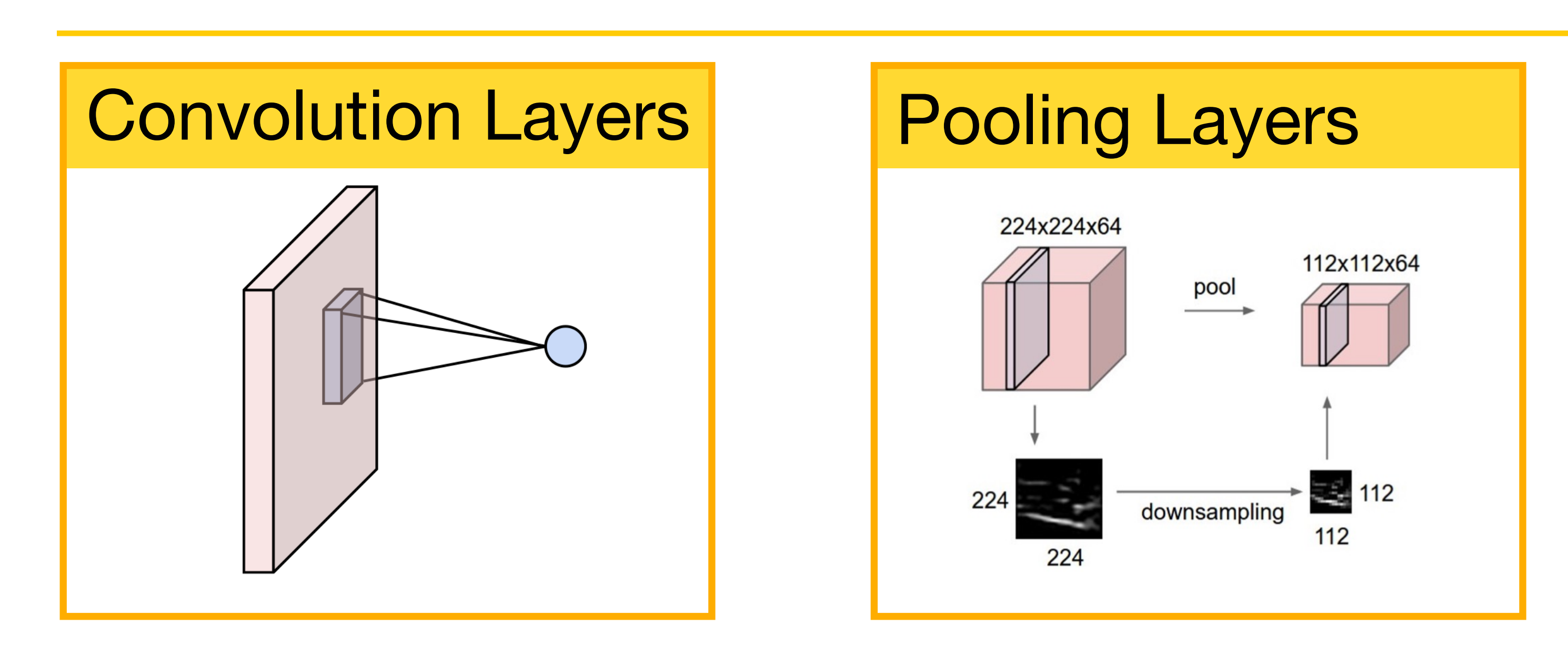

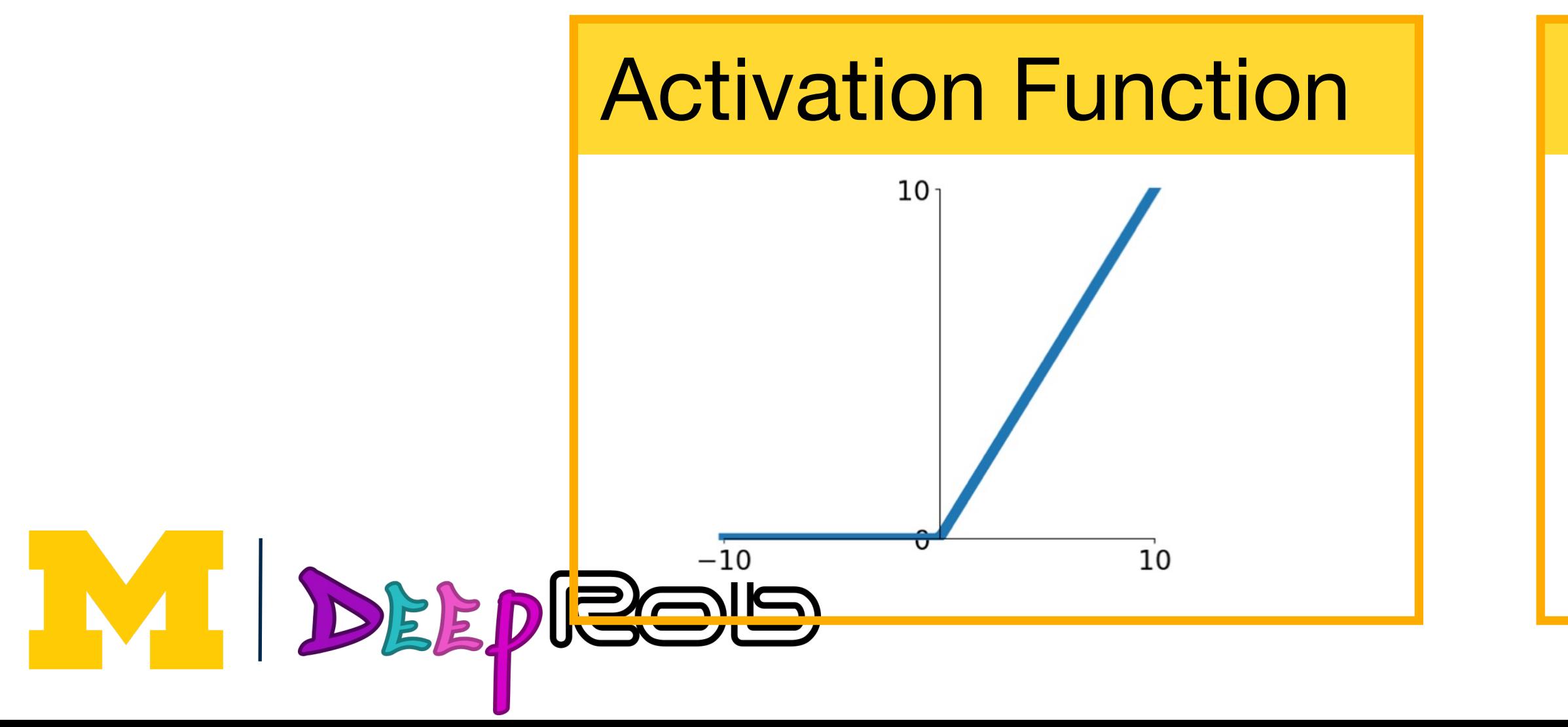

### **Summary: Components of Convolutional Networks**

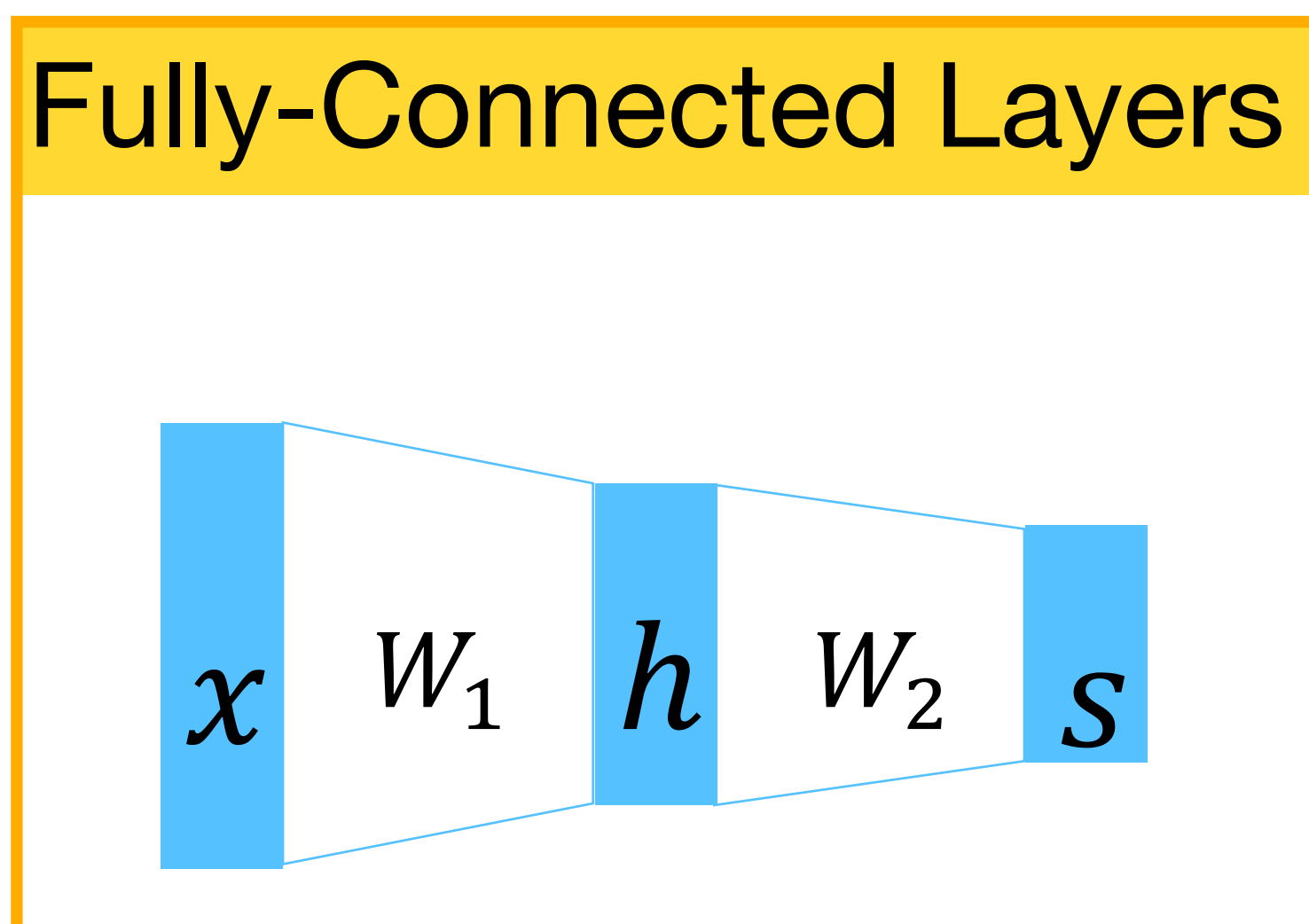

#### Normalization

$$
\hat{x}_{i,j} = \frac{x_{i,j} - \mu_j}{\sqrt{\sigma_j^2 + \epsilon}}
$$

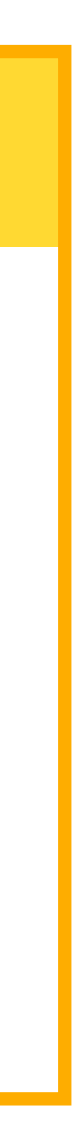

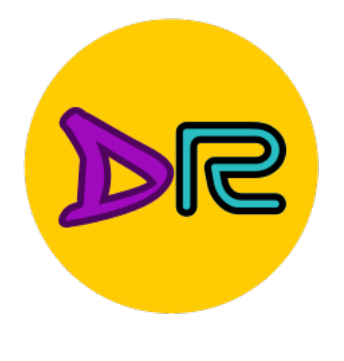

### Summary: Components of Convolutional Network

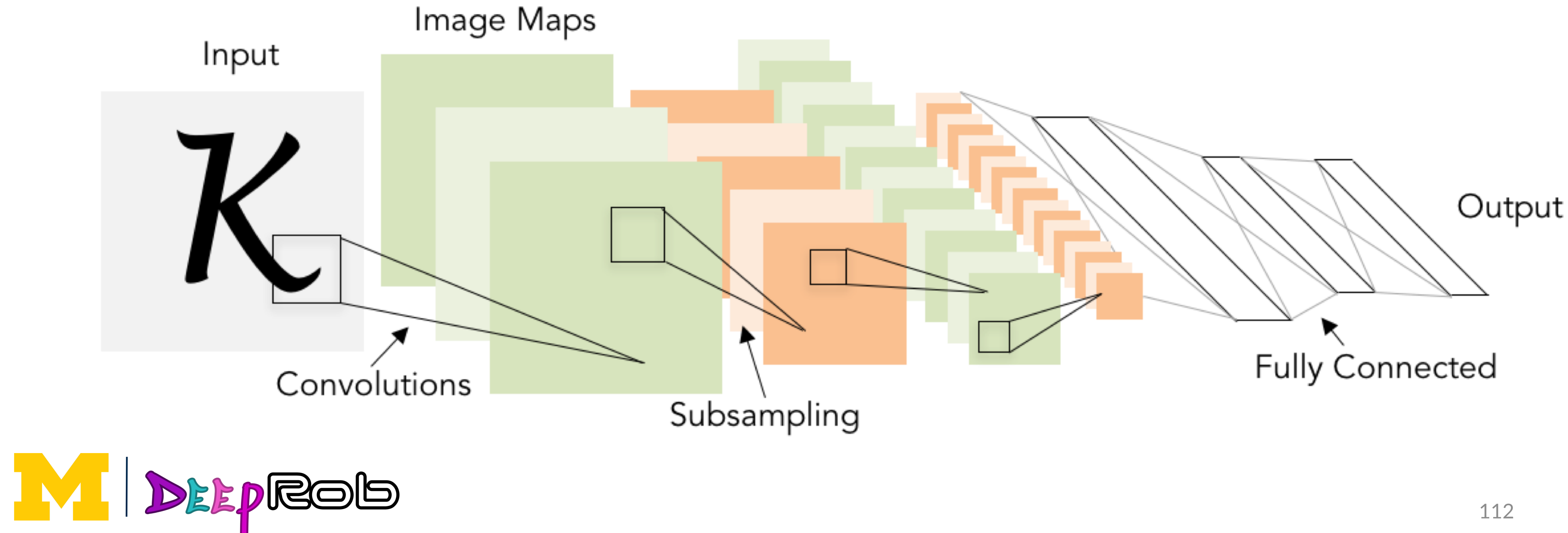

**Problem:** What is the right way to combine all these components?

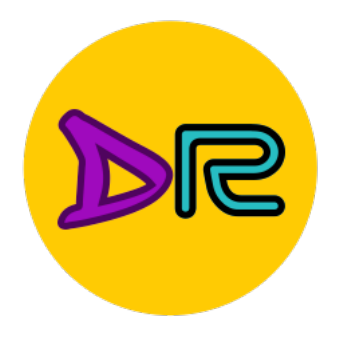

# Project 1—Reminder

- Instructions and code available on the website
	- Here: [deeprob.org/projects/project1/](http://deeprob.org/projects/project1/)
- Implement KNN, linear classifier, and fully connected NN
- **Due Thursday, Feb.1, 11:59 PM EST**
- **Discussion section: Your Thoughts?**
- **Late policy: 3 late tokens (24hrs each with no penalty); 25% deduction for every day the submission was late after using all three late tokens**

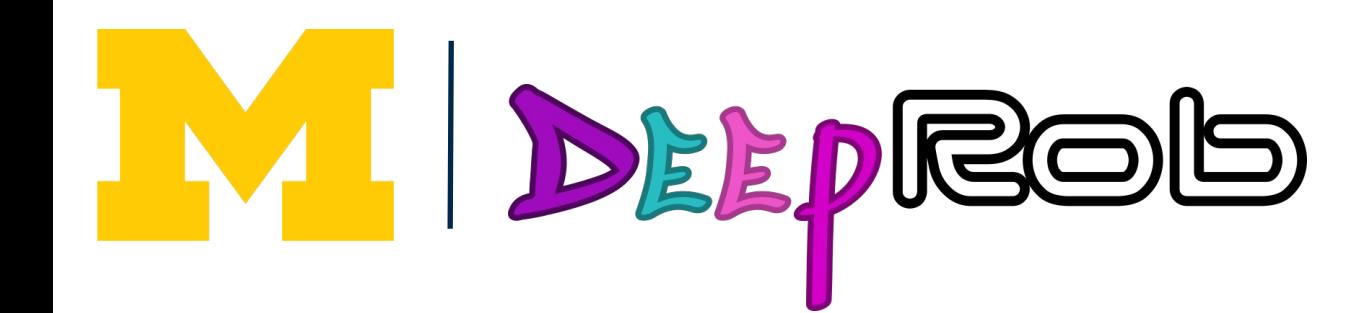

### Helpful References

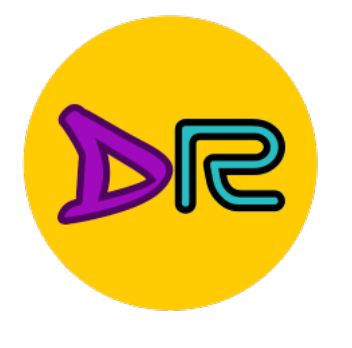

- https://cs231n.github.io/linear-classify/
- https://cs231n.github.io/optimization-1/
- https://cs231n.github.io/optimization-2/
- https://pytorch.org/tutorials/beginner/deep\_learning\_60min\_bli [tz.html](https://pytorch.org/tutorials/beginner/deep_learning_60min_blitz.html)

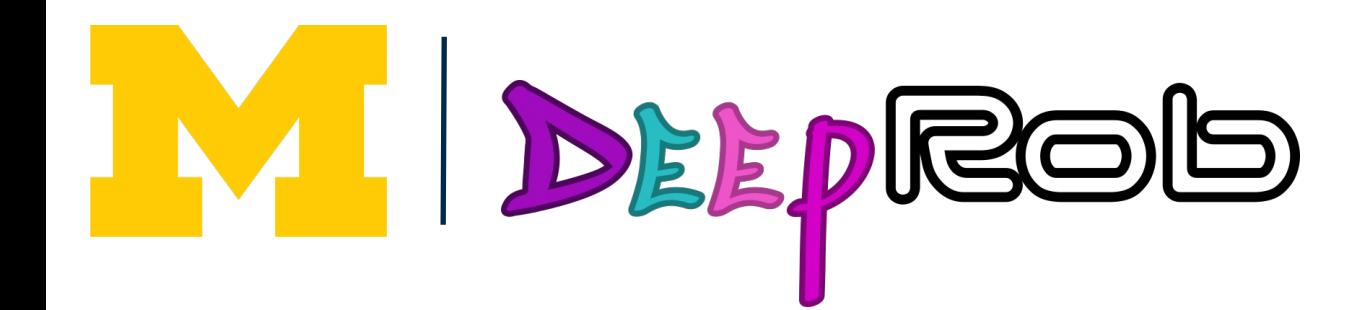

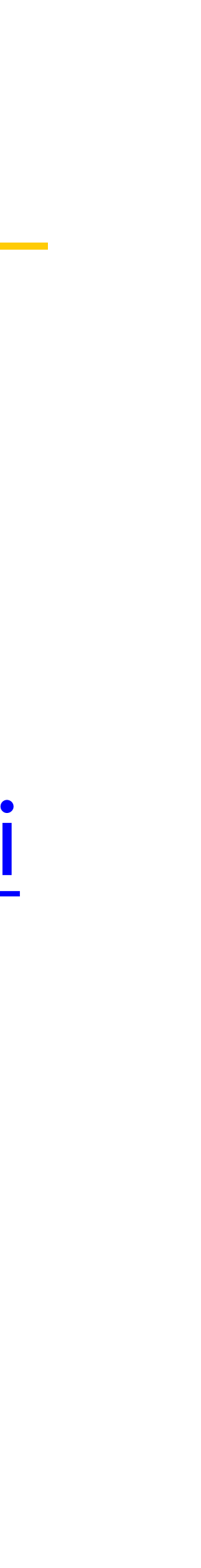

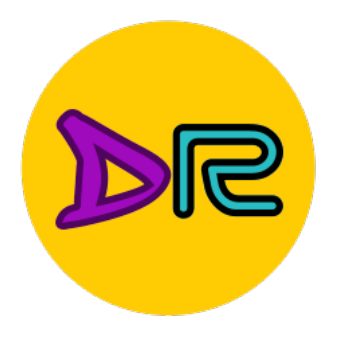

# Final Project Overview

• Research-oriented final project

- Objectives
	- Gain experience reading literature
	- Reproduce published results
	- Propose a new idea and test the results!

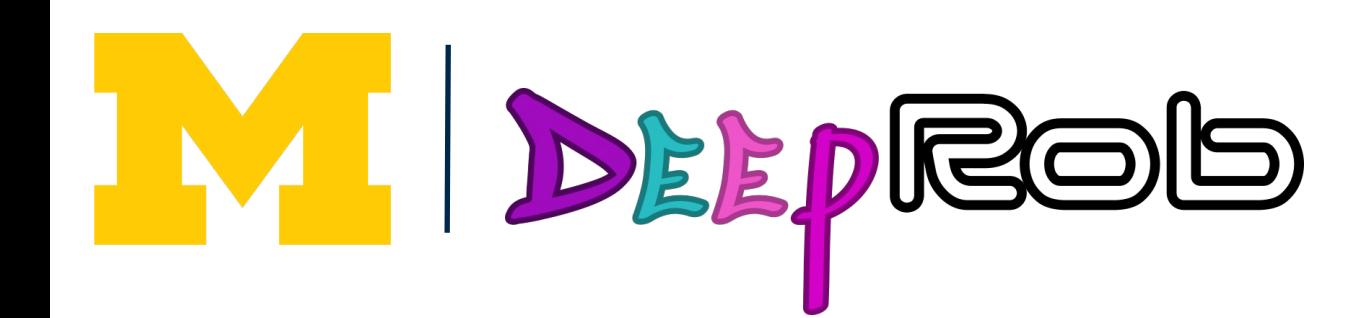

#### completed in teams

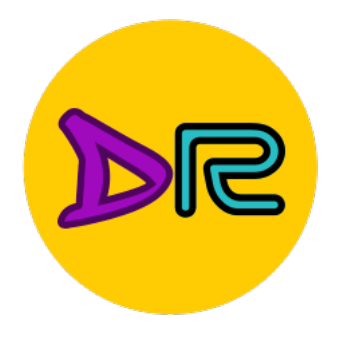

# Final Project Deliverables

- 1. A written paper review
- 2. In-class paper presentation
- 3. Reproduce published results
- 4. Extend results with new idea, technique or dataset
- 5. Document results in written report

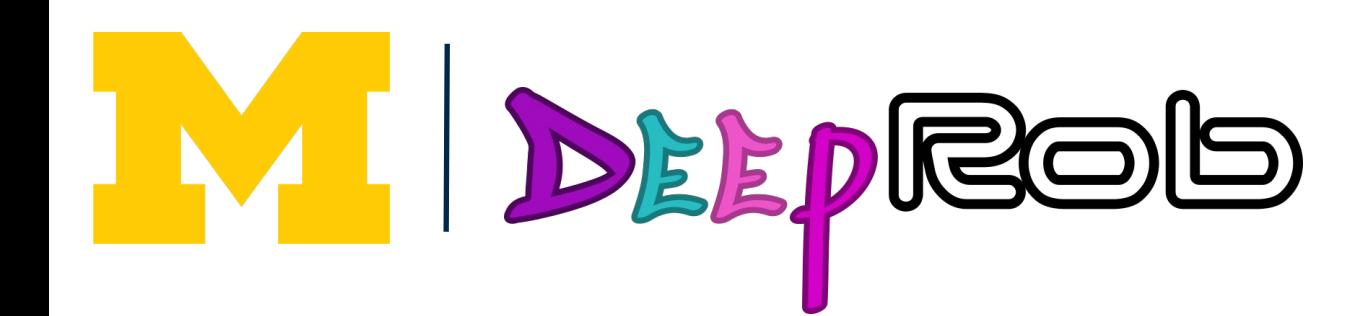

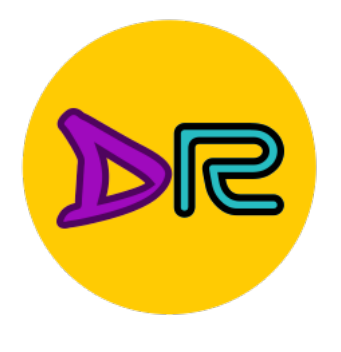

# $(1)$  Paper Review and  $(2)$  Presentation

### Final project teams will be based on overlapping interest

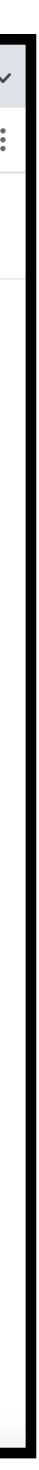

Students will choose from the 'core' list of papers on [course website](https://deeprob.org/papers/)

Presentation schedule will be based on paper topic as shown in [course calendar](https://deeprob.org/calendar/)

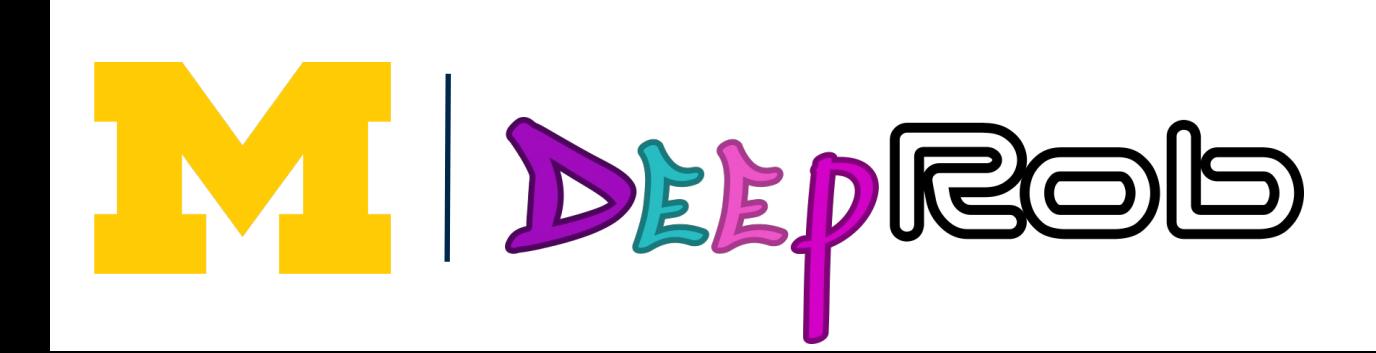

The 1-page paper review will be due **1 week before** the scheduled presentation

> More details on review and presentation criteria in following lectures

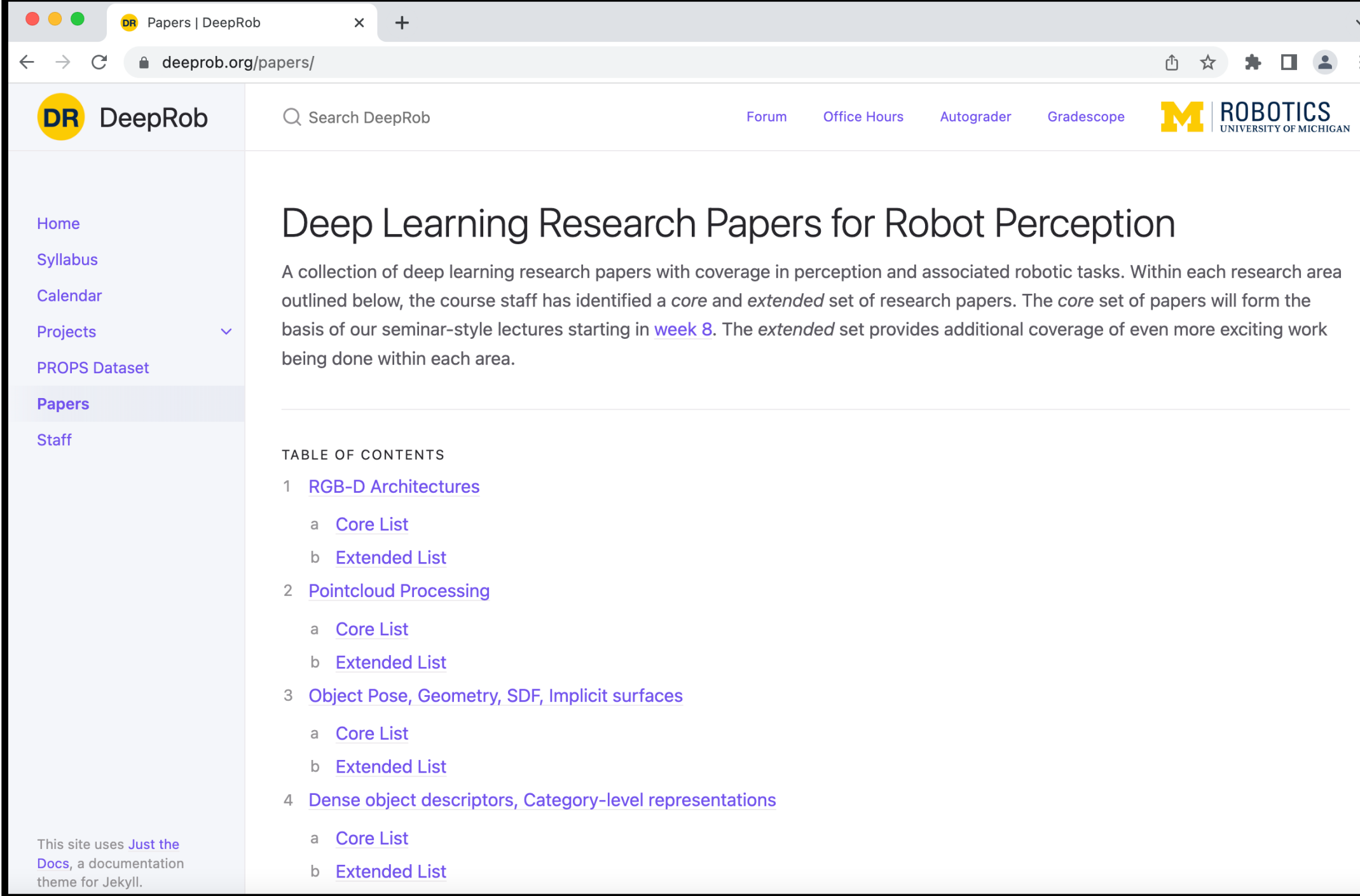

Each team will be assigned one of the 'core' papers to review and present in-class

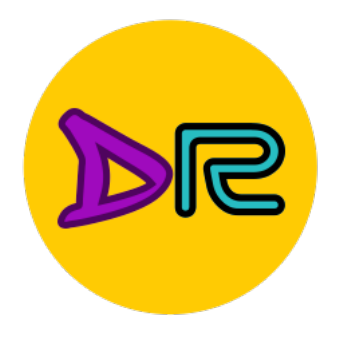

# (3) Paper Reproduction and (4) Extension

Each team will choose a paper relating to deep learning and robot perception

- 
- 
- 
- By extending the paper's model using new architecture or technique or dataset **Your chance to experiment with deep learning and contribute to the field!**
	- More details on reproduction and extension

Then reimplement and reproduce at least one of the paper's published results **(not necessarily all the results)**

Then, each team will test one of their own ideas!

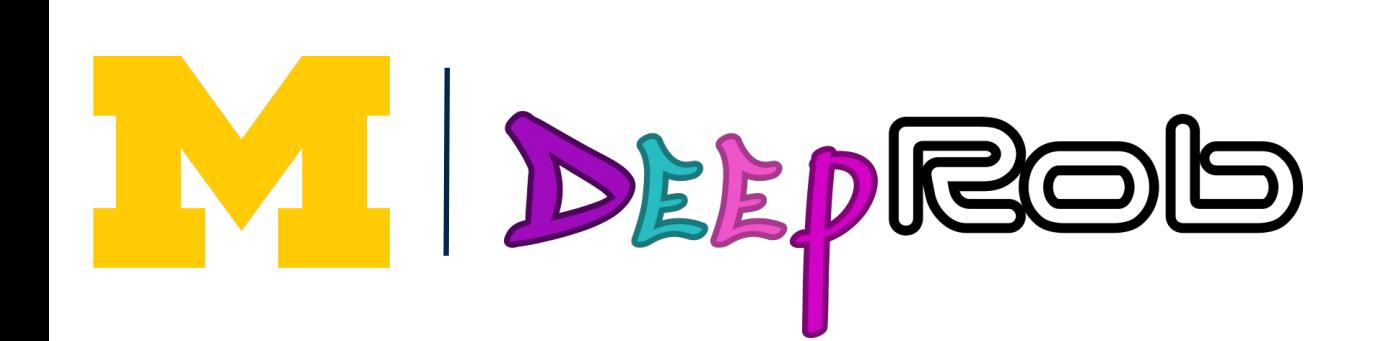

Doesn't have to be same paper you presented in class

in following lectures

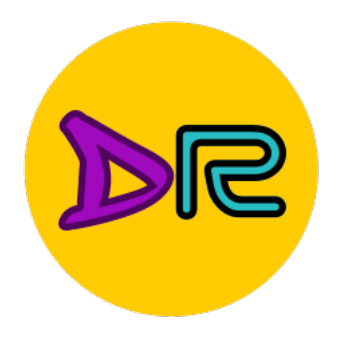

# (5) Project Report

- The final deliverable for your final project
- A report/paper
	- What problem within robot perception or manipulation?
	- What work has been done in this area?
	- What approach did you investigate?
	- What questions and directions exist for future work?

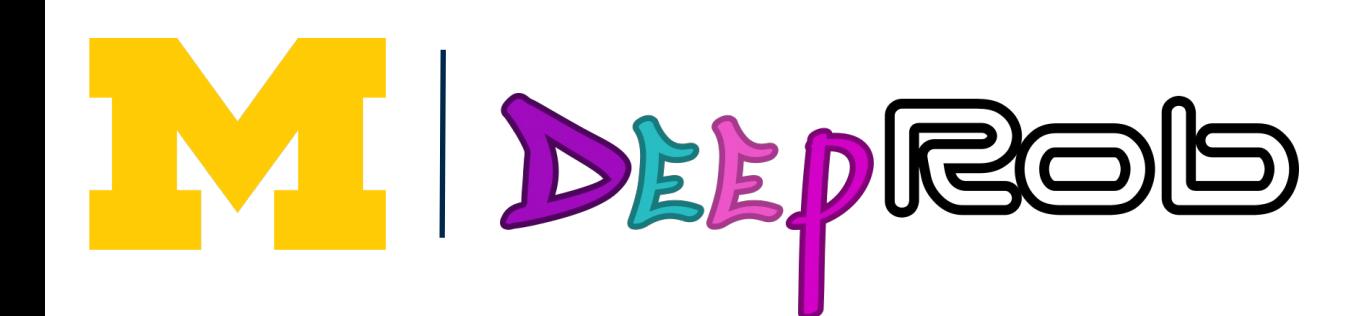

More details on report in following lectures

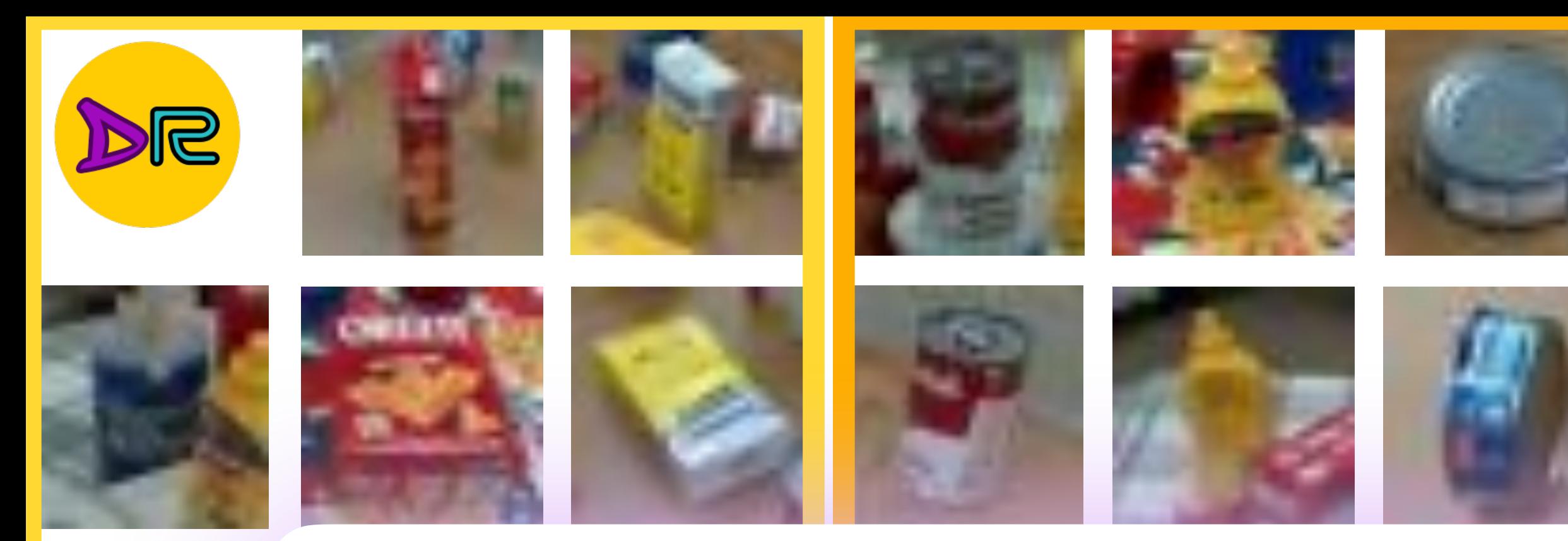

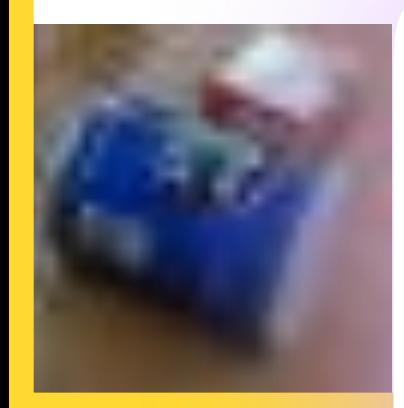

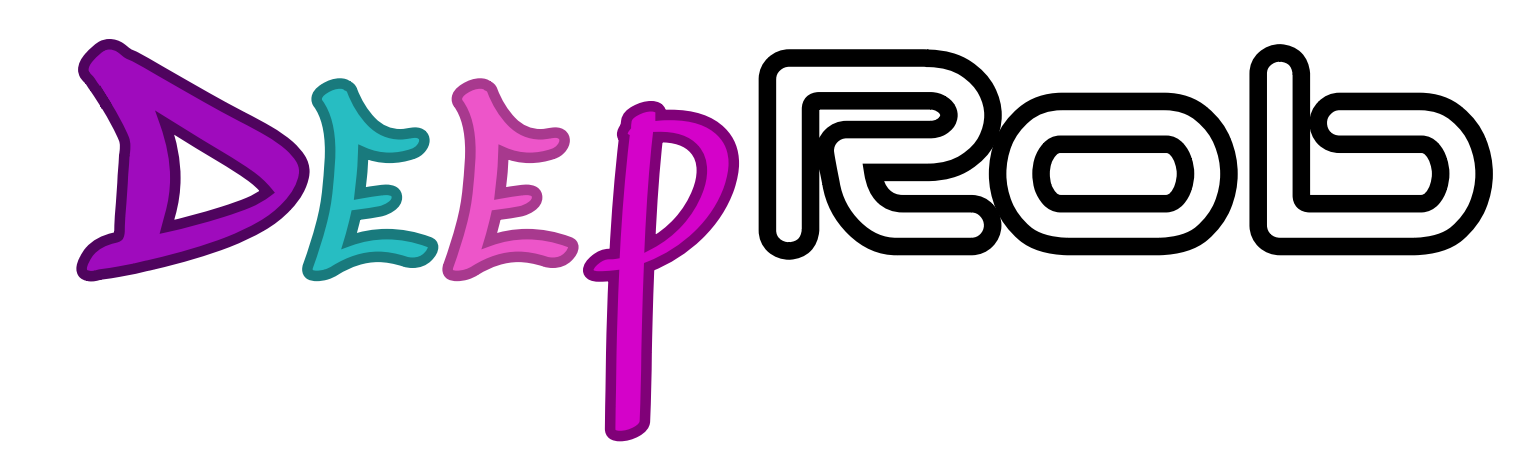

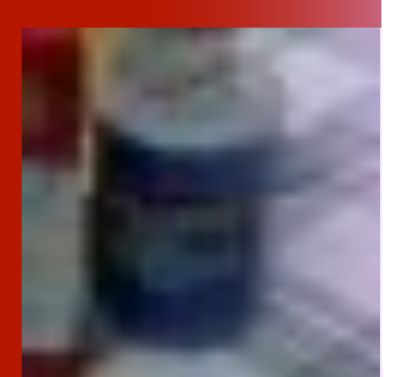

#### **Lecture 6 Convolutional Neural Networks [University of Michigan | Department of Robotics](https://deeprob.org)**

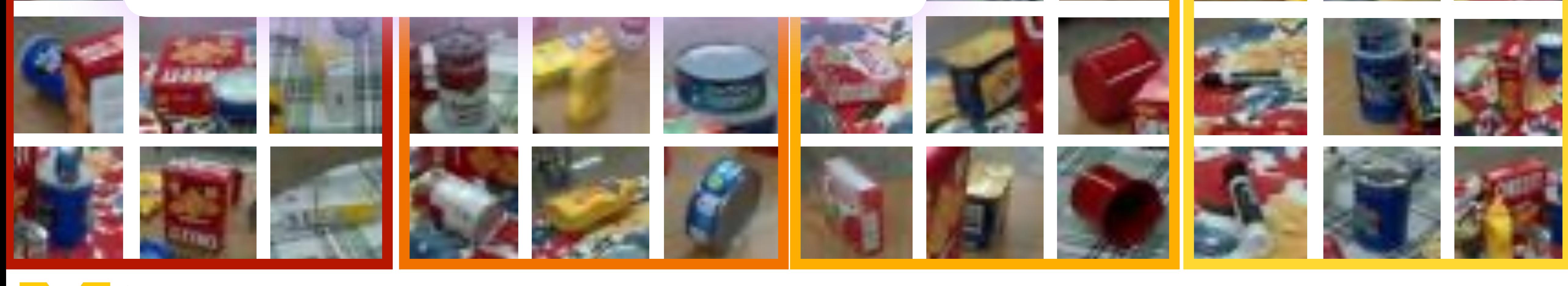

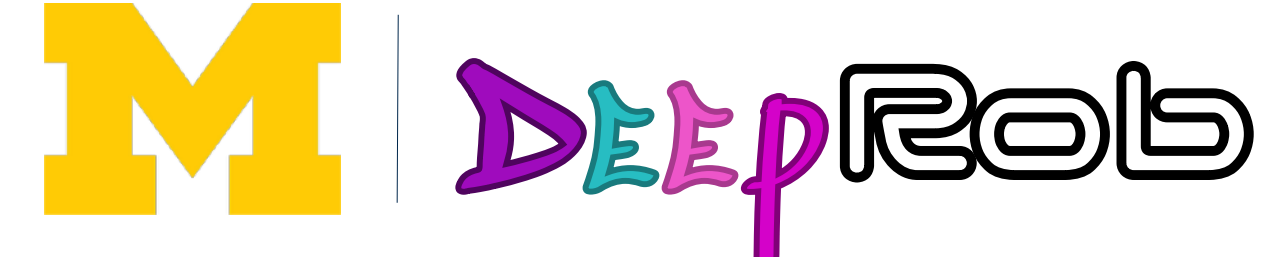

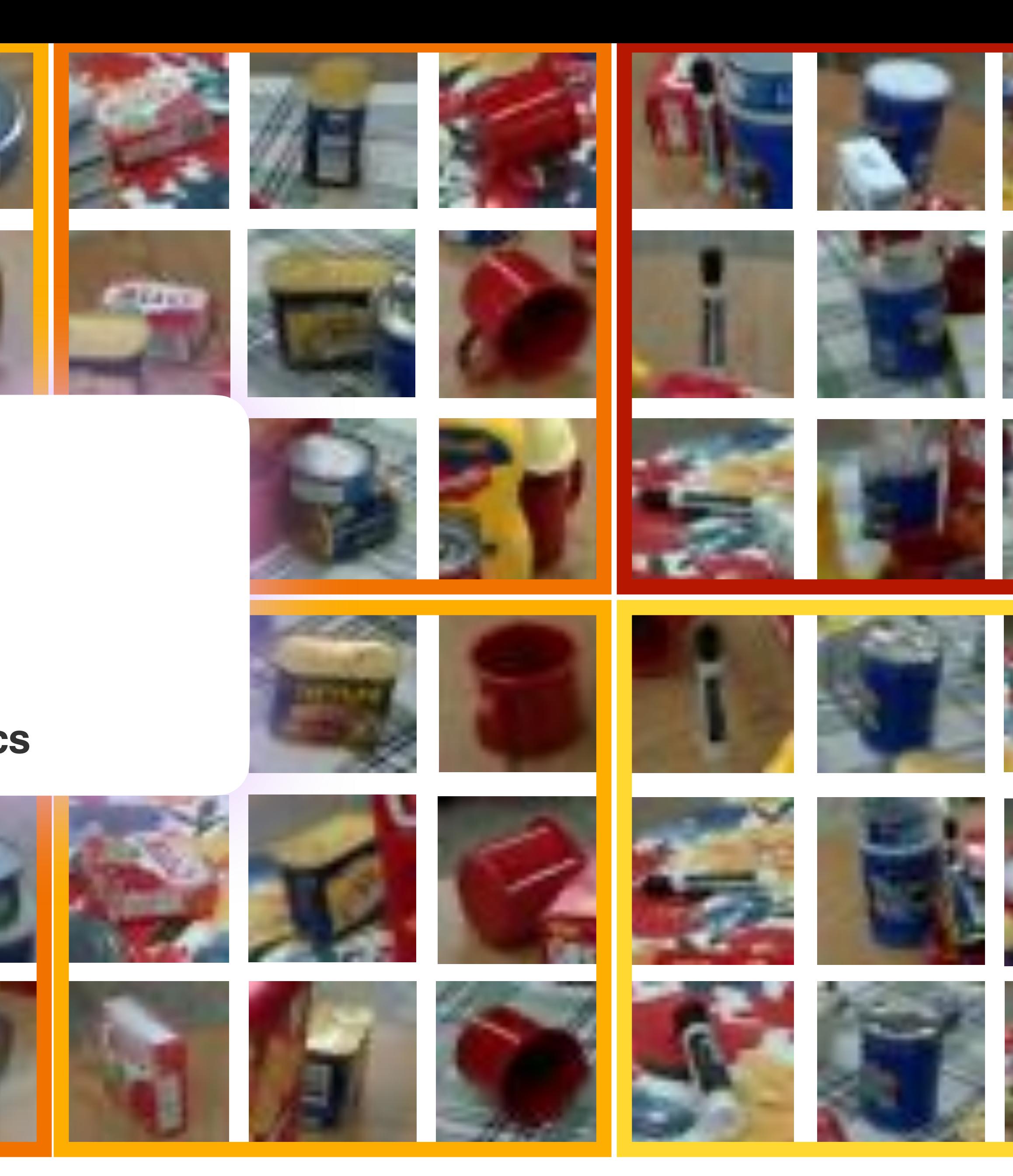

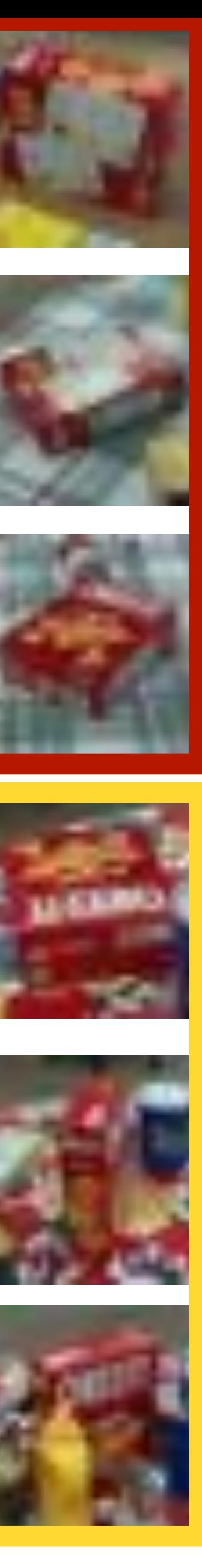